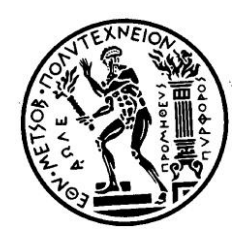

## ΕΘΝΙΚΟ ΜΕΤΣΟΒΙΟ ΠΟΛΥΤΕΧΝΕΙΟ

## Σχολή Μηχανολόγων Μηχανικών Τομέας Τεχνολογίας των Κατεργασιών

Διπλωματική Εργασία

Επιβλέπων Καθηγητής Γ.Χ. Βοσνιάκος

## *Διερεύνηση της υποστήριξης με λογισμικό κατασκευής πτερυγίου υδροστροβίλου Francis από πολύστρωτα σύνθετα υλικά με τεχνική Vacuum Infusion*

Κρέτσης Αντώνιος

Αθήνα 2013

## **Περίληψη**

Η παρούσα διπλωματική ασχολείται με τη κατασκευή πτερυγίου υδροστροβίλου Francis από σύνθετα πολύστρωτα υλικά. Η κατεργασία που μελετάται είναι η Vacuum Infusion όπου στεγνά υφάσματα (εδώ υαλονήματα) τοποθετούνται σε καλούπι και εφαρμόζεται κατάλληλα στεγανή σακούλα υποπίεσης με το απαραίτητο κύκλωμα ροής. Η σακούλα εξασφαλίζει τις συνθήκες ροής και συμπιέζει το πολύστρωτο μέχρι το πλήρες cure της ρητίνης.

Η εργασία αποτελείται από τα τμήματα τη σχεδίασης του καλουπιού μέσω του CAD λογισμικού Solidworks, την κατεργασία του καλουπιού σε CNC τριαξονικό κέντρο κατεργασιών με Gcode που αναπτύχθηκε με το λογισμικό CAM Solidcam και τέλος την προσομοίωση της ροής της ρητίνης κατά τη διαβροχή των υφασμάτων για την κατασκευή του πτερυγίου με το CAE λογισμικό COMSOL.

Στις εφαρμογές σύνθετων υλικών υψηλού επιπέδου το μεγαλύτερο ποσοστό των υλικών αποτελούνται από προεμποτισμένα υφάσματα τα οποία μορφοποιούνται σε φούρνο πίεσης ή μη. Λόγοι συμπίεσης του κόστους οδήγησαν τους κατασκευαστές και τα ερευνητικά ιδρύματα στην εξέλιξη άλλων μεθόδων κατεργασίας των σύνθετων υλικών. Οι κατεργασίες υγρής ρητίνης (LCM) κατέχουν τη μερίδα του λέοντος στην ερευνητική διαδικασία και οι τελευταίες εξελίξεις δείχνουν σαφή βελτίωση της ποιότητας και των μηχανικών ιδιοτήτων τους ενώ συγχρόνως ο χρόνος ροής και τελικά μορφοποίησης περιορίζεται συνεχώς.

Ένα από τα σημαντικότερα εργαλεία για τη βελτίωση των ιδιοτήτων και μείωση του χρόνου μορφοποίησης των σύνθετων που παράγονται με LCM μεθόδους είναι η προσομοίωση της διαδικασίας παραγωγής (στην παρούσα εργασία Vacuum Infusion). Για την προσομοίωση απαιτούνται λογισμικά αριθμητικής ανάλυσης που κάνουν χρήση μεθόδων πεπερασμένων στοιχείων και όγκων. Οι τάσεις στην ερευνητική κοινότητα είναι δύο, η ανάπτυξη εκ του μηδενός κώδικα προσομοίωσης του εμποτισμού των υφασμάτων ή η προσαρμογή ήδη αναπτυγμένων εργαλείων για να εξυπηρετήσουν τις νέες ανάγκες. Η παρούσα εργασία χρησιμοποιεί το λογισμικό COMSOL και την ικανότητα του να λύνει τροφοδοτούμενες από το χρήστη μη γραμμικές ΜΔΕ, για να διερευνήσει την προσομοίωση της ροής της ρητίνης στο πολύστρωτο του πτερυγίου. Το μαθηματικό μοντέλο που χρησιμοποιείται αποτελείται από μία μη γραμμική ΜΔΕ που διέπει τη ροή και η οποία βασίζεται σε ανάλογα μοντέλα του τομέα της εδαφομηχανικής.

## **Ευχαριστίες**

Η παρούσα διπλωματική εργασία εκπονήθηκε στον τομέα Τεχνολογίας των Κατεργασιών της σχολής Μηχανολόγων Μηχανικών του ΕΜΠ. Έγινε δε χρήση των υπολογιστικών συστημάτων του τομέα, του κέντρου κατεργασιών Okuma MX45-VAE, του εξοπλισμού τρισδιάστατης σάρωσης καθώς και του εργαστηρίου σύνθετων υλικών.

Θα ήθελα να ευχαριστήσω θερμά τον επιβλέποντα Αναπλ. Καθηγητή κ. Γ.Χ. Βοσνιάκο για την καθοδήγηση και βοήθεια του σε όλα τα στάδια τη διπλωματικής αλλά κυρίως για την εξαιρετική διάθεση συνεργασίας που επιδεικνύει τόσο σε ακαδημαϊκό όσο και σε ανθρώπινο επίπεδο.

Να ευχαριστήσω ακόμα των υποψήφιο διδάκτορα του τομέα, και συνάδελφο πλέον, Αλέξανδρο Σιάσο για το αμέριστο ενδιαφέρον και την εξαιρετική βοήθεια του.

Επίσης, θα ήθελα να ευχαριστήσω το τεχνικό προσωπικό του τομέα Κώστα Κερασιώτη και Νίκο Μελισσά για τη βοήθειά τους στα τεχνικά θέματα της εργασίας και για την άμεση διευθέτηση των ζητημάτων που αφορούν τους χώρους των εργαστηρίων του τομέα.

Τέλος, δεν θα μπορούσα να παραλείψω να ευχαριστήσω τον Καθηγητή της σχολής Ναυπηγών Μηχανικών του ΕΜΠ Ν. Τσούβαλη για την υλική και τεχνική υποστήριξη μέσω του εργαστηρίου του, καθώς και τον Θ. Μαρκουλή μέλος ΕΕΔΙΠ της σχολής Ναυπηγών Μηχανικών, για την πλήρη ενημέρωση που μου παρείχε σε θέματα Vacuum Infusion.

# Περιεχόμενα

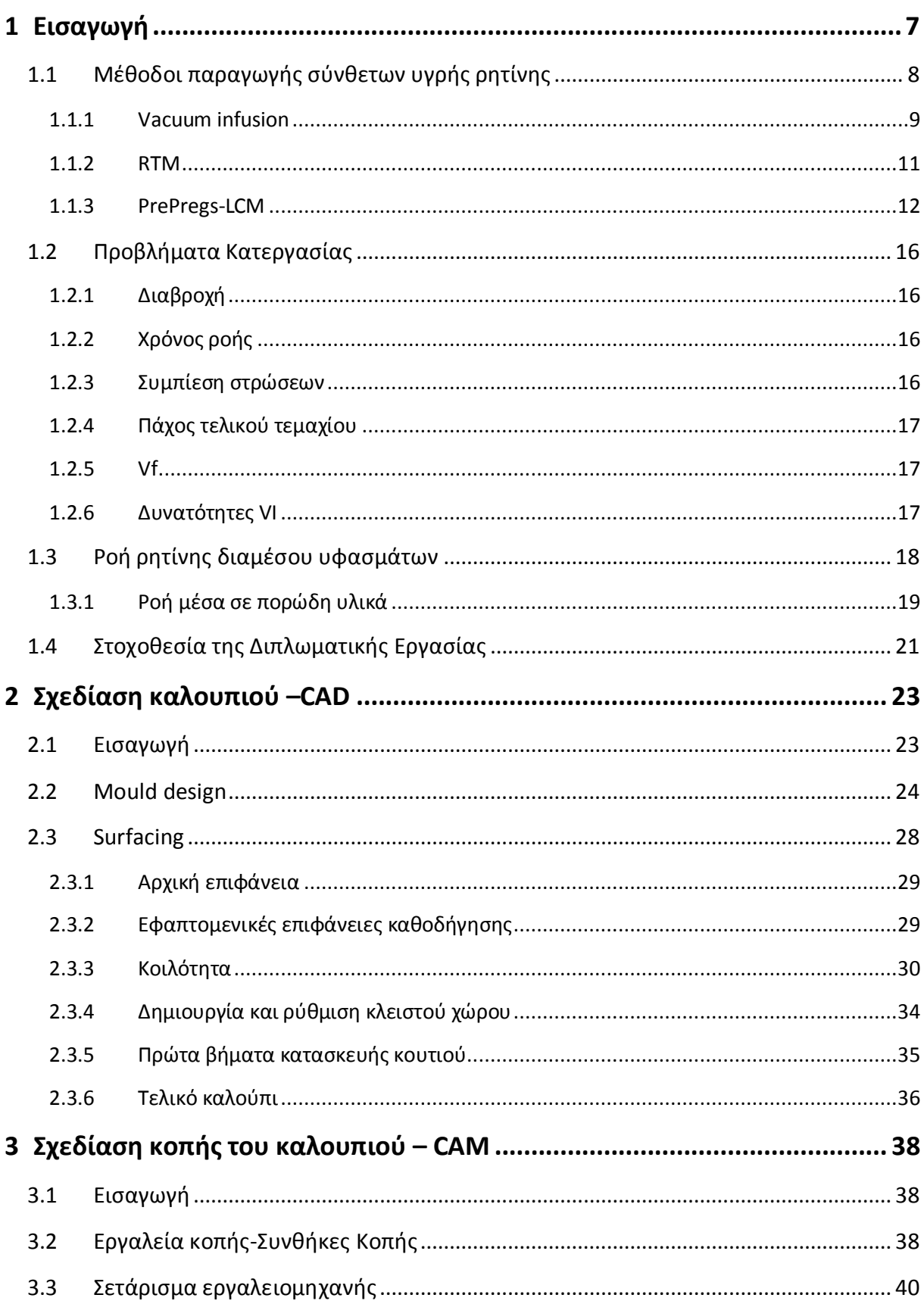

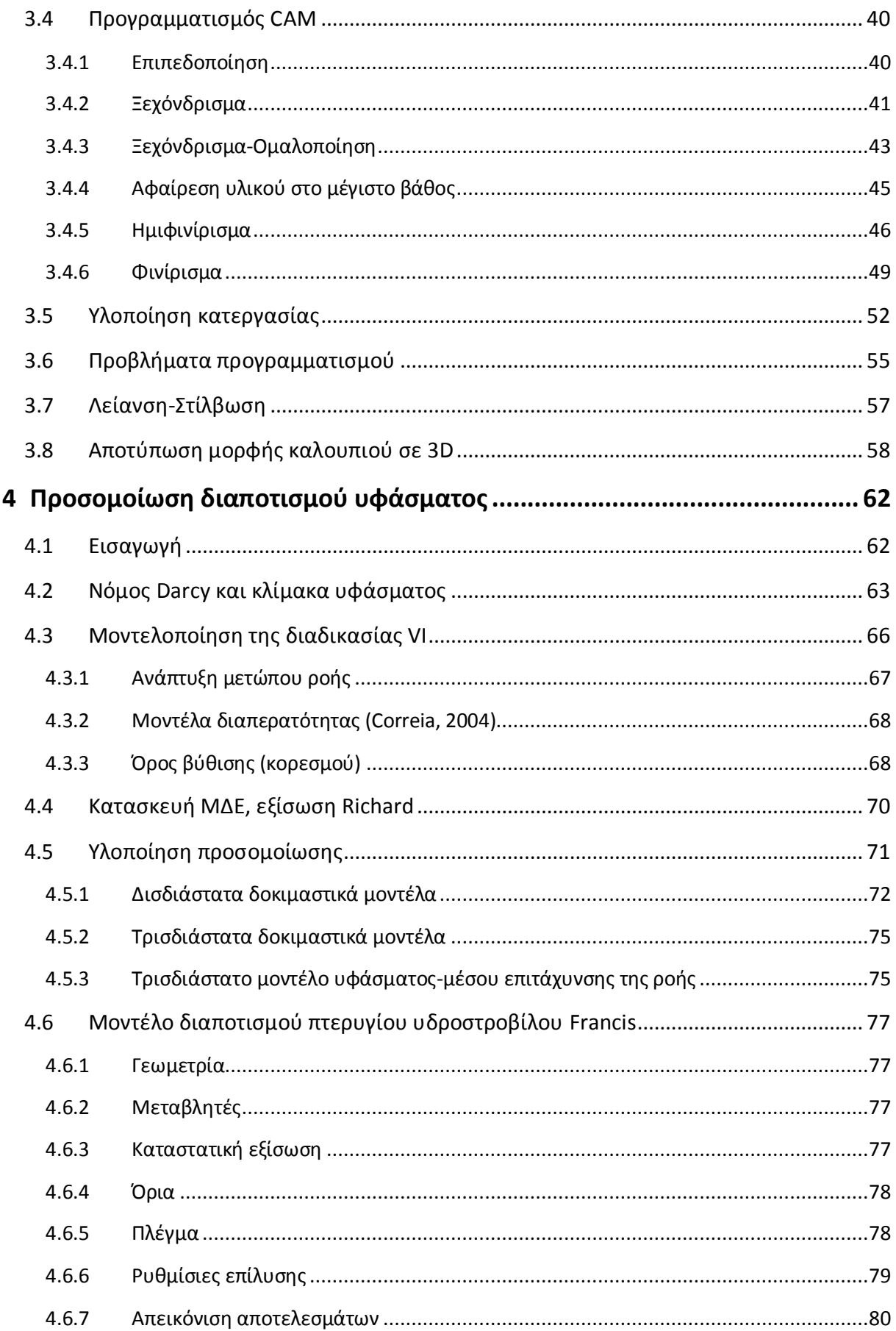

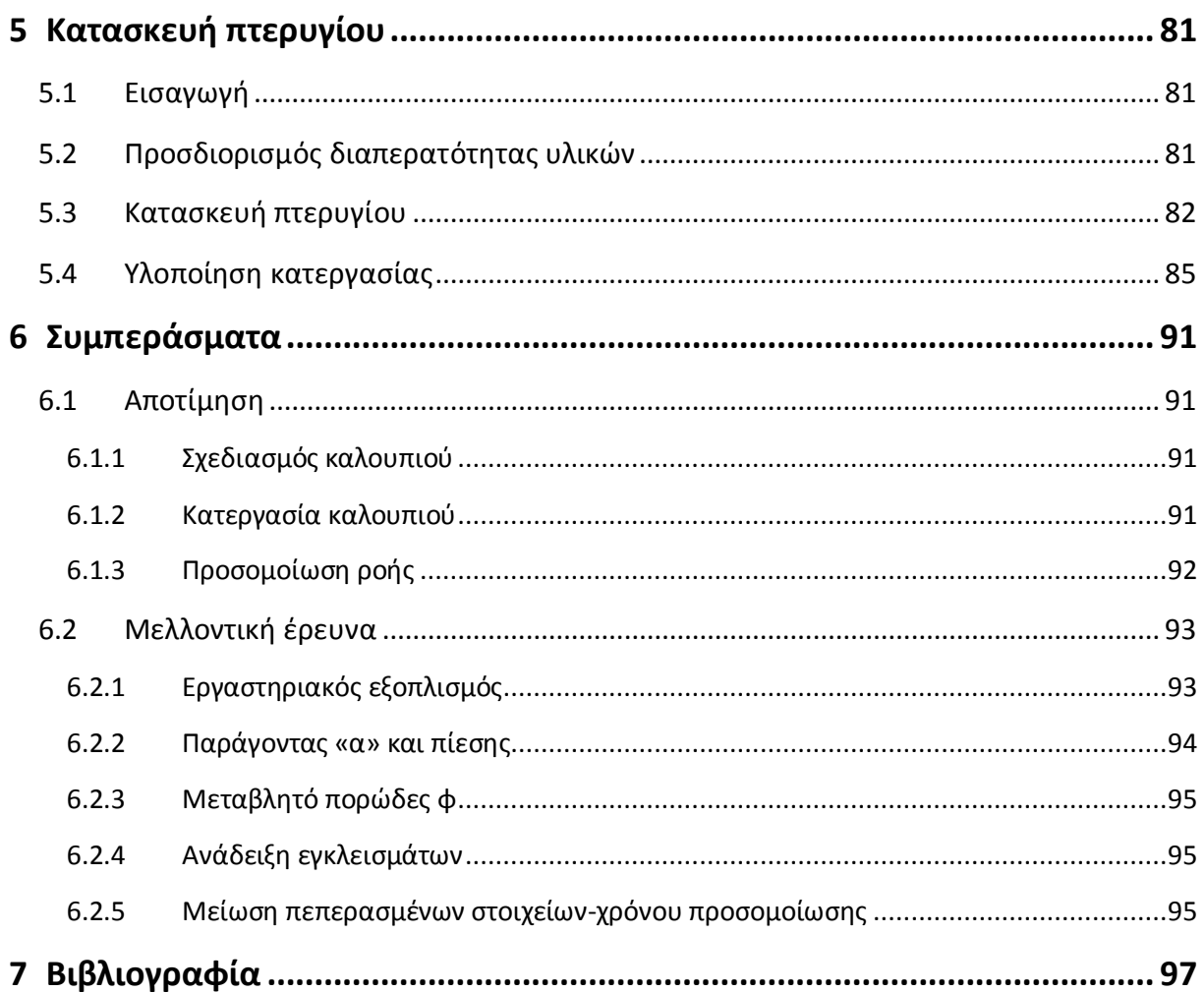

## <span id="page-6-0"></span>**1 Εισαγωγή**

Τα τελευταία χρόνια παρατηρείται αλματώδης αύξηση τη χρήσης LCM (liquid composites molding) μεθόδων με τις VARTM (vacuum assisted resin transfer molding) ή VI (vacuum infusion) και RTM (resin transfer molding) να έχουν τη μερίδα τους λέοντος. Καθώς τελειοποιούνται οι διαδικασίες αυτές η ποιότητα των κομματιών που παράγονται βελτιώνεται. Παρατηρείται αύξηση του V<sup>f</sup> (fiber volume fraction) σε επίπεδα πολύ κοντά σε αυτά των μεθόδων που χρησιμοποιούν autoclaves. Εκτός της καλής ποιότητας οι LCM μέθοδοι δίνουν προϊόντα σε χρόνο και κόστος πολλές φορές υποπολλαπλάσιο των μεθόδων που χρησιμοποιούν autoclaves. Τα παραπάνω έχουν κάνει πολλούς κατασκευαστές και ερευνητικούς οργανισμούς να παράγουν κομμάτια και να πειραματίζονται με αυτές τις μεθόδους.

Μέρος της παραγωγής και του πειραματισμού αποτελεί η προσομοίωση της διαδικασίας. Τα λεπτά σημεία των μεθόδων LCM είναι ο χρόνος της διαδικασίας έκχυσης και η αποφυγή στεγνών περιοχών του υφάσματος, ενώ απαιτείται ελαχιστοποίηση των πειραμάτων για να επιτευχθεί η αναγκαία ποιότητα του τεμαχίου. Μέσω της προσομοίωσης πρέπει να μπορεί ο μηχανικός να σχεδιάσει ένα σύστημα τροφοδοσίας του υφάσματος με ρητίνη που θα ελαχιστοποιεί το χρόνο διαποτισμού και θα εξασφαλίζει ότι διαποτίζεται πλήρως το ύφασμα. Επίσης, πρέπει να διαπιστώνεται ο αναμενόμενος χρόνος διαποτισμού ώστε να ρυθμίζεται το μείγμα της ρητίνης ώστε το χρονικό σημείο σκλήρυνσης να έπεται της ολοκλήρωσης του διαποτισμού.

Τα παραπάνω βρίσκουν εφαρμογή τόσο σε κατασκευές κομματιών μικρής παραγωγής και μεγάλου όγκου όπως ενός σκάφους ή τμήματος αεροπλάνου, όσο και σε κομμάτια μεγάλης ή/και συνεχούς παραγωγής, όπως τυπικάστα μη δομικά τμήματα ενός αυτοκινήτου. Στις εικόνες 1.1- 1.4 φαίνονται τέτοια παραδείγματα σε φάση προσομοίωσης και υλοποίησης.

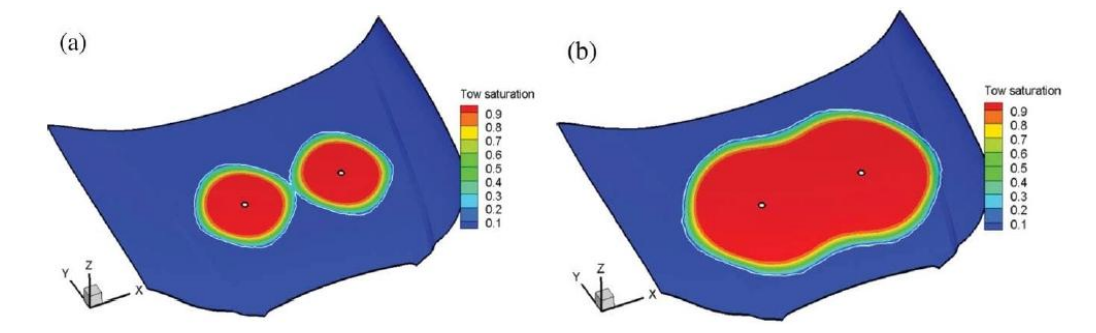

*Εικ. 1.1 Προσημοίωση διαβροχής ρητίνης καπό αυτοκινήτου(Hua et al., 2012)*

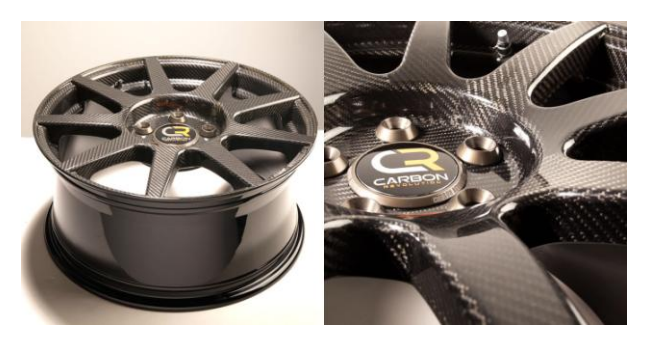

*Εικ. 1.2 Τροχός αυτοκινήτου παραγόμενος με μέθοδο υγρής ρητίνης. Τεχνολογική πρωτοπορία αποτελεί η παραγωγή του σαν ένα κομμάτι (monocoque).*

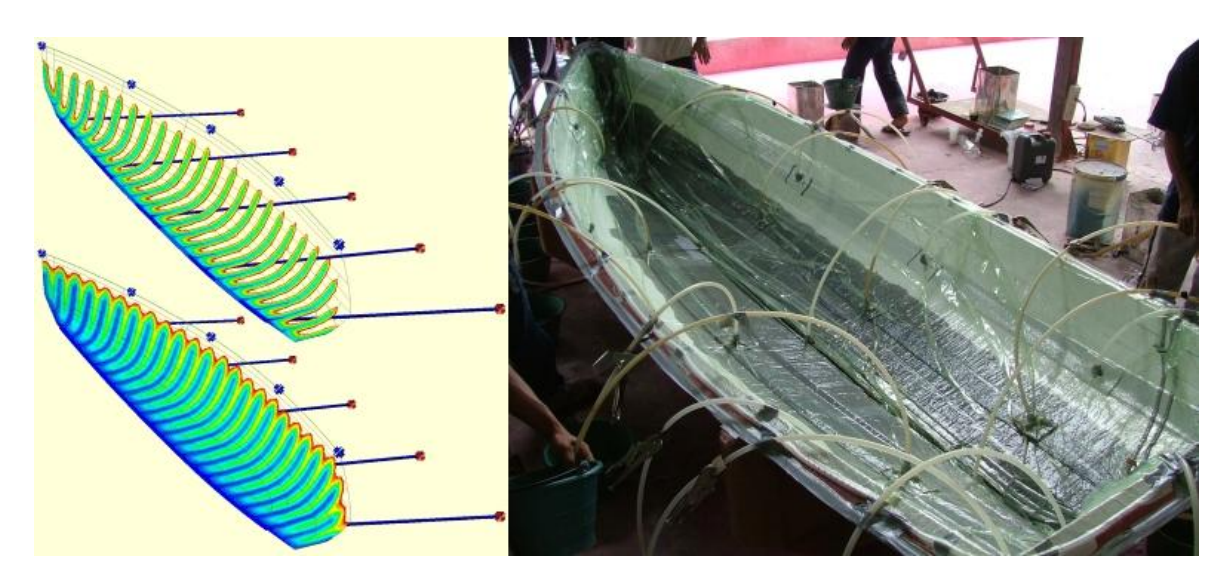

*Εικ. 1.3 Αριστερά: Προσομοίωση διαβροχής κύτους σκάφους. Δεξιά: Διάταξη vacuum infusion σκάφους*

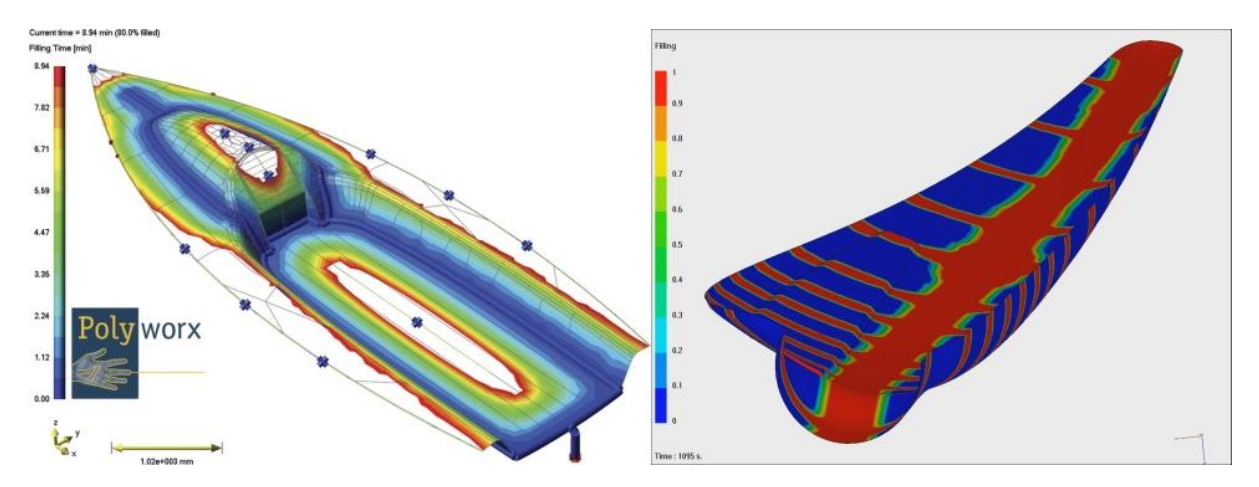

*Εικ. 1.4 Προσομοίωση vacuum infusion. Αριστερά: Κατάστρωμα ιστιοπλοϊκού σκάφους. Δεξιά: Ένα από τα δύο τμήματα πτερυγίου ανεμογεννήτριας.*

Είναι σημαντικό να τονιστεί πως εταιρείες που ασχολούνται με την παραγωγή λογισμικού (πχ Poly-Worx) αναφέρουν πως σε κατασκευές μεγάλων ιστιοπλοϊκών και μηχανοκίνητων σκαφών έχουν επιτύχει πλήρως στην πρώτη προσπάθεια έκχυσης μετά τον κύκλο των προσομοιώσεων. Σε τέτοιες περιπτώσεις όπου το κόστος των υλικών και τα κόστη τοποθέτησης του υφάσματος στο καλούπι είναι μεγάλα η αξιόπιστη προσημείωση της διαδικασίας μπορεί να οδηγήσει σε μείωση ή και εξάλειψη του κόστους των πειραμάτων πριν την παραγωγή. Ενδεικτικά για ένα μεγάλο ιστιοπλοϊκό σκάφος απαιτούνται έως και τρεις μέρες προετοιμασίας πριν αρχίσει η έκχυση της ρητίνης (προετοιμασία καλουπιού, στρώσιμο υφασμάτων, τοποθέτηση σακούλας υποπίεσης και παρελκόμενων).

### <span id="page-7-0"></span>1.1 Μέθοδοι παραγωγής σύνθετων υγρής ρητίνης

Στις διαδικασίες υγρής ρητίνης Liquid Composites Molding (LCM), η ρητίνη εκχύνεται σε σταθερό πορώδες μέσο αποτελούμενο από ίνες συνήθως διατεταγμένες σε μορφή υφάσματος πλεγμένου ή όχι. Οι διαδικασίες υγρής ρητίνης χωρίζονται σε πολλές κατηγορίες που εξαρτώνται από τον εξοπλισμό που χρησιμοποιείται, το είδος των εργαλείων παραγωγής (καλούπια), την εφαρμογή κενού ή θετικής πίεσης για τον εξαναγκασμό της ροής της ρητίνης κτλ. Εν συντομία θα παρουσιαστούν οι πιο διαδεδομένες εκδοχές που συχνότερα συναντώνται, δηλαδή οι vacuum infusion και RTM. Η παρούσα εργασία ασχολείται με διαδικασία vacuum infusion, μονού καλουπιού με σακούλα κενού μίας χρήσης.

#### <span id="page-8-0"></span>*1.1.1 Vacuum infusion*

Σε αυτήν την κατηγορία εντάσσονται όσες μέθοδοι χρησιμοποιούν τη δημιουργία κενού για να εξαναγκαστεί η ροή της ρητίνης να περάσει και να διαβρέξει τι ύφασμα. Είναι εφαρμογές χαμηλής πίεσης-ατμοσφαιρικής και μπορεί να χρησιμοποιούνται καλούπια αποτελούμενα από ένα ή περισσότερα κομμάτια. Συνηθέστερα σε αυτήν την κατηγορία εντάσσονται οι διατάξεις μονού καλουπιού με εναλλασσόμενη, επαναχρησιμοποιούμενη ή δύσκαμπτη σακούλα για την δημιουργία κενού. Η ρητίνη αναρροφάται από δοχείο και έχει αναμιχθεί με καταλύτη, διαβρέχει το ύφασμα και παγιδεύεται με κατάλληλο εξοπλισμό πριν την είσοδο της αντλίας κενού. Το δοχείο από το οποίο αναρροφάται η ρητίνη είναι ανοιχτό στην ατμοσφαιρική πίεση οπότε η κατεργασία αυτή χαρακτηρίζεται σαν κατεργασία σταθερής πίεσης αλλά όχι σταθερής παροχής. Στις Εικ. 1.5.-1.9 φαίνονται αναλυτικά τυπικές διατάξεις.

Τα βήματα για την προετοιμασία και την εκτέλεση της διαδικασίας είναι τα εξής:

- 1) Καθαρισμός του καλουπιού, εφαρμογή μέσου σφράγισης των πόρων καθώς και αποκολλητικού μέσου για την ευκολότερη απομάκρυνση του τεμαχίου.
- 2) Τοποθέτηση υφασμάτων και πυρήνα.
- 3) Τοποθέτησης υφάσματος αποκόλλησης (peel ply) και μέσου ενίσχυσης της ροής (flow medium)
- 4) Τοποθέτησης δικτύου δημιουργίας κενού και δικτύου έκχυσης ρητίνης
- 5) Τοποθέτησης σακούλας
- 6) Δημιουργία κενού, έλεγχος ποιότητας στεγάνωσης της σακούλας και λοιπού εξοπλισμού. Βελτίωση των συνθηκών έως ότου η στεγάνωση να είναι ικανοποιητική.
- 7) Εισαγωγή ρητίνης στην κοιλότητα μέχρι πλήρους διαβροχής.
- 8) Διατήρησης υποπίεσης μέχρι τη θερμοκρασία υάλωσης τουλάχιστον
- 9) Curing σε θερμοκρασία δωματίου ή με χρήση φούρνου ή συνδυασμό των δύο.

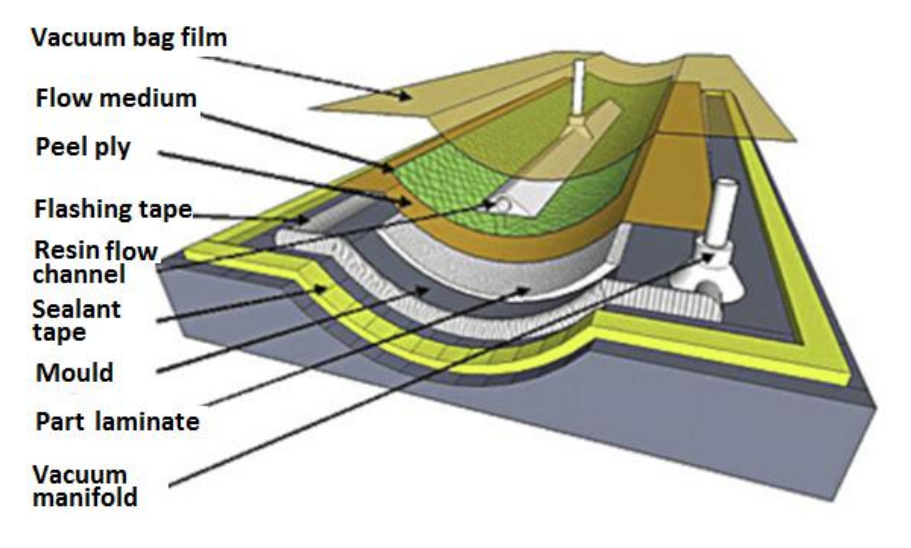

*Εικ. 1.5 Λεπτομέρεια διάταξης vacuum infusion*

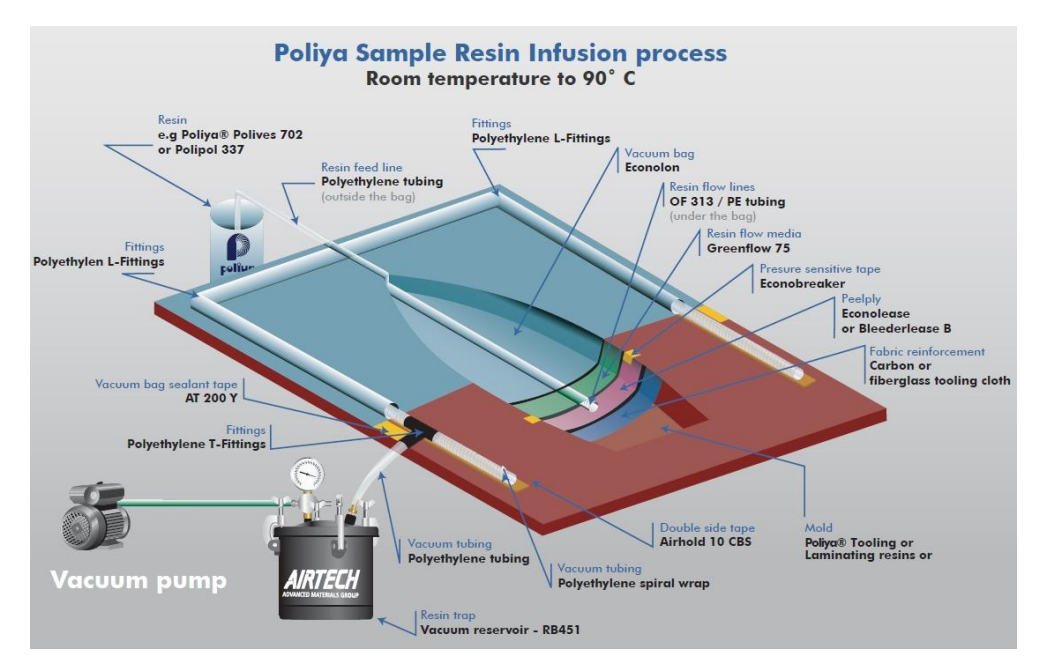

*Εικ. 1.6 Ανάλυση μια τυπικής διάταξης μονού καλουπιού-σακούλας υποπίεσης, Συναντάται συχνότατα σε ναυπηγικές εφαρμογές ανεξαρτήτως μεγέθους.*

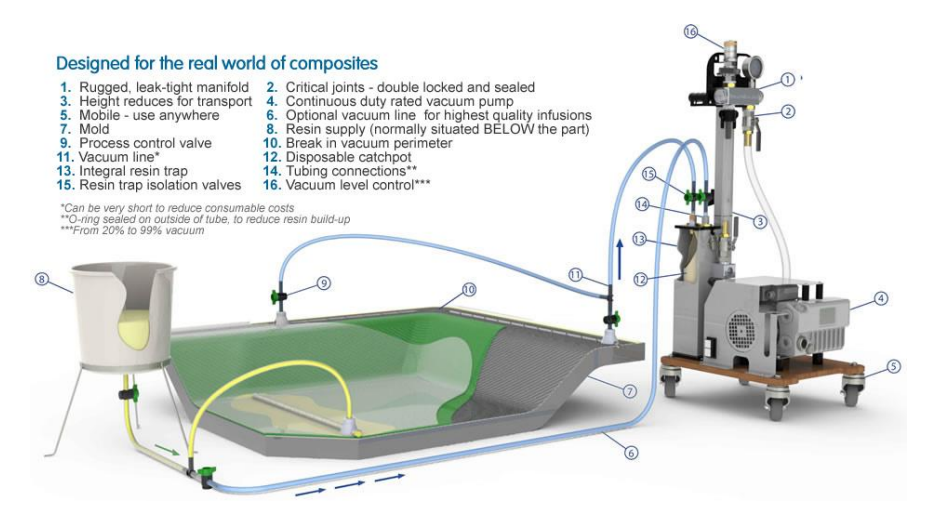

*Εικ. 1.7 Παρουσίαση του εξοπλισμού που εξασφαλίζει τη ροή της ρητίνης [Vacmobiles].*

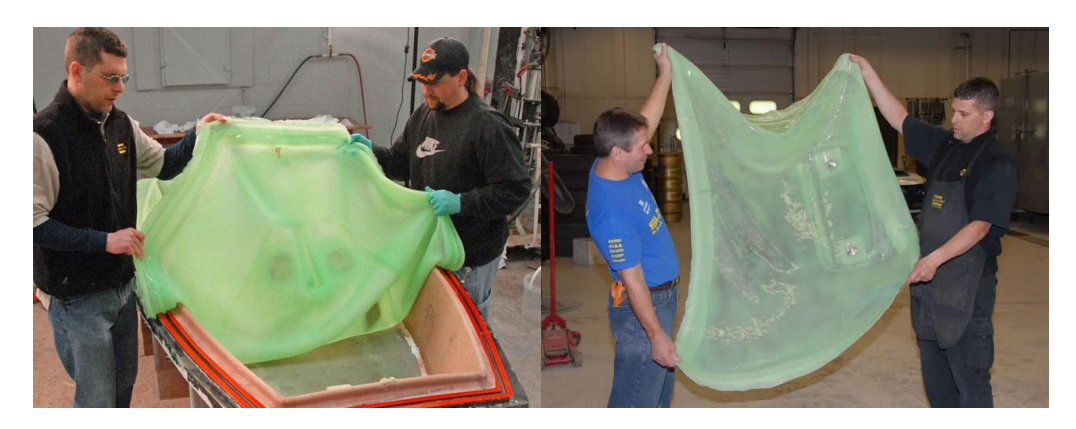

*Εικ. 1.8 Επαναχρησιμοποιούμενη σιλικονούχα σακούλα. Φέρει ενσωματωμένες τις εισόδους, εξόδους και κανάλια ροής της ρητίνης. Το καλούπι ψεκάζεται με το σιλικονούχο υλικό το οποίο όταν στεγνώσει αποκολλάται και χρησιμοποιείται σαν σακούλα.[Smoothon.com]*

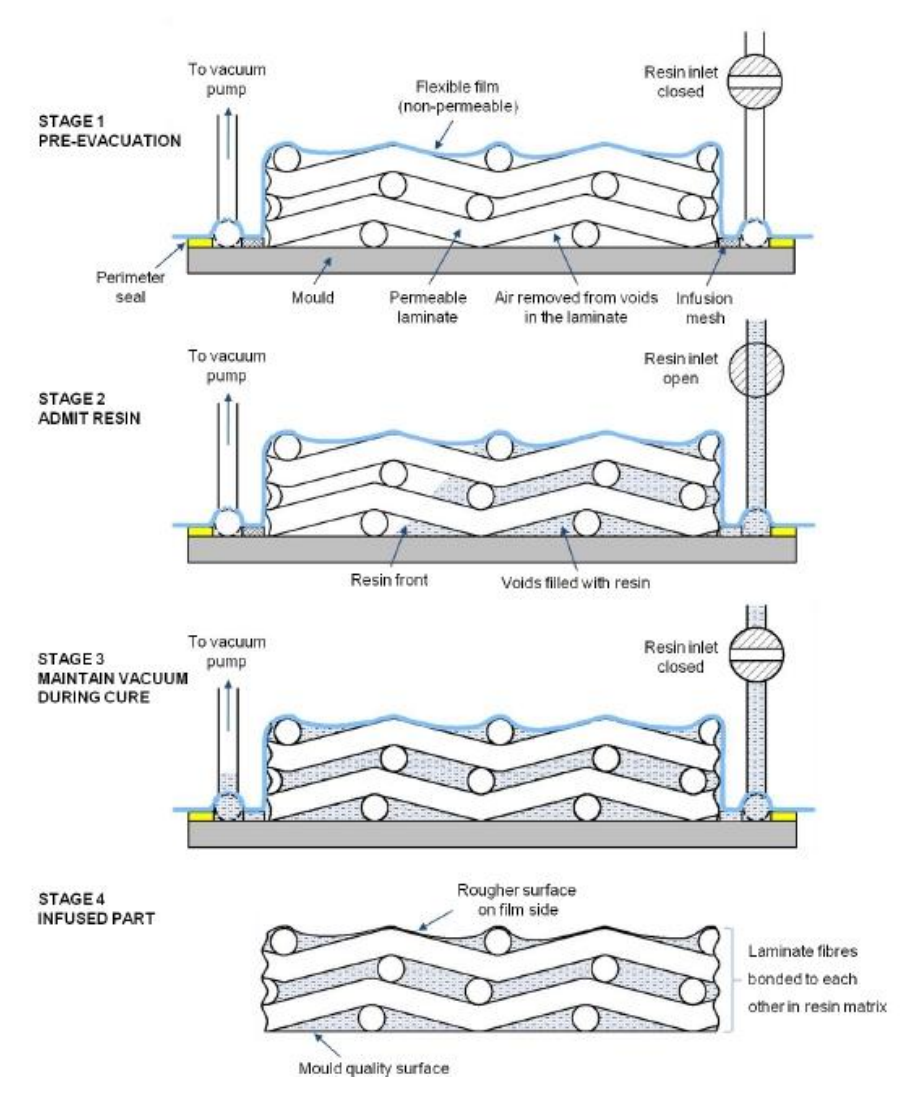

*Εικ. 1.9 Μεγέθυνση της διαβροχής των νημάτων από ρητίνης σε διάταξη vacuum infusion [Vacmobiles]*

#### <span id="page-10-0"></span>*1.1.2 RTM*

Εξίσου διαδεδομένη διαδικασία παραγωγής σύνθετων υγρής ρητίνης είναι η Resin Transfer Molding, σε διάφορες παραλλαγές της. Σε όλες τις μορφές οι διαδικασίες RTM χρησιμοποιούν 2 ή παραπάνω τμήματα καλουπιού και δίνουν καλή επιφάνεια σε όλο το τεμάχιο. Οι πλέον συνήθεις παραλλαγές είναι είτε με ροή ρητίνης εξαναγκαζόμενη από μεγάλη θετική πίεση είτε με ροή ρητίνης υποβοηθούμενη από κενό. Επίσης, η έκχυση της ρητίνης μπορεί να γίνεται υπό σταθερή πίεση (και όχι σταθερή ροή) ή υπό σταθερή ροή και σταθερή ταχύτητα μετώπου ροής Στην παρακάτω εικόνα φαίνεται μια τυπική διαδικασία RTM. Το καλούπι χωρίζεται σε δύο τμήματα και φέρει οπές για αερισμό και την είσοδο της ρητίνης. Τοποθετούνται τα υφάσματα, το καλούπι κλείνει και εισάγεται το μείγμα ρητίνης-σκληρυντή αφού έχει αναμειχθεί σε κατάλληλη κεφαλή. Αφού ολοκληρωθεί η διαβροχή το τεμάχιο παραμένει για χρονικό διάστημα ικανό για πλήρες curing, είτε μέχρις ότου έρθει σε κατάσταση που μπορεί να μεταφερθεί σε άλλο χώρο για curing. Το πλήρες curing γίνεται είτε σε συνθήκες δωματίου είτε με βοήθεια φούρνου, βλ. Εικ. 1.10.

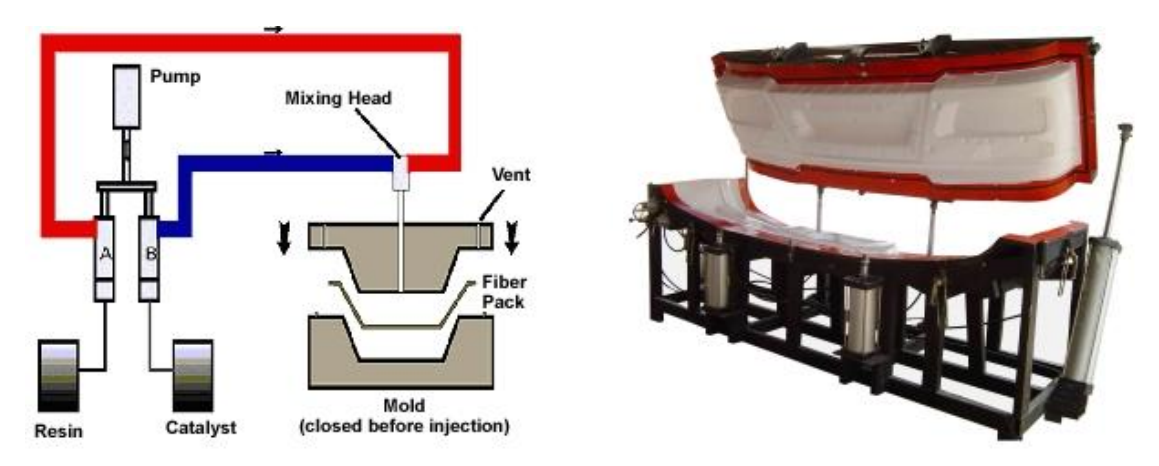

*1.10 RTM. Αριστερά: διαγραμματική απεικόνιση. Δεξιά: παράδειγμα κατασκευής Panel*

#### <span id="page-11-0"></span>*1.1.3 PrePregs-LCM*

Οι μέθοδοι υγρής ρητίνης που τείνουν να καθιερωθούν παράλληλα με αυτές που χρησιμοποιούν προεμποτισμένα υφάσματα και autoclave διαφέρουν πολύ στο κόστος των εγκαταστάσεων παραγωγής και στο μειωμένο κόστος και χρόνο προετοιμασίας της διάταξης. Τυπικά η διαδικασία παραγωγής με προεμποτισμένα υφάσματα αποτελείται από τα παρακάτω στάδια, βλ. Εικ. 1.11- 1.15:

- 1) Τη διαχείριση υλικών όταν καταφθάνουν από τον κατασκευαστή. Τα υλικά, τα οποία βρίσκονται υπό ψύξη, πρέπει να έρθουν σε θερμοκρασία περιβάλλοντος, να κοπούν σε κομμάτια και στη συνέχεια να προωθηθούν στο επόμενο στάδιο εφόσον πρόκειται να μορφοποιηθούν άμεσα, διαφορετικά να επαναψυχθούν.
- 2) Την τοποθέτηση τους πάνω στα εργαλεία παραγωγής χειροκίνητα ή αυτοματοποιημένα. Η αυτοματοποιημένη τοποθέτηση προεμποτισμένων υφασμάτων είναι εξαιρετικά δύσκολη και συνήθως περιλαμβάνει μεθόδους διακοπτόμενης ρομποτικής τοποθέτησης ινών (Advanced Fiber Placement AFP) ή ταινιών (Automated Tape Placement ATP) unidirectional υλικού καθώς και μεθόδους συνεχόμενης τοποθέτησης ινών σε κυλινδροειδούς φύσης τεμάχιο (winding). Οι διαδικασίες AFP/ATP μέχρι πρόσφατα περιελάμβαναν πρωτότυπες μηχανές από λίγους κατασκευαστές παγκοσμίως, ενώ πρόσφατα αναπτύχθηκαν συστήματα που χρησιμοποιούν ρομποτικούς βραχίονες εμπορίου στους οποίους τοποθετούνται οι απαραίτητες κεφαλές
- 3) Την τοποθέτηση των υπολοίπων τμημάτων του καλουπιού που είναι είτε σακούλες για δημιουργία κενού είτε στερεά δύσκαμπτα κομμάτια για νε επιτευχθεί συμπίεση των στρώσεων.
- 4) Την τοποθέτηση του κλειστού καλουπιού σε πρέσα ή φούρνο ή autoclave για την διαδικασία του curing.
- 5) Απομάκρυνση του κομματιού από το καλούπι και προετοιμασία του καλουπιού για τον επόμενο κύκλο παραγωγής.
- 6) Τελική επεξεργασία του τεμαχίου.

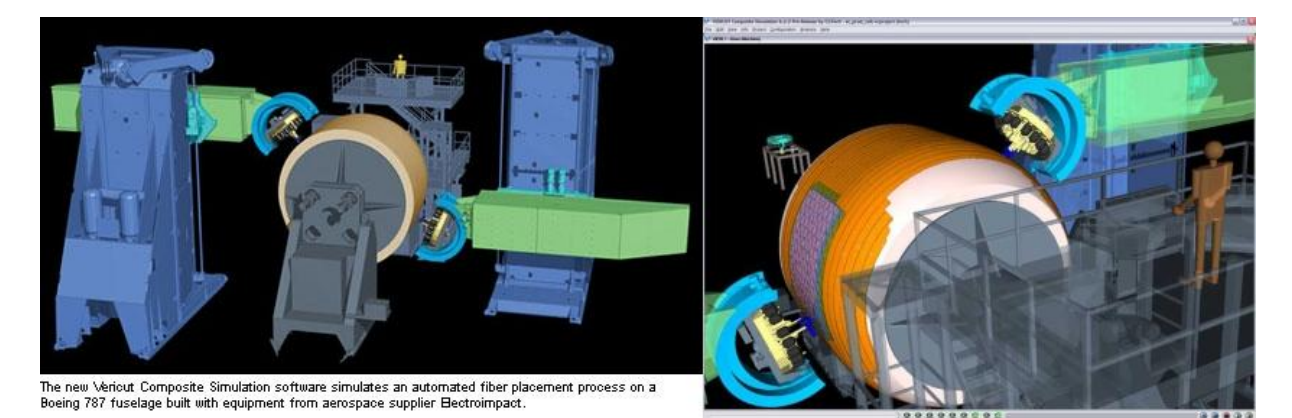

*Εικ. 1.11 Προσομοίωση των διαδικασιών AFP/ATP για μεγάλα τμήματα αεροσκαφών. [Vericut]*

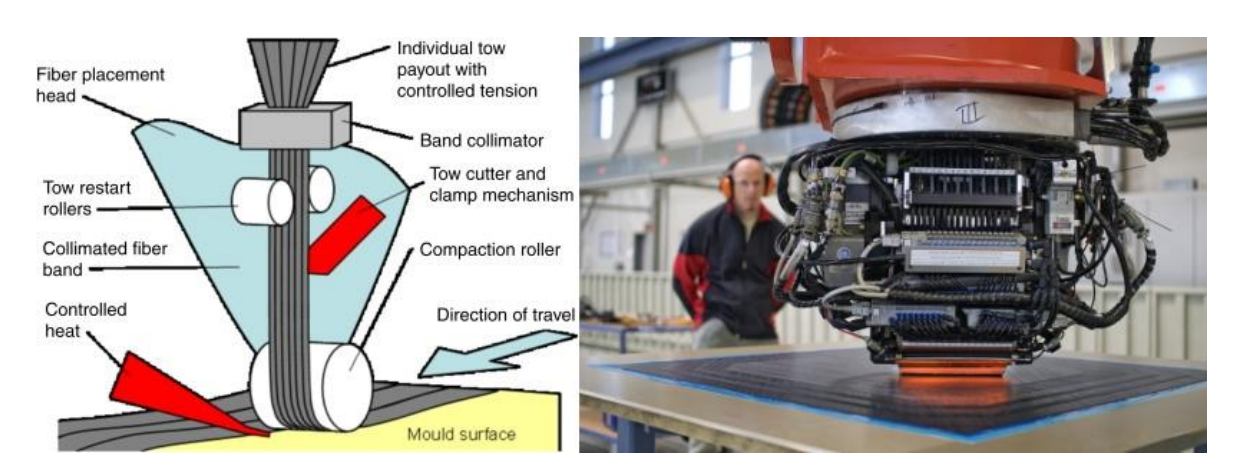

*Εικ. 1.12 Τρόπος λειτουργίας και κεφαλή AFP σε λειτουργία. Οι κεφαλές τροφοδοτούνται με αρκετές γραμμές νημάτων τα οποία μπορούν να κόβουν όλα μαζί ή ανεξάρτητα. Φέρουν εξοπλισμό θέρμανσης των νημάτων για μείωση του ιξώδους της ρητίνης πετυχαίνοντας καλύτερη διαβροχή και συνένωση των νημάτων μαζί με άσκηση πίεσης. Ειδικότερα για τα θερμοπλαστικά, οι κατασκευαστές σχυρίζονται πως δεν χρειάζονται περαιτέρω επεξεργασία για πλήρη διαβροχή και συνένωση (in-situ consolidation), πέραν αυτής της τοποθέτησης των νημάτων.*

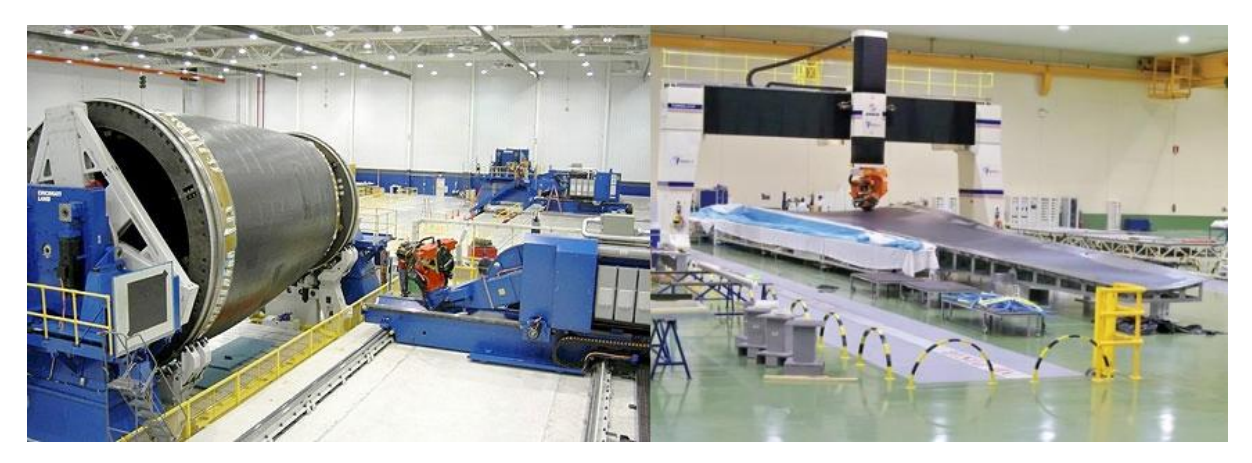

*Εικ. 1.13 Πολύ μεγάλες μηχανές AFP/ATP για την κατασκευή ατράκτου και φτερού αεροσκάφους.*

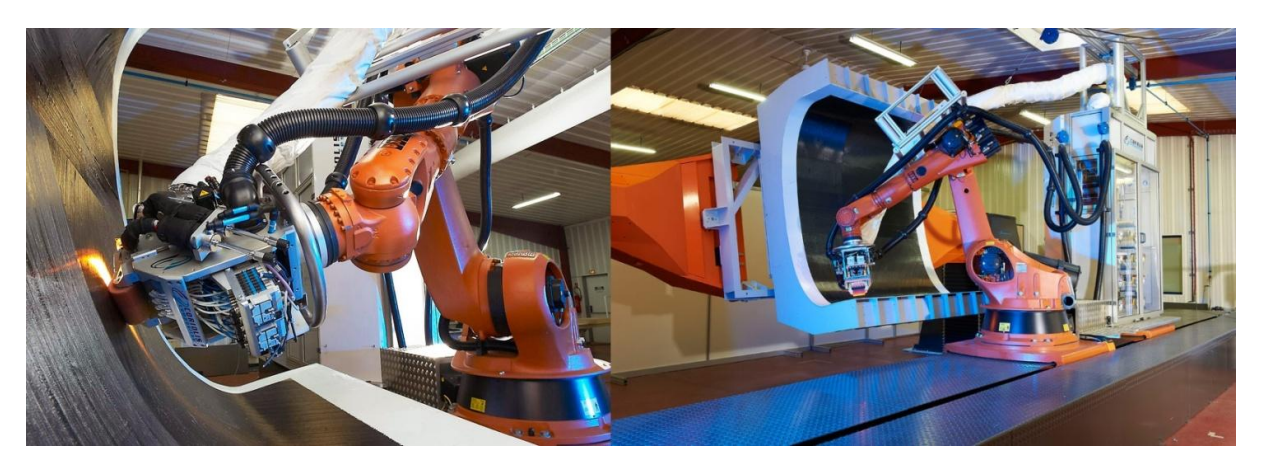

*Εικ. 1.14 AFP/ATP με ρομποτικούς βραχίονες του εμπορίου στους οποίους εφαρμόζονται κεφαλές κατάλληλες για τον τύπο της κάθε εφαρμογής. Μπορούν να χρησιμοποιηθούν με πρόσθετους άξονες γραμμικής μετακίνησης των ρομποτικών βραχιόνων και περιστροφικούς για τα καλούπια [Coriolis]*

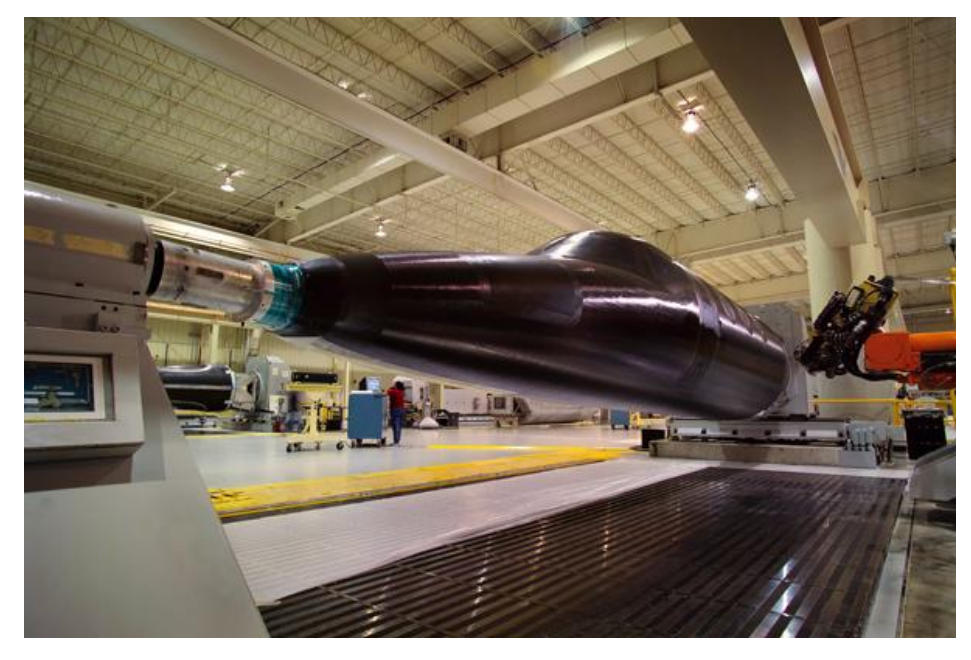

*Εικ. 1.15 Διαδικασία παραγωγής AFP ατράκτου αεροσκάφους της εταιρεία Hawker Beechcraft.*

Είτε πρόκειται για διαδικασία με προεμποτισμένα υλικά (prepreg) είτε για μεθόδους LCM η παραγωγή αναφέρεται σε λίγα κομμάτια το χρόνο. Οι διαφορές που παρατηρούνται στις LCM μεθόδους είναι :

- 1) Τα υλικά δεν έχουν ρητίνη και δεν απαιτούν ειδικές συνθήκες μεταφοράς και αποθήκευσης, είναι στεγνά. Συνήθως τα ίδια ακριβώς υλικά σε στεγνή μορφή είναι αρκετά φθηνότερα των αντίστοιχων prepreg συνυπολογίζοντας το κόστος της ρητίνης.
- 2) Η τοποθέτησή τους πάνω στο καλούπι γίνεται χειροκίνητα ή αυτοματοποιημένα. Όμως, επειδή δεν είναι κολλώδη σε αυτή τη φάση της παραγωγής τοποθετούνται πάνω στο καλούπι πολύ ευκολότερα ενώ τυχόν λανθασμένη τοποθέτηση διορθώνεται εύκολα. Ακόμα, η αυτοματοποιημένη τοποθέτησή τους δεν απαιτεί τα πολύ υψηλού κόστους συστήματα ATP/AFP. Η τοποθέτηση τους μπορεί να γίνει με απλούστερες στην υλοποίηση μεθόδους

(pick and place robot cells), ενώ η κάθε στρώση που τοποθετείται μπορεί να αποτελείται από πολύ παχύτερα κομμάτια υλικού (gr/m $^2$ ).

- 3) Για να ολοκληρωθεί η φάση του καλουπιού τοποθετείται είτε σακούλα κενού στις περιπτώσεις χαμηλής παραγωγής (σκάφη), είτε μόνιμη εύκαμπτη σακούλα που έχει κατασκευαστεί από το κυρίως καλούπι, είτε δύσκαμπτα κομμάτια (RTM)
- 4) Η διαδικασία του curing μπορεί να γίνει είτε σε συνθήκες δωματίου, είτε σε φούρνο είτε σε συνδυασμό των δύο.
- 5) Απομάκρυνση του κομματιού από το καλούπι και προετοιμασία του καλουπιού για τον επόμενο κύκλο παραγωγής.
- 6) Τελική επεξεργασία του τεμαχίου.

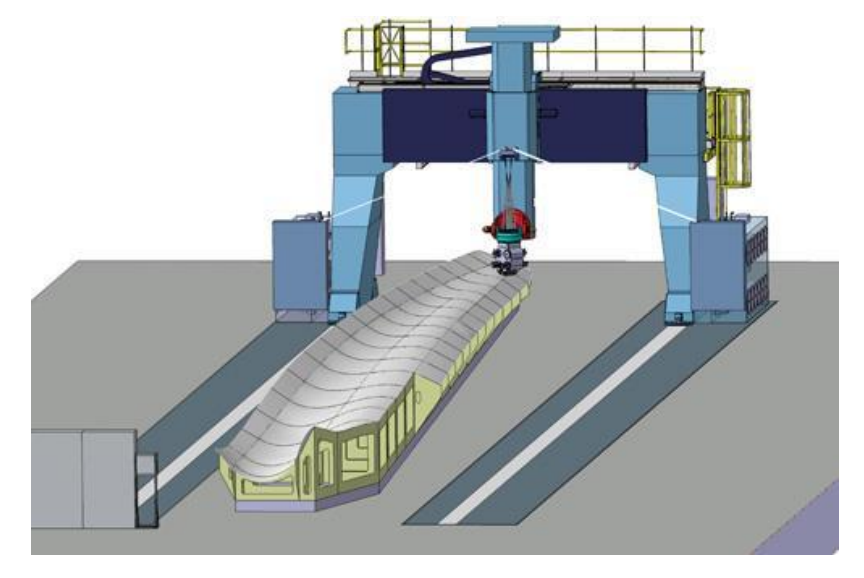

*Εικ. 1.16 Προσπάθεια χρήσης υπάρχουσας τεχνογνωσίας AFP από τον χώρο των prepregs σε στεγνά νήματα για μεθόδους LCM. Έχει γίνει μετατροπή στις κεφαλές για επεξεργασία στεγνών νημάτων τα οποία θα ψεκάζονται με συγκολλητική ουσία. Λόγω αυτής και εφαρμογής πίεσης τα performs μένουν με ακρίβεια στη θέση τους μέχρι την ολοκλήρωση του διαποτισμού [mtorres.es].*

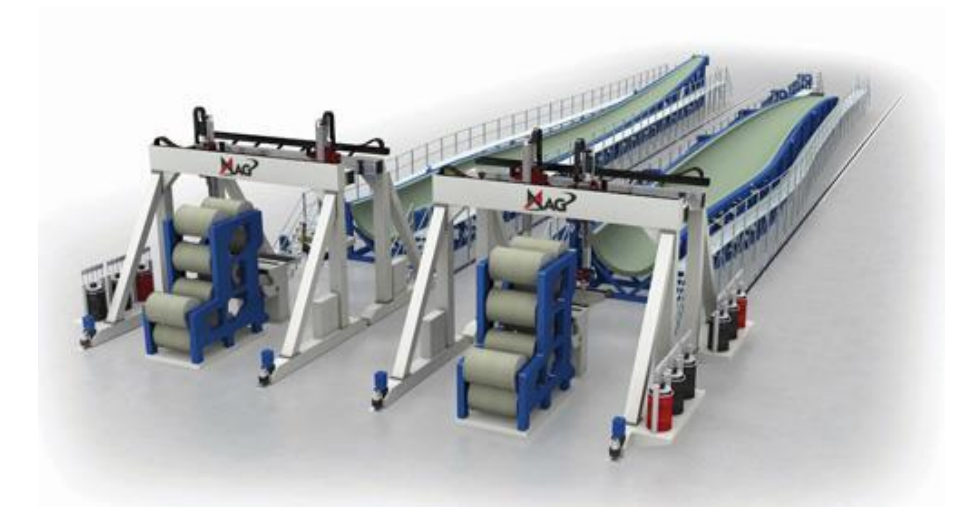

*Εικ.1.17 Προσπάθεια της εταιρείας MAG για ανάπτυξη νέου τύπου μηχανών/λογισμικού για τοποθέτηση στεγνών υφασμάτων. Στο ίδιο κελί η τύπου gantry μηχανή θα κόβει και θα τοποθετεί κομμάτια υφάσματος αφού έχει ψεκάσει το καλούπι με gel coat, ενώ μετά τη διαδικασία του infusion θα τοποθετεί συγκολλητικές ουσίες για την συναρμολόγηση του κομματιού.*

## <span id="page-15-0"></span>1.2 Προβλήματα Κατεργασίας

Οι διαδικασίες LCM εξελίσσονται ταχύτατα τα τελευταία χρόνια με τις προσπάθειες να εστιάζονται στην ανάπτυξη κατάλληλων εργαλείων για την εξάλειψη των προβλημάτων που τις εμπόδιζαν να δίνουν άριστης ποιότητας και μηχανικών ιδιοτήτων κομμάτια.

### <span id="page-15-1"></span>*1.2.1 Διαβροχή*

Ένα από τα προβλήματα είναι η παρουσία στο τελικό κομμάτι στεγνών σημείων, περιοχών στο ύφασμα οι οποίες δεν έχουν διαβρεχτεί πλήρως ή και καθόλου. Το κύκλωμα ροής / υποπίεσης, ο τύπος των υφασμάτων, ο τρόπος που τα υφάσματα τοποθετούνται στο καλούπι, η γεωμετρία του καλουπιού και το μέγεθός του καθώς και τα χαρακτηριστικά της ρητίνης παίζουν ρόλο στη διαβροχή του καλουπιού. Μέχρι την εμφάνιση αξιόπιστων λύσεων προσομοίωσης οι κατασκευαστές βασίζονταν μόνο στην πειραματική δοκιμή των διατάξεων μέχρι να επιτύχουν πλήρη διαβροχή. Ακόμα και αν επιτύχαιναν πλήρη διαβροχή, αξιολογώντας το αποτέλεσμα οπτικά υπάρχει αμφιβολία για την ποιότητα της διαβροχής σε όλα τα τμήματα και βάθη του υλικού. Για να εξαλειφθεί το πρόβλημα απαιτείται η προσομοίωση της διαδικασίας για τη σωστή σχεδίαση του κυκλώματος και πιθανά η ανάλυση των πρωτοτύπων με μη καταστροφικές μεθόδους.

Εκτός των στεγνών περιοχών, απαιτείται πολύ καλή διαβροχή των κενών ανάμεσα στις ίνες και τα νήματα του υφάσματος. Η πλήρης απουσία εγκλεισμάτων από το ύφασμα ακόμα και ανάμεσα στις ίνες δίνει μεγάλη επιφάνεια επαφής ανάμεσα στη ρητίνη και το ύφασμα που οδηγεί σε αύξηση των μηχανικών ιδιοτήτων του τεμαχίου. Η ρητίνη είναι εκείνη που μεταφέρει τις τάσεις ανάμεσα στις ίνες και έλλειψη ρητίνης οδηγεί σε τοπική αύξηση των τάσεων και κίνδυνο έναρξης ρωγμής που αν εξελιχθεί οδηγεί σε delamination (το παραπάνω είναι ένα από τα μοντέλο εξήγησης της έναρξης ρωγμών σε σύνθετα υλικά). Η κάλυψη των μικροκενών μέσα στο υλικό αποτελεί πεδίο ενεργής έρευνας, θεωρείται πως τα κατασκευασμένα σε prepreg υλικά έχουν καλύτερη διαβροχή υφάσματος σε όλο τον όγκο του.

### <span id="page-15-2"></span>*1.2.2 Χρόνος ροής*

Μια σημαντική παράμετρος στις LCM μεθόδους είναι ο χρόνος ροής της ρητίνης ο οποίος μπορεί να είναι πολύ μεγάλος αναλόγως το κομμάτι (πχ γάστρα θαλάσσιου σκάφους). Απαιτείται σωστός υπολογισμό του χρόνου ροής για να ρυθμιστεί κατάλληλα το μείγμα ρητίνης σκλυρηντή ώστε να διαβρεχτεί πλήρως το ύφασμα πριν το ιξώδες της ρητίνης αρχίσει να αυξάνεται. Εναλλακτικά εάν το μείγμα δεν μπορεί να γίνει πιο αργό (ο χρόνος υάλωσης να αυξηθεί) πρέπει να σχεδιαστεί άλλο κύκλωμα ροής που θα μειώνει το χρόνο ροής. Αν ο χρόνος ροής δεν υπολογιστεί σωστά υπάρχει κίνδυνος υάλωσης της ρητίνης πριν τη διαβροχή, παύση της ροής και αχρήστευσης του κομματιού. Χωρίς προσομοίωση το κόστος των δοκιμών μπορεί να είναι εξαιρετικά υψηλό όπως και το κόστος υλικών και τοποθέτησης αυτών σε περίπτωση λάθους στην παραγωγική διαδικασία.

### <span id="page-15-3"></span>*1.2.3 Συμπίεση στρώσεων*

Για οποιαδήποτε μέθοδο κατασκευής σύνθετων υλικών η συμπίεση των στρώσεων αποτελεί μία από τις πιο σημαντικές παραμέτρους για τις τελικές μηχανικές ιδιότητες του υλικού. Στα prepreg υλικά που κατασκευάζονται σε autoclave η υψηλή πίεση συμπίεσης παίζει πολύ σημαντικό ρόλο στην άριστη μηχανική συμπεριφορά και το υψηλό V<sup>f</sup> των υλικών αυτών τα οποία δεν έχουν καταφέρει να προσεγγίσουν άλλες μέθοδοι. Στις μεθόδους VI η συμπίεση των υλικών γίνεται με ατμοσφαιρική πίεση (1bar σε σύγκριση με τα τυπικά 6bar σε autoclave) , ενώ σε RTM μεθόδους μπορεί να υπάρξει εξωτερική συμπίεση του καλουπιού μετά την ολοκλήρωση της διαβροχής. Λόγω της εφαρμογής σακούλας υποπίεσης η οποία εμφανίζει ζάρες δεν υπάρχει ίδια ομοιόμορφη συμπίεση σε όλη την επιφάνεια του υλικού, ενώ οι ζάρες αποτυπώνονται πάνω στο υλικό.

#### <span id="page-16-0"></span>*1.2.4 Πάχος τελικού τεμαχίου*

Η προσομοίωση του πάχους του τελικού τεμαχίου αποτελεί πεδίο έρευνας για τις μεθόδους VI. Αντίθετα με τιε RTM, το πάχος του κομματιού δεν είναι σταθερό και αλλάζει τόσο με το χρόνο όσο και με τη θέση στην επιφάνεια του κομματιού. Το πάχος μειώνεται αρχικά καθώς εφαρμόζεται πίεση και ξεκινά η ροή και αυξάνεται αργότερα ενώ είναι μεγαλύτερο κοντά στην είσοδο της ροής. Το πάχους του τεμαχίου επηρεάζει το τελικό Vf Του κομματιού και τις μηχανικές ιδιότητες του. Εφόσον δεν υπάρχει σταθερό όγκος ορισμένος από δύο σταθερής γεωμετρίας καλούπια (RTM), το πάχος δεν μπορεί να προβλεφθεί και απαιτείται πειραματικός έλεγχος και προσομοίωση η οποία δεν έχει ακόμα καλά αποτελέσματα.

#### <span id="page-16-1"></span>*1.2.5 Vf*

Το ποσοστό ινών στον όγκο του τελικού τεμαχίου εξαρτάται από την κατεργασία που επιλέγεται και την ποιότητα της εφαρμογής της. Υψηλού επιπέδου autoclaved prepregs μπορεί να δώσου λίγο κάτω από 70% Vf, συνήθως κυμαίνονται στο 60%. Οι μέθοδοι LCM υψηλού επιπέδου και εκτέλεσης δίνουν 4 με 5 ποσοστιαίες μονάδες μικρότερο Vf ενώ τα νούμερα συνεχώς βελτιώνονται. Το Vf εξαρτάται κυρίως από τα ρεολογικά χαρακτηριστικά της ρητίνης, τη συμπίεση των στρώσεων, το nesting και τη συμπεριφορά της ροής ανάμεσα στις ίνες του υφάσματος. Το nesting είναι ένα φαινόμενο όπου τα νήματα των διαφορετικών στρώσεων «φωλιάζουν» πιο κοντά το ένα στο άλλο εξαλείφοντας μέρος των κενών και αφήνοντας λιγότερο χώρο για τη ρητίνη. Το Vf συνδέεται με τις μηχανικές ιδιότητες των τελικών κομματιών και επιζητείται η μεγιστοποίηση του. Στις διαδικασίες VI η καλή στέγάνωση της σακούλας υποπίεσης και η επίτευξη σταθερά χαμηλής πίεσης κοντά στο κενό βοηθά την επίτευξη υψηλού Vf. Χαμηλό Vf δίνει κομμάτι αρκετά βαρύ καθώς περιέχει πιο πολύ ρητίνη από ότι θα έπρεπε και με φτωχότερες μηχανικές ιδιότητες.

#### <span id="page-16-2"></span>*1.2.6 Δυνατότητες VI*

Χαρακτηριστικό παράδειγμα άξιο αναφοράς των δυνατοτήτων της κατεργασίας είναι η κατασκευή ενός σύγχρονου ιστιοπλοϊκού αγωνιστικού σκάφους. Το σχεδιαστικό γραφείο Farr σε συνεργασία με το ναυπηγείο Premier Composites σχεδίασαν και κατασκεύασαν ένα σύγχρονης τεχνολογίας σκάφος 40 ft κατηγορίας one-design (Gardiner, 2012). Σε αυτές της κατηγορίες αγωνίζονται πανομοιότυπα σκάφη, κατασκευασμένα στο ίδιο ναυπηγείο και σημαντικό στόχος είναι τα σκάφη να διαφέρουν ελάχιστα. Επιλέχθηκε η κατεργασία VI καθώς είχε σημαντικά μικρότερο κόστος συγκρινόμενο με υλικά prepreg (50% τα υλικά, 25% η εφαρμογή των υλικών), ενώ σύμφωνα με τον κατασκευαστή έδινε τις επιθυμητές μηχανικές ιδιότητες χωρίς υπερβολικό συνολικό βάρος. Συνηθίζεται να μετράται το βάρος των γαστρών των σκαφών αυτών για να ελέγχεται η απόκλιση. Κάθε σκάφος αναμένεται να ζυγίζει 3920 kg χωρίς την καρίνα ευστάθειας. Στα πρώτα 14 σκάφη που κατασκευάστηκαν μετρήθηκε μέγιστη απόκλιση μεταξύ των σκαφών 5kg. Η εμπειρία που έχει αποκτηθεί από τους κατασκευαστές και τη χημική βιομηχανία υφασμάτων και ρητινών καθώς και την εξέλιξη των διαδικασιών προσομοίωσης έχουν αυξήσει εκπληκτικά τις δυνατότητας των διαδικασιών LCM οι οποίες εισχωρούν πλέον δυναμικά σε χώρους υψηλής τεχνολογίας όπως οι αεροναυπηγικές εφαρμογές και οι ναυπηγικές εφαρμογές υψηλών απαιτήσεων.

## <span id="page-17-0"></span>1.3 Ροή ρητίνης διαμέσου υφασμάτων

Πριν δοθούν περισσότερες λεπτομέρειες για τη μηχανική της διαδικασίας vacuum infusion πρέπει να δοθούν κάποιοι ορισμοί για τα είδη των υφασμάτων που χρησιμοποιούνται στις διαδικασίες LCM. Ο σημαντικότερος παράγοντας είναι ο τρόπος που οι ίνες και τα νήματα είναι διατεταγμένα στο χώρο. Αρχικά, ας οριστεί, τουλάχιστον για την παρούσα εργασία, πως το μικρότερο στοιχείο των υφασμάτων είναι οι ίνες, οι οποίες πλεγμένες μεταξύ τους ορίζουν τα νήματα ή κλωστές, από τα οποία αποτελούνται τα υφάσματα.

Τα υφάσματα με τη σειρά τους μπορούν να αποτελούνται είτε απευθείας από ίνες, είτε από νήματα διατεταγμένα με συγκεκριμένο τρόπο. Στην πρώτη περίπτωση, τα υφάσματα που αποτελούνται από ίνες τυχαία διατεταγμένες/πεπλεγμένες στο χώρο χωρίς κάποιο μέσο συγκράτησής τους λέγονται random mat. Στη δεύτερη περίπτωση τα νήματα είναι διατεταγμένα στο χώρο με συγκεκριμένο τρόπο και ορίζεται σαφώς η κατεύθυνσή τους ενώ συγκρατούνται μεταξύ τους. Στην περίπτωση που συγκρατούνται μεταξύ τους λόγω συγκεκριμένης πλέξης ονομάζονται πλεκτά (woven), ενώ όταν έχουν ραφτεί με άλλου είδους νήμα ονομάζονται συρραμμένα (stitched).΄

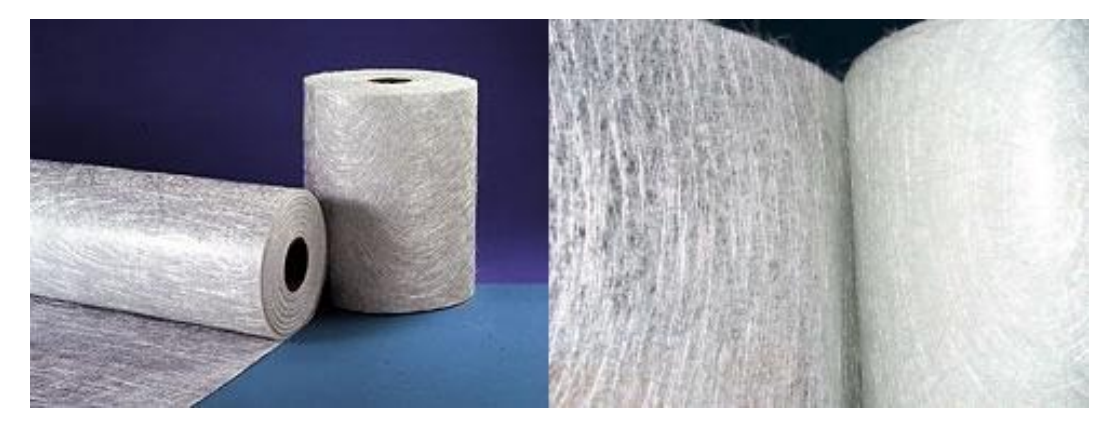

*Εικ. 1.18 Ύφασμα ινών τυχαίας διάταξης-random mat filament*

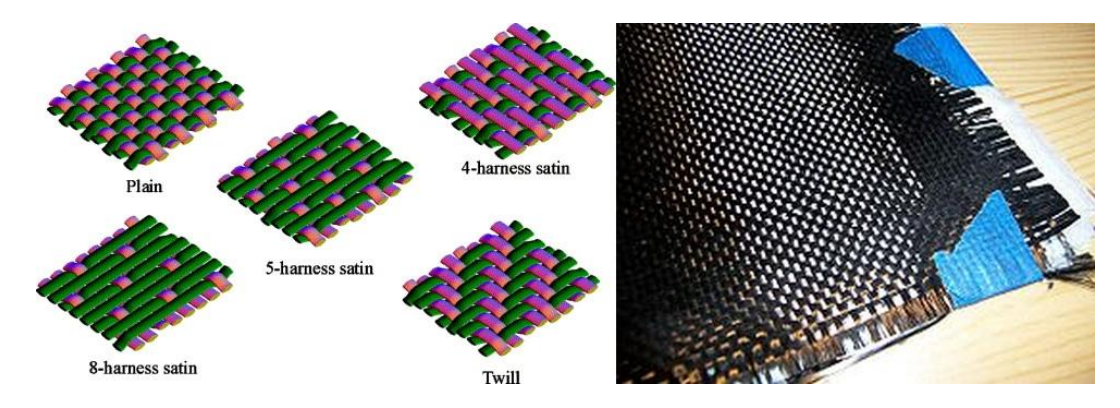

*Εικ. 1.19 Ύφασμα πλεκτό-woven fabric. Τα νήματα έχουν συγκεκριμένη κατεύθυνση και συγκρατούνται λόγω της μεταξύ τους πλέξης.*

Σε κάθε περίπτωση, ανάμεσα στις ίνες και στα νήματα όταν έχει σχηματιστεί ύφασμα δημιουργούνται πόροι, κενά, εφόσον το υλικό (ύφασμα) δεν είναι συνεχές αλλά αποτελούμενο από πολλά διακριτά μέρη. Οι ίνες είναι σαφώς μικρότερες από τα νήματα και οι πόροι που δημιουργούνται ανάμεσα στις ίνες είναι μικρότεροι σε σχέση με αυτούς που δημιουργούνται ανάμεσα στα νήματα. Το μέγεθος των πόρων και η συνύπαρξη πόρων διαφορετικού μεγέθους στο ίδιο ύφασμα είναι τα στοιχεία που παίζουν καθοριστικό ρόλο στη συμπεριφορά της ροής της ρητίνης μέσα στο ύφασμα.

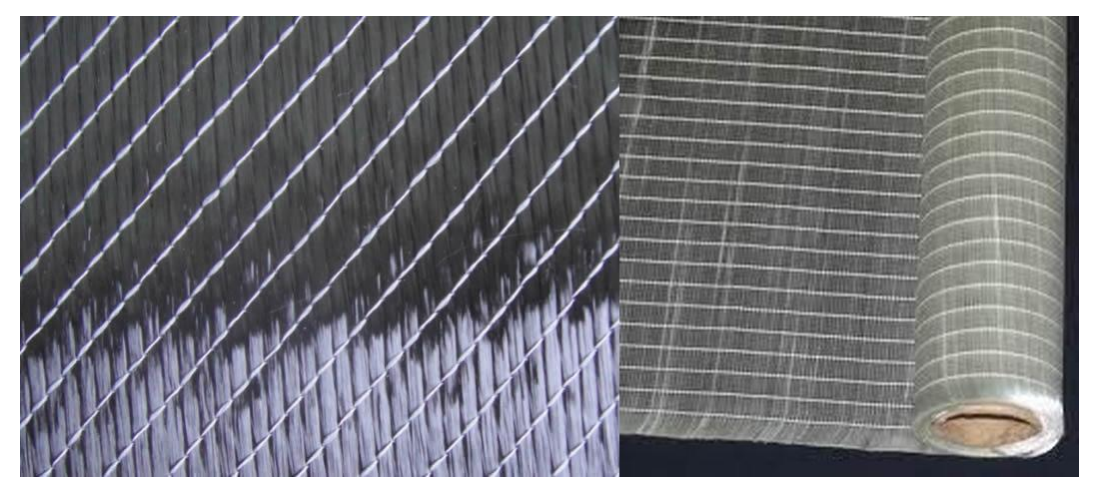

*Εικ. 1.20 Ύφασμα συραμμένο-stitched fabric. Τα νήματα έχουν συγκεκριμένη κατεύθυνση και συγκρατούνται μεταξύ τους λόγω της συρραφής .*

Όσο αναφορά τη συμπεριφορά που παρουσιάζουν κατά της διαβροχή τους με ρητίνη, τα υφάσματα που χρησιμοποιούνται στις διαδικασίες LCM μπορούν να χωριστούν σε δύο κατηγορίες, μονής και διπλής κλίμακας. Τα πιο απλά τυχαίας διάταξης υφάσματα (random mat) είναι μονής κλίμακας. Καθώς αποτελούνται από ίνες και όχι από νήματα το μέγεθος των πόρων είναι ομοιογενές σε όλο το ύφασμα. Επίσης το μέγεθος των πόρων στα random mat (αποτελούμενα από ίνες) είναι μεγαλύτερα από το μέγεθος των πόρων ανάμεσα στις ίνες μέσα σε νήμα, λόγω της πιο αραιής διάταξής τους σε αυτή τη μορφή (σχηματίζοντας νήμα, αντίθετα, οι ίνες είναι συμπτυγμένες). Μέσα στο νήμα οι ίνες είναι συμπτυγμένες και οι πόροι μικρότεροι.

Αντίθετα, τα πλεκτά και συραμμένα υφάσματα είναι διπλής κλίμακας καθώς περιέχουν πόρους δύο κατηγοριών μεγέθους. Μέσα στα νήματα, που αποτελούνται από ίνες, υπάρχουν κενά της τάξης των 1-10μm. Εκτός νημάτων, συναντούνται κενά της τάξης του mm, ορατά με γυμνό μάτι. Το κάθε είδος κενού/πόρου χαρακτηρίζεται από διαφορετικές τιμές διαπερατότητας από τη ρητίνη, το πόσο εύκολα επιτρέπει στο ρευστό να γεμίσει την κοιλότητα του πόρου . Αυτή η συνύπαρξη κενών διαφορετικού μεγέθους μέσα στο ύφασμα δημιουργεί δύο τύπους ροής την εσωτερική, μέσα στο νήμα (intra-tow) και την εξωτερική, ανάμεσα στη νήματα (inter-tow).

#### <span id="page-18-0"></span>*1.3.1 Ροή μέσα σε πορώδη υλικά*

Η μελέτη για τη ροή μέσα σε πορώδη υλικά ξεκίνησε από τον Darcy(1856) και γνώρισε ιδιαίτερη επιτυχία στον κλάδο της εδαφομηχανικής (Correia N. A., 2004). Ο Darcy εγκαθίδρυσε την αναλογία μεταξύ παροχής Q, τη διατομή στην κατεύθυνση της ροής A και τη διαφορά πίεσης ΔP. O όρος Kh αναπαριστά την ευκολία του ρευστού να διαπεράσει το πορώδες και ονομάζεται υδραυλική διαπερατότητα του μέσου.

$$
Q = -K_h \cdot A \cdot \frac{dp}{dx} \qquad K = K_h \cdot \mu
$$

Όπου Κ είναι η διαπερατότητα που χρησιμοποιείται ευρέως στο χώρο των σύνθετων, p η πίεση, μ το ιξώδες του ρευστού.

Για την ταχύτητα μέσα στο πορώδες, όπου φ αναπαριστά το πορώδες (βλ. Εικ. 1.21),

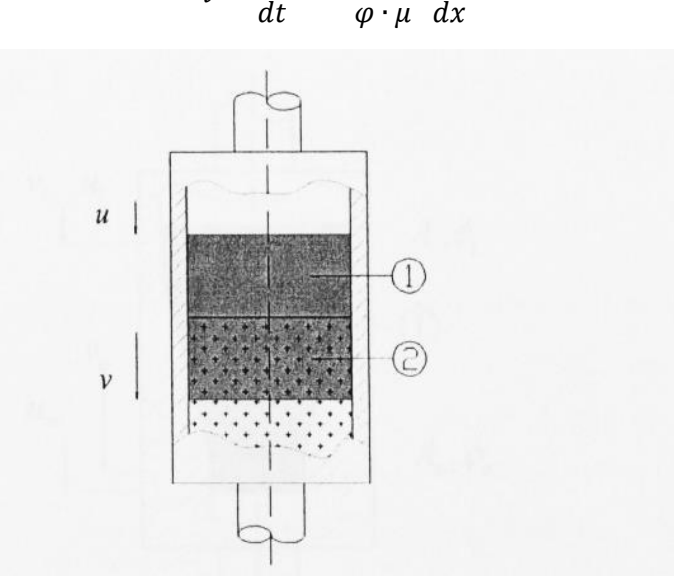

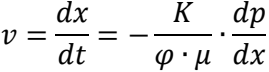

Superficial  $u$  vs. filter  $v$  velocities. 1) Fluid, 2) porous medium

*Εικ. 1.21 Πειραματικός θάλαμος μελέτης ροής σε πορώδες μέσο*

Και κατ' επέκταση για μονοδιάστατη ανάλυση μέσα στο πορώδες,

$$
x^2 = -\frac{2 \cdot K}{\varphi \cdot \mu} \cdot \varDelta P \cdot t
$$

Η απλοποιημένη εξίσωση της συνέχειας για την πειραματική διάταξη που παρουσιάζεται στην παρακάτω εικόνα (βλ. Εικ. 1.31) είναι:

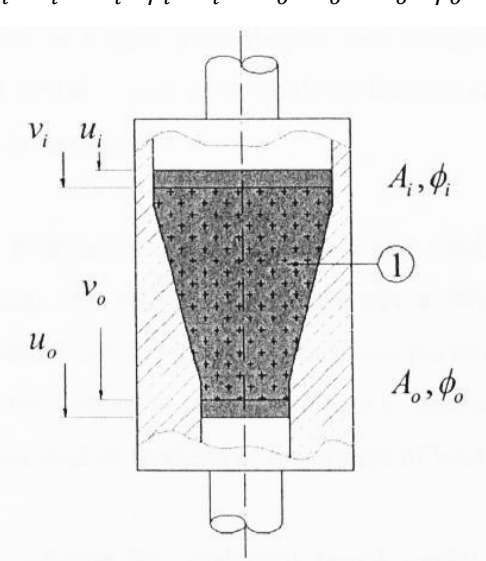

 $u_i \cdot A_i = v_i \cdot \varphi_i$ .

*1.22 Πειραματικός θάλαμος μελέτης της εξίσωσης συνέχειας σε πορώδη υλικά*

Τελικά, για ανισότροπα υλικά (όπως τα υφάσματα) χρησιμοποιείται:

$$
v = \frac{K}{\mu} \nabla(p)
$$

Στην Εικ. 1.23 φαίνεται η διατομή μιας τυπικής πειραματικής διάταξης vacuum infusion μαζί με το σχετικό προφίλ των πιέσεων που αναπτύσσεται. H πίεση είναι ατμοσφαιρική στην είσοδο και μειώνεται μέχρι να εξισωθεί με αυτή της εξόδου στο μέτωπο της ροής. Στο μέτωπο της ροής θεωρείται πίεση εξόδου (περίπου κενό).

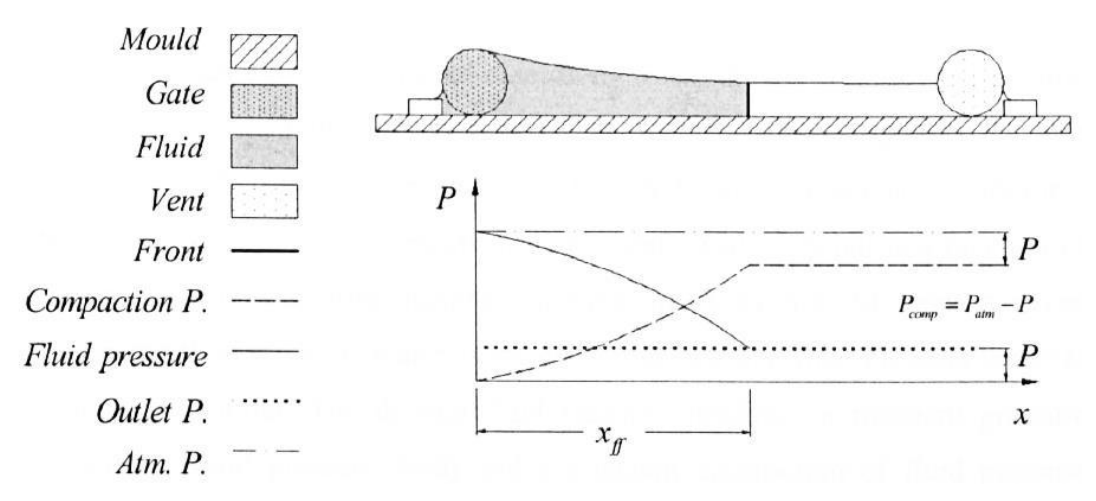

*1.23 Τυπική πειραματική διάταξη VI.*

## <span id="page-20-0"></span>1.4 Στοχοθεσία της Διπλωματικής Εργασίας

Η παρούσα εργασία στοχεύει στη διερεύνηση της κατασκευής ενός πτερυγίου υδροστροβίλου τύπου Francis από σύνθετα υλικά με κατασκευαστική μέθοδο Vacuum infusion (VI). Συγκεκριμένα θα χρησιμοποιηθεί καλούπι ενός τμήματος που δίνει δυνατότητα παραγωγής πτερυγίου μίας μόνο πλευράς καλής ποιότητας (class A surface). Θεωρητικά οι τελικές διαστάσεις και γεωμετρία του πτερυγίου προκύπτουν από περαιτέρω κατεργασίες αφαίρεσης υλικού από το πτερύγιο, οι οποίες όμως κατεργασίες δεν απασχολούν την παρούσα εργασία. Για την κατασκευή του πτερυγίου θα διερευνηθούν τα στάδια σχεδιασμού του καλουπιού, της κατασκευής του με κατεργασία σε τριαξονικό κέντρο κατεργασιών και της μελέτης της συμπεριφοράς της ροής της ρητίνης κατά την κατασκευή του με τη μέθοδο VI.

#### Η δομή της έχει ως εξής:

Στο Κεφάλαιο 2 θα αναλυθούν τα στάδια σχεδιασμού του καλουπιού του πτερυγίου με τη βοήθεια εργαλείου CAD, συγκεκριμένα χρησιμοποιήθηκε το λογισμικό Solidworks. Αναλύονται δύο εναλλακτικοί τρόπου προσέγγισης του σχεδιασμού του καλουπιού, το εργαλείο mold tooling και το surfacing.

Στο Κεφάλαιο 3 αναλύονται όλα τα βήματα της δημιουργίας προγράμματος Gcode με τη βοήθεια εργαλείου CAM, συγκεκριμένα χρησιμοποιήθηκε το λογισμικό Solidcam. Ακόμα παρουσιάζονται τα εργαλεία που χρησιμοποιήθηκαν, οι συνθήκες κοπής που επιλέχθηκαν, τα προβλήματα που παρουσιάστηκαν κατά τον προγραμματισμό και την κοπή του καλουπιού καθώς και το αποτέλεσμα της κοπής αλλά και της χειροκίνητης στίλβωσης του καλουπιού. Τέλος, παρουσιάζεται εν συντομία η

σάρωση του καλουπιού με την τεχνική white light και οι δυνατότητες που δίνουν τα λογισμικά reverse engineering για την γεωμετρικής και διαστασιολογική σύγκριση του κατεργασμένου κομματιού και του αρχείου CAD.

Το Κεφάλαιο 4 ασχολείται με τη διερεύνηση της συμπεριφοράς τη ροής της ρητίνης κατά τη διαβροχή υφασμάτων με τη διαδικασία VI χρησιμοποιώντας τεχνική αριθμητικής ανάλυσης. Συγκεκριμένα χρησιμοποιείται το λογισμικό πεπερασμένων στοιχειών COMSOL για να επιλύσει αριθμητικά, τη μη γραμμική ΜΔΕ που ορίζει τη ροή μέσα στα υφάσματα κατά τη διαδικασία VI σύμφωνα με την εργασία των (Klunker, et al., 2011).

Το Κεφάλαιο 5 παρουσιάζει αναλυτικά τις διαδικασίες που ακολουθήθηκαν για να κατασκευαστεί ένα πτερύγιο υδροστροβίλου Francis με υαλοϋφάσματα.

Στο Κεφάλαιο 6 συνοψίζονται τα συμπεράσματα της παρούσας εργασίας και γίνεται σύντομη αναφορά στα επόμενα βήματα που είναι αναγκαία για την περαιτέρω μελέτη της διαδικασίας VI Με τη βοήθεια της αριθμητικής ανάλυσης της ροής και τις όποιες εργαστηριακές μετρήσεις πρέπει να γίνουν για να την υποστηρίξουν.

## <span id="page-22-0"></span>**2 Σχεδίαση καλουπιού –CAD**

## <span id="page-22-1"></span>2.1 Εισαγωγή

Η σχεδίαση του καλουπιού για πτερύγιο Francis ξεκίνησε απομονώνοντας ένα πτερύγιο από το αρχείο στερεάς μοντελοποίησης που περιείχε το δρομέα και όλα τα πτερύγια. Το σχέδιο αποτελεί προϊόν μελέτης και υπολογιστικής προσομοίωσης της ροής από το Εργαστήριο Υδροδυναμικών Μηχανών του ΕΜΠ, χωρίς να λαμβάνονται υπόψη θέματα κατασκευασιμότητας.

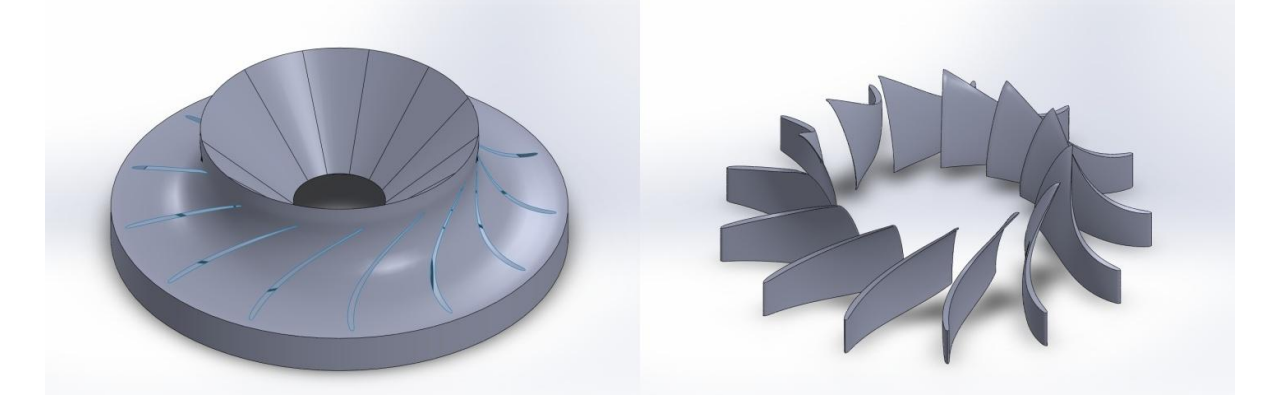

*Εικ. 2.1 Κέλυφος δρομέα και πτερύγια υδροστροβίλου Francis.*

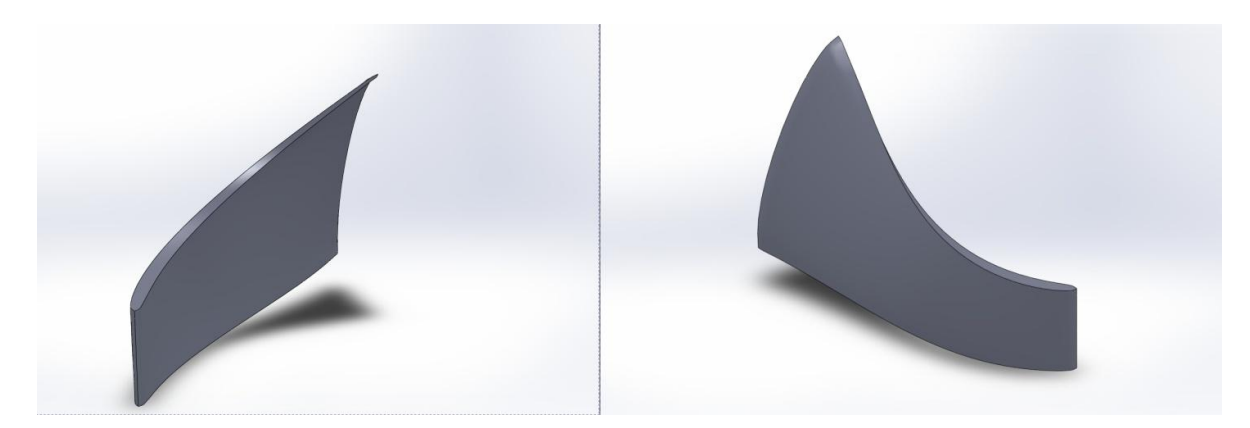

*Εικ. 2. 2 Κοίλη και κυρτή πlευρά του πτερυγίουFranics*

Θα ήταν χρήσιμο εδώ να τονεισθεί ότι δεν μελετήθηκαν οι τρόποι πρόσδεσης του κομματιού πάνω στους δρομείς και γι' αυτό δεν δόθηκε σημασία στο σχεδιασμό στον τομέα αυτό. Σε περίπτωση μελλοντικής υλοποίησης που θα λαμβάνει υπόψη και την υλοποίηση του υδροστροβίλου σαν σύνολο πρέπει να επανασχεδιαστούν τόσο τα πτερύγια όσο και τα καλούπια τους καθώς και ο δρομέας. Μια άμεσα και σχετικά εύκολα υλοποιήσιμη λύση είναι να επεκταθούν οι άκρες το πτερυγίων που τώρα απλά εφάπτονται στους δρομείς. Αντίστοιχα πρέπει να σχεδιαστούν κατάλληλες κοιλότητες στο δρομέα όπου θα ενθυλακώνονται τα πτερύγια με μικρή χάρη. Με αυτή τη λογική μπορεί να δημιουργηθεί ένα σύνολο που θα είναι κολλητό με την ανάλογη εποξική κόλλα. Ακόμα, με την προτεινόμενη μορφή η συναρμολόγηση του συνόλου μπορεί να αυτοματοποιηθεί, καθώς τόσο η εφαρμογή της κόλλας όσο και η τοποθέτηση πτερυγίων στους δρομείς μπορεί να γίνει με ρομποτικούς βραχίονες.

Χρησιμοποιήθηκε το SolidWorks (SW) για να σχεδιαστεί το καλούπι του πτερυγίου. Δοκιμάστηκαν δύο διαφορετικοί τρόποι προσέγγισης για τη σχεδίαση. Ο πρώτος έκανε χρήση του εργαλείου mould design που περιέχει το SW χωρίς να αποφέρει ικανοποιητικό αποτέλεσμα. Ο δεύτερος έκανε χρήση της σχεδίασης με επιφάνειες και κατέληξε σε ικανοποιητικό αποτέλεσμα.

## <span id="page-23-0"></span>2.2 Mould design

Το συγκεκριμένο εργαλείο του SW φαίνεται να έχει δημιουργηθεί με σκοπό τη κατασκευή καλουπιών για έκχυση θερμοπλαστικού. Δίνει όμως αρκετές ευκολίες στο χρήστη αυτοματοποιώντας διαδικασίες και δίνει σαν τελικό αποτέλεσμα ένα θηλυκό καλούπι δύο τεμαχίων.

Η διαδικασία ξεκινάει με τον έλεγχο κωνικότητας των επιφανειών ώστε να μπορεί το τεμάχιο να απομακρυνθεί από το καλούπι. Μέσω του εργαλείου draft analysis παρουσιάζεται στο χρήστη μια εικόνα όπως η 2.1 πληροφορώντας τον για το ποια κομμάτια επιφάνειας είναι κοίλα και ποια κυρτά και φυσικά ποια τμήματα της επιφάνειας εμφανίζουν και τις δύο «συμπεριφορές». Χαρακτηριστικό παράδειγμα είναι η επιφάνεια που είναι χρωματισμένη πράσινη και κόκκινη συγχρόνως υποδεικνύοντας στον χρήστη πως μέρος της μόνο μπορεί να απομακρυνθεί από το καλούπι .

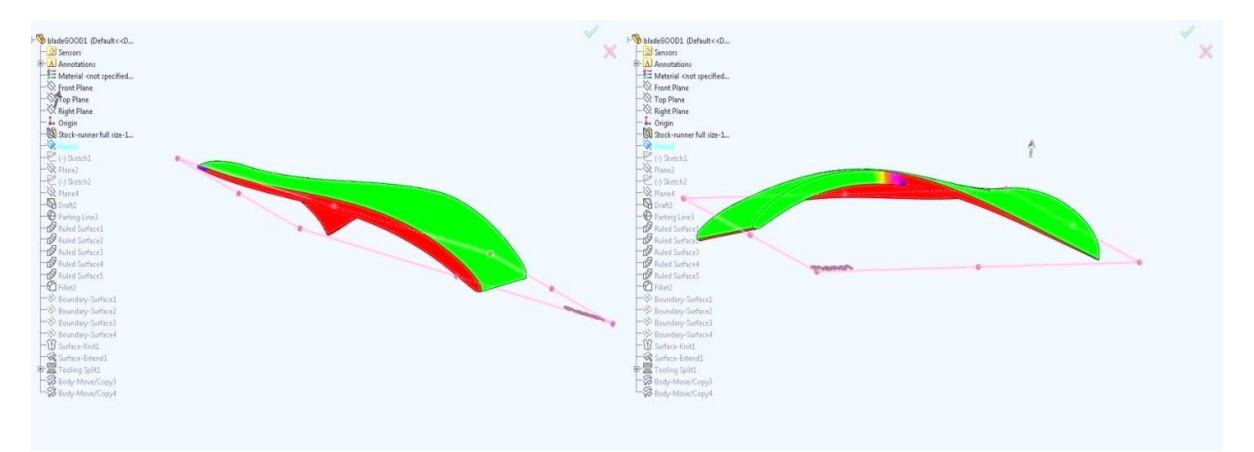

*2. 3 Draft Analysis. Χαρακτηριστικό του πτερυγίου είναι ότι περιέχει και κυρτά και κοίλα τμήματα ως προς το επίπεδο διαχωρισμού του καλουπιού.*

Για να αποδοθούν οι πληροφορίες αυτές απαιτείται από το λογισμικό ένα επίπεδο στο χώρο το οποίο επιλέγει ο χρήστης. Κάθετα σε αυτό το επίπεδο είναι ο άξονας πάνω στον οποίο θα κινούνται τα δύο τμήματα του καλουπιού καθώς αυτά θα κλείνουν και θα ανοίγουν. Βάσει αυτού του επιπέδου το λογισμικό υπολογίζει και απεικονίζει κυρτές και κοίλες επιφάνειες.

Επόμενο στάδιο είναι η επιλογή της γραμμής διαχωρισμού των καλουπιών. Γίνεται με τη βοήθεια του εργαλείου Parting Lines. Με βάση το επίπεδο στο οποίο πραγματοποιείται το Draft Analysis παράγεται μια γραμμή που διαχωρίζει το τεμάχιο σε δύο μέρη, μόνο κυρτών και μόνο κοίλων επιφανειών. Η διαδικασία είναι αυτοματοποιημένη, βασίζεται στο draft analysis και ο χρήστης καλείται να επιλέξει τη γραμμή διαχωρισμού ουσιαστικά επιβεβαιώνοντας ή όχι την ανάλυση. Πρέπει να γίνει σαφές ότι η γραμμή αυτή δεν είναι ελεύθερη στο χώρο και ο χρήστης είναι άμεσα εξαρτημένος από το draft analysis που του υποδεικνύει σαφώς πως μπορεί να χωριστεί το κομμάτι.

Μέχρι αυτού του σημείου η δυσκολία είναι να βρεθεί το επίπεδο εκείνο που θα επιτρέπει να διαχωριστεί το καλούπι στα δύο και να μπορεί το κομμάτι να αφαιρεθεί. Ακόμα, η επιλογή ου επιπέδου είναι καθοριστική για τη μορφή που θα έχουν δύο τμήματα του καλουπιού και για το αν μπορούν να κατασκευαστούν. Σε ένα τόσο έντονα γλυπτό κομμάτι είναι εξαιρετικά δύσκολο να βρεθεί ένα τέτοιο επίπεδο που πληροί όλες τις προϋποθέσεις-κυρίως αυτές της κατασκευασιμότητας.

Για την επιλογή του επιπέδου ο χρήστης ξεκινά από κάποιο υπάρχον επίπεδο στο χώρο ή συνδυάζει τρία σημεία στο χώρο και κατασκευάζει ένα άλλο. Στη συνέχεια μπορεί να προσθέσει ευθύγραμμα τμήματα στο νέο επίπεδο γύρω από τα οποία μπορεί να περιστρέψει τα επίπεδα που κατασκευάζει και ούτω καθεξής μέχρι να βρεθεί το επίπεδο εκείνο που ικανοποιεί της ανάγκες.

Τελευταίο στάδιο, επίσης εξαιρετικά προβληματικό, είναι η παραγωγή επιφάνειας διαχωρισμού με το εργαλείο parting surface. Βάσει της γραμμής διαχωρισμού και με τη βοήθεια του παραπάνω εργαλείου ο χρήστης πρέπει να κατασκευάσει την επιφάνεια εκείνη η οποία ουσιαστικά χωρίζει στα δύο το καλούπι. Για να την κατασκευάσει, με αφετηρία τη γραμμή διαχωρισμού, χρησιμοποιεί εργαλεία surfacing, συγκεκριμένα tangent to surface, normal to surface και perpendicular to pull. Δυστυχώς, το λογισμικό, λόγω της πολυπλοκότητας του κομματιού και της επίσης περίπλοκης γραμμής διαχωρισμού δεν μπορεί να παράγει αξιόλογες επιφάνειες διαχωρισμού. Και μάλιστα όσες παράγει δεν μπορεί να τις επεκτείνει στο χώρο αρκετά ώστε να καλύψει τις ανάγκες του σχεδιαστή κατά τη χρήση του εργαλείου tooling part.

Ένα παράδειγμα φαίνεται στην Εικ. 2.4 όπου έχουν παραχθεί αξιόλογες επιφάνειες normal to surface. Όμως το λογισμικό δεν μπορεί να τις επεκτείνει περαιτέρω και ο χρήστης δεν έχει τα εργαλεία για να χειριστεί τις επιφάνειες στο χώρο. Μια λύση είναι να παραχθεί μια μικρού μήκους επιφάνεια και να επεκταθεί με το εργαλείο surface extend όπως στην Εικ. 2.4.

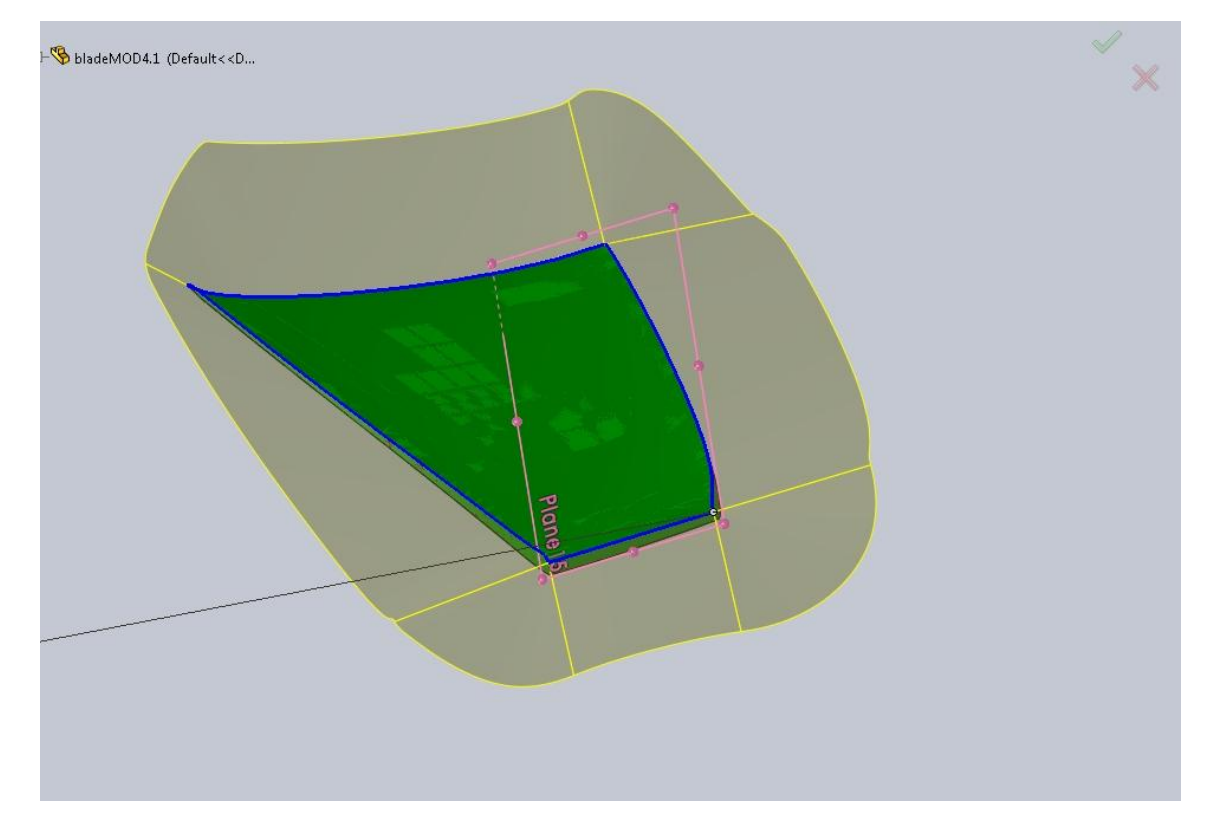

*Εικ. 2.4 Αυτόματη παραγωγή επιφάνειας διαχωρισμού από το λογισμικό, περιορισμένου όμως μήκους και χωρίς έλεγχο στο σχήμα της.*

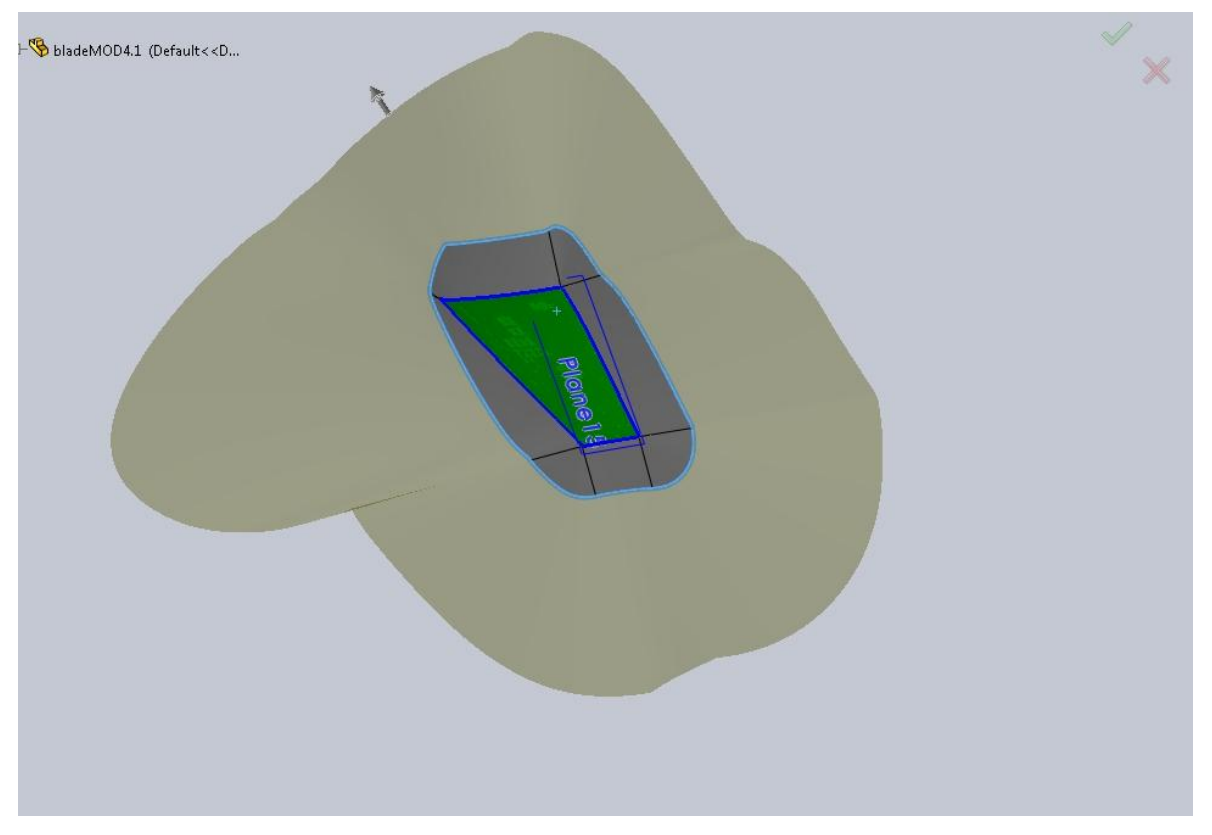

*Εικ. 2.5 Επέκταση της επιφάνειας που έχει δημιουργηθεί. Περιέχει όλα τα λάθη της επιφάνειας που έχει ήδη δημιουργηθεί. Χρησιμεύει για την επέκταση επιφανειών καλής ποιότητας.*

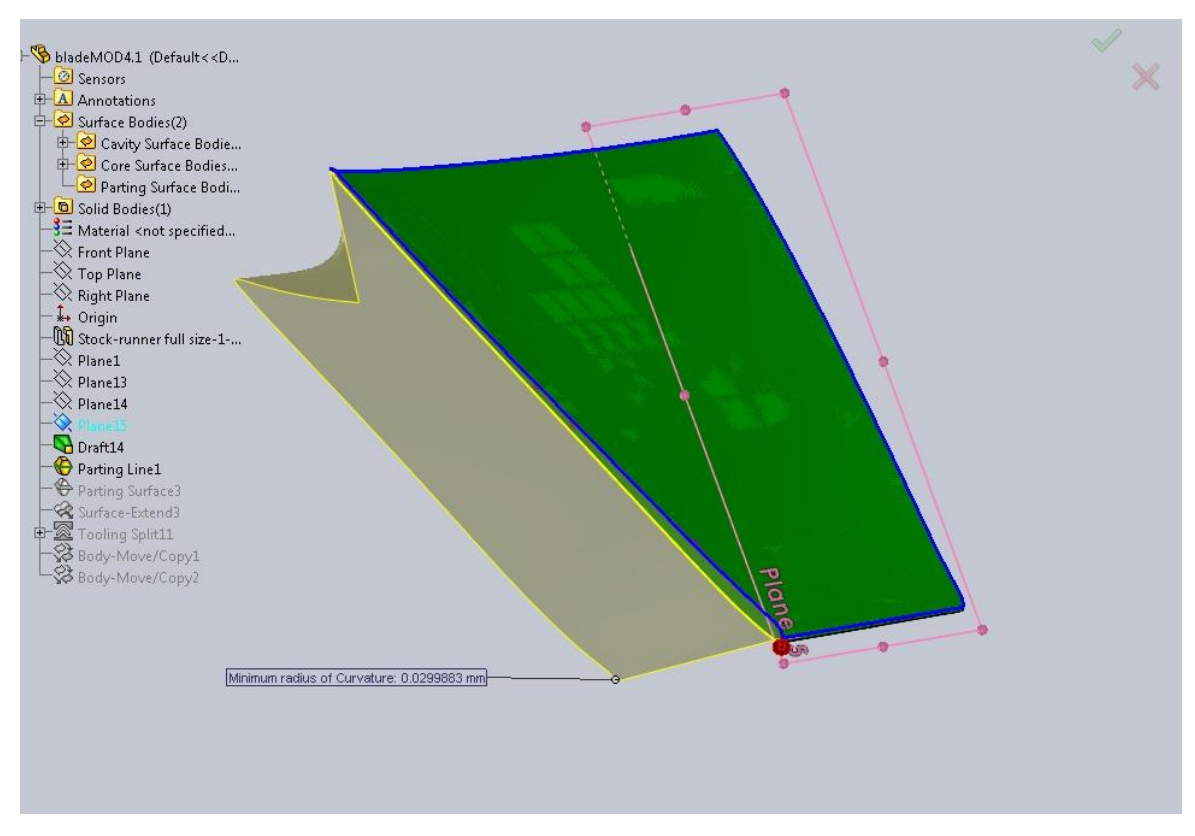

*Εικ. 2.6 Παραγωγή επιφάνειας διαχωρισμού από τμήμα της γραμμής διαχωρισμού. Χαρακτηριστική περίπτωση αναδίπλωσης της επιφάνειας.*

Μια άλλη λύση σε καταστάσεις σαν κι αυτές ήταν η παραγωγή μεμονωμένης επιφάνειας για κάθε τμήμα της γραμμής διαχωρισμού όπως φαίνεται στην Εικ. 2.6 . Η παραγωγή της μεμονωμένης επιφάνειας γίνεται μέσα από το parting surface και στη συνέχεια για να επεκταθεί και να ενωθεί με άλλες χρησιμοποιούνται τα εργαλεία boundary surface, extend surface κτλ. Όμως άλλα προβλήματα μπορεί να γεννηθούν καθώς ο χρήστης δημιουργεί μεμονωμένες επιφάνειας για κάθε τμήμα της γραμμής διαχωρισμού και όχι για ολόκληρη τη γραμμή συγχρόνως. Στην Εικ. 2.6 η επιφάνεια διπλώνει (έχει επεκταθεί αρκετά για να φανεί το πρόβλημα) και το παραγόμενο τμήμα του καλουπιού δεν θα μπορεί να κατεργαστεί σε εργαλειομηχανή λόγω αυτού του διπλώματος.

Θεωρητικά, ο χρήστης θα μπορούσε να βασιστεί στα εργαλεία surfacing του λογισμικού για να δημιουργήσει τις επιφάνειες που απαιτούνται και να μην περιοριστεί στο μενού του parting surface*. Όμως, δεν μπορεί ποτέ να ξεπεράσει τον περιορισμό του parting line, πάνω από την οποία πρέπει απαραίτητα να ξεκινήσει να δημιουργεί επιφάνειες*. Αυτό, οδηγεί σε αναδίπλωση των επιφανειών όπως στην Εικ. 2.6, σε κυμάτωση των επιφανειών όπως φαίνεται στην Εικ. 2.7 και σε απότομες μεταβολές της γεωμετρίας (Εικ. 2.7) που είναι αδύνατον να κατεργαστούν σε εργαλειομηχανή.

Εάν ο χρήστης καταφέρει να ξεπεράσει τα προβλήματα αυτά χρησιμοποιεί το εργαλείο tooling split και σχεδιάζει το σχήμα του καλουπιού το οποίο πρέπει να είναι μικρότερο της επιφάνειας διαχωρισμού. Ακόμα, ορίζει το πάχος κάθε τμήματος του καλουπιού και το λογισμικό αναλαμβάνει να δημιουργήσει τους δύο όγκους. Χαρακτηριστικά αποτελέσματα της προσπάθειας φαίνονται στις Εικ. 2.7 έως 2.9.

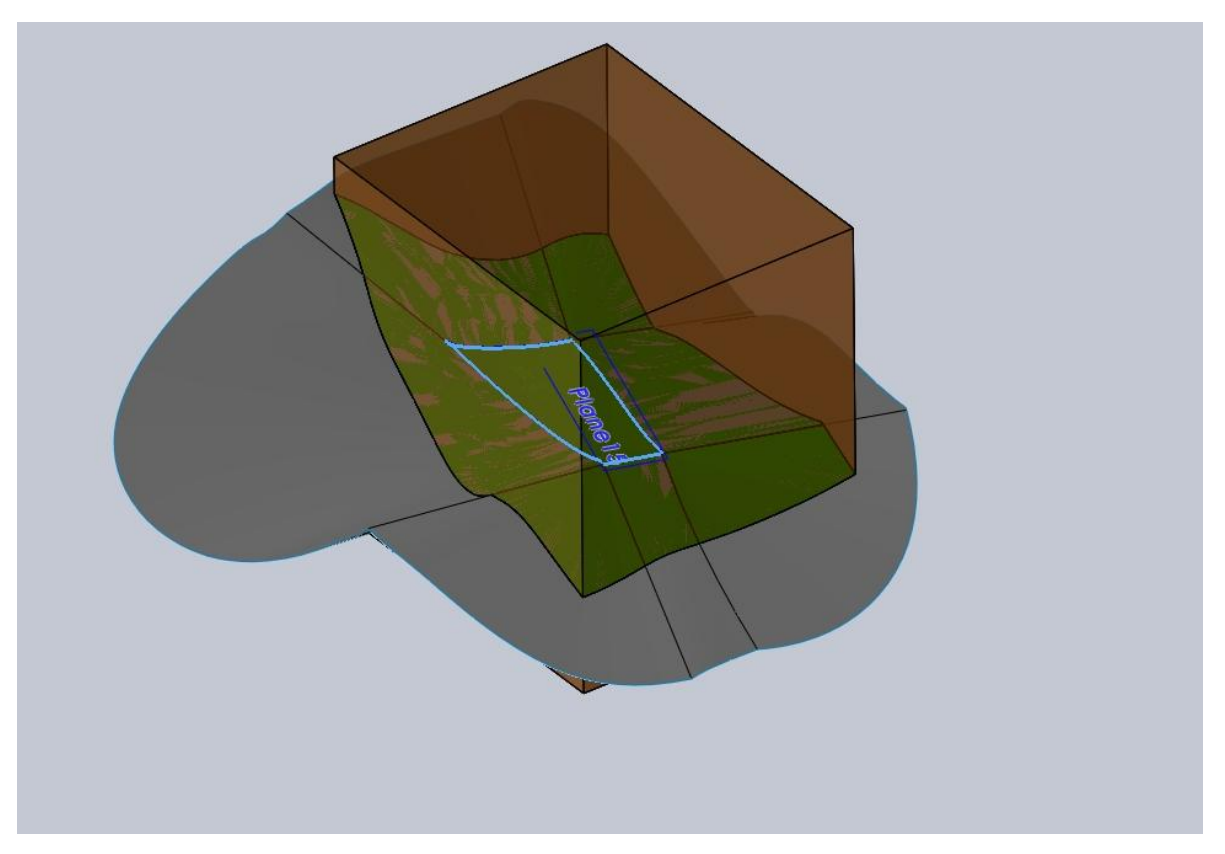

*Εικ. 2.7 Χαρακτηριστική περίπτωση καλουπιού σχεδιασμένου με mold tools. Διακρίνονται τα δύο τμήματα του καλουπιού και η διαχωριστική επιφάνεια. Οι συγκεκριμένες επιφάνειες δεν μπορούν να κατεργαστούν και το καλούπι είναι μη υποποιήσιμο.*

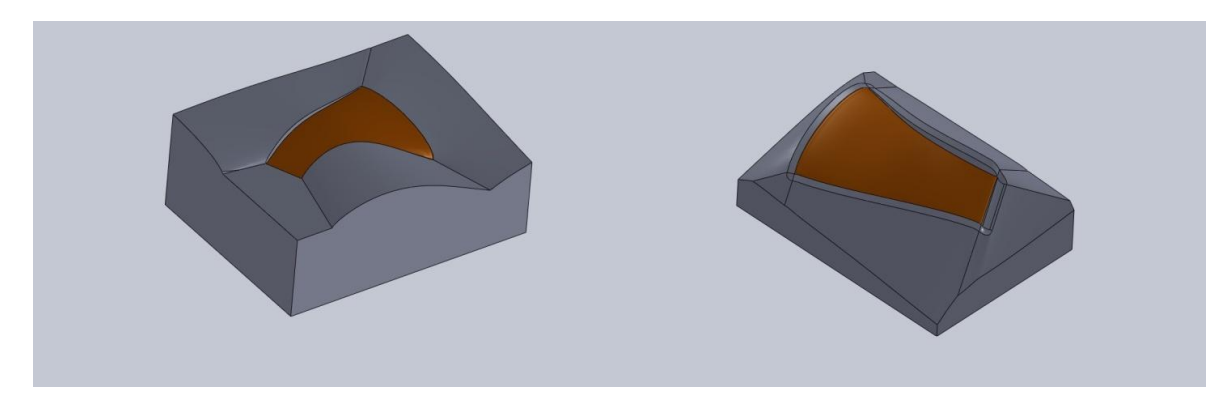

*Εικ. 2. 8 Εκδόσεις καλουπιών σχεδιασμένων με το εργαλείο mold tool του SW τα οποία δεν μπορούν να κατεργαστούν σε τριαξονική εργαλειομηχανή.*

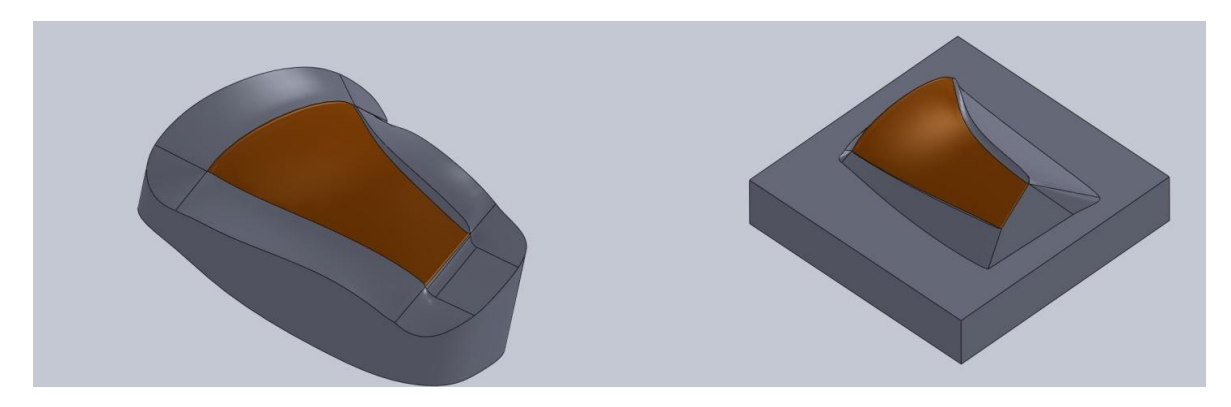

*Εικ. 2.9 Εκδόσεις καλουπιών σχεδιασμένων με το εργαλείο mold tool του SW τα οποία δεν μπορούν να κατεργαστούν σε τριαξονική εργαλειομηχανή.*

Για όλες τις προσπάθειες που έγιναν με την παραπάνω διαδικασία, ο χρήστης περιοριζόταν από το πρώτο αλληλένδετο ζευγάρι επιλογών draft analysis – parting line. Γίνεται αντιληπτό πως για κάθε διαφορετική προσπάθεια, ο χρήστης άλλαζε λίγο το επίπεδο διαχωρισμού το οποίο οδηγούσε σε νέο ζευγάρι αποτελεσμάτων draft analysis-parting line και τελικά σε νέα επιφάνεια διαχωρησμού και καλουπιού με τα εργαλεία που αναφέρθηκαν. Η διαδικασία αυτή αποδείχθηκε εξαιρετικά χρονοβόρα και μάλιστα δεν έδωσε αποδεκτό αποτέλεσμα αφού κανένα από τα περίπου 25 διαφορετικά καλούπια που δημιουργήθηκαν δεν ήταν κατεργάσιμο.

Σε αυτό το σημείο πάρθηκε η απόφαση να εγκαταλειφτεί ο συγκεκριμένος τρόπος σχεδιασμού του καλουπιού. Εξ άλλου, σκοπός της διπλωματικής είναι η παραγωγή καλουπιού μόνο για την μία πλευρά οπότε δεν είναι αναγκαία η ύπαρξη καλουπιού και για τη 2 επιφάνειες.

Σε κάθε περίπτως,η όμως, φάνηκε πως για ένα τόσο πολύπλοκο κομμάτι το εργαλείο mould design του SW δεν επαρκεί. Παρόλα αυτά ανάλογα με την αναγκαιότητα για διπλό καλούπι (πχ RTM) και για λιγότερο πολύπλοκα κομμάτια ίσως το εργαλείο mould design να μπορεί να επιταχύνει τη διαδικασία σχεδιασμού του καλουπιού.

### <span id="page-27-0"></span>2.3 Surfacing

Επόμενη προσπάθεια έγινε με σχεδίαση επιφανειών. Κατάλληλο εργαλείο του SW δίνει τη δυνατότητα να δημιουργηθούν και να τροποποιηθούν επιφάνειες. Συνοπτικά η διαδικασία περιλαμβάνει τη δημιουργία επιφανειών οι οποίες θα αναπαριστούν τη μία πλευρά του πτερυγίου,

οπτική καθοδήγηση για την τοποθέτηση των υφασμάτων, καθώς και χώρο για όλα τα απαραίτητα εργαλεία της διαδικασίας vacuum infusion. Η διαδικασία περιγράφεται με τις παρακάτω φωτογραφίες. Για διευκόλυνση του αναγνώστη παρατίθενται φωτογραφίες από τη διαδικασία με χρονολογική σειρά και εξηγούνται οι χειρισμοί που έγιναν από το χρήστη.

#### <span id="page-28-0"></span>*2.3.1 Αρχική επιφάνεια*

Από το αρχικό solid πτερύγιο έγινε μηδενικό offset της συγκεκριμένης επιφάνειας και το solid πτερύγιο καταργήθηκε ώστε και ο σχεδιασμός προχώρησε αποκλειστικά με εργαλεία surfacing. Η συγκεκριμένη επιφάνεια θα αποτελεί την *class-A επιφάνεια* του παραγόμενου πτερυγίου λόγω της καλής ποιότητας που εξασφαλίζει η επαφή με το καλούπι. Πάνω σε αυτήν την επιφάνεια θα τοποθετούνται τα υφάσματα για να μορφοποιηθούν στην τελική γεωμετρία του πτερυγίου*.*

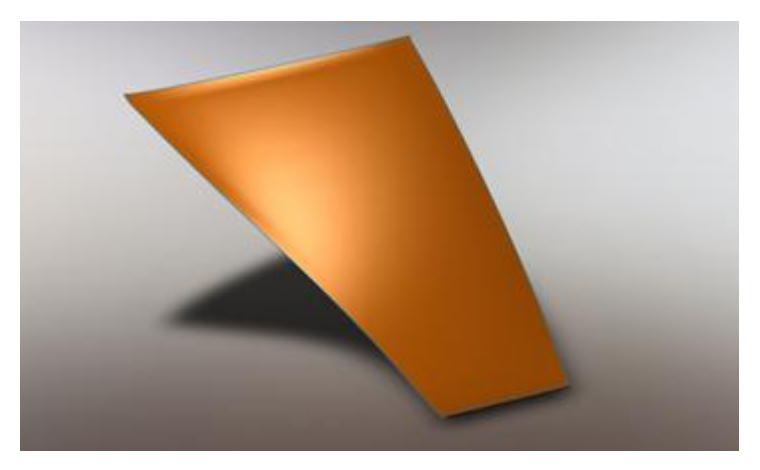

*Εικ. 2.10 Αρχική επιφάνεια*

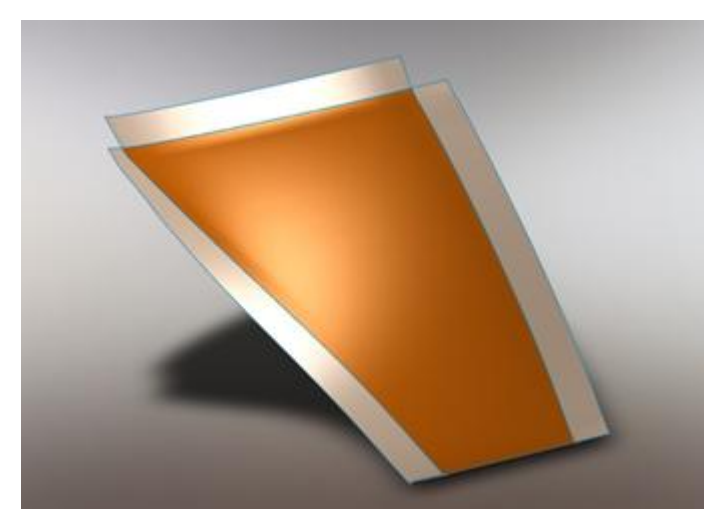

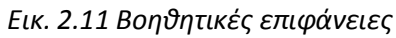

### <span id="page-28-1"></span>*2.3.2 Εφαπτομενικές επιφάνειες καθοδήγησης*

Με το εργαλείο ruled surface και την επιλογή tangent to surface δημιουργήθηκαν επιφάνειες 10mm δίπλα στην αρχική χωρίς ακόμα να είναι ενωμένες μεταξύ τους. Δημιουργήθηκε με αυτόν τον τρόπο χώρος για να τοποθετηθούν τα υφάσματα αλλά και οπτική καθοδήγηση για το κεντράρισμα αυτών. Στο τελικό κομμάτι υπάρχει οπτική διάκριση των δύο επιφανειών που προέκυψαν, της αρχικής και αυτών των τριών τμημάτων που δημιουργήθηκαν, υπάρχουν λοιπό κατά κάποιο τρόπο σημάδια για την τοποθέτηση των υφασμάτων στο χώρο. Πρέπει να σημειωθεί πως η τοποθέτηση με ακρίβεια, δισδιάστατων κομματιών υφάσματος, σε τρισδιάστατο χώρο αποτελεί δύσκολη διαδικασία. Ανάλογα με τον τύπο της κατεργασίας η τοποθέτηση μπορεί να γίνεται με CNC έλεγχο ή χειροκίνητα με οπτική υποβοήθηση του τεχνίτη (πχ. laser προβολή του περιγράμματος του δισδιάστατου υφάσματος που πρόκειται να τοποθετηθεί).

#### <span id="page-29-0"></span>*2.3.3 Κοιλότητα*

Αυτό το σημείο ήταν το δυσκολότερο να υλοποιηθεί καθώς έπρεπε οι επιφάνειες που δημιουργούνται να υψωθούν και να καταλήξουν σε ένα υψηλότερο κοινό επίπεδο. Στόχος ήταν να δημιουργηθεί ένα σκαφτό καλούπι (από τεμάχιο 200x200x50mm για να μην υπάρχει σπατάλη υλικού και να υπάρχουν οι κατάλληλοι χώροι για τα αναλώσιμα του vacuum infusion. Μάλιστα ο τρόπος που ενώνονται με τις επιφάνειες που έχουν ήδη δημιουργηθεί αλλά και ο τρόπος που καταλήγουν στο κοινό επίπεδο πρέπει να είναι το δυνατόν ομαλότερος ώστε το καλούπι να μπορεί να κατεργαστεί.

Αρχικά κατασκευάστηκε το επίπεδο στο οποίο καταλήγουν όλες οι επιφάνειες και είναι το άνω επίπεδο του καλουπιού. Για να γίνει αυτό κατασκευάστηκε ένα βοηθητικό επίπεδο επιλέγοντας τα τρία σημεία του πτερυγίου που ορίζουν το επίπεδο εκείνο που απέχει τη μικρότερη απόσταση από τον βυθό του πτερυγίου. Στη συνέχεια κατασκευάστηκε επίπεδο στραμμένο σε σχέση με το προηγούμενο και παράλληλο σε αυτό κατασκευάστηκε το τελικό σε κατάλληλο ύψος. Σκοπός είναι να αποφευχθούν μεγάλα βάθη στο καλούπι και να υπάρχει ομαλή μετάβαση της επιφάνειας από τα βαθύτερα σημεία στο άνω επίπεδο. Ο τρόπος επιλογής του άνω επιπέδου θα μπορούσε ίσως να χαρακτηριστεί ως προσπάθεια ελαχιστοποίησης του μέσου όρου των ελάχιστων αποστάσεων όλων των σημείων της κατώτερης επιφάνειας (αυτής του πτερυγίου) από το άνω επίπεδο. Αυτό έγινε διαισθητικά από τον σχεδιαστή μετά από αρκετές δοκιμές και παρατηρώντας τα αποτελέσματα.

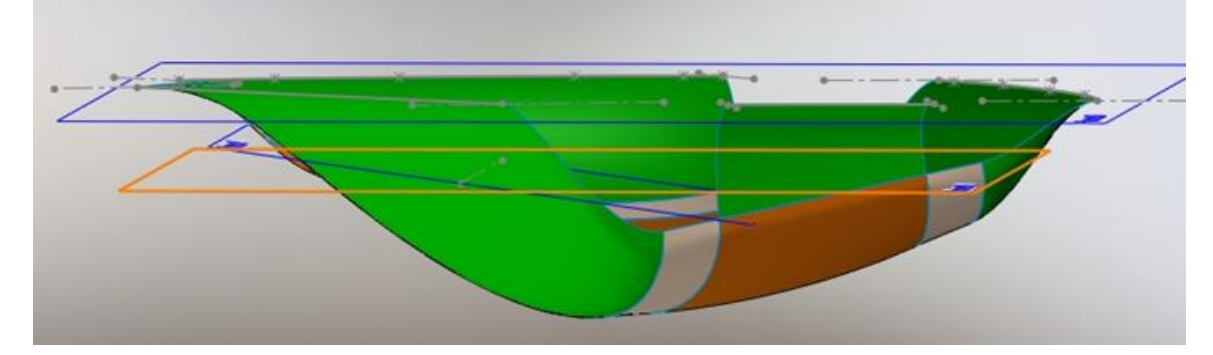

*Εικ. 2.12 Ορισμός επιπέδων στο χώρο*

Στο επίπεδο που κατασκευάστηκε σχεδιάστηκαν καμπύλες και ευθύγραμμα τμήματα σε συγκεκριμένες αποστάσεις από τις χαμηλότερες επιφάνειες. Με αυτόν τον τρόπο όλες οι επιφάνειες θα καταλήξουν το ίδιο επίπεδο. Επίσης ανάλογα με το σχήμα που θα δώσει ο σχεδιαστής στις καμπύλες και τα ευθύγραμμα τμήματα αλλά και την απόσταση που θα έχουν. δημιουργείται βοήθεια στον έλεγχο των επιφανειών που θα προκύψουν. Η χρονολογική σειρά για δεδομένο επίπεδο είναι: σχεδιασμός καμπύλης σε επίπεδο, ορισμός απόστασης, γένεση επιφάνειας και ξανά από την αρχή μέχρι το αποτέλεσμα να ικανοποιεί τον σχεδιαστή.

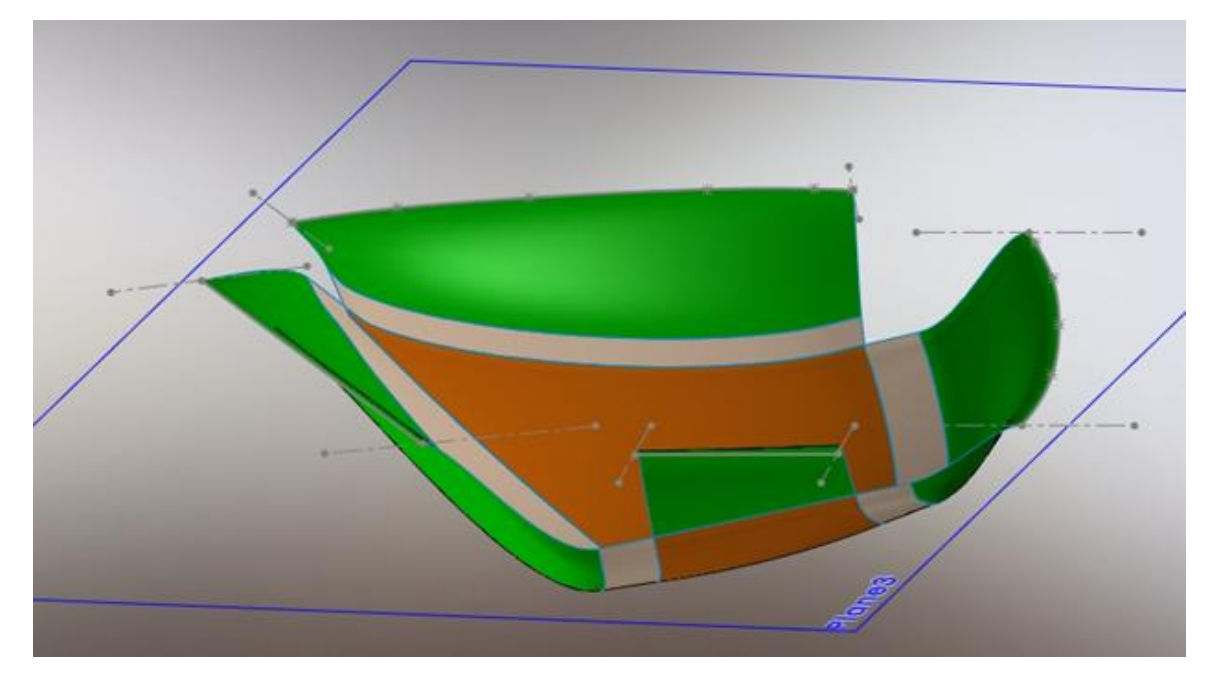

*Εικ. 2.13 Σχεδιασμός καμπύλων στο άνω επίπεδο, πάνω στις οποίες θα καταλήξουν οι επιφάνειες που ξεκινούν από τις βοηθητικές. Ο σχεδιασμός των καμπυλών προηγείται, φυσικά, της δημιουργίας της επιφάνειας.*

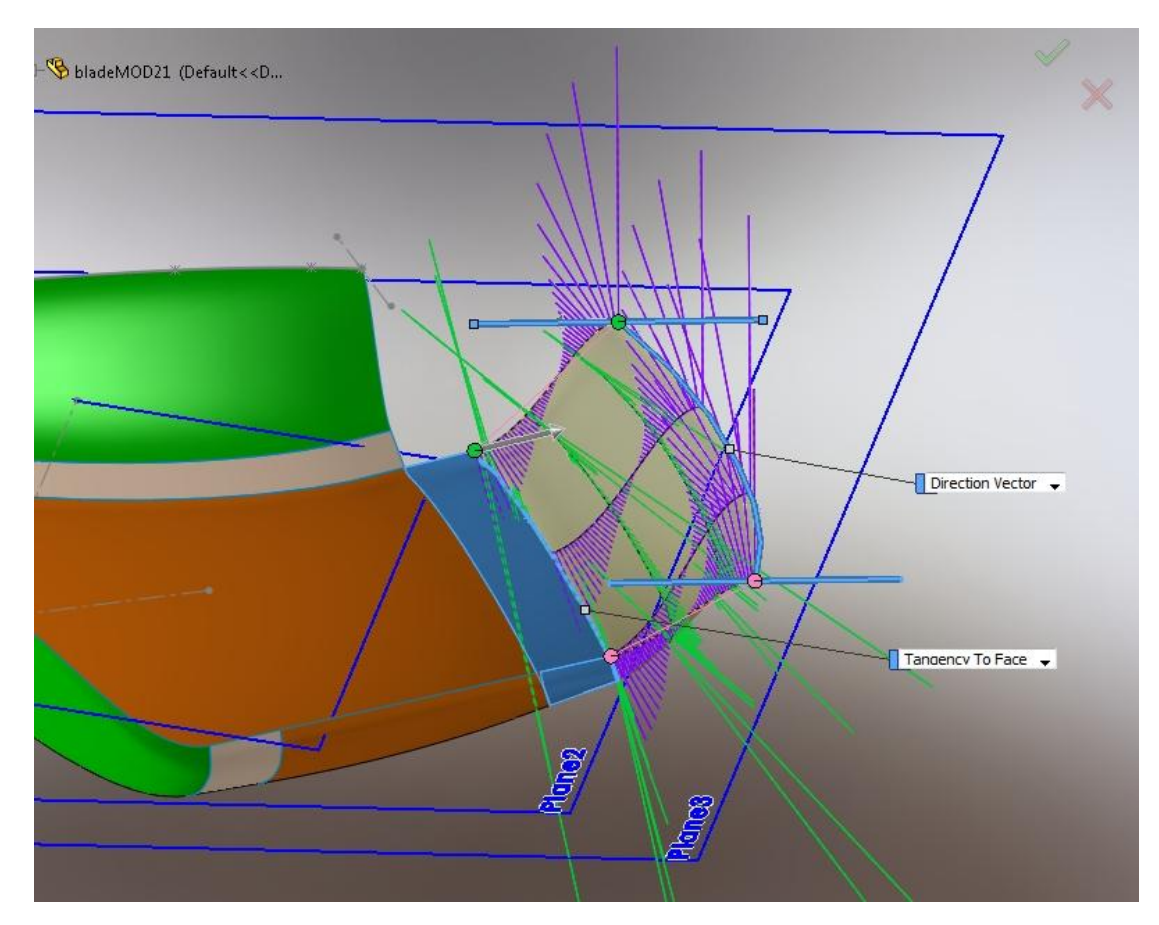

*Εικ. 2.14 Διαδικασία παραγωγής και ελέγχου επιφάνεια. Αρχή θεωρείται η έξω καμπύλη της βοηθητικής επιφάνειας και τέρμα η καμπύλη που δημιουργήθηκε στο άνω επίπεδο.*

Με το εργαλείο boundary surface επιλέγονται οι καμπύλες στο χώρο από τις οποίες θα δημιουργηθεί η επιφάνεια. Για παράδειγμα, στην 2.14 έχει επιλεχθεί η επιφάνεια και η καμπύλη που δημιουργήθηκε στο πάνω επίπεδο. Ακόμα, επιλέγεται ο τρόπος που ενώνεται η επιφάνεια και η καμπύλη. Είναι ανάγκη οι επιφάνειες να ενώνονται εφαπτομενικά για να μην δημιουργούνται 'σκαλοπάτια' και να μπορεί να κατεργαστεί το τεμάχιο. Παρόμοια ελέγχεται και η άνω καμπύλη αλλά απαιτεί επιπλέον ένα διάνυσμα πάνω στο οποίο θα είναι εφαπτομενική. Τέλος, μέσω του tangent length ή tangent influence ελέγχεται η επιρροή του ορίου στην δημιουργούμενη επιφάνεια. Το λογισμικό εμφανίζει γραφικά την κατεύθυνση και την σχετική «ένταση» της κυρτότητας της επιφάνειας (μωβ γραμμές) για βοήθεια του χρήστη.

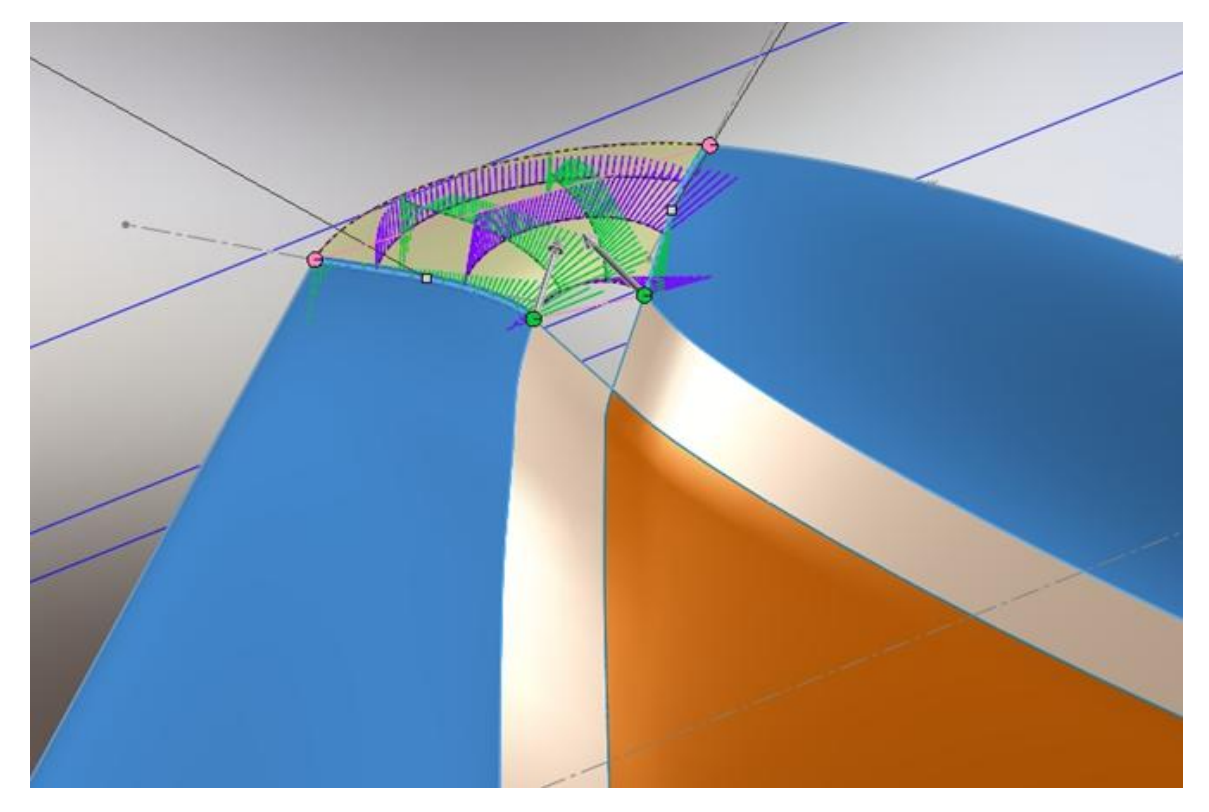

*Εικ. 2.15 Boundary Surfacing για την ένωση επιφανειών που έχουν ήδη δημιουργηθεί. Φαίνεται το κενό που μένει το οποίο θα καλυφθεί με διαφορετικό χειρισμό μέσω του surface fill*

Στη συνέχεια πρέπει να ενωθούν οι επιφάνειες που δημιουργήθηκαν. Επιστρατεύονται τα εργαλεία Boundary surface και surface fill. Με το boundary surface και τη διαδικασία που έχει περιγραφθεί ενώνονται τα τμήματα των επιφανειών που δημιουργήθηκαν (2.13) αφήνοντας όμως ένα μικρό κενό (2.15). Το εργαλείο αυτό μπορεί να καλύψει και το κενό αυτό σε ένα βήμα, το αποτέλεσμα όμως δεν ήταν αρκετά καλό καθώς περιοριζόταν ο έλεγχος που ασκεί ο σχεδιαστής. Εναλλακτικά, με τη βοήθεια του surface fill το κενό καλύπτεται με τη δημιουργία εφαπτομενικής επιφανείας και το αποτέλεσμα είναι πολύ καλύτερο λόγω της ομαλότερης ένωσης των επιφανειών και άρα αυξημένων πιθανοτήτων το καλούπι να είναι κατεργάσιμο (2.16).

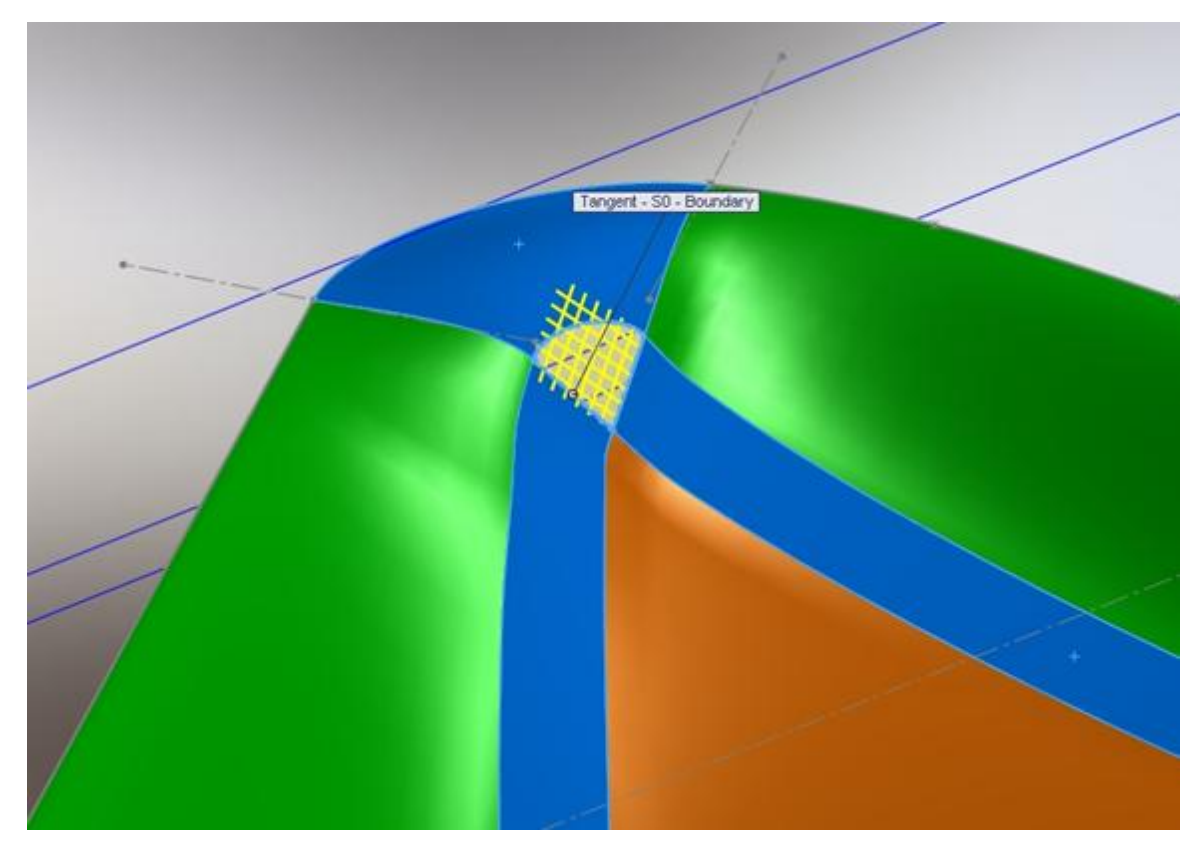

*Εικ. 2.16 Το surface fill φάνηκε να κάνει εξαιρετική δουλεία καλύπτοντας με επιφάνεια μικρά κενά. Όλες οι ενώσεις με τις διπλανές επιφάνειες είναι εφαπτομενικές. Δεν παρατηρήθηκαν ανωμαλίες.*

Τέλος, χρησιμοποιήθηκε το εργαλείο surface knit για να ενώσει όλες τις επιφάνειες σε μία. Το εργαλεία ελέγχει τις επιφάνειες προς ένωση για πολύ μικρά κενά ανάμεσα τους της τάξης του εκατοστού του χιλιοστού και τα ενώνει. Αυτά τα κενά δεν προκύπτουν από χειρισμούς του σχεδιαστεί αλλά από τις εσωτερικές διαδικασίες του λογισμικού κατά τη δημιουργία επιφανειών, όγκων κτλ. Το τελικό αποτέλεσμα φαίνεται στην 2.17.

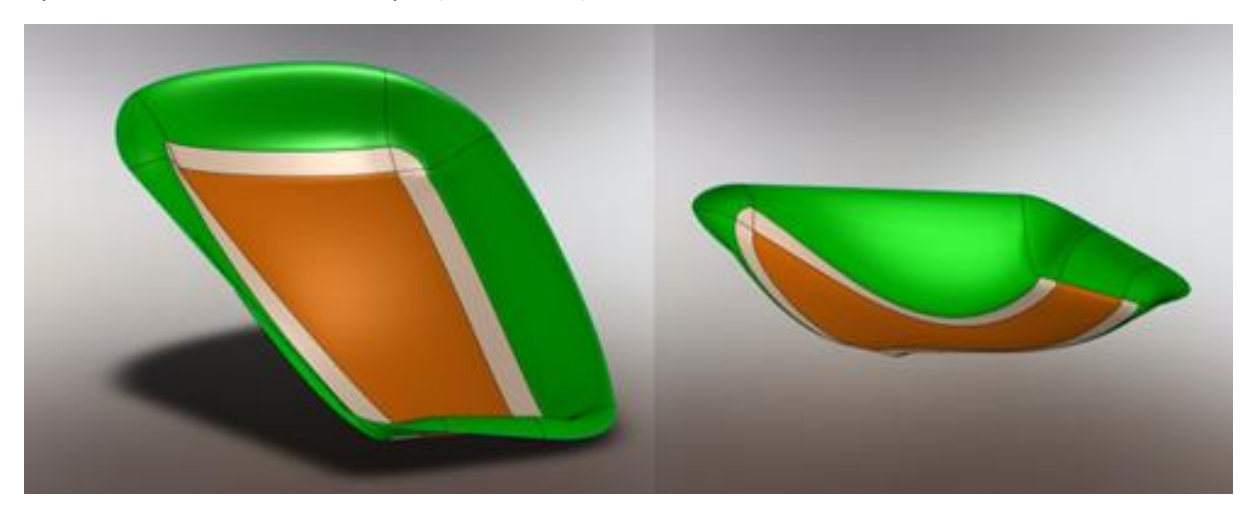

*Εικ. 2.17 Τελικό, ενωμένο σύμπλεγμα επιφανειών.*

#### <span id="page-33-0"></span>*2.3.4 Δημιουργία και ρύθμιση κλειστού χώρου*

Επόμενο βήμα, είναι να δημιουργηθεί ο χώρος διαστάσεων 200x200x50mm που αναπαριστά το αρχικό προς κατεργασία υλικό. Για να γίνει αυτό θα χρησιμοποιηθεί το σύμπλεγμα επιφανειών που έχει κατασκευαστεί, γύρω από το οποίο θα δημιουργηθεί ο ζητούμενος χώρος υλικού.

Αρχικά, πάνω στο άνω επίπεδο που έχουν καταλήξει ενωμένες οι επιφάνειες χρησιμοποιείται το εργαλείο surface extend. Με αυτό το εργαλείο κάθε ακμή επεκτείνεται πάνω στο άνω επίπεδο. Το ακριβές μήκος της επέκτασης δεν είναι σημαντικό αρκεί συνολικά η εκτεταμένη επιφάνεια να είναι μεγαλύτερη από 200x200mm (Εικ. 2.18).

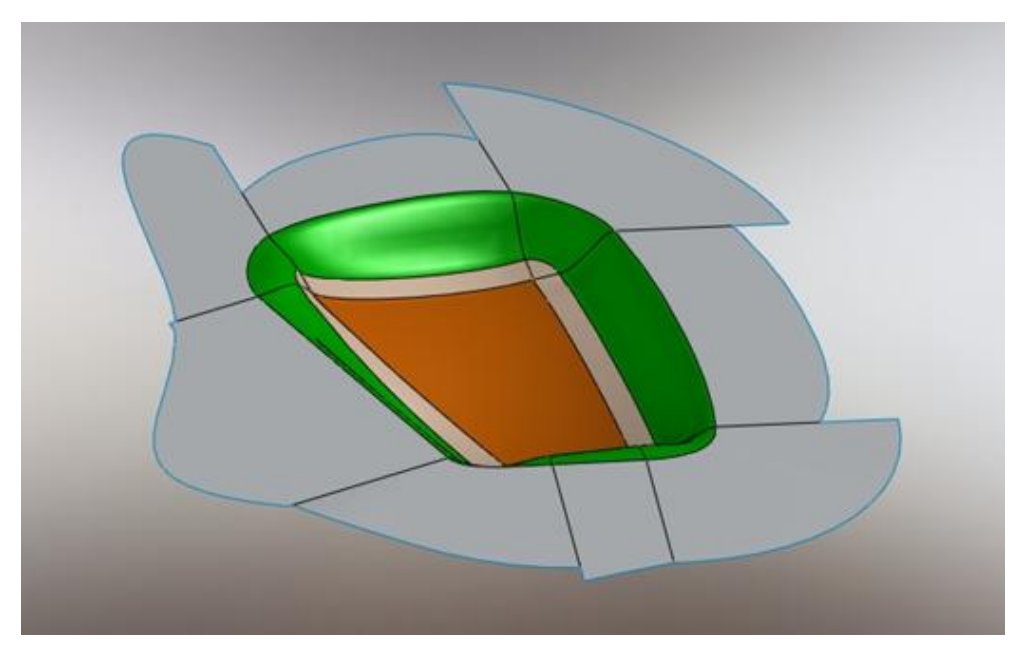

*Εικ. 2.18 Επέκταση επιφανειών*

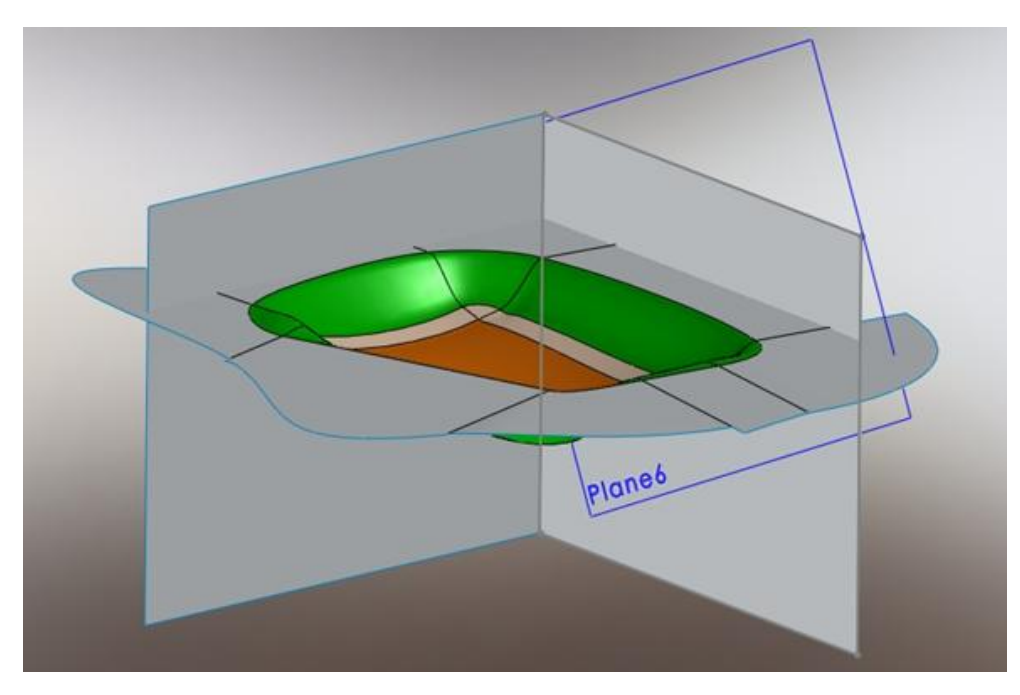

*Εικ. 2.19 Δημιουργία κάθετων μεταξύ τους, αλλά και στο κάτω επίπεδο επιφανειών. Προορίζονται για τη δημιουργία κλειστού χώρου, ο οποίος θα αναπαριστά το καλούπι.*

Η κατασκευή του κουτιού απαιτεί τέσσερα επίπεδα κάθετα στο άνω επίπεδο. Το κάθε ένα από αυτά τα επίπεδα πρέπει να απέχει από το απέναντί του 200mm και το σύμπλεγμα επιφανειών να βρίσκεται ανάμεσα στο χώρο που ορίζουν. Σε κάθε ένα από αυτά τα επίπεδα σχεδιάστηκε ένα τετράγωνο σε επαφή με το τετράγωνο στο επόμενο επίπεδο και μετατράπηκε σε επιφάνεια. Ο λόγος που τα αρχικά τετράγωνα είναι σε επαφή αφορά την αποφυγή δημιουργίας κενών στις επιφάνειες όταν αυτές ενωθούν. Επίσης, με αυτόν τον τρόπο δεν χρειάζεται να διαγραφούν κομμάτια επιφάνειας πριν την ένωση που πιθανά να περισσεύουν. Το εργαλείο που χρησιμοποιείται είναι το surface plane (Εικ. 2.19).

#### <span id="page-34-0"></span>*2.3.5 Πρώτα βήματα κατασκευής κουτιού*

Στη συνέχεια, με το εργαλείο surface trim απαλείφονται όλες οι επιφάνειες που εμποδίζουν το λογισμικό να ορίσει το κουτί που επιθυμεί ο σχεδιαστής. Το λογισμικό αντιλαμβάνεται ποιες επιφάνειες είναι σε επαφή και ο χρήστης πιθανά να θέλει να χρησιμοποιήσει μόνο μέρη αυτών. Έτσι, είναι μια απλή διαδικασία επιλογής της επιφάνειας που πρέπει να διαγραφεί (Εικ. 2.20).

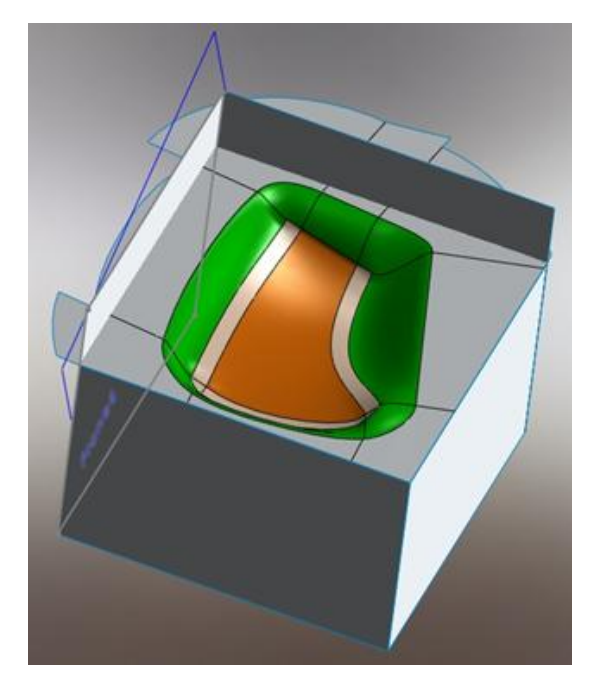

*Εικ. 2. 20 Επιλέγονται και διαγράφονται τα κατάλληλα τμήματα των επιφανειών, ώστε στο τέλος να σχηματιστεί ένας κλειστός παραλληλεπίπεδες χώρος.*

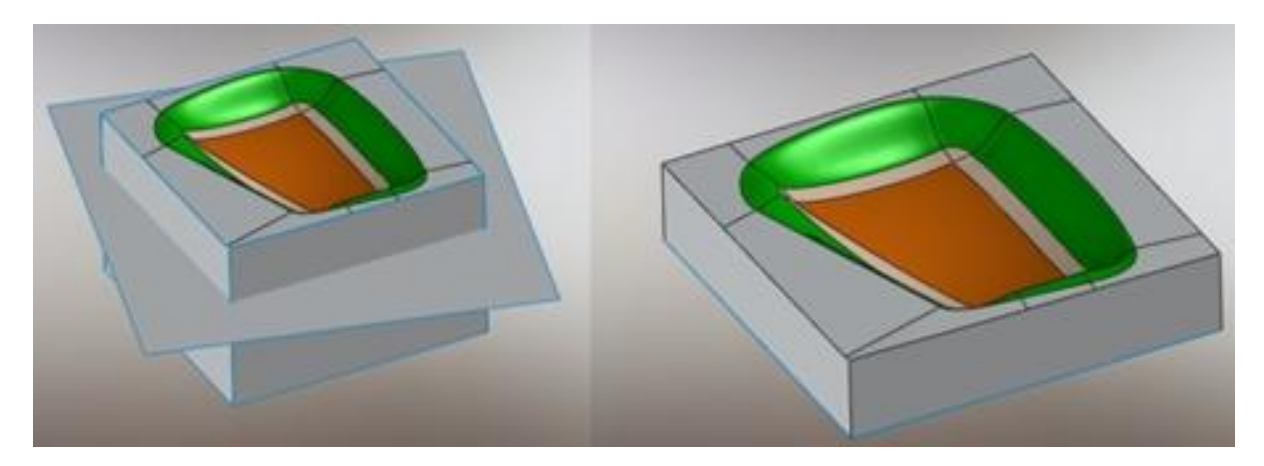

*Εικ. 2.21 Η κάτω επιφάνεια του κουτιού και η διαγραφή όσων επιφανειών δεν απαιτούνται*

Κατασκευάζεται ακόμα ένα επίπεδο που απέχει 50mm από το άνω και θα αποτελεί το κάτω επίπεδο. Πάνω σε αυτό ορίζεται μια επιφάνεια με το surface plane και στη συνέχεια διαγράφονται οι επιφάνειες που περισσεύουν, με surface trim, με σκοπό να δημιουργηθεί ο κλειστός ζητούμενος χώρος (2.21).

#### <span id="page-35-0"></span>*2.3.6 Τελικό καλούπι*

Για να δημιουργηθεί το τελικό καλούπι πρέπει να ενωθούν οι επιφάνειες, να διορθωθούν τα μικροκενά και να μετατραπεί σε στερεό το σύμπλεγμα των επιφανειών. Όλα τα παραπάνω είναι μέρος της αυτοματοποιημένης διαδικασίας του surface knit, εφόσον όλες οι επιφάνειες βρίσκονται σε επαφή.

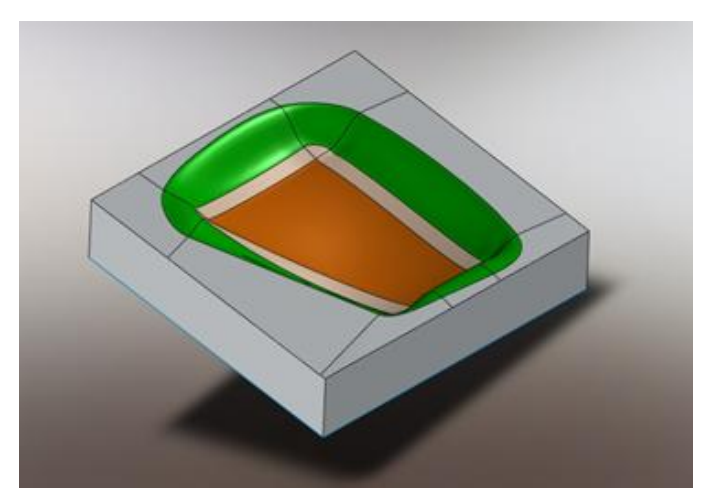

*Εικ. 2. 22 Surface knit του κατασκευασμένου χώρου και μετατροπή του σε solid*

Ακόμα, για να απλοποιηθεί και να συντομεύσει η κατεργασία αφαιρέθηκε τμήμα του άνω επιπέδου που έφερε πολύπλοκα γλυπτά τμήματα απόρροια της ένωσης των πράσινων επιφανειών με το άνω επίπεδο. Εφόσον το αρχείο είναι πλέον στερεό (solid) αφαιρέθηκαν με cut extrude 2 mm από την επιφάνεια του άνω επιπέδου.

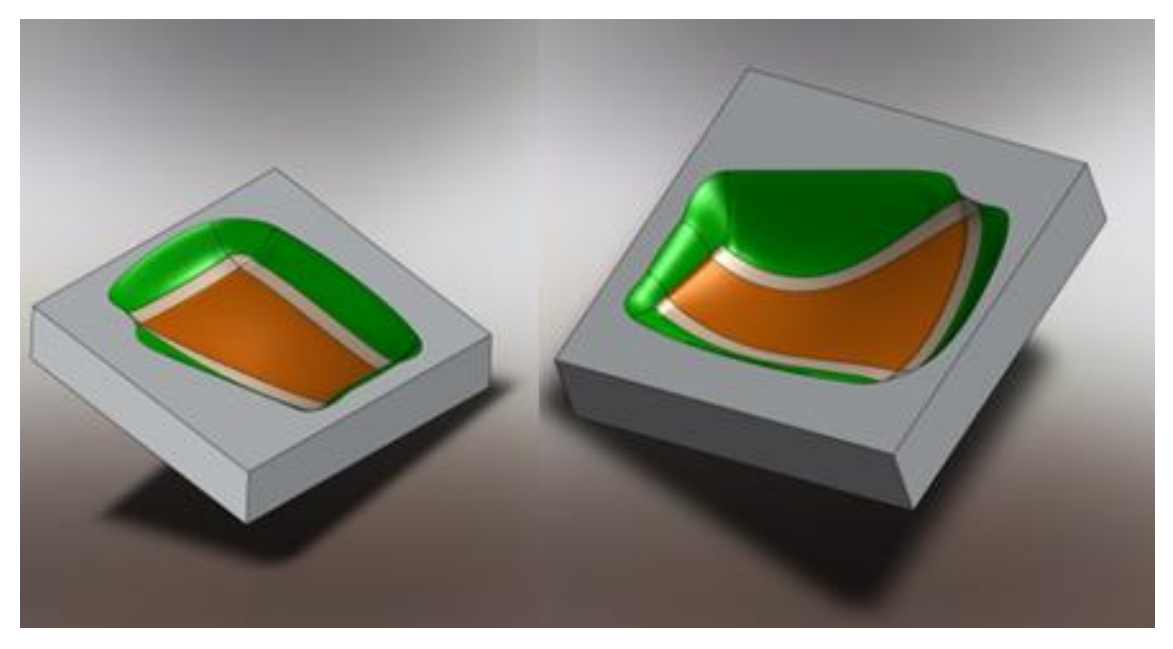

*Εικ. 2.23 Αφαίρεση 2mm από την πάνω επιφάνεια.*
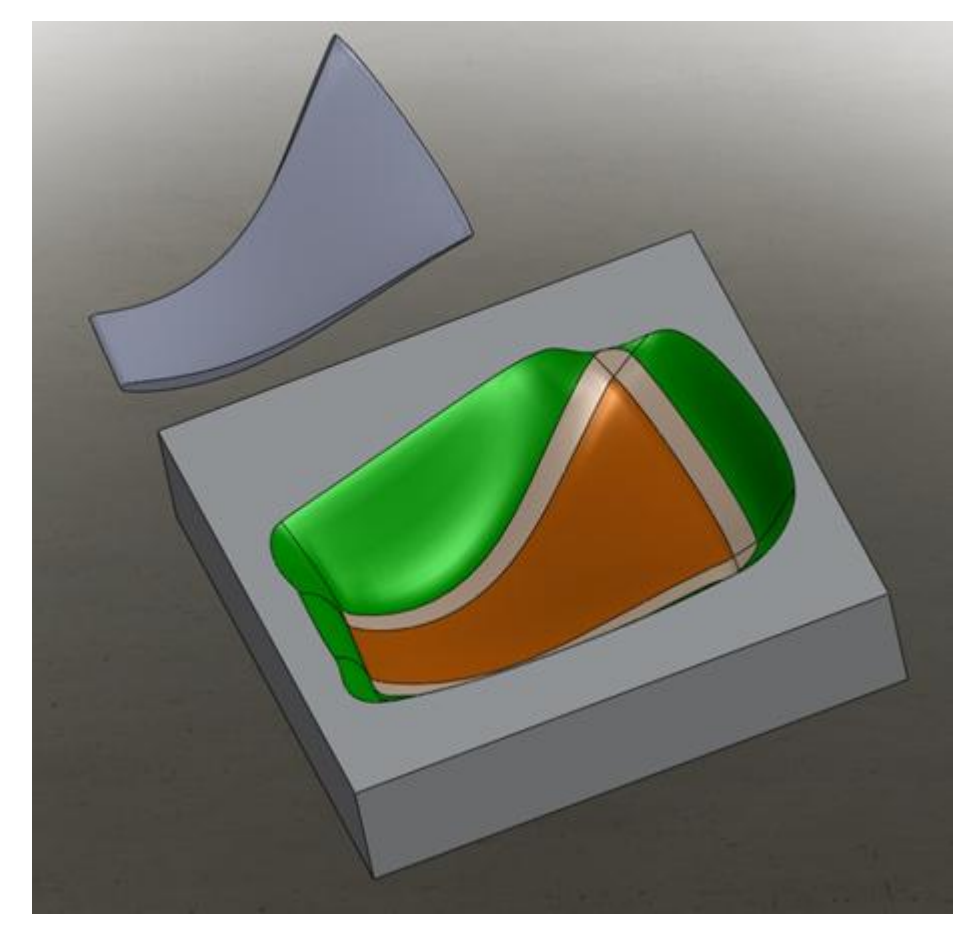

*Εικ. 2.24 Τελικό καλούπι και το πτερύγιο*

Έγινε προσπάθεια να δημιουργηθούν οι επιφάνειες με τέτοιο τρόπο ώστε: 1) να μπορεί το κομμάτι να βγει εύκολα από το καλούπι (κωνικότητα), 2) να μπορεί ο τεχνίτης να έχει χώρο να τοποθετήσει εύκολα τα υφάσματα, 3) να υπάρχουν αποτυπωμένοι οπτικά οι χώροι τοποθέτησης των υφασμάτων, 4) να μπορεί το καλούπι να κατεργαστεί σε 3-αξονικό κέντρο κατεργασιών και 5) τέλος να υπάρχει χώρος να τοποθετηθούν όλα τα παρελκόμενα που απατούνται για το vacuum infusion. Όλα τα παραπάνω επιτεύχθηκαν σε μεγαλύτερο ή μικρότερο βαθμό και θα να αναλυθούν περεταίρω στα αντίστοιχα κεφάλαια.

Αξίζει να σημειωθεί σε αυτό το σημείο ότι ενώ υπήρχε η γενική αίσθηση του μεγέθους των παρελκόμενων του vacuum infusion αποδείχθηκε πως ο χώρος που σχεδιάστηκε για αυτόν το λόγο είναι μάλλον μικρότερος του απαιτούμενου. Ίσως είναι χρήσιμο να δημιουργηθεί για μελλοντική χρήση μια βάση δεδομένων με CAD αρχεία τα οποία να αναπαριστούν όλα τα αναλώσιμαπαρελκόμενα προς χρήση. Με αυτό τον τρόπο θα μπορεί ο σχεδιαστής του καλουπιού να είναι σίγουρος για τους χώρους που έχει δημιουργήσει στο καλούπι.

# **3 Σχεδίαση κοπής του καλουπιού – CAM**

# 3.1 Εισαγωγή

Το αρχικό προς κατεργασία κομμάτι ήταν παραλληλεπίπεδο διαστάσεων 200x200x50 mm κράματος αλουμινίου σειράς 5000. Το γενικό πλάνο της κατεργασίας περιλαμβάνει αρχικά την επιπεδοποίηση της πάνω επιφάνειας του παραλληλεπιπέδου με φρεζοκεφαλή μεγάλης διαμέτρου. Στη συνέχεια σκοπός είναι να αφαιρεθεί όσο το δυνατόν περισσότερο υλικό από την κοιλότητα του καλουπιού. Σε αυτό το σημείο χρειάζεται ένα ισχυρό εργαλείο που να μπορεί να βυθιστεί στο υλικό, να αφαιρέσει γρήγορα μεγάλη ποσότητα υλικού αλλά συγχρόνως να είναι ικανό να φτάσει κοντά στην επιθυμητή γεωμετρία. Επόμενο στάδιο είναι το ημιφινίρισμα όπου πρέπει το εργαλείο να φτάσει κοντά στην τελική επιφάνεια του καλουπιού και να αφήσει για τελική κατεργασία μια ομαλή επιφάνεια. Κατόπιν, το καλούπι θα φινιριστεί προσπαθώντας το τελικό αποτέλεσμα από άποψη ποιότητας να είναι σε ισορροπία με τον απαιτούμενο χρόνο κοπής. Τέλος, το καλούπι θα γυαλιστεί με το χέρι.

Ο συνολικός χρόνος κοπής υπολογίστηκε από το CAM σε *7h και 43min* . Αυτός ο χρόνος δεν επιτεύχθηκε γιατί σε αρκετά σημεία επιλέχθηκε να μειωθούν οι τιμές των συνθηκών κοπής για αυξημένη ασφάλεια. Ακόμα, στον συνολικό χρόνο κατεργασίας πρέπει να υπολογιστούν και οι χρόνοι πρόσδεσης και απομάκρυνσης του καλουπιού από την εργαλειομηχανή και οι οποίοι δεν είναι γνωστοί. Πρέπει να σημειωθεί πως ο αναμενόμενος χρόνος κοπής από το CAM ήταν μια καλή εκτίμηση της πραγματικότητας και επέτρεψε τον σωστό χρονικό προγραμματισμό χρήσης της εργαλειομηχανής.

# 3.2 Εργαλεία κοπής-Συνθήκες Κοπής

Για την επιπεδοποίηση χρησιμοποιήθηκε μια κεφαλή square shoulder milling της εταιρείας SECO (220.69-0080-16), διαμέτρου 80 χιλ με έξι πλακίδια τύπου HX . Σύμφωνα με τον κατασκευαστή οι συνθήκες κοπής επιλέχθηκαν F<sub>z</sub>=0.09 (mm/tooth) και S=2805 (rpm). Στο στάδιο αυτό απαιτείται ένα μεγάλης διαμέτρου στιβαρό εργαλείο ώστε να ελαχιστοποιηθούν τα πάσα και ο χρόνος κοπής. Γι' αυτό και επιλέχθηκε η μεγαλύτερη κεφαλή που υπήρχε διαθέσιμη στο εργαστήριο Τεχνολογίας Κατεργασιών του ΕΜΠ.

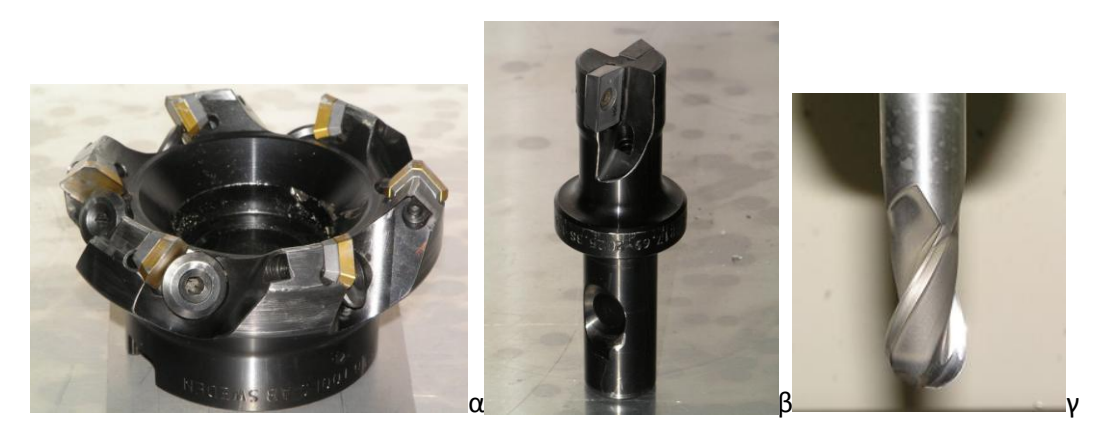

*Εικ. 3.1 Εργαλεία (α) Φρεζοκεφαλή μετωπικού φρεζαρίσματος 80mm (β) Φρεζοκεφαλή φρεζαρίσματος εγκοπών 25mm (γ) Κονδύλι σφαιρικού άκρου 16mm*

Για το ξεχόνδρισμα χρησιμοποιήθηκε μια κεφαλή slot and end milling cutter της εταιρείας SECO (217.69-0025-16), διαμέτρου 25 χιλ με δύο πλακίδια τύπου HX . Σύμφωνα με τον κατασκευαστή οι συνθήκες κοπής επιλέχθηκαν FZ(mm/tooth)=0.033 και S(rpm)=6000. Εναλλακτικά, για τη διαδικασία του ξεχονδρίσματος θα μπορούσε να χρησιμοποιηθεί ένα κονδύλι επίπεδου άκρου με ικανότητα βύθισης (center cut). Η κεφαλή όμως, όντας σημαντικά στιβαρότερη, μπορούσε να δώσει μεγαλύτερη ταχύτητα κοπής, μειώθηκε έτσι ο χρόνος ξεχονδρίσματος και δόθηκε η ευκαιρία να αφιερωθεί περισσότερος χρόνος στο φινίρισμα.

Για ημιφινίρισμα χρησιμοποιήθηκε ένα ball end κονδύλι της εταιρείας SOMTA, διαμέτρου 16 χιλ με δύο κοπτικές ακμές. Σύμφωνα με τον κατασκευαστή οι συνθήκες κοπής επιλέχθηκαν FZ(mm/tooth)=0.07 και S(rpm)=4000-4500. Για αυτό το στάδιο απαιτείται ball end κονδύλι για να μπορεί να ακολουθήσει το γλυπτό σχήμα του καλουπιού με δυνατότητα σχετικά αραιού βήματος ώστε να είναι περιορισμένος ο χρόνος κοπής. Η διάμετρος επιλέχθηκε καθώς ήταν η μεγαλύτερη που μπορούσε να φτάσει αρκετά κοντά στην τελική επιφάνεια αφήνοντας λίγο υλικό για το στάδιο του φινιρίσματος.

Για το φινίρισμα χρησιμοποιήθηκαν δύο εργαλεία, καθώς με το πρώτο απέτυχε η κατεργασία. Αρχικά χρησιμοποιήθηκε ένα minimaster copy mill με shank 89 μοιρών της εταιρείας SECO (MM08- 08008-B90-MD03), διαμέτρου 8 χιλ και δύο κοπτικών ακμών ποιότητας Τ60Μ. Όσον αφορά τις συνθήκες κοπής ο κατασκευαστής απαιτούσε περίπου S(rpm)=15000. Το κέντρο κατεργασιών όπου έγινε η κοπή είχε ικανότητα για 7000 στροφές. Όμως, το συγκεκριμένο εργαλείο ήταν το μόνο διαθέσιμο που μπορούσε να φτάσει στο μέγιστο βάθος του καλουπιού ενώ συγχρόνως μπορούσε να ακολουθήσει πλήρως τη μορφή του καλουπιού για να κοπεί σωστά. Γι' αυτό έγινε προσπάθεια να φινιριστεί το καλούπι με αυτό το εργαλείο. Δυστυχώς, η κατεργασία απέτυχε-αναλυτικά το πρόβλημα θα περιγραφεί στην υποενότητα «Προβλήματα κατεργασίας».

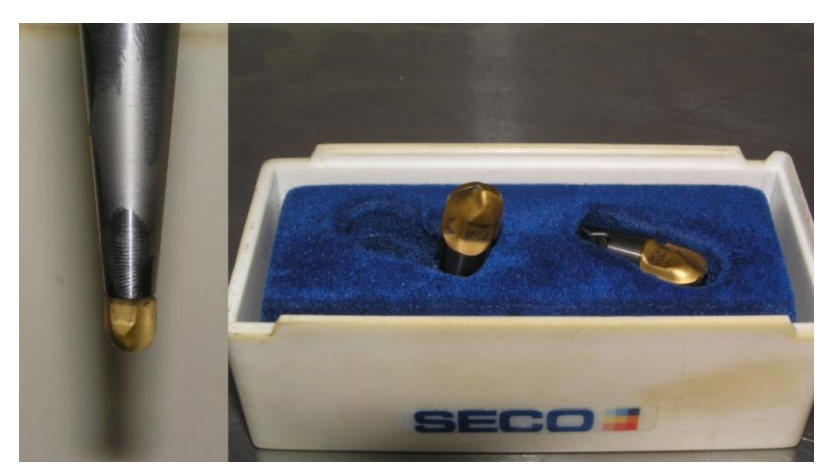

*Εικ. 3.2 Εργαλείο SECO minimaster copy mill 8mm και T60M πλακίδια*

Τελικά, χρησιμοποιήθηκε για φινίρισμα το ίδιο εργαλείο που χρησιμοποιήθηκε για ημιφινίρισμα, με τις ίδιες συνθήκες κοπής. Έχει την ικανότητα κατεργασίας στο μέγιστο βάθος του καλουπιού, ενώ η προηγούμενη εμπειρία από το ημιφινίρισμα είχε δείξει ότι έδινε καλή κατεργασμένη επιφάνεια. Ακόμα, λόγο μεγάλης ταχύτητας κοπής μειώθηκε ο χρόνος φινιρίσματος. Το μόνο εμπόδιο ήταν η αδυναμία του εν λόγω εργαλείου να κόψει δύσκολες γεωμετρίες λόγω μεγάλης διαμέτρου, όμως δεν υπήρχε εναλλακτική λύση από τα διαθέσιμα εργαλεία.

## 3.3 Σετάρισμα εργαλειομηχανής

Για το σετάρισμα της μηχανής επιλέχθηκε υβριδικός τρόπος μηδενισμού, που περιλαμβάνει ηλεκτρονικό όργανο επαφής για το επίπεδο xy και αναλογικό όργανο επαφής για τον άξονα z. Το ηλεκτρονικό όργανο επαφής εκμεταλλεύεται την αγωγιμότητα της μηχανής και του μεταλλικού τεμαχίου και πληροφορεί το χρήστη όταν κλείσει το κύκλωμα εργαλειομηχανή-τεμάχιο ή αλλιώς πότε έρχεται το όργανο σε επαφή με τη μεταλλική επιφάνεια του τεμαχίου. Ο συγκεκριμένος τρόπος απέδωσα άριστα για το μηδενισμό του κομματιού στο xy επίπεδο. Όμως, δεν μπόρεσε να χρησιμοποιηθεί και για το z άξονα.

Στόχος ήταν να χρησιμοποιηθεί το probe και για τον z για το μηδενισμό του κομματιού. Έπειτα για τα offset των εργαλείων τοποθετήθηκε το αναλογικό ρολόι πάνω στο τεμάχιο με σκοπό να μηδενιστεί εκεί το probe και όλα τα υπόλοιπα εργαλεία σε σχέση με αυτό. Αποδείχτηκε αδύνατο καθώς το probe βυθιζόταν στον z άξονα συγχρόνως με την υποχώρηση του ρολογιού κατά z. Θα ήταν χρήσιμο ένα δισδιάστατο probe για τον παραπάνω τρόπο μέτρησης.

Τελικά τα εργαλεία σεταρίστηκαν με τον πιο απλό και λιγότερο ακριβή τρόπο της επαφής τους με την επιφάνεια του τεμαχίου. Τα πρώτο εργαλείο αναφοράς τοποθετημένο πάνω στη μηχανή ήρθε πολύ κοντά στο κομμάτι και στη συνέχεια περιστρέφοντάς το με το χέρι ακούμπησε οριακά στην επιφάνεια του υλικού αφήνοντας μικρό αποτύπωμα όπου και ορίστηκε το μηδέν του. Περιστρέφονταν με το χέρι για να είναι ανοιχτή η καμπίνα της μηχανής και να έχει οπτική επαφή π χειριστής για ακριβέστερο μηδενισμό καθώς η μηχανή δεν επιτρέπει μηχανική περιστροφή του άξονας της με την καμπίνα ανοιχτή. Εφόσον ορίστηκε το απόλυτο μήκος του εργαλείου αναφοράς χρησιμοποιήθηκε το ρολόι για να οριστεί το offset του μήκους των υπόλοιπων εργαλείων σε σχέση με το πρώτο.

## 3.4 Προγραμματισμός CAM

Ο προγραμματισμός CNC έγινε στο πρόγραμμα SolidCAM. Χρησιμοποιήθηκε post-processor προγραμματισμένος για τη συγκεκριμένη μηχανή Okuma MX45-VAE ο οποίος έχει χρησιμοποιηθεί και δοκιμαστεί στο εργαστήριο χωρίς να παρουσιάσει προβλήματα. Το τελικό πρόγραμμα Gcode που χρησιμοποιήθηκε περιλαμβάνει 112774 γραμμές κώδικα εκ των οποίων οι 85308 είναι οι γραμμές του σταδίου του φινιρίσματος. Οι σχετικές φάσεις κατεργασίας περιγράφονται στη συνέχεια.

#### *3.4.1 Επιπεδοποίηση*

Το πρώτο στάδιο της επιπεδοποίησης ήταν το πιο απλό να υλοποιηθεί. Η επιφάνεια του τεμαχίου κατέβηκε 2 χιλιοστά και ήρθε στο ίδιο επίπεδο με το τραπέζι της μηχανής. Η στρατηγική που ακολουθήθηκε ήταν Hatch με εντολές έκτασης της διαδρομής του εργαλείου εκτός του χώρου κοπής για καλύτερα αποτελέσματα στις ακμές του καλουπιού. Ακόμα, η διαδρομή του εργαλείου επιλέχθηκε να είναι zig zag και το εργαλείο να κόβει με επικάλυψη 60% της διαμέτρου για μειωμένο χρόνο κοπής . Λόγω της στιβαρότητας του εργαλείου θα μπορούσε το overlap να είναι μικρότερο, όμως για επίτευξη αποδεκτής επιφάνειας κατεργασίας και μείωση της φθοράς των πλακιδίων δεν μειώθηκε περαιτέρω αφού ο χρόνος κοπής ήταν ήδη αρκετά μικρός, περίπου 3 min.

Ένα πάσο ήταν αρκετό καθώς η μηχανή και το εργαλείο είναι πολύ στιβαρά για τις ανάγκες κοπής αλουμινίου, ενώ η ποιότητα της επιφάνειας σε αυτό το τμήμα του καλουπιού είναι ελάσσονος σημασίας. Στην Εικ. 3.3 φαίνεται η διαδρομή του εργαλείου η οποία είναι απόρροια των επιλογών τεχνολογίας κοπής που περιγράφθηκαν (hatch, zig zag, 60% overlap).

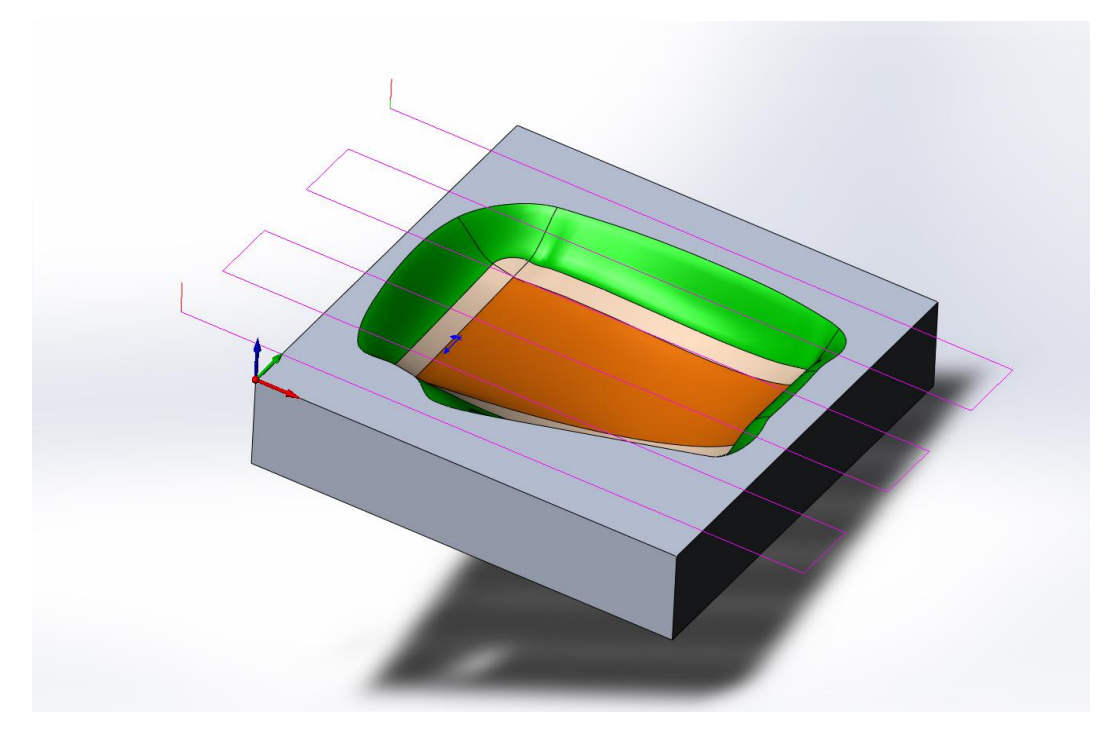

#### *Εικ. 3.3 Επιπεδοποίηση*

## *3.4.2 Ξεχόνδρισμα*

Στο δεύτερο στάδιο με τη βοήθεια της 25 χιλ φρεζοκεφαλής έγινε το πρώτο τμήμα του ξεχονδρίσματος. Σε αυτό το στάδιο βασικός στόχος είναι η γρηγορότερη αφαίρεση υλικού και εφόσον υπάρχει σχετική μελέτη/εμπειρία η ελαχιστοποίηση της φθοράς του εργαλείου. Στο πλαίσιο της εργασίας οι συνθήκες κοπής έμειναν αυστηρά εντός των ορίων του κατασκευαστή και μάλιστα επιλέχθηκαν οι ηπιότερες από τις διαθέσιμες. Τελικά επιτεύχθηκε χρόνος κοπής περίπου 30 min.

Επιλέχθηκε η τεχνική rough contour που επιτρέπει την παραγωγή διαδρομής τύπου constant z για διαφορετικά βάθη z. Στην τεχνική constant z, αφού το εργαλείο βυθιστεί κατά z, ολοκληρώνει την αφαίρεση υλικού στο επίπεδο xy πριν προχωρήσει στο επόμενο βάθος κατεργασίας z. Για το συγκεκριμένο στάδιο το εργαλείο βυθιζόταν 6 mm κάθε φορά και αφαιρούσε υλικό στο xy επίπεδο με ελάχιστη επικάλυψη διαμέτρου εργαλείου 50%, αφήνοντας ελάχιστο περιθώριο 0.5 mm από την τελική επιφάνεια.

Εφόσον αυτή η κεφαλή δεν έχει τη δυνατότητα να κατεβαίνει κατά Ζ αφαιρώντας υλικό με το κέντρο της (όπως τα centre cutting κονδύλια), επιλέχθηκε να κατεβαίνει ελικοειδώς (helical z-entry strategy) ώστε να κόβει υλικό μόνο με συγκεκριμένο τμήμα της επιφάνειας της, στο οποίο φέρει τα πλακίδια κοπής. Τα πλακίδια είναι τοποθετημένα με τέτοιο τρόπο ώστε να μπορεί η κεφαλή να βυθιστεί οριακά στο υλικό κατά 1.5 mm περίπου. Η συγκεκριμένη κεφαλή δεν ήταν δυνατό να κατεργαστεί το ποιο βαθύ σημείο του καλουπιού το οποίο έγινε σε επόμενο στάδιο με το 16 χιλ ball end εργαλείο. Στις Εικ. 3.4 - 3.5 φαίνεται, η διαδρομή που ακολουθεί το εργαλείο, η λογική της κοπής καθώς και το αναμενόμενο τελικό αποτέλεσμα.

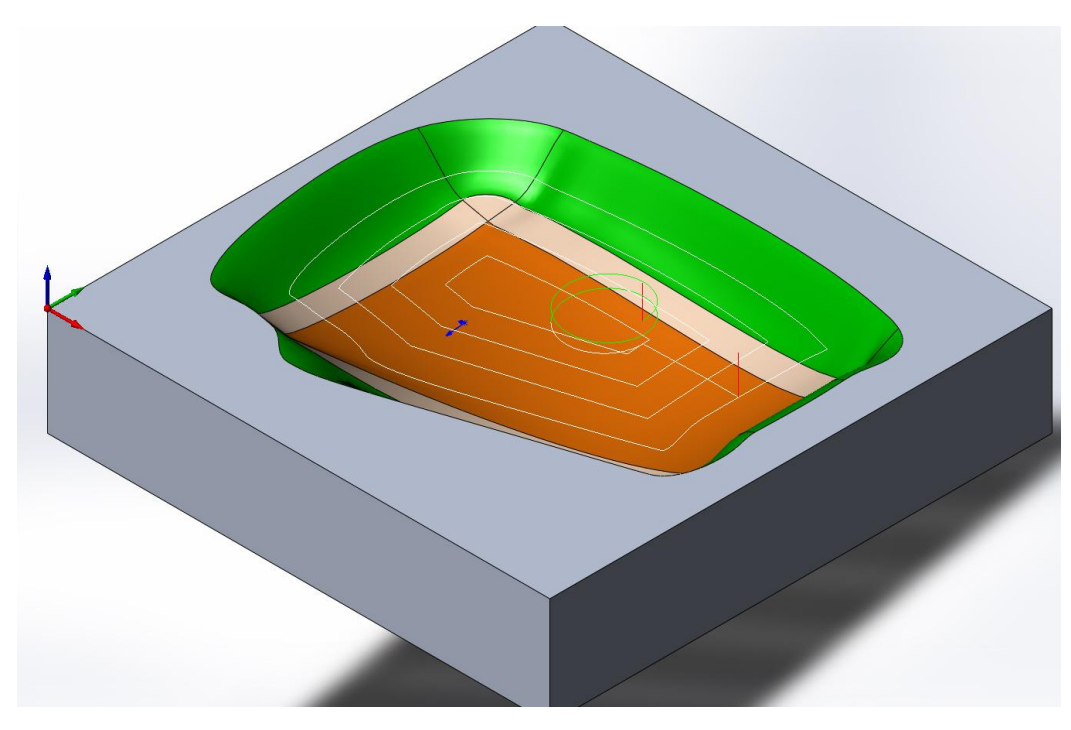

*Εικ. 3. 4 Η ελικοειδής διαδρομή του εργαλείου ώστε η κεφαλή να βυθιστεί με ασφάλεια στο υλικό.*

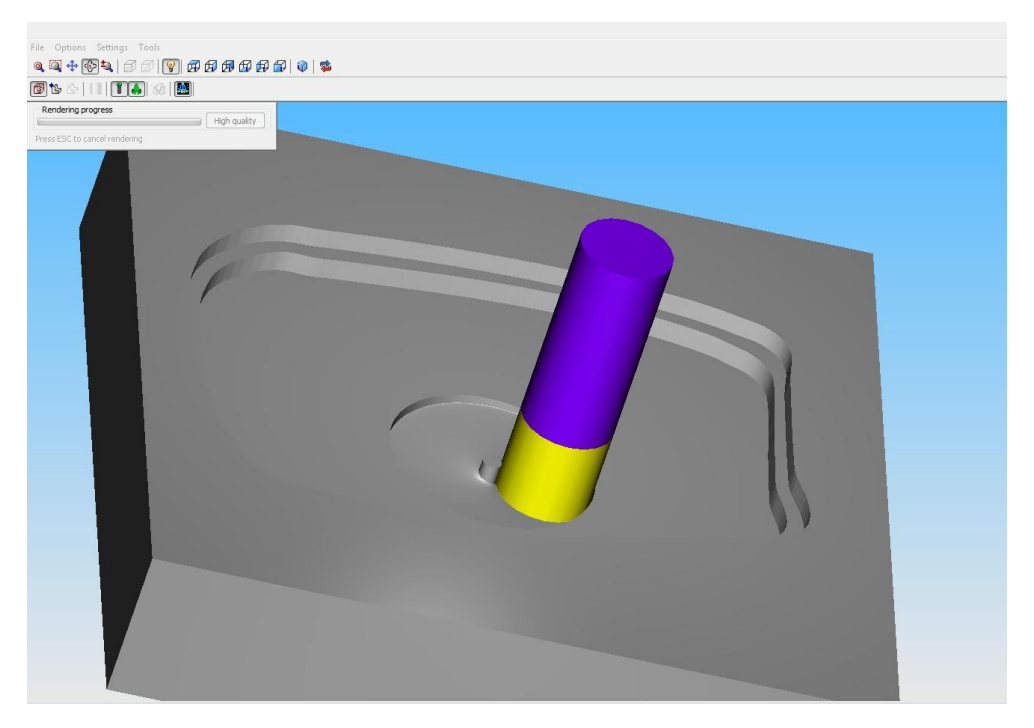

*Εικ. 3.5 Το αναμενόμενο αποτέλεσμα της ελικοειδούς κίνησης. Διακρίνονται τα δύο προηγούμενα επίπεδα xy τα οποία έχουν κατεργαστεί.*

#### *3.4.2.1 Εναλλακτικές τεχνικές*

Εναλλακτικές τεχνικές για την συγκεκριμένη κατεργασία (roughing) είναι οι rough hatch και plunging pattern. Η τελευταία απορρίφτηκε καθώς χρησιμοποιεί κάθετη κίνηση του εργαλείου για να αφαιρέσει υλικό όπως ένα τρυπάνι. Η κεφαλή που επιλέχθηκε δεν έχει τέτοια δυνατότητα, ενώ δεν υπήρχε και η απαραίτητη εμπειρία πάνω σε τέτοιες τεχνικές. Στο hatch roughing το τεμάχιο κατεργάζεται με τη διαδρομή του εργαλείου να ακολουθεί ευθύγραμμο μοτίβο. Το καλούπι είναι

έντονα γλυπτό και με την τεχνική αυτή το αποτέλεσμα της κοπής ήταν παρόμοιο με το contour roughing, το εργαλείο βυθιζόταν στο υλικό και αφαιρούσε υλικό στο συγκεκριμένο επίπεδο και ου το καθεξής. Η διαφορά ήταν στο χρόνο κοπής καθώς το hatch απαιτούσε 48min σε σχέση με τα 30min του contour.

## *3.4.3 Ξεχόνδρισμα-Ομαλοποίηση*

Στο δεύτερο τμήμα του ξεχονδρίσματος έπρεπε να μειωθεί το μέγεθος των σκαλοπατιών που είχαν δημιουργηθεί. Με αυτό τον τρόπο εξομαλύνθηκε η επιφάνεια ώστε να μπορέσει να κοπεί από το 16 χιλ ball end εργαλείο χωρίς να «βλέπει» η επιφάνεια κοπής του έντονες αλλαγές στον όγκο υλικού που κόβει κάθε στιγμή και οι δυνάμεις κοπής που αναπτύσσονται να αλλάζουν λιγότερο έντονα στο χρόνο.

Όπως και για το προηγούμενο τμήμα του ξεχoνδρίσματος με την 25 χιλ φρεζοκεφαλή και πάλι με constant Z τεχνική κοπής δημιουργήθηκαν πολλά μικρού ύψους σκαλοπάτια. Για την συγκεκριμένη τεχνική απατήθηκε scallop (ή cusp height) 1.5 mm. Έτσι, το λογισμικό θα ρύθμιζε το κατέβασμα του εργαλείου κατά z περιορισμένο στις τιμές 1 -3 mm που έδωσε ο χρήστης ώστε να μην χάνεται χρόνος με πολλές μικρές κινήσεις κατά z (ελάχιστο 1mm) αλλά και να μην ζορίζεται το εργαλείο σε τυχόν απόφαση του λογισμικού για μεγάλο βήμα κατά z (μέγιστο 3mm). Οι αποφάσεις του λογισμικού βασίζονται στις πληροφορίες που έχει για το εναπομείναν υλικό από την προηγούμενη κατεργασία, από την τελική επιθυμητή επιφάνεια καθώς και από την ελάχιστη απόσταση του εργαλείου από την τελική επιφάνεια που έχει οριστεί από τον χρήστη πως πρέπει να διατηρηθεί σε αυτήν την κατεργασία. Ρυθμίστηκε ακόμα, ο τρόπος προσέγγισης του υλικού από το εργαλείο ώστε να μην βυθίζεται η κεφαλή στο υλικό. Συγκεκριμένα η κεφαλή κατέβαινε στο έκαστο επίπεδο z στον αέρα (χωρίς επαφή με το υλικό) και στη συνέχεια έκοβε υλικό μόνο περιμετρικά.

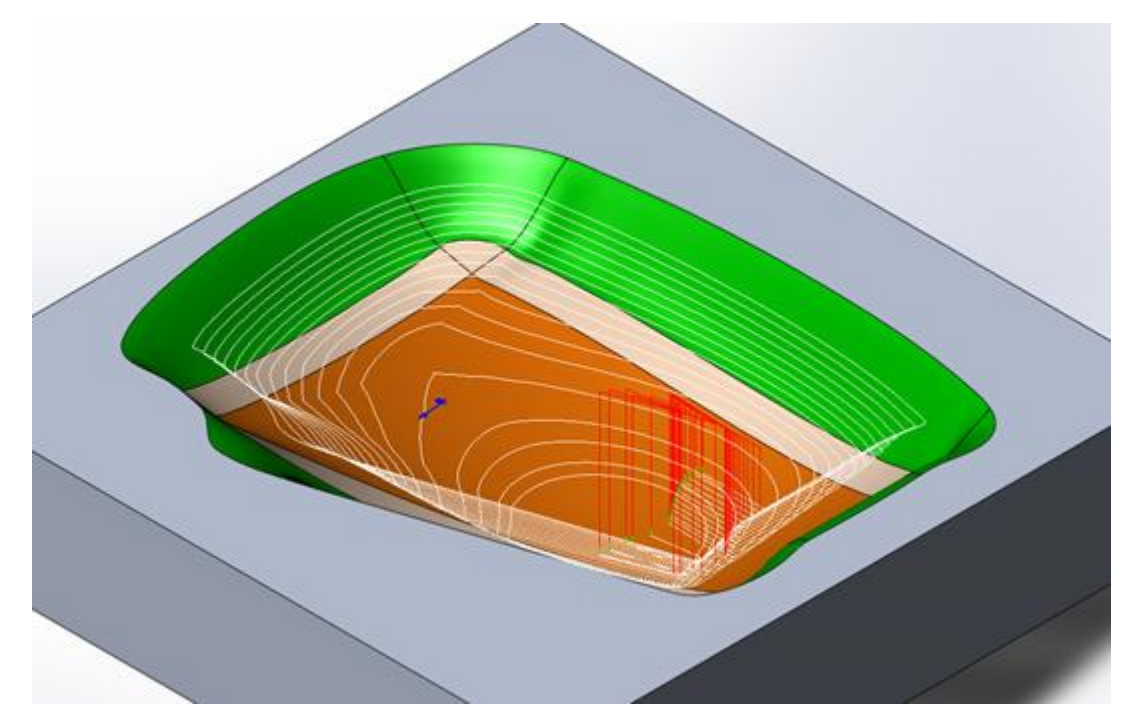

*Εικ. 3.6 Constant z κίνηση του εργαλείου και προγραμματισμένη αποφυγή του βαθύτερου σημείου του καλουπιού το οποίο δεν μπορεί να κατεργαστεί η κεφαλή που χρησιμοποιείται.*

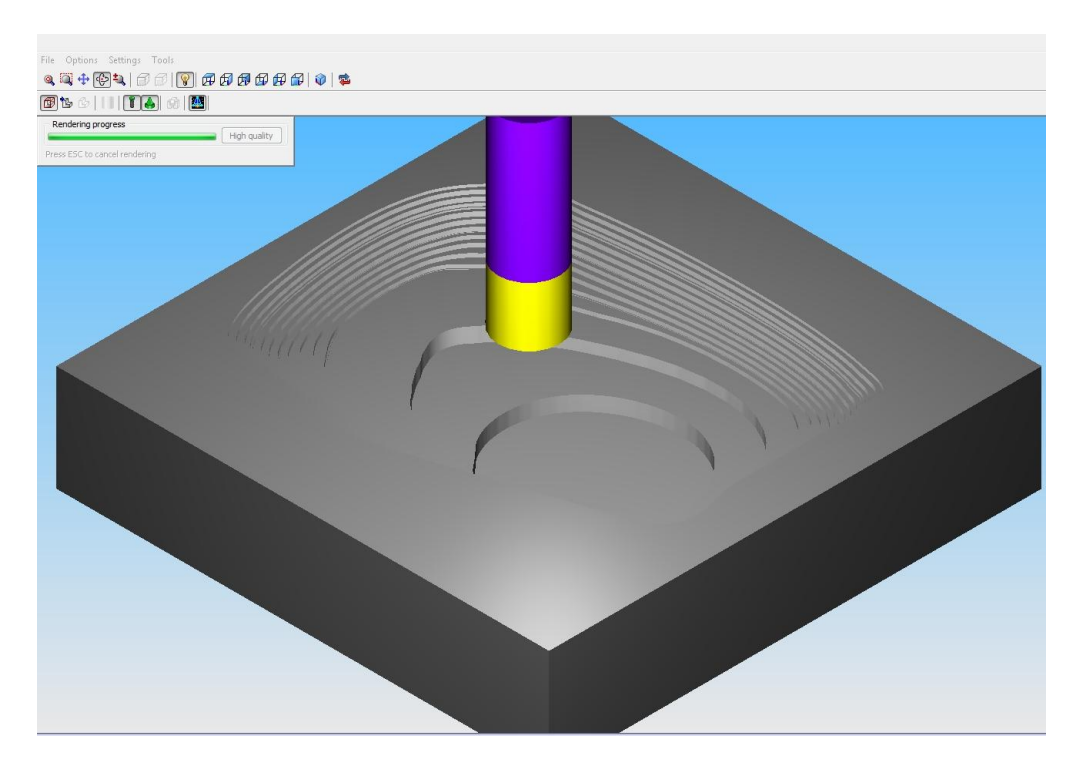

*Εικ. 3.7 Mέγεθος των σκαλοπατιών από το πρώτο στάδιο του ξεχονδρίσματος και αναμενόμενη μείωση ώστε να είναι κατάλληλα για το στάδιο του ημιφινιρίσματος*

Χωρίς εμπειρία σε παρόμοιες κατεργασίες του χρήστη του λογισμικού CAM το cusp height ρυθμίστηκε κρίνοντας το οπτικό αποτέλεσμα στο CAM και με στόχο την ελαχιστοποίηση του χρόνου κατεργασίας και το μέγεθος των σκαλοπατιών ώστε να είναι επαρκώς μικρά για το ball end εργαλείο του ημιφινιρίσματος. Χωρίς οι παραπάνω αποφάσεις να μπορούν να θεωρηθούν βέλτιστες, θεωρήθηκαν σχετικά ασφαλείς και όπως αποδείχτηκε στο επόμενο στάδιο το εργαλείο έδωσε αρκετά καλή επιφάνεια. Συνολικός χρόνος κοπής για το συγκεκριμένο στάδιο 25min. Στις Εικ. 3.6 έως 3.7 . φαίνεται η διαδρομή του εργαλείου καθώς και το αναμενόμενο αποτέλεσμα.

#### *3.4.3.1 Εναλλακτικές τεχνικές*

Στο στάδιο του ημιφονιρίσματος δίνονται από το λογισμικό διαθέσιμες αρκετές τεχνικές κοπής, linear, offset cutting, spiral, circular pocket, constant step over, constant z η οποία και χρησιμοποιήθηκε και pencil milling. Πριν δοθεί συνοπτική περιγραφή της τεχνικής να σημειωθεί πως η κεφαλή δεν έχει δυνατότητα βύθισης στο υλικό (οριακά μπορεί να βυθιστεί 1.5mm) το οποίο έπαιξε σημαντικό ρόλο στην επιλογή τεχνικής. Επίσης, προτείνεται από το λογισμικό για εργαλειομηχανές με παλιούς controllers όπως η Okuma του Εργαστηρίου Τεχνολογίας των Κατεργασιών του ΕΜΠ να προτιμώνται τεχνικές constant z όπου αυτό είναι δυνατόν. Τέλος, υπήρχες σαφής απόφαση του σχεδιαστή για τα αποτελέσματα του σταδίου αυτού, έπρεπε να μειωθεί το ύψος των σκαλοπατιών στον ταχύτερο δυνατό χρόνο, και η απόφαση αυτή μπορούσε να υλοποιηθεί με constant z, ερευνήθηκαν όμως και οι υπόλοιπες τεχνικές τόσο σε αυτό όσο και στα επόμενα βήματα.

Στη linear παράγεται γραμμικού μοτίβου διαδρομή εργαλείου σε δισδιάστατο επίπεδο η οποία προβάλλεται στο τρισδιάστατο καλούπι. Υπήρχε αμφιβολία για τη δυνατότητα ρύθμισης τη διαδρομής του εργαλείου ώστε να κόβει μόνο με την περίμετρό του ή να βυθίζεται λιγότερο από 1.5mm οπότε και θεωρήθηκε μη ασφαλής τεχνική για το συγκεκριμένο εργαλείο. Επίσης σύμφωνα με το λογισμικό ο χρόνος κατεργασίας έφτανε τις 3h 10min οπότε και δεν ερευνήθηκε περαιτέρω.

Το offset cutting είναι τεχνική κατεργασίας μεμονωμένων περιοχών στο τεμάχιο που χρήζουν ειδικού χειρισμού. Ορίζεται από το χρήστη μία ή δύο περιοχές, σε συγκεκριμένη απόσταση από τις οποίες (ή ανάμεσα σε αυτές) θα γίνει το φρεζάρισμα. Για το καλούπι δεν απαιτήθηκε κάτι τέτοιο.

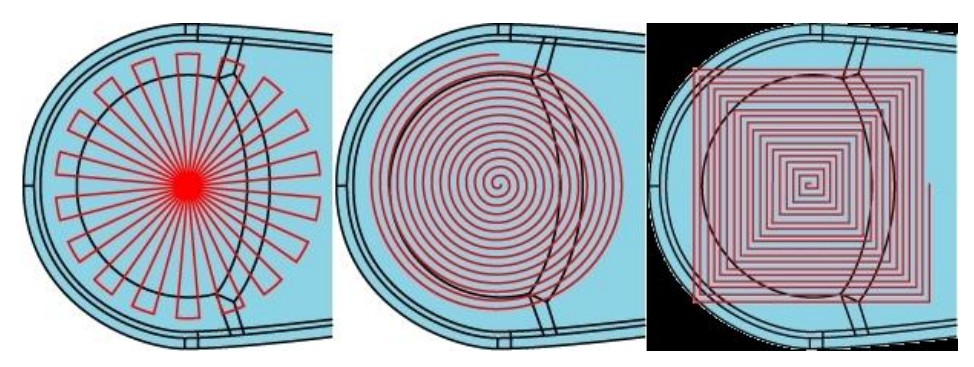

*Εικ. 3. 8 Spiral finish*

Στο spiral finish ο χρήστης καλείται να επιλέξει ένα σημείο στην επιφάνεια του τεμαχίου το οποίο αποτελεί την αρχή της διαδρομής του εργαλείου. Κατόπιν δημιουργείται σε δισδιάστατο επίπεδο η σπειροειδούς μορφής διαδρομή του εργαλείου και προβάλλεται στο τρισδιάστατο μοντέλο. Όπως φαίνεται απαιτείται επιφάνεια συμμετρική για να έχει αποτελέσματα η συγκεκριμένη κατεργασία, ενώ το καλούπι δεν διαθέτει τμήματα επιφάνειας με συμμετρικά στοιχεία. Έγιναν κάποιες προσπάθειες χωρίς να δώσουν εφαρμόσιμα αποτελέσματα.

Το circular pocket δημιουργεί δισδιάστατο μοτίβο τύπου ποκέτας το οποίο προβάλλεται στην τρισδιάστατη επιφάνεια. Δεν μπορεί να μειώσει το ύψος των σκαλοπατιών-δεν μπορεί να ελεχθεί κατ' αυτόν τον τρόπο, μπορεί όμως να δώσει άριστη επιφάνεια σε σχετικά επίπεδο χώρο όπως ο πάτος του καλουπιού. Η χρησιμότητά του θα φανεί στο φινίρισμα.

Το step over χρησιμοποιείται κυρίως για πρισματικά κομμάτια, ενώ είναι δύσκολα υλοποιήσιμο για τα γλυπτά. Η διαδρομή δημιουργείται στο δισδιάστατο επίπεδο και προβάλλεται στο τρισδιάστατο Λόγω αυτού, το step over του εργαλείου που μπορεί να είναι αρκετό για μια σχετικά επίπεδη επιφάνεια, είναι λίγο για κεκλιμένη. Με την στρατηγική αυτή η κεκλιμένη επιφάνεια λαμβάνεται υπόψη και μεταβάλλεται το step over. Δεν παρουσιάζει χρησιμότητα για το παρόν στάδιο.

#### *3.4.4 Αφαίρεση υλικού στο μέγιστο βάθος*

Πριν ξεκινήσει το στάδιο του ημιφινιρίσματος ήταν αναγκαίο ένα ενδιάμεσο στάδιο με το 16 χιλ ball end κονδύλι. Μετά το στάδιο του ξεχονδρίσματος είχε μείνει ακατέργαστο υλικό στο πιο βαθύ σημείο του καλουπιού. Ο λόγος ήταν η αδυναμία της 25 χιλ κεφαλής να εκτελέσει το ελικοειδές βύθισμά της (βλ. στάδιο ξεχονδρίσματος-ομαλοποίησης) στο συγκεκριμένο σημείο.

Το πάχος του υλικού που είχε απομείνει να κατεργαστεί και η συγκεκριμένη γεωμετρία του σημείου απαιτούσαν άλλου είδους κοπτικό εργαλείο. Επιστρατεύτηκε το 16 χιλ κονδύλι για να αφαιρέσει το υλικό που είχε απομείνει. Η κατεργασία περιορίστηκε στο βάθος 30 έως 36 mm από την επιφάνεια του καλουπιού όπυ εντοπίστηκε το πρόβλημα. Η τεχνικής αφαίρεσης υλικού και οι υπόλοιπες επιλογές αφέθηκαν ίδιες με αυτές του ξεχονδρίαμστος. Ρυθμίστηκαν διαφορετικά οι

κινήσεις κατά z που περιορίστηκαν στα 3 mm για μικρότερη καταπόνηση του εργαλείου το οποίο θα έκοβε με ένα μικρό τμήμα της επιφάνειας γύρω από το κέντρο του αλλά και του περιορισμένου προς κατεργασία όγκου. Ο χρόνος κατεργασίας ήταν πολύ μικρός, περίπου 5 min. Στις Εικ. 3.9 και 3.10 φαίνεται η διαδρομή του εργαλείου καθώς και το αναμενόμενο αποτέλεσμα.

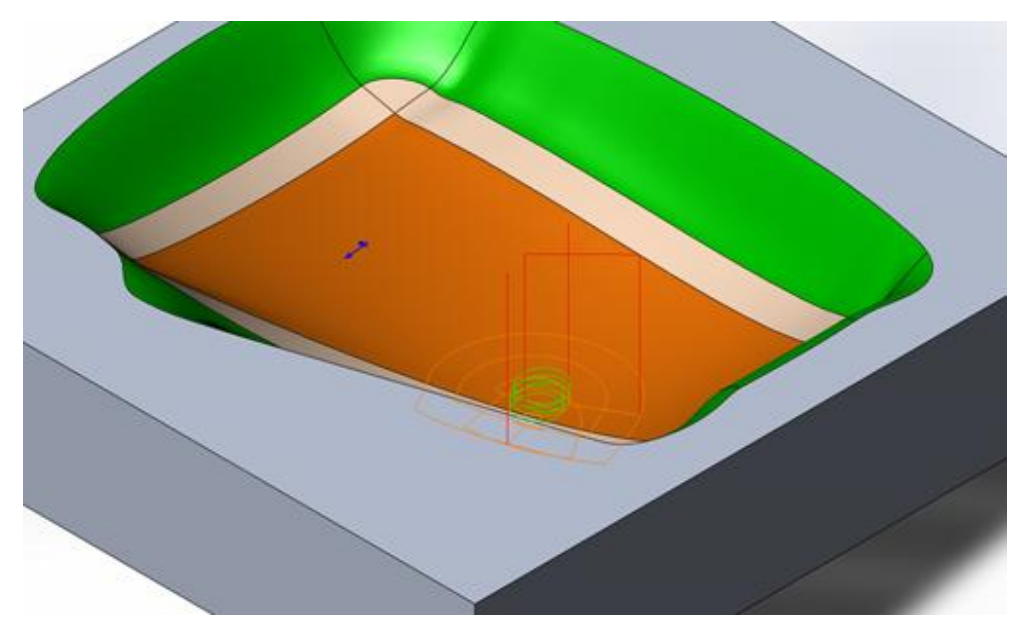

*Εικ. 3. 9 Η διαδρομή του εργαλείου για την αφαίρεση υλικού στο βαθύτερο σημείο του καλουπιού το οποίο η κεφαλή δεν ήταν δυνατόν να αφαιρέσει.*

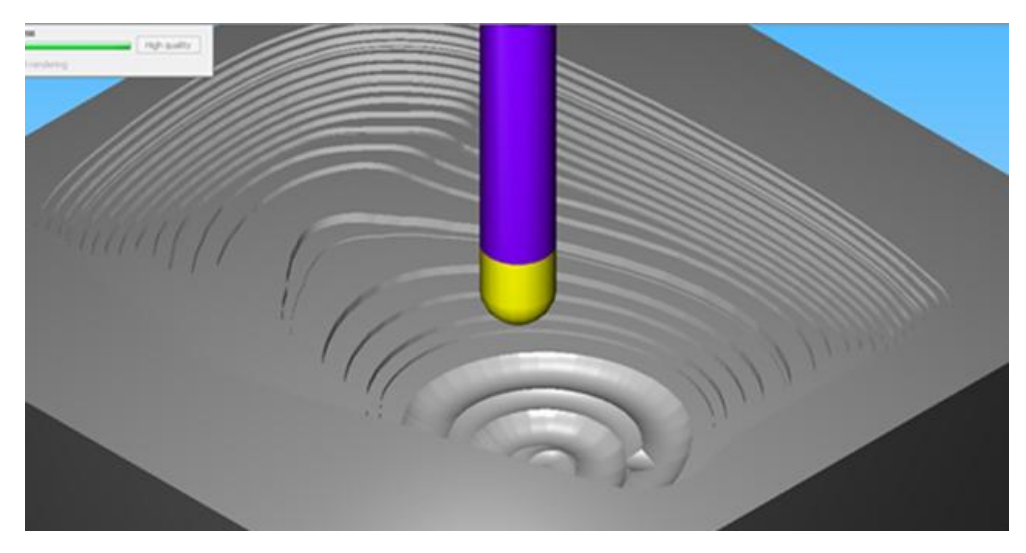

*Εικ. 3. 10 Το τελικό αποτέλεσμα της αφαίρεσης του εναπομείναντος υλικού με το ball end κονδύλι.*

## *3.4.5 Ημιφινίρισμα*

Στο στάδιο του ημιφινιρίσματος χρησιμοποιήθηκε μόνο το 16 χιλ δίφτερο ball end κονδύλι για όλη την επιφάνεια. Η τεχνική που χρησιμοποιήθηκε για όλη την κατεργαζόμενη επιφάνεια ήταν constant Z. Σκοπός ήταν να πλησιάσει το κονδύλι 0.15 χιλ από την τελική επιφάνεια του καλουπιού αφήνοντας πίσω του πολύ χαμηλό cusp height. Επίσης, ήταν ζητούμενο να είναι το δυνατόν ομογενής η επιφάνεια ώστε το κοπτικό εργαλείο του φινιρίσματος να μην συναντά μεγάλες αυξομειώσεις στη δύναμη κοπής.

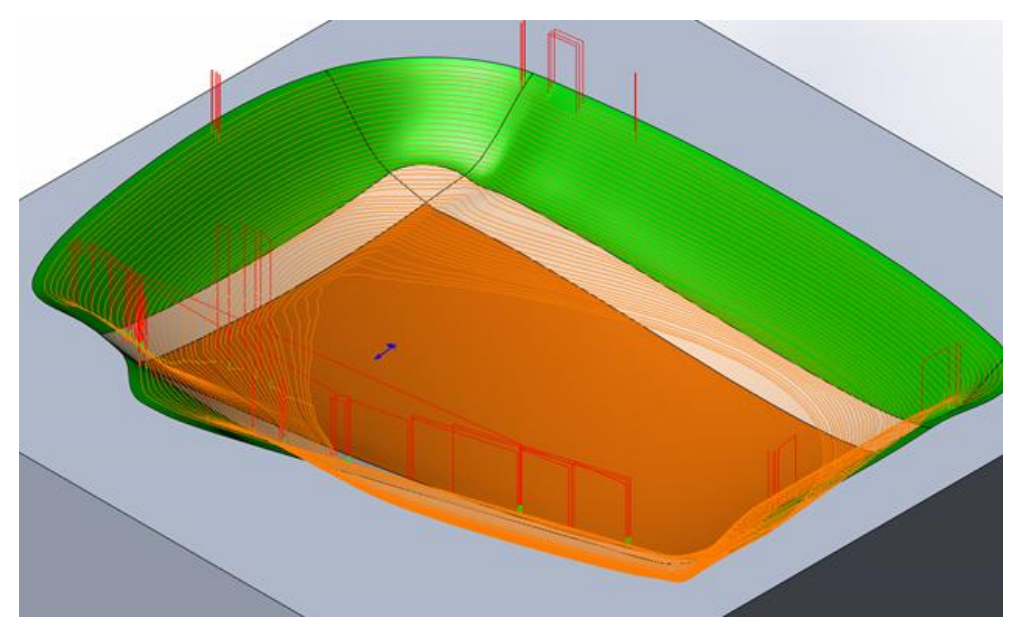

*Εικ.3. 11 Η διαδρομή constant z που ακολουθεί το εργαλείο για να προετοιμάσει την επιφάνεια του καλουπιού για το φινίρισμα.*

Ζητήθηκε για τους παραπάνω λόγους από το λογισμικό μεταβλητή τιμή κίνησης του εργαλείου κατά z περιορισμένη στις τιμές 0.01 – 1 mm με στόχο scallop (ή cusp height) 0.05 mm. Οι παραπάνω επιλογές ήταν αποτέλεσμα συνεχών δοκιμών από το χρήστη και αξιολόγηση του αποτελέσματος της προσομοίωσης του λογισμικού. Αποδείχθηκε πως με βάση μόνο την προσημείωση ( χρήστης με μηδενική εμπειρία στις κατεργασίες) το αποτέλεσμα είναι μια πολύ καλή επιφάνεια ημιφινιρίσματος ειδικά στις έντονα κοίλες επιφάνειες του καλουπιού, όπου το ball end εργαλείο κόβει με μεγαλύτερη επιφάνεια, οπότε και το δοθέν cusp height είναι υπέρ αρκετό. Ο χρόνος κοπής ήταν περίπου 1h και 15min. Σε αυτόν τον τομέα, πιθανά, ένας πεπειραμένος χρήστης που δεν βασίζεται αποκλειστικά στην προσημείωση του CAM να πετύχαινε καλύτερο χρόνο κοπής. Στις Εικ. 3.11 έως 3.13 φαίνεται η διαδρομή του εργαλείου καθώς και το αναμενόμενο αποτέλεσμα.

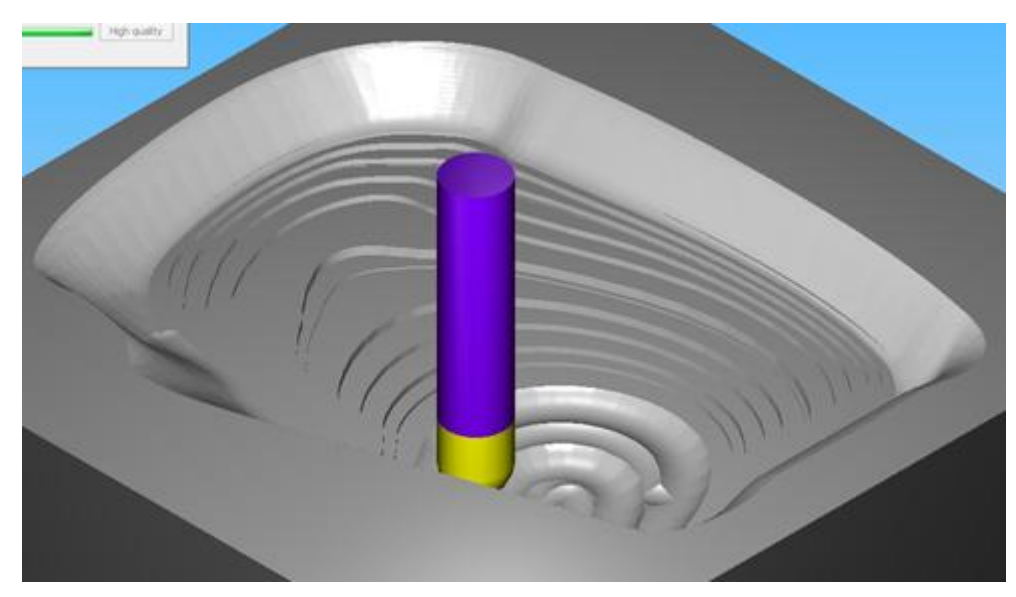

*Εικ.3. 12 Σύμφωνα με το λογισμικό η προκύπτουσα από το ημιφινίρισμα επιφάνεια αναμένεται αρκετά καλή, κάτι το οποίο επιβεβαιώθηκε κατά την κατεργασία.*

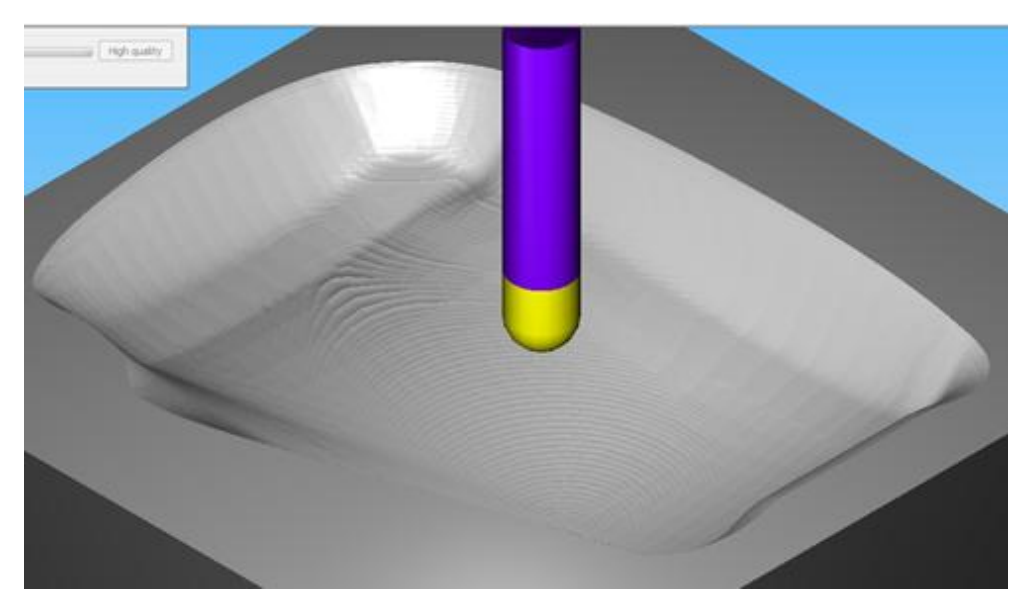

*Εικ.3. 13 Το αναμενόμενο αποτέλεσμα του ημιφινιρίσματος το οποίο προσέγγισε πολύ σωστά την τελικά κατεργασμένη επιφάνεια.*

## *3.4.5.1 Εναλλακτικές τεχνικές*

Εναλλακτικά δοκιμάστηκαν οι τεχνικές linear και circular pocket και οι οποίες απορρίφθηκαν αμφότερες.

Η linear εμφάνισε δύο προβλήματα, βλ. Εικ. 3.14. Με τις ίδιες ρυθμίσεις που δόθηκαν για constant z απαιτούσε 2h 10min και το αποτέλεσμα ήταν σαφώς χειρότερο όπως φαίνεται στην εικόνα. Ακόμα, με τον τρόπου που έκοβε, η επιφάνεια του εργαλείου συναντούσε έντονες αλλαγές στην επιφάνεια του υλικού, με κίνδυνο να εμφανιστούν ταλαντώσεις, λόγω των έντονων διακυμάνσεων των δυνάμεων κοπής.

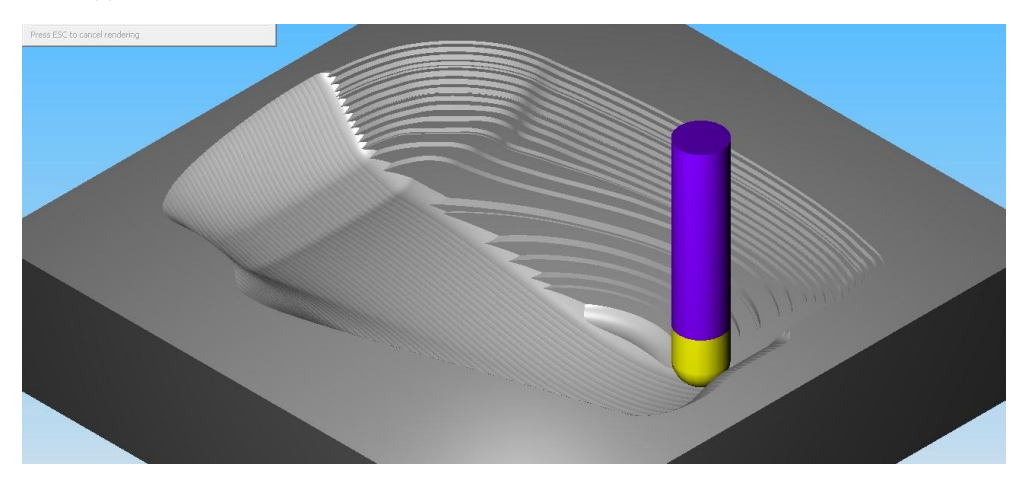

*Εικ. 3. 14 Δοκιμή Linear στο ημιφινίρισμα.*

Η circular pocket δίνει καλά αποτελέσματα για μη κεκλιμένες επιφάνειες όπως ο πάτος του καλουπιού. Για να χρησιμοποιηθεί σε αυτό το σημείο έπρεπε το ημιφινίρισμα να γίνει ξεχωριστά για τα πλάγια τμήματα του καλουπιού και τον πάτο. Αυτό αποδείχτηκε χρονοβόρο για το ημιφινίρισμα η εμπειρία όμως που αποκτήθηκε εφαρμόστηκε στο φινίρισμα όπου το τελικό αποτέλεσμα υπερτερεί του χρόνο κατεργασίας. Για να επιτευχθεί αποτέλεσμα παρόμοιας ποιότητας με του constant z απαιτήθηκαν τουλάχιστον 2h 30min.

## *3.4.6 Φινίρισμα*

Τελευταίο, το στάδιο του φινιρίσματος το οποίο χωρίστηκε σε δύο τμήματα για να μειωθεί ο απαιτούμενος χρόνος. Για όλα τα τμήματα χρησιμοποιήθηκε το 16 χιλ ball end. Το πρώτο τμήμα περιλαμβάνει την κατεργασία της επιφάνειας που δεν έρχεται σε επαφή με ύφασμα οπότε και δεν απαιτείται να έχει άριστη επιφάνεια.

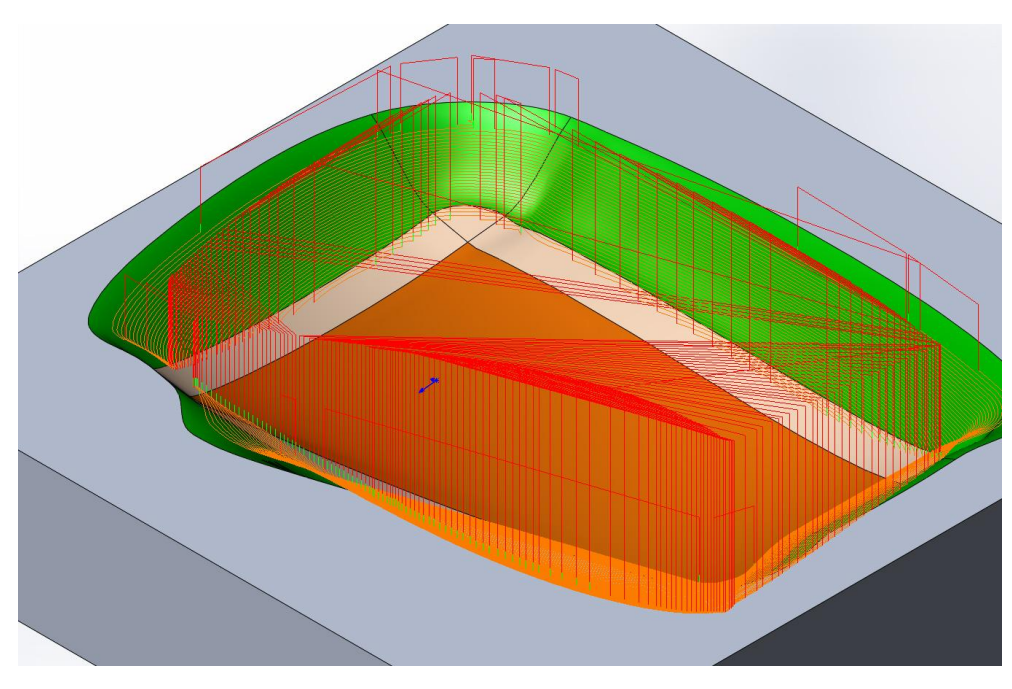

*Εικ. 3. 15 Πρώτο στάδιο, τοιχώματα χωρίς επαφή με το ύφασμα*

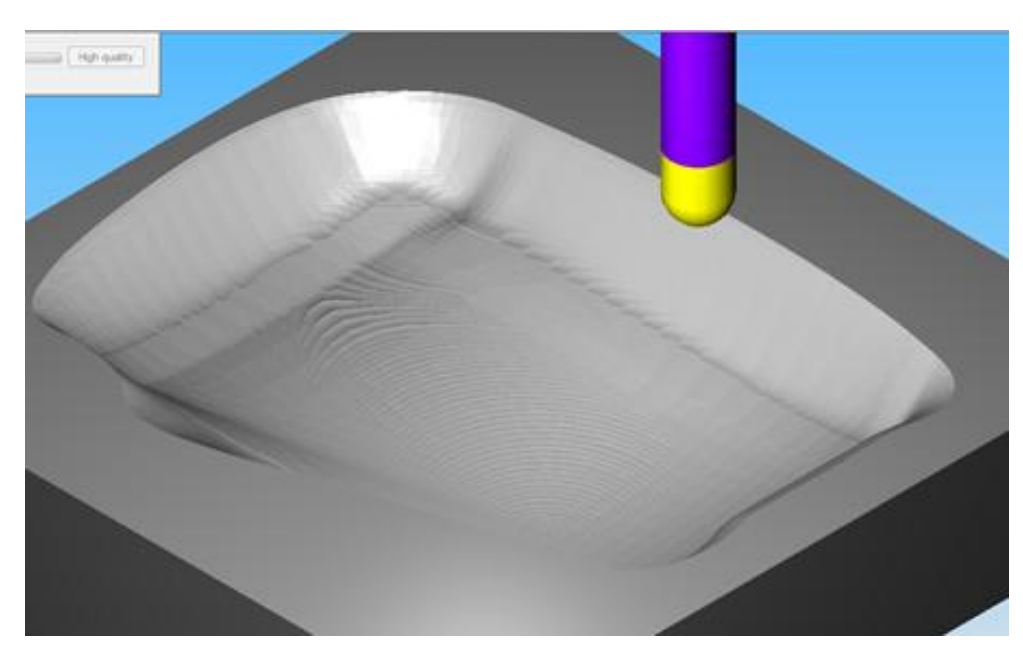

*Εικ. 3. 16 Πρώτο στάδιο, τοιχώματα χωρίς επαφή με το ύφασμα*

Δόθηκε για αυτό το τμήμα της επιφάνειας μεγαλύτερο διάκενο στις διαδρομές του εργαλείου. Η τεχνική που επιλέχθηκε είναι η constant z με στόχο 0.01 για το cusp height και κινήσεις στο z περιορισμένες στο εύρος 0.005 – 0.5 mm. Ξανά, ο χρήστης βασίστηκε μόνο στην προσημείωση του λογισμικού με εξαιρετικά αποτελέσματα επιφάνειας και χρόνο κατεργασίας 1h και 25min. Δοκιμάστηκαν όλες οι επιλογές που δίνει το λογισμικό αλλά καμία δεν έδωσε καλό αποτέλεσμα σε λογικό χρόνο. Φαίνεται πως το σχήμα του καλουπιού στα πλάγιά του ευνοεί την τεχνική constant z η οποία εξασφαλίζει και το δυνατόν συνεχή επαφή του εργαλείου με το μέταλλο. Στις Εικ. 3.15 έως 3.16 φαίνεται η διαδρομή του εργαλείου καθώς και το αναμενόμενο αποτέλεσμα.

Το δεύτερο τμήμα περιλαμβάνει την κατεργασία των επιφανειών που θα δώσουν μορφή στο τεμάχιο. Απαιτείται καλή κατεργασία με πυκνές διαδρομές εργαλείου για να έχει το παραγόμενο τεμάχιο καλή επιφάνεια και να αποκολλάται εύκολα από το καλούπι μετά το πέρας του curing. Σε αυτό το σημείο δοκιμάστηκαν πολλές τεχνικές κατεργασίας και τα αποτελέσματα της προσομοίωσης οδηγούσαν το χρήστη στη αποδοχή ή όχι της κάθε στρατηγικής. Και σε αυτό το στάδιο ο η ελαχιστοποίηση του χρόνου κοπής είναι σημαντική αλλά η ποιότητα επιφάνεια είναι ο κύριος στόχος.

Χρησιμοποιήθηκε η στρατηγική circular pocket και για να οριστούν οι λεπτομέρειες της στρατηγικής έγιναν αρκετές δοκιμές στην τιμή του step over. Το step over δίνει τη απόσταση που έχουν οι διαδρομές του εργαλείου μεταξύ τους. Σημαντική λεπτομέρεια είναι πως στην συγκεκριμένη τεχνική κοπής η διαδρομή του εργαλείου παράγεται σε δισδιάστατο επίπεδο και προβάλλεται στην τρισδιάστατη επιφάνεια του τεμαχίου. Γίνεται κατανοητό πως όσο πιο έντονα γλυπτή είναι η επιφάνεια του τεμαχίου τόσο πιο απρόβλεπτο γίνεται το τελικό αποτέλεσμα. Για παράδειγμα μια τιμή του step over σε μια επίπεδη επιφάνεια δίνει άριστη επιφάνεια ενώ η ίδια τιμή για μια κεκλιμένη επιφάνεια αφήνει μη αποδεκτό cusp height. Η τεχνική constant z που είχε επιλεγεί μέχρι τώρα, δίνει συγκεκριμένο ύψος cusp height ενώ στη circular pocket αυτό είναι μεταβλητό. Τελικά η τιμή ορίστηκε στα 0.4mm που δίνουν αποδεκτή επιφάνεια σε χρόνο 4h και 10min . Η επιφάνεια που χρησιμοποιήθηκε η τεχνική αυτή είναι σχετικά επίπεδη οπότε το αποτέλεσμα είναι καλό για μεγάλο step over. Η ίδια τεχνική στα πλάγια, έντονα γλυπτά τμήματα του καλουπιού απαιτεί πολύ μικρό step over και τεράστιους χρόνους κατεργασίας. Στις Εικ. 3.17 έως 3.20 φαίνεται η διαδρομή του εργαλείου καθώς και το αναμενόμενο αποτέλεσμα.

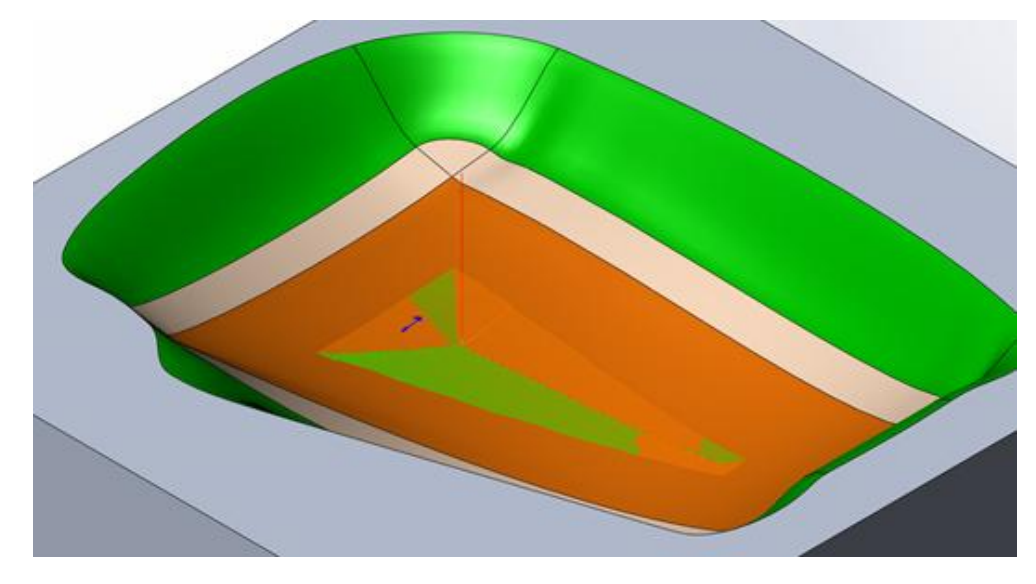

*Εικ. 3. 17 Δεύτερο στάδιο, απαίτηση άριστης ποιότητας*

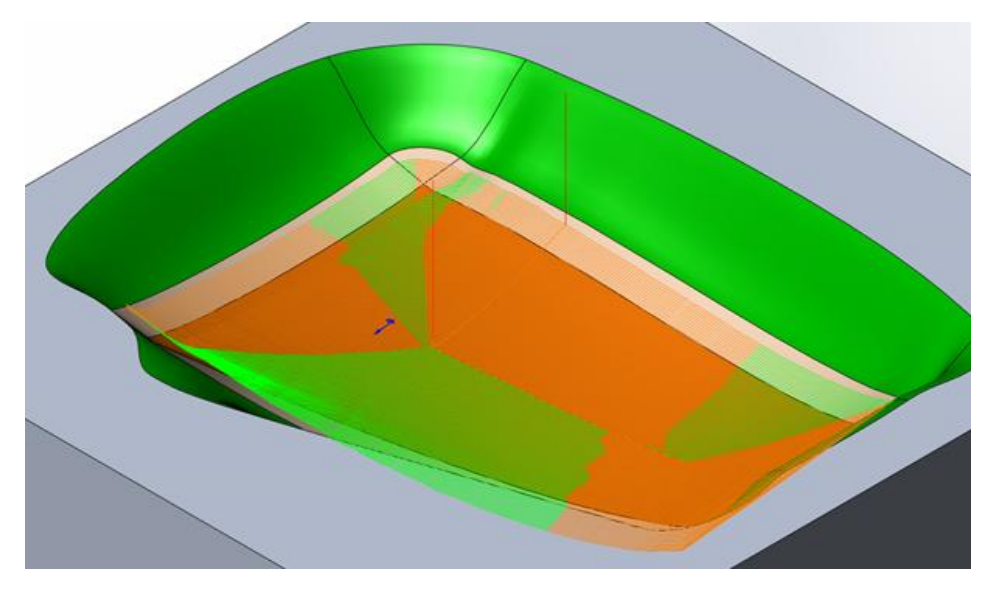

*Εικ. 3. 18 Δεύτερο στάδιο, απαίτηση άριστης ποιότητας*

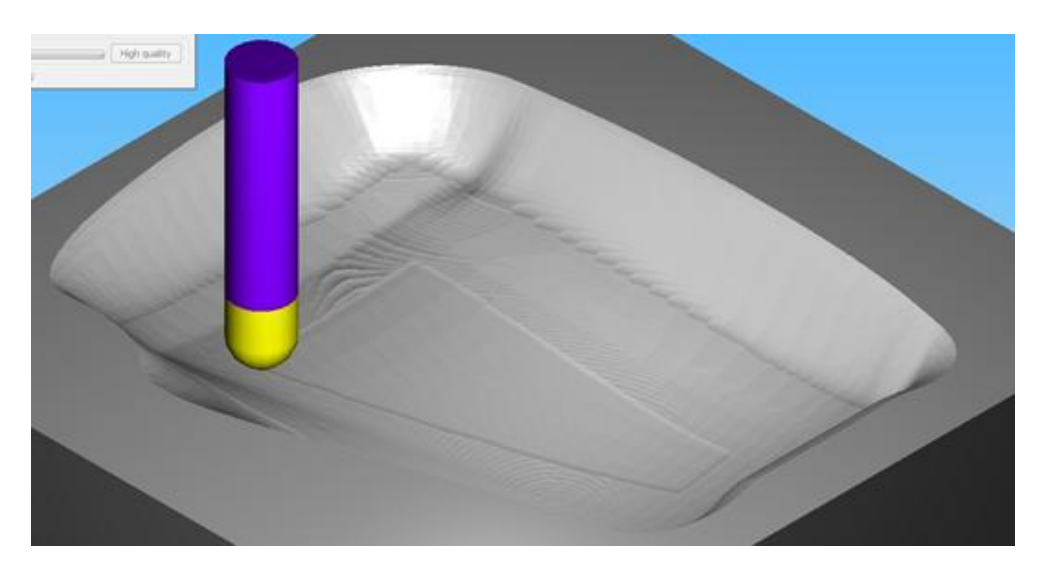

*Εικ. 3. 19 Δεύτερο στάδιο, απαίτηση άριστης ποιότητας*

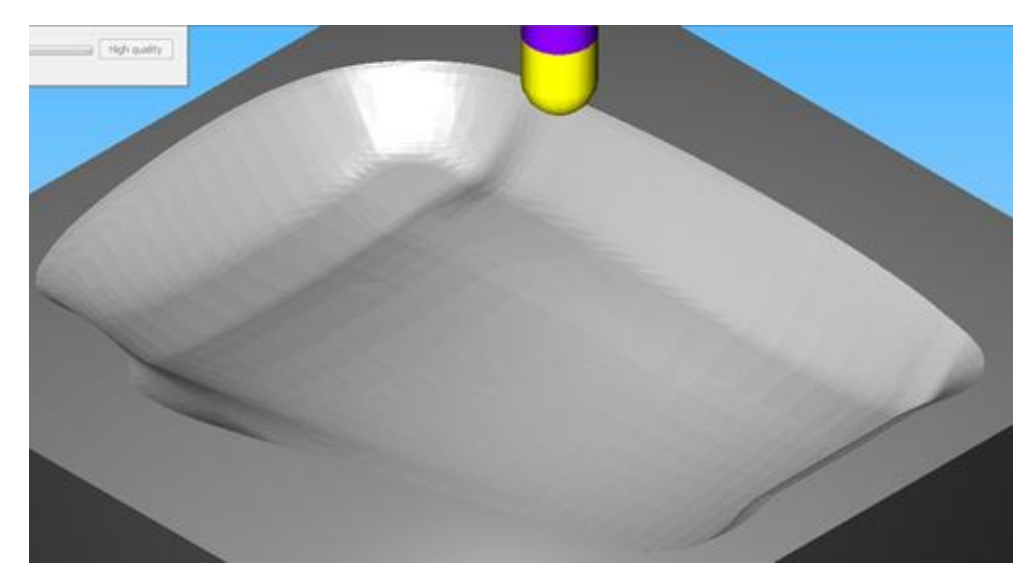

*Εικ. 3. 20 Δεύτερο στάδιο, απαίτηση άριστης ποιότητας*

Ιδανικό για αυτό το στάδιο είναι κάποιο μικρό κονδύλι που μπορεί να ακολουθήσει τη γεωμετρία του καλουπιού. Με τη βοήθεια του CAM φάνηκε πως ένα 6 χιλ κονδύλι είναι ιδανικό. Δυστυχώς, τέτοιο εργαλείο σε μήκος ικανό να κατεργαστεί τα βαθύτερα σημεία του καλουπιού δεν υπήρχε διαθέσιμο. Για αυτό και έγινε η δοκιμή με το 8 χιλ minimaster κονδύλι η οποία απέτυχε όπως εξηγήθηκε σε προηγούμενη ενότητα.

Θα ήταν χρήσιμο θα σημειωθεί πως σε μια ιδανική κατάσταση από την άποψη του διαθέσιμου εξοπλισμού η στρατηγική του φινιρίσματος θα έπρεπε να αλλάξει. Σε αυτή την περίπτωση για τις ομαλές επιφάνειες του καλουπιού θα χρησιμοποιούνταν ένα μεγάλο ball end κονδύλι και ένα μικρό για τις δύσκολες έντονα γλυπτές επιφάνειες. Με αυτόν τον τρόπο θα μειωνόταν ο συνολικός χρόνος φινιρίσματος με πολύ καλή ποιότητα επιφάνειας. Για να γίνει αυτό θα έπρεπε να δημιουργηθούν πάνω στις επιφάνειες του καλουπιού καινούριες (με το CAD λογισμικό) περιοχές που θα αναπαριστούν τις επιφάνειες που πρέπει να κατεργαστούν με διαφορετικά εργαλεία. Επίσης, ιδανικά θα χρησιμοποιούνταν μηχανή με ικανότητα ανάπτυξης πολλών RPM, καθώς θεωρείται πως πολλές στροφές δίνουν καλύτερη κατεργαζόμενη επιφάνεια.

#### *3.4.6.1 Εναλλακτικές τεχνικές*

Σημαντική διαφορά στο φινίρισμα είναι η διάκριση του καλουπιού σε δύο επιφάνειες όπως εξηγήθηκε. Για τις πλάγιες κεκλιμένες επιφάνειες οι τεχνικές circular pocket και Linear είναι ακατάλληλες, απαιτώντας υπερβολικά μεγάλο χρόνο κατεργασίας χωρίς να δίνουν αξιόλογο αποτέλεσμα. Μάλιστα επειδή κατεργάζονται μόνο τα πλάγια τοιχώματα το εργαλείο δεν μπορεί να κόψει συνεχόμενα και σπαταλά αρκετό χρόνο στον αέρα. Για τον πάτο του καλουπιού δοκιμάστηκαν linear και constant z. Η linear μπορεί να δώσει αρκετά καλή επιφάνεια αλλά με πολύ μικρό διάκενο ανάμεσα στις διαδρομές του εργαλείου και επομένως μεγαλύτερο χρόνο κοπής. Όπως και πριν το εργαλείο δεν μένει συνεχώς σε επαφή με την επιφάνεια όπως στο circular pocket και σπαταλά χρόνο. Η constant z δεν έδωσε ποτέ αξιόλογα αποτελέσματα ακόμα και για ελάχιστο ύψος scallop.

# 3.5 Υλοποίηση κατεργασίας

Η κατασκευή του καλουπιού έγινε στο κέντρο κατεργασιών OKUMA MX-45 VAE του Εργαστηρίου Τεχνολογίας των Κατεργασιών του ΕΜΠ. Το πρώτο πρόβλημα που έπρεπε να αντιμετωπιστεί ήταν αυτό του δεσίματος του κομματιού στο τραπέζι της μηχανής. Δεν υπήρχε διαθέσιμη μέγγενη για το μέγεθος στο κομματιού, επομένως κατασκευάστηκαν αυλάκια σε 2 αντικριστές κάθετες επιφάνειες του καλουπιού διαστάσεων 25x15 χιλιοστών για τη συγκράτηση του. Στη συνέχεια το κομμάτι συγκρατήθηκε στο τραπέζι με τα ανάλογα εργαλεία T-slot. Το αποτέλεσμα φαίνεται στην Εικ. 3.21.

Το πρόγραμμα CNC που εκπονήθηκε με χρήση του SolidCAM φορτώθηκε στον ελεγκτή της μηχανής με σύνδεση DNC με χρήση απλού λογισμικού επικοινωνίας RS-232. Ο controller της μηχανής είναι παλιάς σχεδίασης και δεν διαθέτει την ικανότητα αποθήκευσης ιδιαίτερα μεγάλων αρχείων. Για να μπορέσει το αρχείο Gcode να διαβαστεί από την εργαλειομηχανής συνδέθηκε μέσω θύρας RS-232 σε αυτήν ένας κοινός υπολογιστής PC. Χρησιμοποιήθηκε το πρόγραμμα NClink της εταιρείας OneCNC το οποίο τροφοδοτούσε στην εργαλειομηχανή μικρά κομμάτια (128 ΚΒyτε) του Gcode τα οποία η μηχανή αποθήκευε και εκτελούσε μέχρι το σύνολο του κώδικα να τροφοδοτηθεί στη μηχανή.

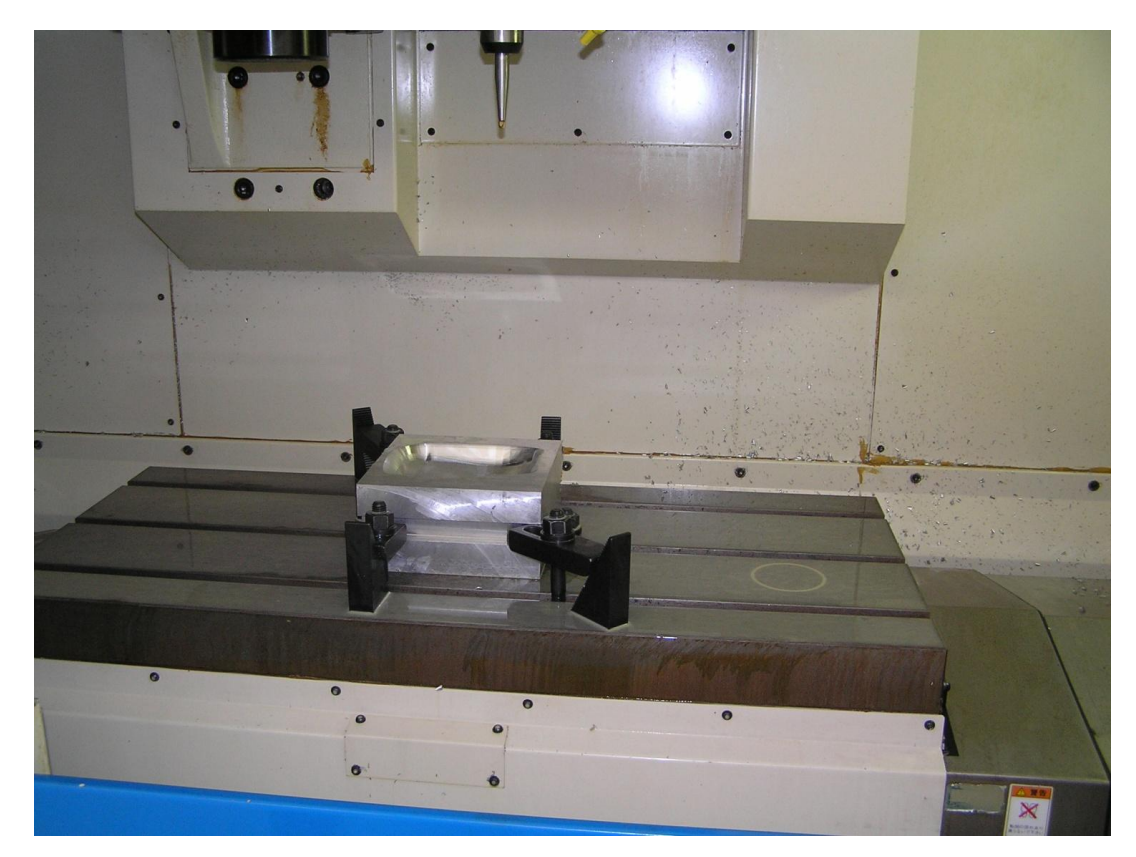

*3. 21 Συγκράτηση του μπλόκ του καλουπιού στο τραπέζι της εργαλειομηχανής.*

Το επόμενο πρόβλημα αφορούσε το στάδιο του φινιρίσματος. Όπως αναφέρθηκε προηγουμένως το εργαλείο που επιλέχθηκε αρχικά δεν μπόρεσε να δώσει καλή κατεργασμένη επιφάνεια λόγω διαφορετικά ορισμένων συνθηκών κοπής από αυτές που ορίζει ο κατασκευαστής (περιορισμοί μηχανής). Το εργαλείο έμοιαζε να είχε συρθεί πάνω στην επιφάνεια η οποία έμοιαζε «οργωμένη» από το εργαλείο (φαινόμενο ploughing ). Το φαινόμενο δε, ήταν ποιο έντονο στις επίπεδες πλευρές του καλουπιού όπως ο πάτος του στις οποίες το εργαλείο έκοβε με τη μύτη του και άρα ανέπτυσσε μικρή γραμμική ταχύτητα. Αντίθετα, το φαινόμενο ήταν ποιο ήπιο στις έντονα κεκλιμένες επιφάνειες του καλουπιού. Στις Εικ. 3.22 - 3.23 φαίνεται καθαρά το πρόβλημα.

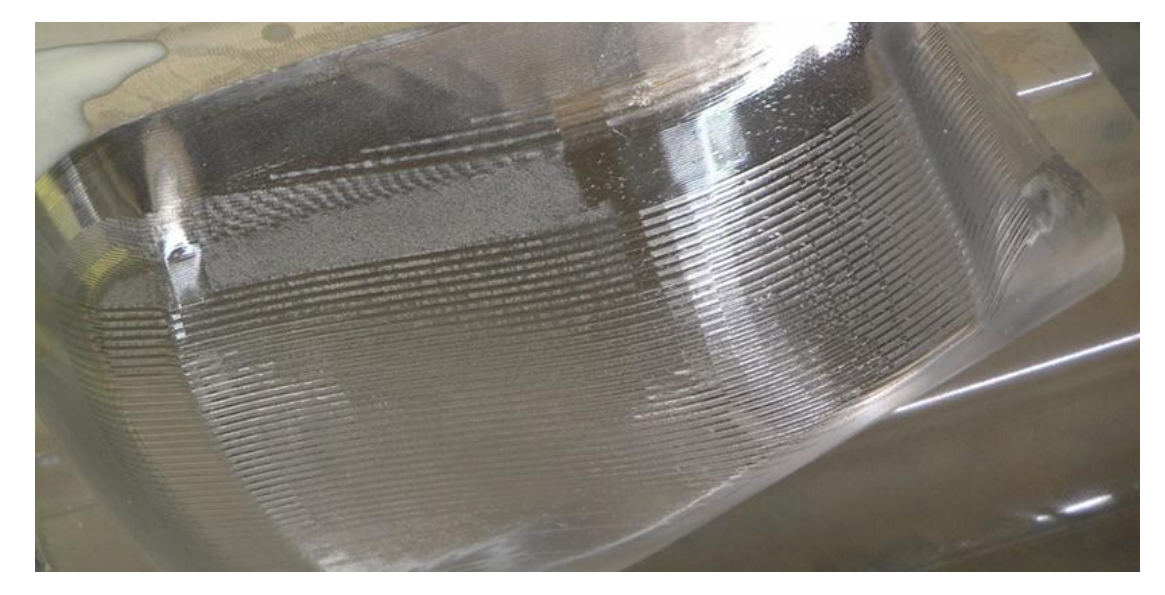

*Εικ. 3. 22 Προβληματικό αποτέλεσμα λόγω αδυναμίας της μηχανής να φθάσει τις απαιτούμενες rpm.*

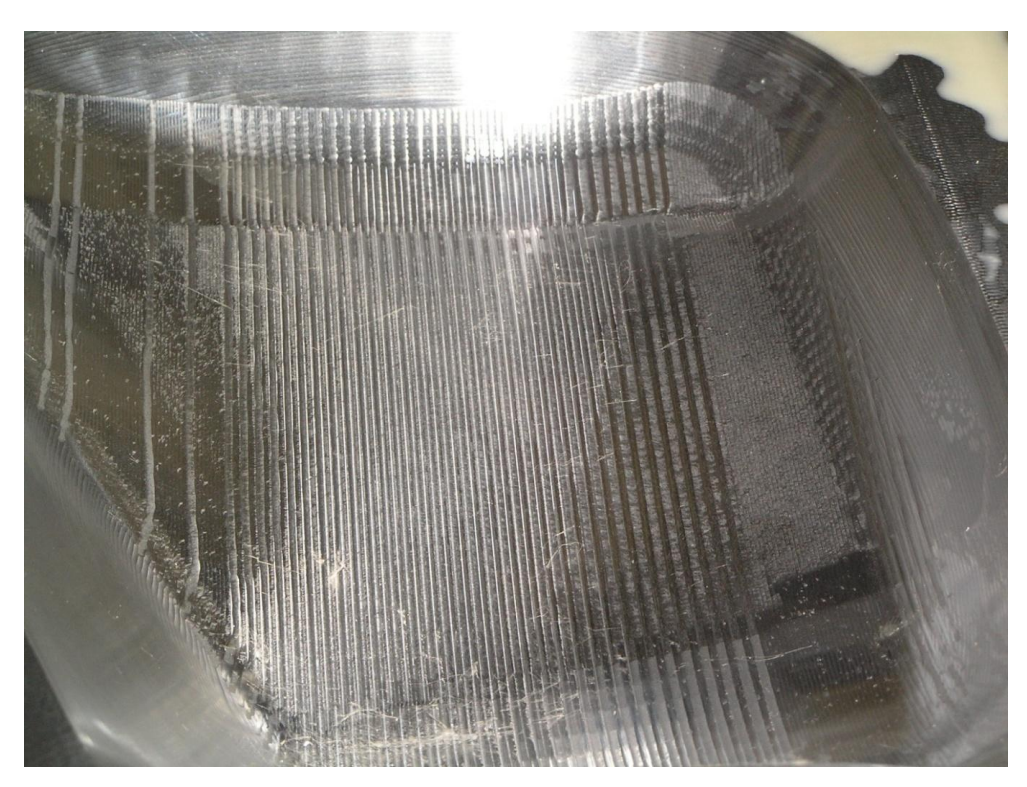

*3. 23 Διαφορετική άποψη της προβληματικής επιφάνειας του καλουπιού της ΕΙκ. 3.22.*

Για να επιλυθεί το πρόβλημα χρησιμοποιήθηκε το εργαλείο του ημιφινιρίσματος και τα τελικά αποτελέσματα θα φανούν στις φωτογραφίες που θα ακολουθήσουν σε επόμενη υποενότητα. Για λόγους οικονομίας χρόνου και πόρων δεν κόπηκε ξανά νέο καλούπι αλλά διορθώθηκε το υπάρχον. Η μηχανή ρυθμίστηκε με ένα μικρό offset 0.3 mm κατά z. Έτσι με το ίδιο αρχείο Gcode επαναλήφθηκε το τελευταίο στάδιο του φινιρίσματος για όλη την επιφάνεια του καλουπιού.

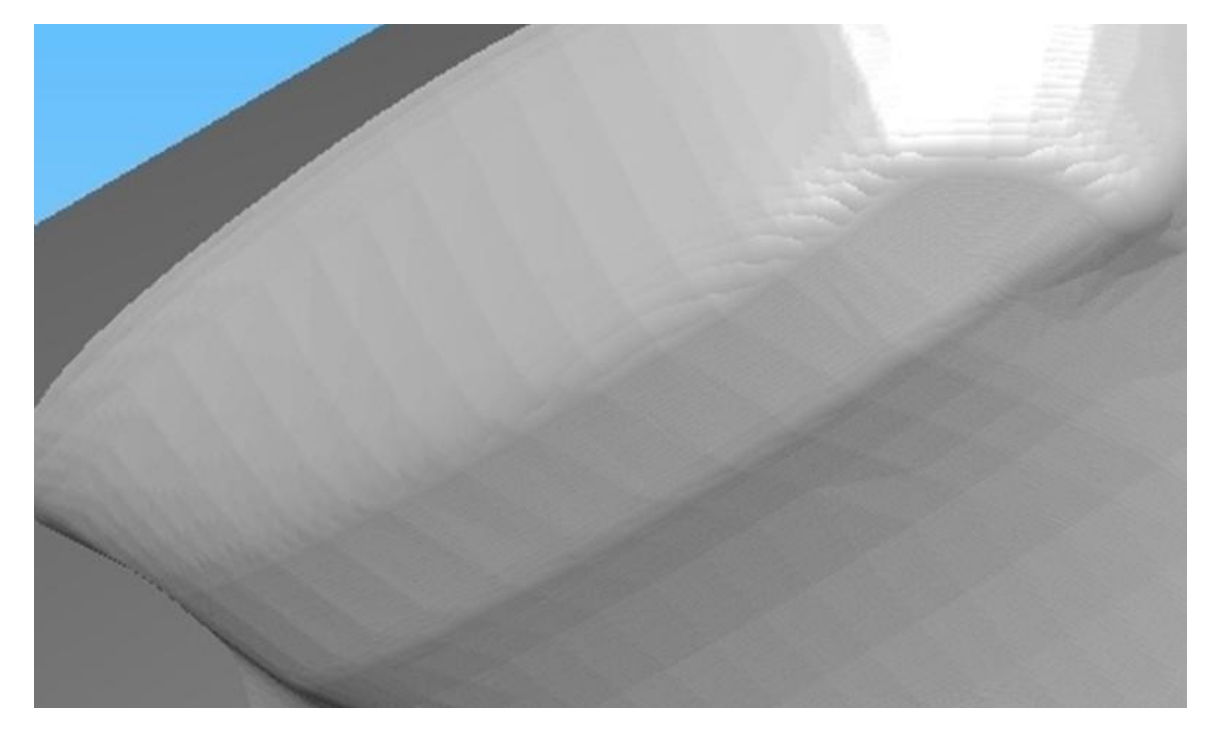

*Εικ. 3. 24 Μεγέθυνση της Εικ. 3.20 για να φανεί η μη ομαλή επιφάνεια του καλουπιού*

## 3.6 Προβλήματα προγραμματισμού

Στην Εικ. 3.20 η επιφάνεια του καλουπιού δεν φαίνεται απόλυτα ομαλή, πράγμα που παρατηρείται σε όλα τα αποτελέσματα της προσομοίωσης στο στάδιο του ημιφινιρίσματος και φυσικά του τελικού φινιρίσματος. Οι ανωμαλίες που φαίνονται μοιάζουν με κακή προσέγγιση της επιφάνειας από το λογισμικό, θυμίζουν κατά κάποιο τρόπο ένα αρχείο τύπου stl κακής ποιότητας στο οποίο η τριγωνοποίηση είναι έντονα ορατή, βλ Εικ. 3.24. Πρόκειται για σφάλμα του χρήστη κατά τον προγραμματισμό CAM και ρυθμίζεται από 2 επιλογές.

Η πρώτη επιλογή είναι το facet tolerance (FT) και αποτελεί τη μέγιστη απόσταση της μαθηματικής αναπαράστασης του CAM από το αρχικό μοντέλο του CAD. Είναι εξαιρετικά σημαντικό καθώς αποτελεί το άνω όριο στην ακρίβεια της κατεργασίας που μπορεί να επιτευχθεί καθώς από τη στιγμή της εισαγωγής του μοντέλου στο CAM χρησιμοποιείται για όλους τους υπολογισμούς.

Η δεύτερη επιλογή είναι το tool path tolerance (TPT), ορίζει την ακρίβεια της διαδρομής του εργαλείου. Για να γίνει πιο εύκολα κατανοητό θα περιγραφεί η διαδικασία σε βήματα.

Αρχικά, δημιουργείται ένα αρχείο με την μαθηματική αναπαράσταση ου μοντέλου όπως αναφέρθηκε παραπάνω. Στην συνέχεια το λογισμικό θα υπολογίσει τη διαδρομή του εργαλείου πάνω σε αυτή τη μαθηματική αναπαράσταση του μοντέλου χρησιμοποιώντας όσες παραμέτρους έχει δώσει ο χρήστης (τεχνικές κοπή κτλ). Η διαδρομή του εργαλείου που υπολογίζεται αποτελείται από πολλά σημεία ή βήματα και χρησιμοποιείται για την παραγωγή του Gcode. Φυσικά από όσο περισσότερα σημεία αποτελείται η διαδρομή του εργαλείου τόσο πιο ακριβής είναι, θεωρητικά με άπειρα σημεία την προσεγγίζει ακριβώς. Κατά την παραγωγή αυτών των σημείων το λογισμικό χρησιμοποιεί την τιμή του tool path tolerance για να ελέγξει τον αριθμό τους και κατά τη συνέπεια την ακρίβεια της διαδρομής του εργαλείου.

Για τις συγκεκριμένες επιλογές έγιναν αρκετές δοκιμές και παράχθηκαν αρχεία Gcode με πολλούς συνδυασμούς τιμών FT και TPT από 0.1 έως 0.001 και για τις 2 επιλογές. Όσο μεγαλύτερη ακρίβεια του TPT τόσο μεγαλύτερα γινόταν και τα αρχεία του Gcode με τα τελικά (FT=0.001 , TPT=0.001) να αποτελούνται από διπλάσιες γραμμές σε σχέση με αρχικά. Επίσης, αυξανόμενης της ακρίβειας FT και TPT ο χρόνος υπολογισμού της διαδρομής του εργαλείου και της προσομοίωσης της κοπής αυξήθηκε σημαντικά σε σημείο να καθιστά δύσκολη την αλλεπάλληλη δοκιμή διαφορετικών επιλογών (τεχνική κοπής κτλ) από το χρήστη. Προτείνεται, στα πρώτα στάδια των δοκιμών να χρησιμοποιούνται μεγάλες τιμές (κακή ακρίβεια) FT και TPT και στη συνέχεια να μειώνονται για την τελική προσημείωση και παραγωγή Gcode.

Το πόσο μικρές τιμές FT και TPT απατούνται για καλής ακρίβειας κατεργασία δεν μπορεί να απαντηθεί εύκολα. Σχετίζεται με την ακρίβεια της εργαλειομηχανής καθώς τα αρχεία που χειρίζεται το λογισμικό πρέπει να είναι τουλάχιστον ίδιας ακρίβειας με τις δυνατότητας της μηχανής. Πιθανά να μπορεί να αποφευχθεί μια αλληλουχία δοκιμών που θα επιβεβαιώνει την ανάγκη χρήσης μέγιστων τιμών FT και TPT.

Το καλούπι της εργασίας κατεργάστηκε, καταρχάς, λανθασμένα χρησιμοποιώντας μεγάλες τιμές FT και TPT και τα αποτελέσματα είναι παραπάνω από εμφανή στην Εικ. 3.25 . Εντυπωσιακό είναι το γεγονός πως το λογισμικό CAM, μέσω της προσομοίωσης είχε προβλέψει και είχε απεικονίσει στο χρήστη το πρόβλημα αυτό όπως φάνηκε στην Εικ. 3.24 . Η κακή εκτίμηση του χρήστη οφείλεται στην μηδενική εμπειρία στη χρήση λογισμικού CAM. Για να διορθωθεί το πρόβλημα μειώθηκαν οι τιμές σε FT=0.001 , TPT=0.001 και το καλούπι κατεργάστηκε ξανά. Για προφανείς λόγους κόστους επαναλήφθηκε το στάδιο του φινιρίσματος με ένα μικρό offset κατά z ίσο προς 0.3mm. Τα αποτελέσματα τώρα είναι τα αναμενόμενα με την επιφάνεια ομαλή και φαίνονται στην Εικ. 3.26. Παρόλα αυτά, μικρά σημάδια, κατάλοιπα της κατεργασίας, εμφανίζονται στις Εικ. 3.27 και 3.28

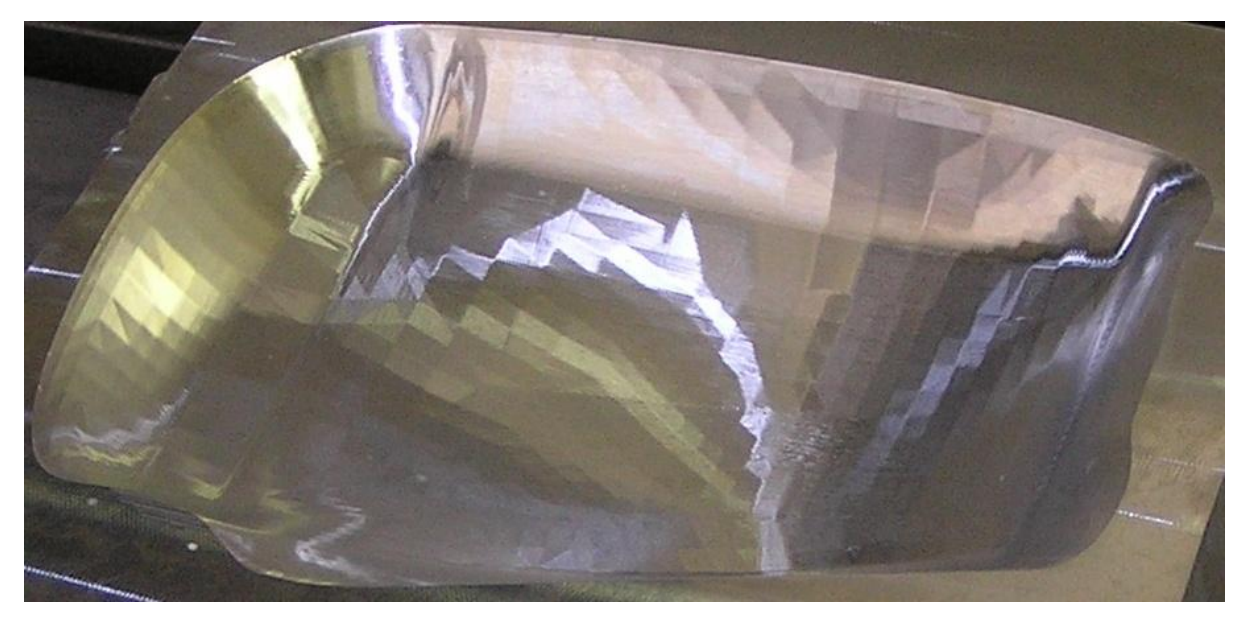

*Εικ. 3. 25 Λεπτομέρεια του καλουπιού μετά το τέλος του φινιρίσματος με μεγάλες τιμές FT και ΤPT.*

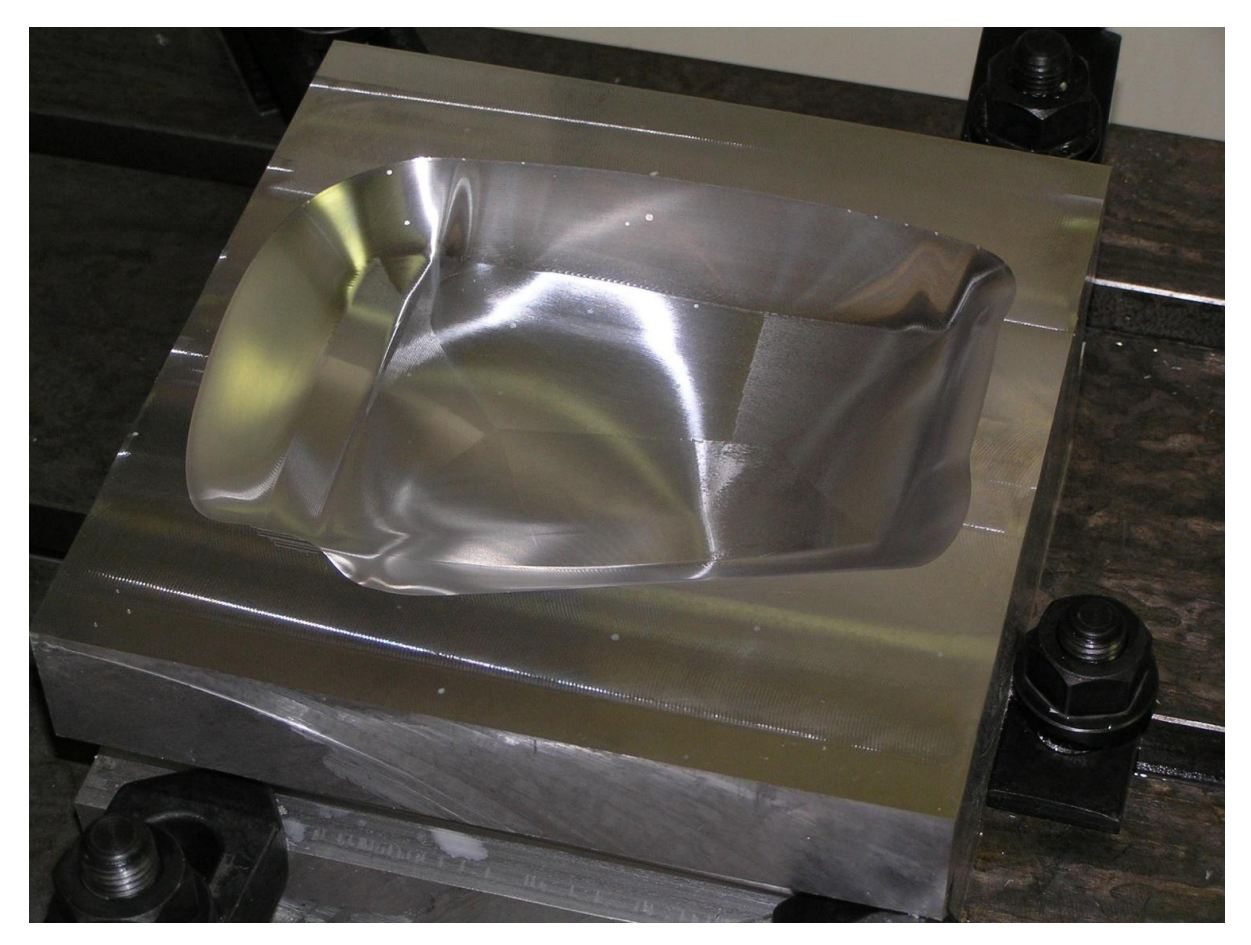

*3. 26 Τελική επιφάνεια φινιρισμένου καλουπιού*

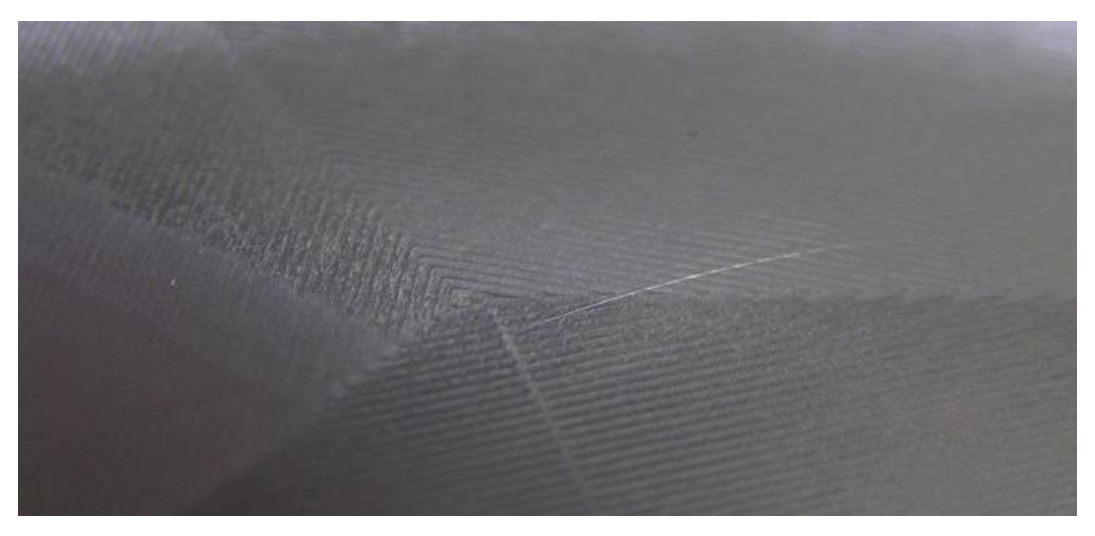

*Εικ. 3. 27 Λεπτομέρεια από το κέντρο του καλουπιού όπου αποτυπώνεται η τροχιά του εργαλείου/*

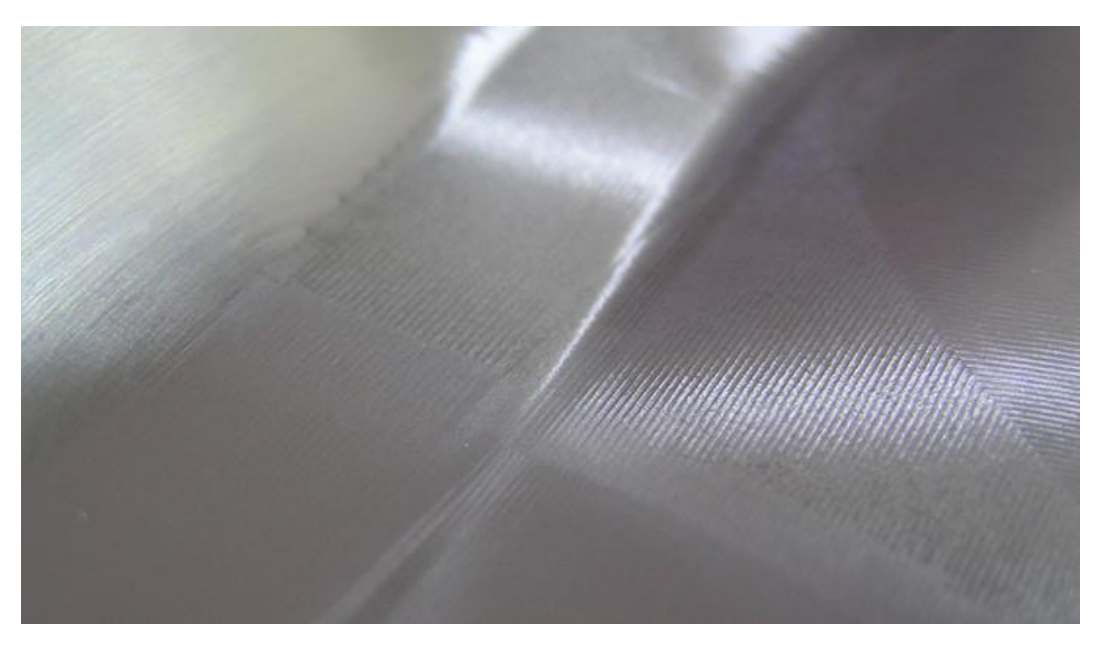

*Εικ. 3. 28 Λεπτομέρεια του καλουπιού. Φαίνεται η καλύτερη επιφάνεια των πλάγιων μερών όπου το εργαλείο έκοβε με μεγαλύτερη επιφάνεια σε σύγκριση με το βαθύτερο τμήμα.*

# 3.7 Λείανση-Στίλβωση

Το τελευταίο στάδιο περιλαμβάνει λείανση-στίλβωση του καλουπιού με το χέρι. Χρησιμοποιήθηκαν γυαλόχαρτα κοκκομετρίας 500, 800, 1000, 1200, 1500 και 4000 με αυτή τη σειρά και, τελικά, και κρέμα στίλβωσης μεταλλογραφίας. Βλ. Εικ. 3.29. Το αποτέλεσμα δεν είναι ιδανικό κυρίως γιατί υπήρξε παράλειψη των γυαλόχαρτων από 1500 έως 4000 λόγω έλλειψης αναλώσιμων. Έτσι, αν και αφιερώθηκε αρκετός χρόνος λείανσης με κόκκο 4000, πάντα υπήρχε μικρή αφαίρεση υλικού ενώ η επιφάνεια του γυαλόχαρτου καταστρεφόταν. Η στίλβωση με κρέμα δεν έφερε άριστα αποτελέσματα, τόσο επειδή δεν ολοκληρώθηκε η λείανση με τα γυαλόχαρτα, οπότε η επιφάνεια ήταν σχετικά τραχεία, όσο και γιατί η κρέμα απαιτεί ταχύτητα από το μέσο εφαρμογής. Συνήθως χρησιμοποιείται με μηχανική εφαρμογή για να επιτευχθούν υψηλές στροφές.

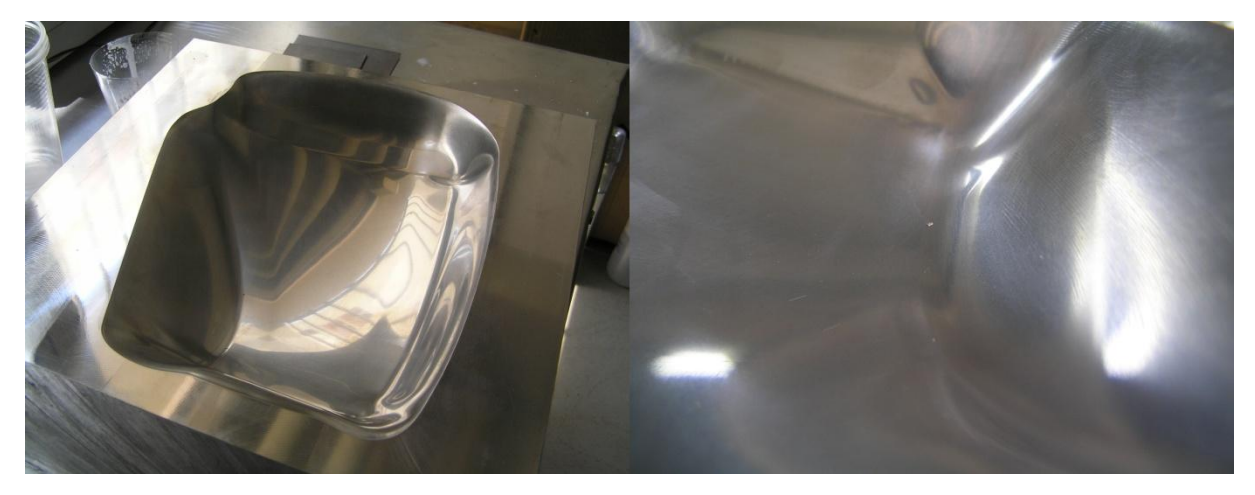

*Εικ. 3.29 Το στιλβωμένο καλούπι. Τα σημάδια από την κοπή έχουν εξαφανιστεί χωρίς όμως το καλούπι να έχει όψη καθρέφτη. Δεξιά: Λεπτομέρεια του καλουπιού*

## 3.8 Αποτύπωση μορφής καλουπιού σε 3D

Αποφασίστηκε να γίνει δοκιμαστική τρισδιάστατη σάρωση του καλουπιού με το σύστημα IScan της IMetrics τεχνολογίας white light, που διαθέτει η Σχολή Μηχανολόγων του ΕΜΠ στο Εργαστήριο Τεχνολογίας των Κατεργασιών. Όπως έχει ήδη αναφερθεί, λόγω λαθών στον προγραμματισμό του CAM λογισμικού και λανθασμένων επιλογών στην κατεργασία το καλούπι έχει κοπεί με ελάχιστη απόκλιση από το αρχείο CAD. Επομένως, ο στόχος στην πραγματικότητα στην συγκεκριμένη εφαρμογή είναι η επιβεβαίωση της αναμενόμενης απόκλισης.

Ο εξοπλισμός αποτελείται από τρίποδα πάνω στο οποίο βρίσκεται ο προβολέας φωτός και οι δύο κάμερες, βλ. Εικ. 3.30. Οι κάμερες βρίσκονται σε αυτόνομη βάση που ορίζει σαφώς την απόστασή καθώς αυτή απαιτείται για τους υπολογισμούς του λογισμικού. Ο προβολέας είναι κοινός προβολέας που χρησιμοποιείται για την προβολή διαφανειών, ταινιών κτλ. Ο παραπάνω εξοπλισμός συνδέεται με τον υπολογιστή και το απαραίτητο λογισμικό του κατασκευαστή.

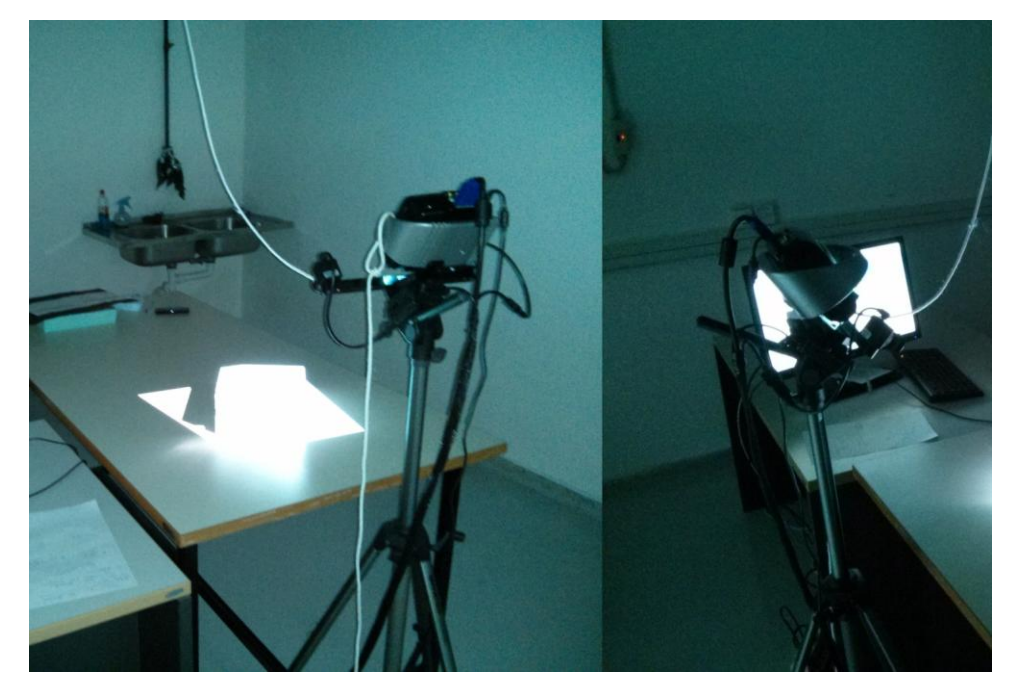

*Εικ. 3.30 Το σύστημα ψηφιακής αποτύπωσης τεμαχίων με λευκό φώς.*

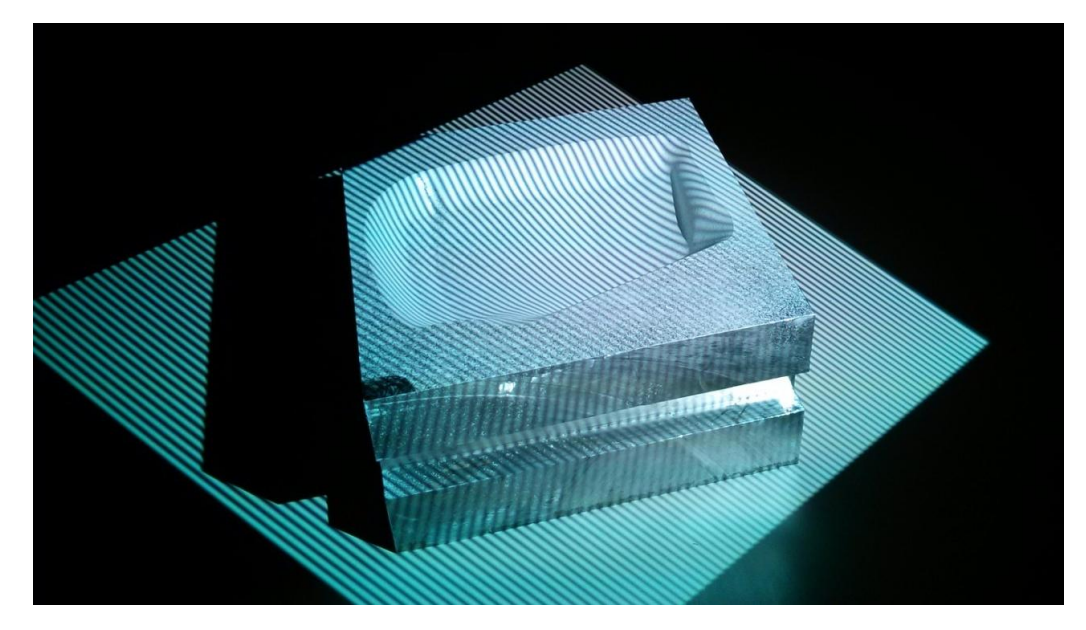

*3.31 Χαρακτηριστικό στιγμιότυπο από τη σάρωση white light όπου το κομμάτι φωτίζεται με μοτίβα εναλλασσόμενων λωρίδων άσπρου μαύρου.*

Ο προβολέας δέχεται από το λογισμικό και προβάλει πάνω στο τεμάχιο ένα μη σταθερό μοτίβο άσπρων/μαύρων λωρίδων που απαιτείται από την τεχνολογία white light scanning, βλ. Εικ. 3.31 . Οι κάμερες στέλνουν στο λογισμικό την πληροφορία κάθε σάρωσης. Τέλος, παρέχεται από τον κατασκευαστή μία ομάδα υλικού εξοπλισμού για τη ρύθμιση-καλιμπράρισμα του εξοπλισμού. Αποτελείται από βάσεις σύνθετων υλικών (για διαστασιακή ακρίβεια), χάρτινη βάση με σχετικές αποστάσεις στην οποία τοποθετούνται οι βάσεις απέναντι από της κάμερες και σαρώνονται, καθώς και αυτοκόλλητα σχήματα τα οποία τοποθετούνται πάνω στις βάσεις. Δυστυχώς δεν παρέχεται από τον κατασκευαστή αρκετή πληροφορία για την ακριβή λειτουργία του εξοπλισμού και την αλληλεπίδραση των επιμέρους κομματιών.

Η διαδικασία ξεκινά με εφαρμογή κατάλληλης ουσίας στην επιφάνεια του καλουπιού η οποία εξαλείφει την έντονη αντανάκλαση του μετάλλου που κάνει μη εφικτή τη σάρωση με την συγκεκριμένη τεχνολογία. Ο κατασκευαστής προτείνει συσκευασμένο σπρέι που λόγω υψηλού κόστους αποφεύχθηκε. Αντί αυτού δημιουργήθηκε μείγμα οινοπνεύματος και πούδρας (ταλκ) με το οποίο ψεκάστηκε το καλούπι. Ο ψεκασμός έγινε με εφαρμογή μικρής ποσότητας διαλύματος σε κάθε βήμα και αναμονή για την εξάτμιση του οινοπνεύματος. Όταν το οινόπνευμα εξατμιζόταν έμενε μόνο η πούδρα και κρινόταν εάν και που έπρεπε να εφαρμοστεί κι άλλη ποσότητα διαλύματος μέχρι να καλυφθεί όλη η επιφάνεια με λεπτό στρώμα πούδρας.

Ο κατασκευαστής του συστήματος δεν έχει δώσει κάποια τυποποιημένη διαδικασία που πρέπει να ακολουθείται, συνεπώς θα δοθεί μια περιγραφή της διαδικασίας που ακολουθήθηκε επιτυχώς εν προκειμένω. Ο κατασκευαστής έχει δώσει αρχεία με πολλά συγκεκριμένα σχήματα μικρού μεγέθους περίπου 10x10mm τα οποία πρέπει να εκτυπωθούν σε αυτοκόλλητο χαρτί. Επίσης, παρέχει ένα σετ καλιμπραρίσματος του σαρωτή με ένα φύλλο χαρτιού Α3 στο οποίο υπάρχουν συγκεκριμένες διαστάσεις και κάποια παραλληλεπίπεδα από ανθρακουφάσματα (για διαστασιακή ακρίβεια). Πάνω στο παραλληλεπίπεδο κολλώνται τα σχήματα που αναφέρθηκαν πριν και με συγκεκριμένη διαδικασία τοποθετείται αυτό πάνω στο φύλλο Α3 και το πρόγραμμα παίρνει μετρήσεις μέσω του σαρωτή για να καλιμπραριστεί.

Έπειτα, πρέπει να φτιαχτεί μία βάση πάνω στην οποία θα τοποθετηθεί το τεμάχιο για να σαρωθεί. Η βάση πρέπει να μπορεί να περιστρέφεται για να σαρωθεί όλο το καλούπι ενώ πρέπει να φέρει κολλημένα τα σχήματα που αναφέρθηκαν προηγουμένως και τα οποία δίνουν τη δυνατότητα στο λογισμικό να συνενώνει σε μία όλες τις διαφορετικές σαρώσεις σχηματίζοντας το μοντέλο με υψηλή ακρίβεια. Λόγω του μεγέθους του κομματιού, η διαθέσιμη βάση δεν επαρκούσε και λόγω έλλειψης χρόνου δεν κατασκευάστηκε καινούρια. Συνεπώς, η συνένωση των σαρώσεων από το λογισμικό του κατασκευαστή του scanner ήταν αδύνατη και τελικά έγινε με άλλο λογισμικό. Έγιναν περίπου 14 σαρώσεις καλύπτοντας όλο το καλούπι. Τα αντίστοιχα 14 αρχεία stl καθαρίστηκαν με χρήση του λογισμικού MeshLAB από στοιχεία ξένα με την επιφάνεια του καλουπιού. Για παράδειγμα, είχε σαρωθεί μέρος της επιφάνειας στην οποία ακουμπούσε το καλούπι. Στη συνέχεια τα επιμέρους αρχεία συνενώθηκαν με αυτοματοποιημένο τρόπο μέσω του λογισμικού XOR3 της INUS, βλ. Εικ. 3.32.

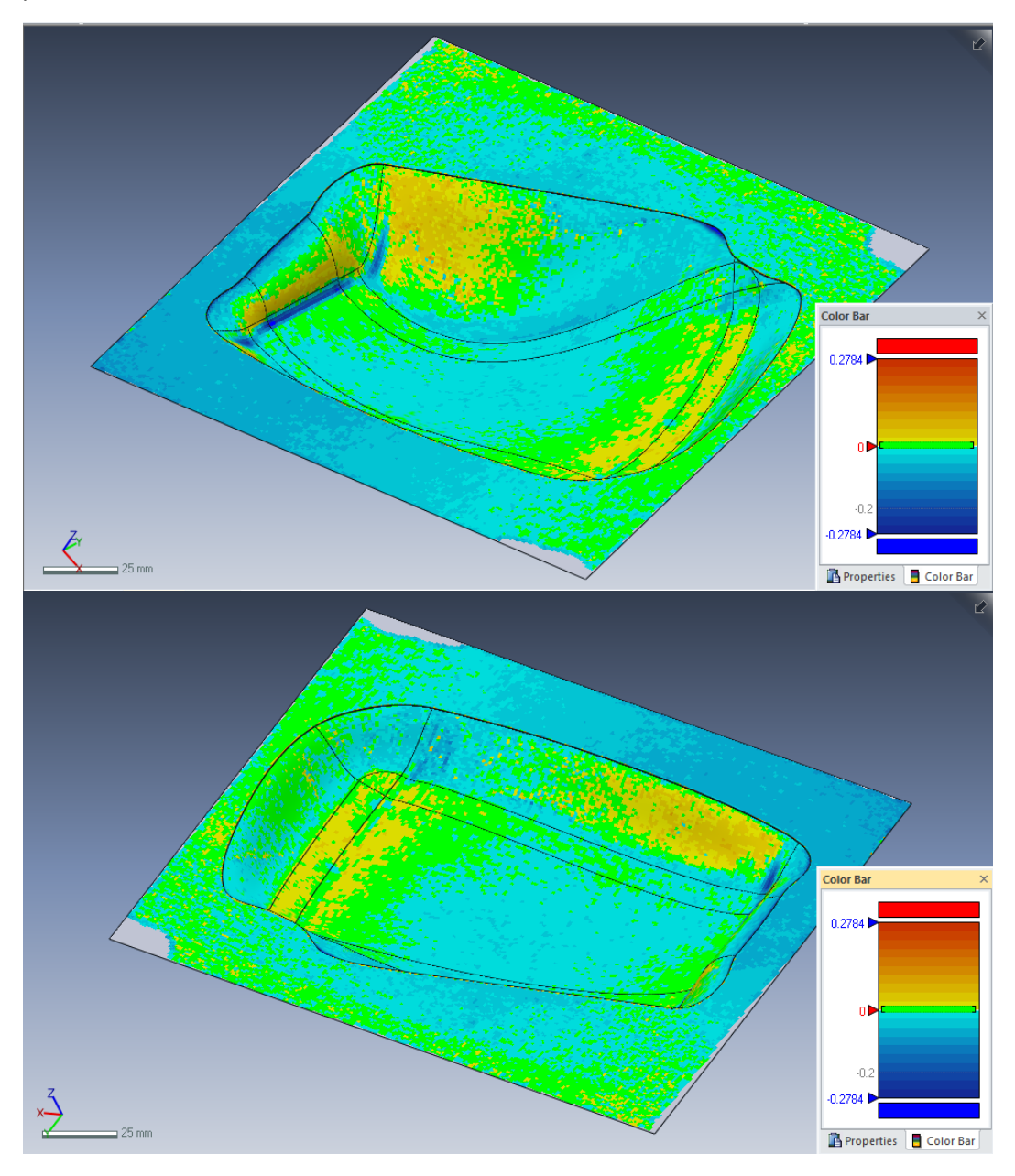

*Εικ. 3.32 Τα αποτελέσματα της σύγκρισης της σάρωσης του κατεργασμένου καλουπιού με το αντίστοιχο αρχείο CAD.*

Το λογισμικό διαθέτει κατάλληλο wizard για να βοηθήσει τον άπειρο χρήστη να συνενώσει σαρώσεις αλλά και να αντιπαραβάλει το σύνολο της σάρωσης με αρχείο CAD. Μέσω αυτών των αυτοματοποιημένων wizard έγινε η σύγκριση της σάρωσης του καλουπιού με αρχείο CAD που είχε δημιουργηθεί. Όπως είναι προφανές χρησιμοποιώντας wizard ο χρήστης αφήνει τις περισσότερες ρυθμίσεις του λογισμικού στις προαποφασισμένες τιμές ή σε τιμές που επιλέγει το λογισμικό. Αυτό συνήθως είναι μια ασφαλής επιλογή για έναν αρχάριο χρήστη, σπάνια όμως δίνει βέλτιστα αποτελέσματα. Απαιτείται καλή γνώση του λογισμικού και των δυνατοτήτων του για να επιτευχθεί μια ακριβής σύγκριση σάρωσης και αρχείου CAD, ενώ απαιτείται εμπειρία από το μηχανικό για να ερμηνεύσει τα αποτελέσματα. Πρέπει να σημειωθεί πως στον αρχάριο χρήστη δεν είναι εμφανές το πώς ακριβώς το λογισμικό προσπαθεί να φέρει σε επαφή τα δύο προς σύγκριση μοντέλα (επιφάνειες) και να μετρήσει τις διαφορές τους. Επίσης, είναι πιθανό η πούδρα να προσθέτει υλικό στο δοκίμιο περισσότερο από το σπρέι που προτείνει ο κατασκευαστής, κάτι το οποίο πιθανόν επηρεάζει τις μετρήσεις.

Στην Εικ. 3.32 φαίνονται τρεις περιοχές οι οποίες έχουν καλή συνάφεια και ερμηνεύονται από το λογισμικό σαν περιοχές που δεν έχουν διαφορές (πράσινες περιοχές-μηδενική διαφορά επιφανειών). Οι πιο σκούρες μπλε περιοχές αναπαριστούν υλικό το οποίο δεν έχει κατεργαστεί. Σε αυτά τα σημεία ήταν αναμενόμενο από το CAM πως το εργαλείο λόγω γεωμετρίας δεν θα καταφέρει να αφαιρέσει όλο το υλικό.

Αυτό που θα περίμενε να δει ο μηχανικός, είναι οι άνω επίπεδες επιφάνειες να έχουν άψογη συνοχή (να είναι πράσινες) εφόσον έχει κοπεί με offset μόνο το εσωτερικό του καλουπιού και με βάση αυτή την επιφάνεια να συγκριθεί το εσωτερικό το καλουπιού. Κάτι τέτοιο δεν ήταν δυνατόν να επιλεχθεί σαν ρύθμιση οπότε και επιλέχτηκαν οι εσωτερικές περιοχές του καλουπιού για σύγκριση. Τα αποτελέσματα φαίνονται να κυμαίνονται μέσα στο εύρος που αναμενόταν (0.3mm) όσο και το offset λόγω των λαθών στην κοπή. Βεβαίως, χρειάζεται περαιτέρω διερεύνηση των δυνατοτήτων του προγράμματος για τη σωστή ερμηνεία των αποτελεσμάτων.

# **4 Προσομοίωση διαποτισμού υφάσματος**

## 4.1 Εισαγωγή

Οι προσπάθειες προσομοίωσης της ροής της ρητίνης σε στεγνό ύφασμα μπορούν χωριστούν σε τρία επίπεδα micro, meso και macro μοντελοποίηση του προβλήματος. Από τη σκοπιά της παραγωγικής διαδικασίας των σύνθετων υλικών με RTM και VARTM ενδιαφέρον παρουσιάζει κυρίως η mcro μοντελοποίηση, καθώς απαιτεί πολύ λιγότερο υπολογιστικό χρόνο και μπορεί έτσι να καλύπτει όλο το τεμάχιο που μελετάται. Οι micro και meso μοντελοποιήσεις δεν μπορούν να εφαρμοστούν άμεσα σε στάδιο του σχεδιασμού συγγενικό με την παραγωγή.

Οι προσομοιώσεις σε μικρο-επίπεδο αφορούν τη ροή της ρητίνης ανάμεσα στις ίνες του υφάσματος καθώς είναι ομαδοποιημένες (bundles ή tows). Το κενό που σχηματίζεται ανάμεσα τις ίνες είναι τάξεις μεγέθους μικρότερο (τάξη μm) αυτού που εμφανίζεται όταν εξετάζεται το ύφασμα (τάξη mm) και για αυτό το λόγο υπάρχει καθυστέρηση στο διαποτισμό των ομαδοποιημένων ινών. Την ανάγκη κατανόησης των φαινομένων σε αυτό το επίπεδο έρχεται να καλύψει η προσομοίωση σε μικροεπίπεδο σε συνδυασμό με ανάλογα πειράματα όπως φαίνεται στις Εικ. 4.1 και 4.2. Μια τέτοια προσέγγιση δεν μπορεί σε καμία περίπτωση να καλύψει ανάγκες σχεδιασμού που βρίσκονται κοντά στην παραγωγική διαδικασία καθώς έχουν υψηλό υπολογιστικό κόστος. Δίνει όμως χρήσιμες πληροφορίες για τη συμπεριφορά της ροής ανάμεσα στις ίνες και για την πλήρωση κενών χώρων μεγέθους μm.

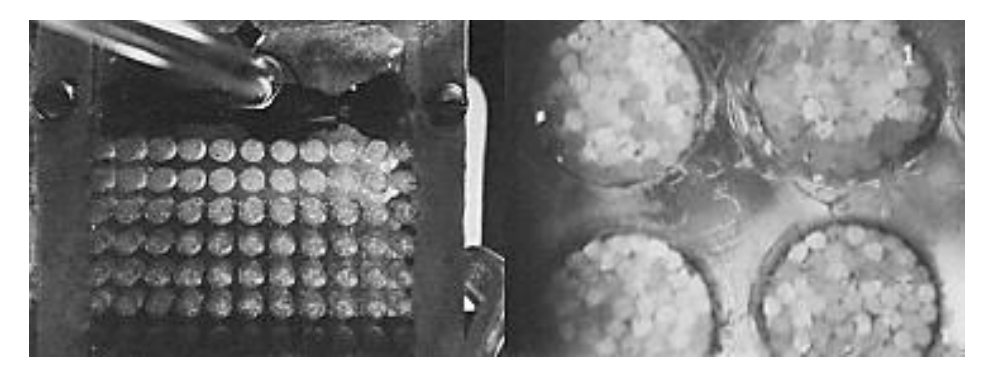

*Εικ. 4.1 Πειραματική διάταξη μελέτης μικροροής (Parnas et al, 1994)*

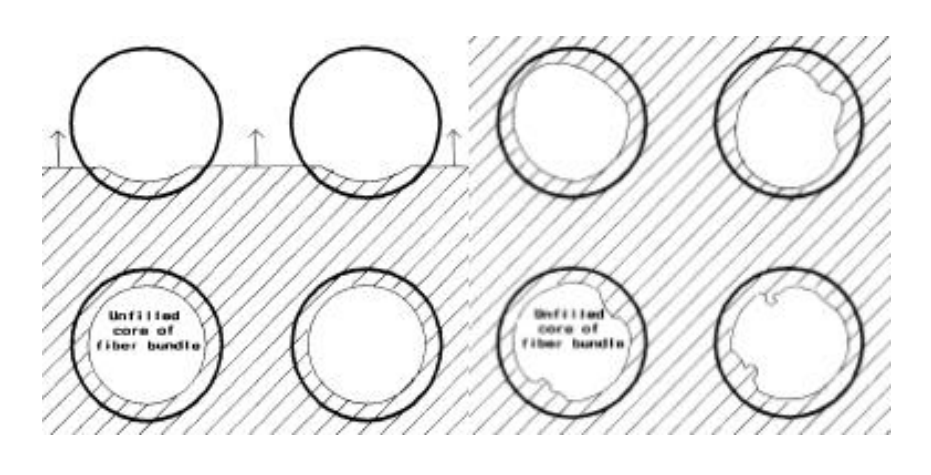

*Εικ. 4.2 Σχηματική αναπαράσταση μάκρο και μίκρο ροής (Parnas et al, 1994)*

Στο μεσοεπίπεδο μοντελοποίησης οι δέσμες των ινών δεν μοντελοποιούνται επακριβώς αλλά απλοποιημένες, τυπικά σαν πορώδες υλικό. Με αυτό τον τρόπο μειώνεται ο χρόνος υπολογισμού της ροής. Αυτή η μέθοδος δεν μπορεί να χρησιμοποιηθεί για προσομοίωση τη ροής στο τελικό τεμάχιο, όμως μπορεί να χρησιμοποιηθεί για να γίνουν προβλέψεις της διαπερατότητας του υφάσματος. Η τεχνική αυτή προϋποθέτει τη δημιουργία ενός ακριβούς μοντέλου του υφάσματος και την επίλυση της ροής γύρω από αυτό, βλ. Εικ. 4.3.

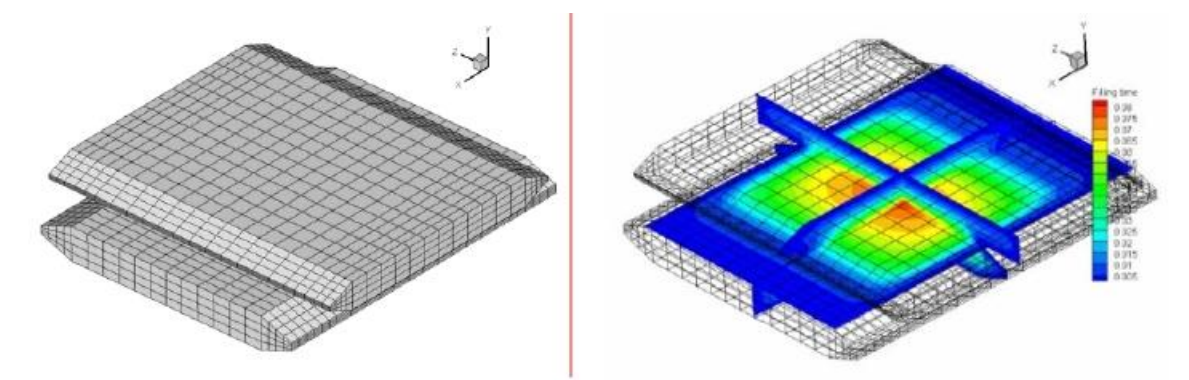

*Εικ 4.3 Μοντέλο τμήματος υφάσματος (Hua & Krishna, 2010)*

Στο macro επίπεδο μοντελοποίησης γίνονται οι περισσότερες προσπάθειες που αφορούν τις μεθόδους παραγωγής με διαποτισμό στεγνού υφάσματος με ρητίνη. Σήμερα κυκλοφορούν ήδη λογισμικά εμπορικά καθώς και πακέτα που έχουν προκύψει από έρευνες που έχουν γίνει μέσα από πανεπιστήμια. Συνοπτικά αναφέρονται Poly-Works και PAM-RΤΜ (εμπορικά), Pore-Flow (Wisconsin Milwaukee, http://www4.uwm.edu/porous/index\_files/INTERPORE-portrait.pdf), LIMS (Delaware, http://www.ccm.udel.edu/Pubs/techbriefs/LIMS.pdf) και MyRTM (IWK, http://www.iwk.hsr.ch/ Software.3574.0.html) (λογισμικά πανεπιστημίων). Τα περισσότερα από τα διαθέσιμα λογισμικά διατηρούν παρόμοια φιλοσοφία καθώς συνδυάζουν το νόμο του Darcy και κάποιον sink term για να προσομοιάσουν τον διαφορετικό τρόπο που πληρώνονται τα κενά ανάμεσα στις δέσμες των ινών (κενά τάξης mm) και τα κενά ανάμεσα στις ίνες (κενά τάξης μm). Δεν θα γίνει περαιτέρω ανάλυση των λογισμικών αλλά θα γίνει ξεχωριστεί αναφορά στην προσπάθεια προσομoίωσης της συμπεριφοράς της ρητίνης μακροσκοπικά με τη βοήθεια μη γραμμικής μερικής διαφορικής εξίσωσης του Richard (Klunker, et al., 2011).

## 4.2 Νόμος Darcy και κλίμακα υφάσματος

Ο Henry Darcy μέσα από πειραματικές διαδικασίες ροής νερού σε άμμο κατέληξε στοn ομώνυμο νόμο. Ο νόμος αυτός χρησιμοποιείται, κυρίως στον τομέα της εδαφομηχανικής, για να περιγράψει τη ροή ασυμπίεστου ρευστού μέσα σε πορώδες υλικό. Σύμφωνα με τον νόμο Darcy υπάρχει ευθεία αναλογία ανάμεσα στις πιέσεις (μεταβολές) που δέχεται το ρευστό και στις ταχύτητες της ροής. Ο νόμος του Darcy περιγράφεται από την εξίσωση:

$$
v=-\frac{K}{\mu}\cdot\nabla(p)
$$

**v** = ταχύτητα του ρευστού (m/s)

**K** = διαπερατότητα του πορώδους μέσου (m 2 )

**μ** = ιξώδες του ρευστού (Pa∙s)

#### **p** = πίεση (Pa)

Παλαιότερα, τα υφάσματα προς διαβροχή αντιμετωπίζονταν σαν πορώδη μέσα με μέγεθος πόρου ίδιας τάξης μεγέθους. Οι πόροι πίσω από το μέτωπο της ροής θεωρούνταν πλήρως κορεσμένοι (από το ρευστό), οπότε και η διαβροχή των πόρων μπροστά από το μέτωπο ροής μπορούσε να μοντελοποιηθεί με το νόμο του Darcy.

Αποτέλεσμα του συνδυασμού του νόμου Darcy με την εξίσωση συνέχειας  $\nabla \cdot v = 0$  είναι μια μερική διαφορική εξίσωση με μόνο άγνωστο την πίεση. Με τις κατάλληλες οριακές συνθήκες μπορεί η παραπάνω εξίσωση να αποδώσει την πίεση και κατ' επέκταση την ταχύτητα του ρευστού.

Όμως, ο νόμος του Darcy στον τομέα της προσομοίωσης της διαβροχής υφασμάτων με ρητίνη αποδείχτηκε ελλιπής και ανακριβής. Σε ορισμένους τύπους υφασμάτων τα οποία χρησιμοποιούνται κατά κόρον στο χώρο των σύνθετων υλικών (πλεκτά, υφαντά και συραμμένα ή stitched) βρέθηκε πως οι προβλέψεις με χρήση του Darcy δεν συμφωνούσαν με τα πειραματικά αποτελέσματα. Παρατηρήθηκε επίσης, πως η περιοχή των υφασμάτων πίσω από το μέτωπο της ροής δεν είναι πλήρως κορεσμένη από το ρευστό. Απάντηση στο παραπάνω φαινόμενο δίνει η ανάλυση της δομής των υφασμάτων που χρησιμοποιήθηκαν. Τα υφάσματα αποτελούνται από πλεγμένα, με κάποια τεχνοτροπία, νήματα. Τα νήματα με τις σειρά τους αποτελούνται από πολλές ίνες οι οποίες και αποτελούν τα μικρότερα στοιχεία του υφάσματος. Οι αποστάσεις ανάμεσα στις ίνες των νημάτων είναι της τάξης του μm, ενώ οι αποστάσεις ανάμεσα στα πλεγμένα νήματα ανήκουν στην τάξη του mm και αποτελούν τα κενά του πορώδους υλικού που αναφέρθηκε προηγουμένως. Η σχέση ανάμεσα σε αυτά τα δύο είδη κενών χώρων μέσα σε ένα ύφασμα δίνει τη δυνατότητα να κατηγοριοποιηθεί αυτό ως ύφασμα μονής ή διπλής κλίμακας (single ή dual scale). Τα πλεκτά, υφαντά, συραμμένα κτλ υφάσματα εμφανίζουν διαφορά τάξεων μεγέθους ανάμεσα στα δύο είδη κενών γι' αυτό και χαρακτηρίζονται υφάσματα διπλής κλίμακας.

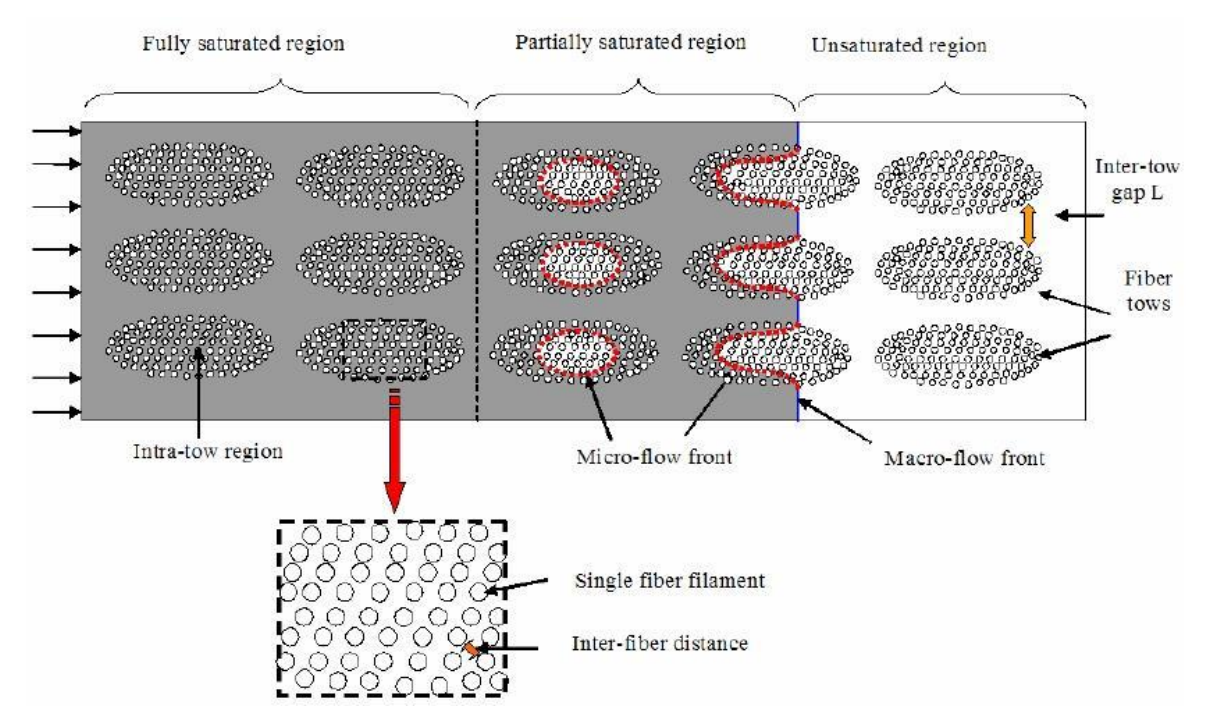

*Εικ. 4.4 Αναπαράσταση συνδυασμένης ροής (μάκρο-, μίκρο) σε dual scale ύφασμα με χρονική καθυστέρηση ολοκλήρωσης της μικροροής ως προς το μέτωπο της μακροροής. (Hua & Krishna, 2012)*

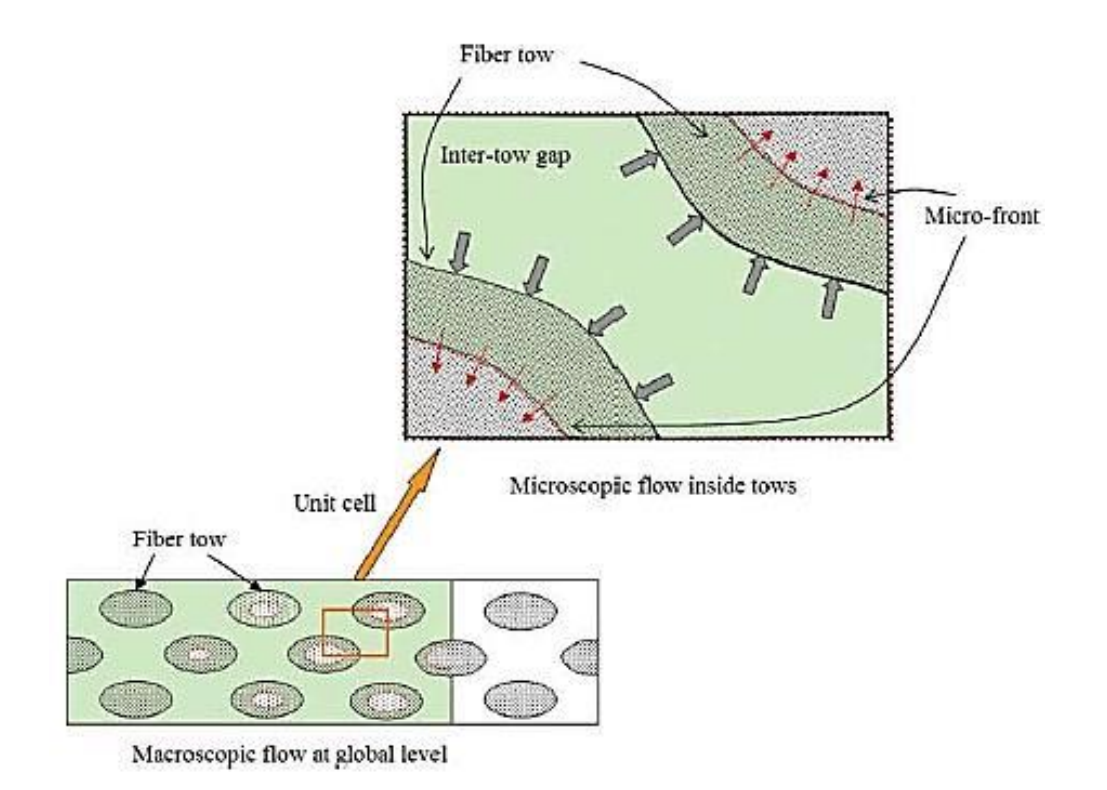

*Εικ. 4.5 Λεπτομέρεια της ακόρεστης ροής όπου φαίνεται η διαβροχή των ινών μέσα στα νήματα από το ρευστό που έχει καλύψει πρώτα τα μακροκενά (Hua & Krishna, 2010) .*

Λόγω της διαφοράς τάξεων μεγέθους που συναντάται στα δύο είδη κενών χώρων που συνυπάρχουν στα υφάσματα διπλής κλίμακας, όταν εκχύνεται ρητίνη το ρευστό περνά και γεμίζει εύκολα και γρήγορα τα κενά ανάμεσα στα νήματα, χωρίς όμως το ρευστό να μπορεί να γεμίσει τα μικροκενά ανάμεσα στις ίνες (μέσα στα νήματα) λόγω της υψηλής αντίστασης στη ροή που εμφανίζουν (τα κενά ανάμεσα στις ίνες). Αφού το μέτωπο της μακροσκοπικής ροής περάσει και διαβρέξει τα μακροκενά, η ρητίνη μέσα σε αυτά διαβρέχει σταδιακά το εσωτερικό των νημάτων μέχρι να κορεστούν τα μικροκενά ανάμεσα στις ίνες. Αυτή η καθυστέρηση στη διαβροχή των μικροκενών σε σχέση με τα μακροκενά οδηγεί στο σχηματισμό μερικώς κορεσμένης ροής πίσω από το μέτωπο της μακροσκοπικής ροής. Τα μακροκενά συναντώνται με τον όρο inter-tow gaps ενώ τα μικροκενά με τον όρο intra-tow gaps. Το φαινόμενο περιγράφεται με ακρίβεια στις Εικ. *4.4 και 4.5.*

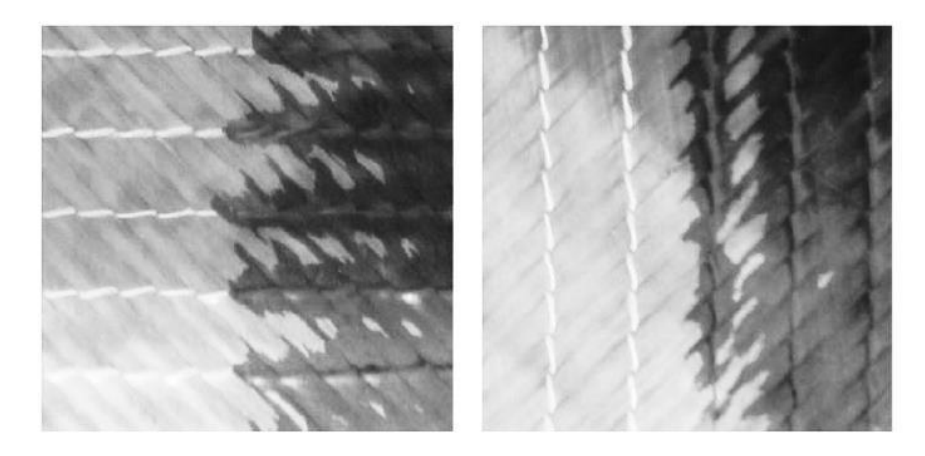

*Εικ. 4.6 Μέτωπο ροής και ζώνη μη κορεσμένης ροής πίσω από αυτό. (George, 2011)*

Τα αποτελέσματα της σύνθετης αυτής ροής είναι ορατά και μετρήσιμα με χαρακτηριστικά παραδείγματα της δημιουργία εγκλεισμάτων, περιοχών μη κορεσμένης ροής, βλ. Εικ. 4.6, καθώς και πτωτικό προφίλ πίεσης από την είσοδο προς την έξοδο της ροής. Η ύπαρξη περιοχής μη κορεσμένης ροής, πίσω από το μέτωπο μακροσκοπικής ροής, είναι η κύρια αιτία που κάνει απαγορευτική τη χρήση του νόμου Darcy στην προσπάθεια πρόβλεψης των αποτελεσμάτων διαδικασιών LCM (Liquid Composite Molding).

## 4.3 Μοντελοποίηση της διαδικασίας VI

Οι περισσότερες προσπάθειες μοντελοποίησης της διαδικασίας VI βασίζονται σε υδρολογικά μοντέλα τα οποία, όμως, κατά βάση θεωρούν κορεσμένη ροή σε πορώδες μέσο. (Correia N. A., 2004).

Ως βάση όλων των μοντέλων θεωρείται η εξίσωση συνέχειας η οποία συσχετίζει την παροχή μέσα σε συγκεκριμένα όρια κάποιου όγκου ελέγχου και το ρυθμό που αυτός αλλάζει καθώς και την πυκνότητα του ρευστού ή το πορώδες του μέσου.

$$
\oint_{S} \rho \cdot u \cdot \hat{n} \cdot dS + \frac{\partial}{\partial t} \cdot \int_{V} \rho \cdot \varphi \cdot dV = 0 \quad (4.1)
$$

Για την περίπτωση της μονοδιάστατης ροής το πεδίο της πίεσης περιγράφεται από την

$$
P(x) = \frac{\mu}{2 \cdot K_x \cdot v_f} \cdot \frac{dv_f}{dt} \cdot (a^2 - x^2) \tag{4.2}
$$

Η διαδικασία VI χαρακτηρίζεται από συμπιεσμένο μέσο του οποίου το πάχος αλλάζει με το χρόνο. Οπότε η εξίσωση του Darcy

$$
u_x = -\frac{K}{\mu} \cdot \frac{dP}{dx} \quad (4.3)
$$

αλλάζει, εκμεταλλευόμενοι την εξίσωση που προκύπτει από την εξίσωση συνέχειας για μονοδιάστατη ανάλυση και παίρνει υπόψιν της το ύψος h του όγκου ελέγχου,

$$
\frac{\partial h}{\partial t} = -\frac{\partial (u, h)}{\partial x} \quad (4.4)
$$

Και τελικά

$$
\frac{\partial h}{\partial t} = -\frac{\partial \left(-\frac{h \cdot K}{\mu} \cdot \frac{\partial P}{\partial x}\right)}{\partial x} \tag{4.5}
$$

η οποία όταν αναπτυχθεί θεωρώντας το πάχος και τη διαπερατότητα εξαρτημένες από την πίεση, η οποία εξαρτάται από τη θέση x στο καλούπι παίρνει τη μορφή:

$$
\frac{\partial h}{\partial t} = \frac{1}{\mu} \cdot \left[ \left( K \cdot \frac{dh}{dP} + h \cdot \frac{dK}{dP} \right) \left( \frac{\partial P}{\partial x} \right)^2 + h \cdot K \cdot \left( \frac{\partial^2 P}{\partial x^2} \right) \right] (4.6)
$$

Να σημειωθεί πως αν και η διαπερατότητα Κ είναι συνάρτηση του πορώδους φ το οποίο μεταβάλλεται με τη μεγαλύτερη ή μικρότερη συμπίεση του υφάσματος άρα με τη μεταβλητή του πάχους του, h, στην παρούσα εργασία το πορώδες φ θεωρείται σταθερό στο κεφάλαιο προσομοίωσης της ρητίνης.

Χρησιμοποιώντας τον όρο  $a=\frac{x}{l}$  $\frac{\tilde{\textbf{r}}}{L}$ , όπου L η στιγμιαία θέση του μετώπου της ροής (δηλ. α=1) και α=0 η είσοδος της διάταξης, το διαφορικό του πεδίου πίεσης μετατρέπεται σε

$$
\frac{\partial (P(a(x)))}{\partial x} = \frac{\partial P(a)}{\partial a} \frac{\partial a(x)}{\partial x} \quad (4.7)
$$

Συνδυάζοντας την (1.7) με την (1.6):

$$
\frac{\partial h}{\partial t} = \frac{1}{\mu L^2} \cdot \left[ \left( K \cdot \frac{dh}{dP} + h \cdot \frac{dK}{dP} \right) \left( \frac{\partial P}{\partial a} \right)^2 + h \cdot K \cdot \left( \frac{\partial^2 P}{\partial x^2} \right) \right] (4.8)
$$

Επίσης, το h(t) είναι σύνθετη συνάρτηση του a(t) και η (4.8) μετά από κατάλληλη μετατροπή μπορεί να γραφεί ως:

$$
\frac{\partial h}{\partial a} \frac{\partial a}{\partial t} = \frac{h^* \cdot a \cdot K}{\mu \cdot L^2} \cdot \frac{\partial h}{\partial P} \cdot \left(\frac{\partial P}{\partial a}\right)^2 \text{ for } b^* = \frac{h}{h_{a=1}} \quad (4.9)
$$

Η ΜΔΕ (1.8) μπορεί να μετατραπεί σε ΣΔΕ από την οποία έχει εξαλειφθεί ο χρόνος t:

$$
\frac{d^2P}{da^2} = \left( \left( \frac{h^* \cdot a - 1}{h} \right) \cdot \frac{dh}{dP} - \frac{1}{K} \cdot \frac{dK}{dP} \right) \cdot \left( \frac{dP}{da} \right)^2 \tag{4.10}
$$

## *4.3.1 Ανάπτυξη μετώπου ροής*

Για ασυμπίεστα μέσα, η εξίσωση συνέχειας απαιτεί:

$$
\frac{d^2P}{dx^2} = 0 \quad (4.11)
$$

Συμπερασματικά από το νόμο του Darcy Μπορεί να εξαχθεί για διαδικασίες RTM όπου η απόσταση ανάμεσα στα δύο μέρη του καλουπιού μένει σταθερή (άρα και το πάχος του υφάσματος):

$$
t_{RTM} = -\frac{\varphi}{2} \cdot \frac{\mu}{K} \cdot \frac{L^2}{\Delta P} \quad (4.12)
$$

Το πεδίο της πίεσης για VI δεν είναι γραμμικό για μονοδιάστατη ροή, η (4.11) δεν ισχύει και πρέπει να αντικατασταθεί από τη (4.10). Εκφράζοντας την πίεση ως συνάρτηση του αδιάστατου όρου a=x/L μπορεί μέσω του Darcy να κατασκευαστεί η εξίσωση

$$
\frac{dL(t)}{dt} = \frac{1}{\mu} \cdot \left(\frac{K}{\varphi}\right)_{\alpha=1} \cdot \left[ \left(\frac{dP}{da}\right)_{a=1} \cdot \frac{1}{L(t)} \right] \tag{4.13}
$$

όπου η ένδειξη α=1 υπονοεί πως ο όρος αφορά το μέτωπο της ροής.

Ολοκληρώνοντας οδηγούμαστε στον όρο του χρόνου της ροής για διαδικασία VI:

$$
t_{VI} = -\frac{\mu}{2} \cdot \frac{L^2}{\left(\frac{K}{\varphi} \frac{dP}{da}\right)_{a=1}} \quad (4.14)
$$

Συγκρίνοντας τις (4.12) και (4.14) παρατηρείται πως ο χρόνος διαβροχής παραμένει συνάρτηση του τετραγώνου της θέσης του μετώπου ροής, τόσο όταν το πάχος εξαρτάται από την πίεση όσο και όταν δεν εξαρτάται.

#### *4.3.2 Μοντέλα διαπερατότητας (Correia N. A., 2004)*

Ένα από τα μοντέλα διαπερατότητας που έχουν χρησιμοποιηθεί ευρέως στο χώρο των υφασμάτων είναι αυτό των Kozeny-Carman όπου S<sub>0</sub> είναι επιφάνεια που εκτίθεται στο ρευστό K<sub>c</sub> η σταθερά Kozeny. Το S<sub>0</sub> αναπαριστά την εκτεθειμένη επιφάνεια μίας ίνας ανά μονάδα όγκου της συγκεκριμένης ίνας. Εξαρτάται μόνο από την ακτίνα της κυλινδρικής ίνας και ισούται με 2/r .

$$
K = k_c \cdot \frac{1}{S_0^2} \cdot \frac{\varphi^3}{(1 - \varphi)^2} \tag{4.15}
$$

Με αφετηρία το παραπάνω μοντέλο έχουν προταθεί τροποποιημένες εξισώσεις που καλύπτουν ανάγκες που προκύπτουν σε διαφορετικές εφαρμογές.

Είναι σημαντικό να αναφερθεί σε αυτό το σημείο, πως η μη γραμμική συμπεριφορά των υφασμάτων διπλής κλίμακας η οποία δημιουργείται από την ύπαρξη μικρο-πόρων στα νήματα, έχει οδηγήσει πολλούς ερευνητές να εισάγουν τον όρο βύθισης ή απορρόφησης ή κορεσμού (sink ή saturation term). Κατ' επέκταση έχει προταθεί και το μοντέλο των δύο διαπερατοτήτων, του υφάσματος συνολικά και των νημάτων.

#### *4.3.3 Όρος βύθισης (κορεσμού)*

Τα παραπάνω πειράματα και αριθμητικές αναλύσεις οδήγησαν τους ερευνητές στο συμπέρασμα πως ο νόμος του Darcy δεν μπορεί να δώσει αξιόλογα αποτελέσματα για τον διαποτισμό υφασμάτων διπλής κλίμακας. Οδήγησε στην ανάπτυξη νέων μοντέλων που αντιμετωπίζουν το πρόβλημα αυτό. Η παρούσα εργασία θα ασχοληθεί με το μοντέλο που έχει προταθεί από τους Klunker F., Aranda S., Surjoseputro W., Wu W., Ziegmann G., Elsenhans C., Behnke H. και αναλύεται στη συνέχεια του Κεφαλαίου. (Klunker, et al., 2011). Αυτό, όπως και τα περισσότερα μοντέλα, ξεκινάνε την ανάπτυξη των μαθηματικών εξισώσεων με παρόμοια λογική. Στην Εικ. 4.7 φαίνεται άλλο μοντέλο που δεν ακολουθείται στην παρούσα διπλωματική (Zhou et al, 2007).

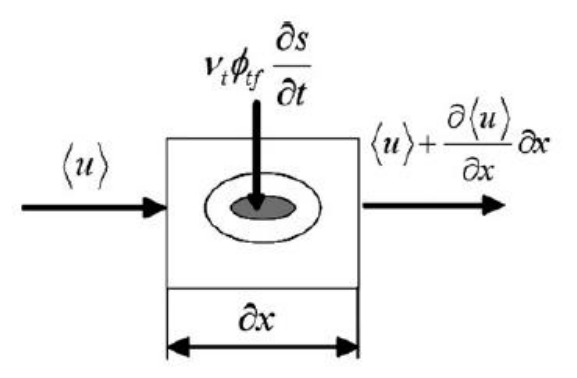

*Εικ. 4.7 Συνυπολογισμός του sink term που χρησιμοποιείται στις εξισώσεις ροής.(Zhou, Alms, & Advani, 2007)*

Το συγκεκριμένο μοντέλο αξίζει σύντομης αναφοράς καθώς φαίνονται τα πιο σημαντικά χαρακτηριστικά που συναντώνται και σε άλλα μαθηματικά μοντέλα με σκοπό την αριθμητική επίλυση με τη μέθοδο των πεπερασμένων στοιχείων ή/και όγκων. Παρουσιάζεται ένα στοιχείο όγκου με ένα νήμα του οποίου η μέση ταχύτητα (μέση αυτού του στοιχείου) είναι η  $\langle u \rangle = -\frac{K}{u}$  $\frac{K}{\mu} \cdot \frac{\partial}{\partial}$ д από το νόμο του Darcy. Προστίθεται ένας νέος όρος, saturation term, ο οποίος περιγράφει την παροχή ρευστού μέσα στο νήμα όταν αυτή φτάσει και περάσει από γύρω του. Είναι σημαντικό να

σημειωθεί πως οι διάφορες προσπάθειες μοντελοποίησης καταλήγουν, πιθανά, σε διαφορετικές μορφές του όρου κορεσμού.

Στο συγκεκριμένο μοντέλο η εξίσωση που χρησιμοποιείται είναι η

$$
\frac{\partial \langle u \rangle}{\partial x} = -u_t \varphi_{tf} \frac{\partial S}{\partial t} \tag{4.16}
$$

όπου u<sub>t</sub> είναι το ποσοστό των ινών στον όγκο του υφάσματος, φ<sub>t</sub> το πορώδες και  $\frac{\partial}{\partial t}$  ο όρος κορεσμού. Είναι σημαντικό να σημειωθεί πως ο όρος κορεσμού εξαρτάται από την πίεση. Έτσι, για το παρόν προτείνεται

$$
\frac{\partial S}{\partial t} = cp \quad (4.17)
$$

$$
c = \alpha \frac{K_t}{h_t^2 \varphi_{tf} \mu} \quad (4.18)
$$

όπου Κ<sub>τ</sub> είναι η διαπερατότητα του νήματος και α μια βοηθητική σταθερά συνήθως υπολογιστικής φύσης ή που εξάγεται από πειραματικές διαδικασίες. Η λογική του παραπάνω μοντέλου είναι αρκετά διαφορετική από το μοντέλο που ερευνήθηκε στην παρούσα εργασία, σημειώνει όμως αρκετά καλά την ανάγκη συνδυασμού του νόμου του Darcy μαζί με κάποιον όρο κορεσμού.

Συμπερασματικά, για το κομμάτι εκείνο του υφάσματος που έχει επιτευχθεί πλήρης διαποτισμός και η ροή θεωρείται κορεσμένη ο νόμος του Darcy μπορεί να μοντελοποιήσει τη ροή μέσω της παρακάτω εξίσωσης, όπου v είναι η μέση ταχύτητα του στοιχείου ελέγχου (ενός στοιχείου όγκου για παράδειγμα) μέσα στο πορώδες, p η μέση πίεση των πόρων του στοιχείου ελέγχου, Κ η διαπερατότητα του πορώδους (αναφέρεται σε όλο το μέσο) και μ το ιξώδες τη ρητίνης,

$$
v = -\frac{K}{\mu} \nabla(p) \quad (4.19)
$$

Θεωρώντας τη ρητίνη ασυμπίεστη, η παραπάνω εξίσωσή μπορεί να εισαχθεί στην εξίσωση συνέχειας, εκφραζόμενη μόνο για το πλήρες κορεσμένο μέρος της ροής ως,

$$
\nabla \cdot \mathbf{v} = 0 \ (4.20)
$$

και να οδηγήσει σε μία ελλειπτική ΜΔΕ με άγνωστη μεταβλητή την πίεση p. Η εξίσωση αυτή ελέγχει το πεδίο των πιέσεων στο χώρο πλήρως κορεσμένης ροής. Απαιτούνται κατάλληλα ορισμένες οριακές συνθήκες, ώστε μέσω της εξίσωσης Laplace να βρεθεί η πίεση και κατ' επέκταση η ταχύτητα από το νόμο του Darcy.

Τα μοντέλα προσομοίωσης της μακροσκοπικής ροής για να αναπαραστήσουν την ανταλλαγή μάζας ανάμεσα στις περιοχές ανάμεσα στα νήματα και μέσα στα νήματα απαιτούν έναν βοηθητικό όρο μοντελοποίησης ώστε να αποφευχθεί η αναλυτική επίλυση της ροής σε αυτό το επίπεδο (νήμαίνας). Έτσι, προτάθηκε μία νέα μορφή της εξίσωσης συνέχειας:

$$
\nabla \cdot v = -S \ (4.21)
$$

Ο όρος S είναι ο όρος βύθισης (ή κορεσμού) ο οποίος αντιπροσωπεύει την εξαφάνιση της ρητίνης από τα κενά γύρω από τα νήματα μέσα στα νήματα. Προφανώς, ο όρος S παίζει εξαιρετικά σημαντικό ρόλο στην σωστή μοντελοποίηση της ροής και αποτελεί πεδίο έρευνας με κάθε προσπάθεια μοντελοποίησης να καταλήγει σε διαφορετικό όρο S που θεωρεί κατάλληλο. Στα επόμενα παρουσιάζεται ο όρος βύθισης που χρησιμοποιείται.

## 4.4 Κατασκευή ΜΔΕ, εξίσωση Richard

Από τις μέχρι τώρα προσπάθειες για μια ολοκληρωμένη εξίσωση με τον όρο κορεσμού έγινε επιλογή της έρευνας των (Klunker, et al., 2011). Συνοπτικά, η μέθοδος που ακολουθείται στην παρούσα διπλωματική εργασία βασίζεται στην εξίσωση του Richard που χρησιμοποιείται στην εδαφομηχανική για μη κορεσμένες ροές. Τελικά, η προς λύση εξίσωση είναι μια παραβολική μη γραμμική μερική διαφορική, με έναν όρο από την εξίσωση του Darcy και έναν όρο κορεσμού (saturation term). Οι εξισώσεις αυτού του είδους –εξισώσεις διάχυσης- χρησιμοποιούνται κατά κόρον (για παράδειγμα στη μεταφορά θερμότητας στα στερεά) και υπάρχουν αποδοτικοί κώδικες για τη λύση τους.

Όπως αναφέρθηκε, θα χρησιμοποιηθεί η εξίσωση Richard, ενώ παρακάτω παρουσιάζονται τα βήματα κατασκευής της. Αρχικά συνδέεται η εξίσωση του Darcy με την εξίσωση διατήρησης της μάζας.

$$
v = -\frac{K}{\mu} \nabla(p) (4.22)
$$

$$
\frac{\partial(\rho \varphi)}{\partial t} + \nabla(v\rho) = 0 (4.23)
$$

όπου η ταχύτητα *[m/s], Κ* η διαπερατότητα *[m 2 ]*, *μ* το ιξώδες *[Pa∙s]*, *p* η πίεση *[Pa]*, *ρ* η πυκνότητα του ρευστού και *φ* το πορώδες του υφάσματος. Θεωρώντας ασυμπίεστο ρευστό και ασυμπίεστο ύφασμα (σταθερά ρ και φ) η εξίσωση (4.23) όπου ο *είναι ο όρος κορεσμού* του υφάσματος σε ρητίνη:

$$
\varphi \frac{\partial S}{\partial t} - \nabla \left( \frac{\mathbf{K}}{\mu} \nabla(p) \right) = 0 \quad (4.24)
$$

Για την συγκεκριμένη μέθοδο παρέχεται κατά τη λύση 1) μία ομαλή μετάβαση από την κορεσμένη στην μη κορεσμένη περιοχή ενώ 2) η πίεση υπολογίζεται σε όλο το πεδίο. Όμως παραμένει το πρόβλημα της λύσης μιας μη γραμμικής, παραβολικής ΜΔΕ κατά την οποία παρατηρούνται προβλήματα σύγκλισης.

Ο ορισμός του όρου κορεσμού στην συγκεκριμένη εξίσωση προέκυψε από την ανάγκη να ληφθεί υπόψιν η αλλαγή φάσης (από μη κορεσμένο σε πλήρως κορεσμένο πεδίο). Ακόμα, ο ορισμός του S δίνει τη δυνατότητα καλιμπραρίσματος της ποιότητας της υπολογιστικού αποτελέσματος κρατώντας το χρόνο υπολογισμού χαμηλά και δίνοντας δυνατότητα εύκολης παρατήρησης της εξάπλωσης. Προτείνεται η εξίσωση :

$$
S(p) = \frac{2}{\pi} \tan^{-1} \, (ap)(4.25)
$$

όπου α είναι ο αριθμητικός παράγοντας [1/Pa], ο οποίος ορίζει το μήκος της ζώνης αλλαγής φάσης. Σύμφωνα με τις μονάδες του α είναι αντίστροφος της πίεσης αναφοράς (pref – η πίεση στην οποία γίνεται αλλαγή φάσης ή η πίεση στο μέτωπο της μακροσκοπικής ροής). Σύμφωνα με έρευνα που έχει γίνει το α επηρεάζει τη λύση της πίεσης. Υψηλότερες τιμές του α δίνουν μικρότερη απόκλιση από την αναλυτική λύση. Ανάλυση για εύρεση του κατάλληλου α αλλά και ορισμού της p<sub>ref</sub> δεν έγινε στην παρούσα εργασία. Η τελική μορφή της εξίσωσης (4) που θα χρησιμοποιηθεί :

$$
\frac{\partial S}{\partial t} = \frac{\partial S}{\partial p} \frac{\partial p}{\partial S} = \frac{2}{\pi} \frac{a}{1 + (ap)^2} \frac{\partial p}{\partial t} \quad (4.26)
$$

Ο όρος  $\partial S/\partial p$  είναι γνωστός ως όρος χωρητικότητας υγρασίας ενώ η εξίσωση (4.26) είναι μια απλοποιημένη μορφή που χρησιμοποιείται στο μοντέλο του Genuchten και πάλι από το χώρο της εδαφομηχανική . Στην παρούσα μορφή του ο πόρος του υφάσματος θεωρείται αμετάβλητος ενώ η μόνη παράμετρος είναι η πίεση (και το α που ορίζεται).

Είναι σημαντικό να υπάρξει περαιτέρω ανάλυση για τους όρους α (υπολογιστικός όρος) καθώς και για την πίεση p<sub>c</sub> όπου παρατηρείται η αλλαγή φάσης. Στην παρούσα εργασία δεν έγιναν δοκιμές και μετρήσεις για να ερευνηθεί η συμπεριφορά της υπολογιστικής διαδικασίας με αλλαγή του α. Επίσης δεν ήταν δυνατόν να γίνουν εργαστηριακές μετρήσεις για να βρεθεί η πίεση στην οποία γίνεται αλλαγή φάσης. Χρησιμοποιήθηκαν έτοιμες τιμές από δημοσιευμένη εργασία (Klunker, et al., 2011). Η επιλογή της τιμής της πίεσης κατά την οποία γίνεται αλλαγή φάσης είναι καίρια αφού από αυτή εξαρτάται ο ορισμός του πεδίου ως κορεσμένου η μη. Η πίεση αναφοράς p<sup>c</sup> εξαρτάται από το ιξώδες ρευστού και αέρα καθώς και το μήκος διαβροχής. Επίσης η p<sub>c</sub> επηρεάζει και το σχετικό σφάλμα , όπως και το α που πρέπει να επιλεγεί μετά από υπολογιστική έρευνα για να είναι οι λύσεις κοντά σε αυτές της αναλυτικής διαδικασίας. Από την έρευνα φαίνεται μείωση της απόστασης της αριθμητικής λύσης από την αναλυτική καθώς το α αυξάνει.

Συνοπτικά, για να καθοριστεί η ακριβής θέση του μετώπου της ροής , η εκτίμηση του πεδίου πιέσεων απαιτεί τον επικουρικό όρο της πίεσης της φάσης αλλαγής pc. Μαθηματικά, μπορεί να οριστεί με τον παρακάτω όρο πλήρωσης της εξίσωσης :

$$
F(a)=\begin{cases}1, & p > p_c \ a, \\ 0, & p \ge p_c \ a. \end{cases}
$$
 (4.27)

Οι τιμές για α και  $p_c$ είναι 0.001 [1/Pa] και 1000 [Pa] για τις δεδομένες συνθήκες υπολογισμού και πειραμάτων της παρούσας εργασίας, 10<sup>5</sup> Ρa στην είσοδο και περίπου κενό στην έξοδο.

## 4.5 Υλοποίηση προσομοίωσης

Για τους υπολογισμούς της διαβροχής υφάσματος με ρητίνη χρησιμοποιήθηκε το εμπορικό λογισμικό COMSOL. Το εν λόγω λογισμικό δίνει, ανάμεσα στις άλλες, δυνατότητα ορισμού συγκεκριμένης διαφορικής εξίσωσης που περιγράφει τα μελετώμενα φαινόμενα από το χρήστη. Επίσης έχει ενσωματωμένα εργαλεία pre- και post- processing, έχει πολύ καλή συνεργασία με το Solidworks ενώ αποδείχθηκε εξαιρετικά φιλικό για τον αρχάριο χρήστη.

Για να γίνει διερεύνηση της μεθόδου, των δυνατοτήτων του λογισμικού καθώς και των παραμέτρων που επηρεάζουν τα αποτελέσματα μια διαδικασίας vacuum infusion δημιουργήθηκαν κάποια υπολογιστικά μοντέλα. Συνοπτικά, θα παρουσιαστούν κάποια από αυτά πριν γίνει αναλυτική παρουσίαση του μοντέλου του πτερυγίου.

Αρχικά, δημιουργήθηκε ένα αρχείο με παραμετροποιήσιμες μεταβλητές- πίεση εισόδου και εξόδου, τιμές διαπερατότητας, ιξώδους, πορώδους (αντιπροσωπεύει την κατ' όγκο περιεκτικότητα σε ίνες), πίεσης αλλαγής φάσης και όρου κορεσμού.

Δημιουργήθηκαν στη συνέχεια δισδιάστατα μοντέλα με ενιαίο πεδίο ορισμού μεταβλητών καθώς και με πολλά πεδία ορισμού μεταβλητών. Η ιδέα ήταν να δοκιμαστούν, για παράδειγμα, δισδιάστατα μοντέλα με και χωρίς τρύπες, με ενιαία διαπερατότητα και με κομμάτια διαφορετικής διαπερατότητας καθώς και μοντέλα που θα φέρουν πεδία με διαφορετικά ορισμένες διαπερατότητες το ένα ακριβώς πάνω από το άλλο για να δοκιμαστεί η περίπτωση του μέσου ενίσχυσης της ροής (flow medium).

Στη συνέχεια, κατασκευάστηκαν απλά τρισδιάστατα μοντέλα , κύβοι, σφαίρες κτλ. Σε αυτό το σημείο παρατηρήθηκαν τα περισσότερα προβλήματα σύγκλισης τα οποία θα παρουσιαστούν μαζί τον τρόπο αντιμετώπισης τους στην παρουσίαση του τελικού μοντέλου του πτερυγίου. Ακόμα, δημιουργήθηκε τρισδιάστατο μοντέλο με δύο παραλληλεπίπεδα το ένα πάνω στο άλλο για δοκιμή της συνηθισμένης διάταξης perform πλαισιωμένο από flow medium.

Είναι ανάγκη να σημειωθεί η αδυναμία του COMSOL να πληροφορήσει το χρήστη, με αυτοματοποιημένο τρόπο, για τον συνολικό χρόνο ροής των μοντέλων. Για να εξαχθεί ο *χρόνος ροής* ο χρήστης πρέπει να απεικονίσει στιγμιότυπα της ροής τα οποία είναι χρονικά συγγενή με το στιγμιότυπο ολοκλήρωσης της ροής και να εντοπίσει εκέινο το frame στο οποίο ολοκληρώνεται η ροή. Εφόσον ο χρήστης έχει ορίσει και γνωρίζει το χρόνο κάθε frame (έχει οριστεί το time step για τον έλεγχο του plotting) και το frame στο οποίο ολοκληρώνεται η ροή υπολογίζει το χρόνο ροής. Χρειάζεται προσοχή ώστε να μην παρερμηνευτεί η ισχύς του time step το οποίο αναφέρεται μόνο στην πληροφορία που αποθηκεύει το λογισμικό για να απεικονίσει στον χρήστη στο στάδιο του post-processing, το time step της αριθμητικής διαδικασίας ελέγχεται διαφορετικά.

Για κάποια από τα μοντέλα που θα παρουσιαστούν υπήρχαν λύσεις από λογισμικό προσομοίωσης VI και RTM. Τα μοντέλα στο COMSOL δημιουργήθηκαν ίδια σε γεωμετρία και μεταβλητές όπως τα μοντέλα από τα οποία υπήρχαν διαθέσιμες οι λύσεις του LIMS 5.Το λογισμικό *LIMS 5* έχει αναπτυχθεί και διατίθεται από το πανεπιστήμιο Delaware US (http://www.ccm.udel.edu/Pubs/techbriefs/LIMS.pdf). Για τη λειτουργία του απαιτείται preprocessor που δίνει αρχεία ίδια με αυτά του FEMAP και του Abaqus, ενώ συνεργάζεται με τον postprocessor TecPlot.

#### *4.5.1 Δισδιάστατα δοκιμαστικά μοντέλα*

Χωρίς ιδιαίτερα προβλήματα σύγκλισης τα μοντέλα αυτά δεν χρειάστηκαν ιδιαίτερες ρυθμίσεις στο λογισμικό. Οι αρχικές ρυθμίσεις ήταν αρκετές και οι μόνες αλλαγές έγινε στην ποιότητα του πλέγματος για δοκιμαστικούς λόγους και στο μέγεθος του βήματος που αφορά το ploting Των αποτελεσμάτων και όχι της αριθμητικής διαδικασίας. Οι μεταβλητές του πειράματος άλλαζαν για να ελεγχθεί το λογισμικό μέσα από τα αποτελέσματα- μικρότερες τιμές ιξώδους ρητίνης και διαπερατότητας θα έπρεπε να επιταχύνουν τη ροή κτλ. Οι δοκιμές κινήθηκαν γύρω από τις τιμές K=1e-11 m<sup>2</sup>,  $\mu$ =0.1 Pa s, FVC=0.5, Pin=10e5 Pa, Pout=0 Pa .

Το *πρώτο* μοντέλο που δημιουργήθηκε ήταν ένα ορθογώνιο με ημικυκλικό κόψιμο. Σκοπός ήταν η διερεύνηση των δυνατοτήτων του λογισμικού όσον αναφορά την *γεωμετρία* του μοντέλου. Η συμπεριφορά της ροής φαίνεται στην Εικ. 4.7.

Το *δεύτερο* μοντέλο είχε πολύ απλή γεωμετρία, ένα παραλληλόγραμμο, και σκοπός ήταν η διερεύνηση της ικανότητας προσομοίωσης του φαινομένου των *runners*. Τυπικά, συναντάται σε διαδικασίες RTM, συγκεκριμένα στις άκρες των καλουπιών, όπου το ύφασμα δεν καλύπτει πλήρως το καλούπι και δημιουργούνται κοιλότητες κενές υφάσματος. Όπως είναι λογικό, η μειωμένη αντίσταση στη ροή κάνει τη ρητίνη να ρέει, να «τρέχει», γρηγορότερα μέσα από αυτά τα κανάλια και να αλλάζει τον τρόπο διάχυσης στο ύφασμα. Στο μοντέλο, για λόγους επίδειξης, δημιουργήθηκαν 2 κανάλια ροής. Προσομοιώθηκαν ως πεδία με άλλο πακέτο μεταβλητών ορισμένο μόνο σε αυτά, με μειωμένη τιμή διαπερατότητας. Η συμπεριφορά της ροής φαίνεται στην Εικ. 4.8.
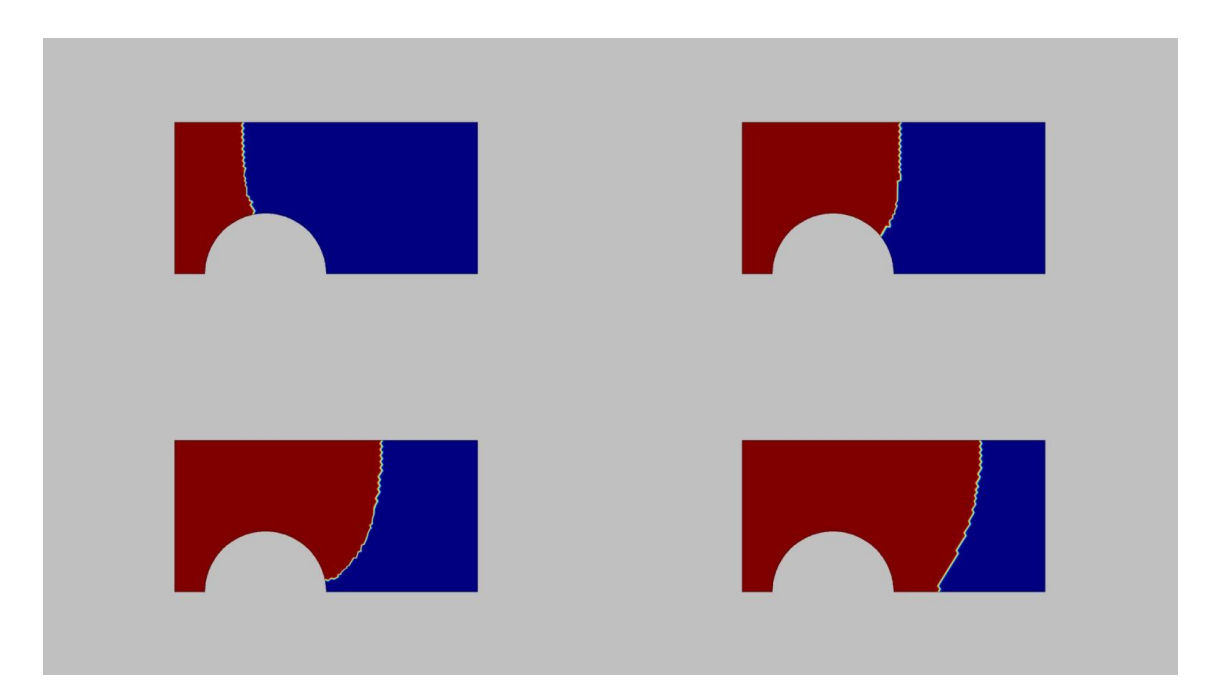

*Εικ. 4.7 Μη συμμετρική ανάπτυξη του μετώπου λόγω της παρουσίας ημικυκλικού κενού στο ύφασμα*

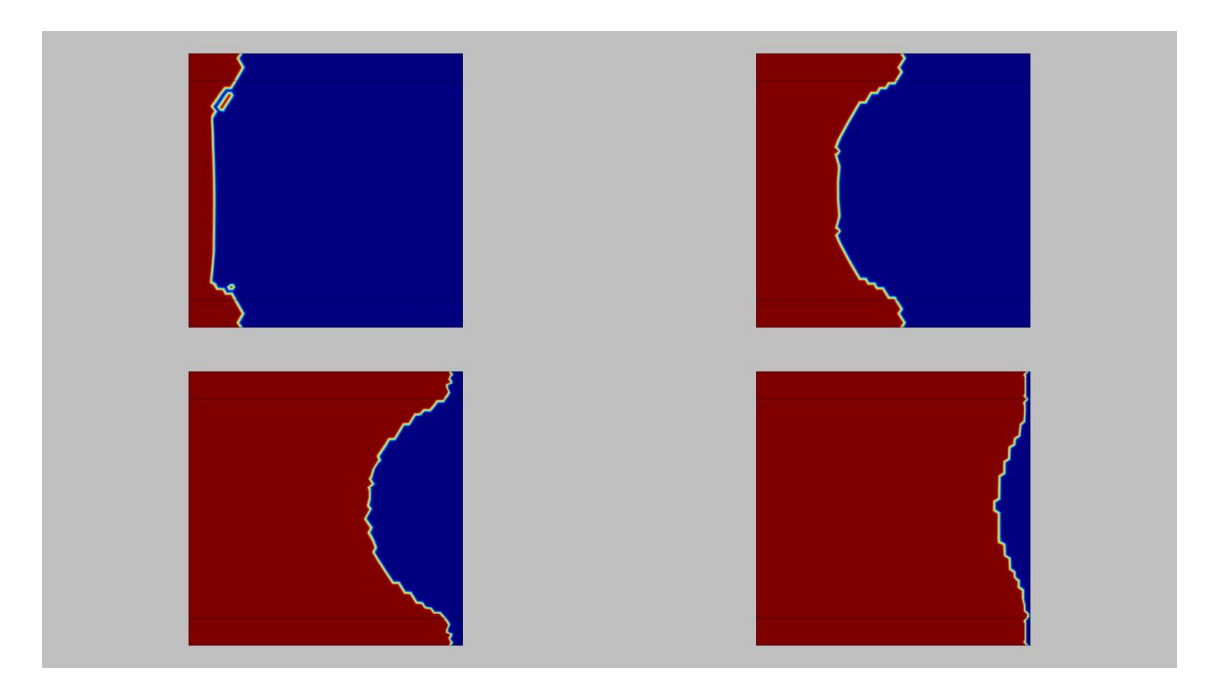

*Εικ. 4.8 Οι διάδρομοι αυξημένης ροής δίνουν στο μέτωπο χαρακτηριστικό σχήμα ημικυκλίου*

Σε αυτήν τη δοκιμή έγινε σύγκριση των αποτελεσμάτων με ανάλογα αποτελέσματα που ελήφθησαν από το λογισμικό LIMS. Το μοντέλο που κατασκευάστηκε στο COMSOL φέρει ακριβώς τα ίδια χαρακτηριστικά με αυτό του παρέχεται σαν παράδειγμα από το LIMS εκτός από τα γεωμετρικά που διαφέρουν λίγο λόγω ελλιπών πληροφοριών. Να σημειωθεί πως δεν μπορεί να γίνει απευθείας σύγκριση των αποτελεσμάτων, κυρίως λόγω απουσίας έρευνας στην παρούσα εργασία για τους παράγοντες α και πίεσης αλλαγής φάσης. Επίσης δεν είναι γνωστή η πυκνότητα πλεγματοποίησης στο μοντέλο του LIMS. Παρόλα αυτά στο σημείο αυτό της έρευνας για την εργασία ήταν αρκετά ενθαρρυντικό πως το μοντέλο του COMSOL ολοκλήρωσε τη διαβροχή σε 170 s περίπου σε σύγκριση με τα 140 s του LIMS, βλ. Εικ. 4.9.

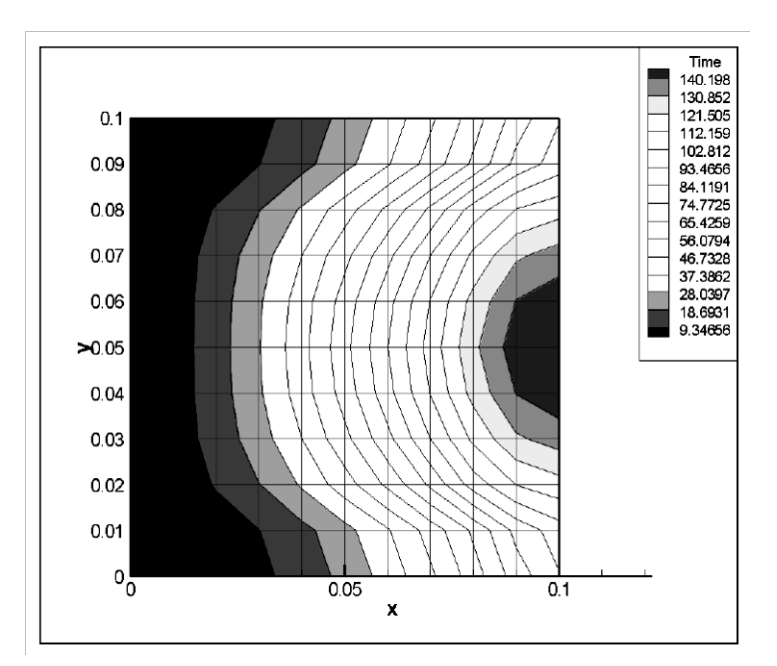

*Εικ. 4.9 Ισόχρονες καμπύλες μετώπου ροής, υπολογισμένες στο LIMS5.*

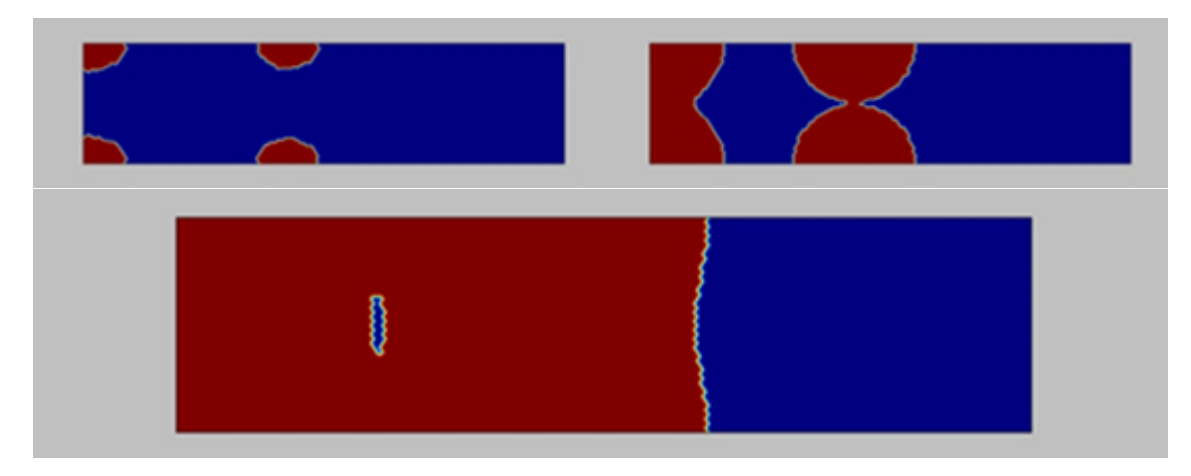

*Εικ. 4.10 Διάταξη διαποτισμού για την τεχνητή δημιουργία συνθηκών αυξημένων πιθανοτήτων εμφάνισης στεγνών περιοχών.*

Στο *τρίτο* μοντέλο έγινε προσπάθεια ανάδειξης περιοχών με αυξημένες πιθανότητες δημιουργίας *στεγνών σημείων*. Δεν δημιουργήθηκε αυτόματος τρόπος εντοπισμού τέτοιων σημείων, αλλά μέσω τον εργαλείων plotting του προγράμματος Comsol δίνεται στον χρήστη η δυνατότητα να παρατηρήσει και να ανακαλύψει εκείνη τη συμπεριφορά της ροής που πιθανά να οδηγήσει σε στεγνά κομμάτια υφάσματος. Η ιδέα προήλθε από τη δημοσίευση του (Arbert & Ermanni, 2006). Το μοντέλο αποτελείται από ένα στενόμακρο παραλληλόγραμμο με τέσσερα σημεία εισόδου από τα οποία συγχρόνως αναρροφάται ρητίνη. Η απόσταση των σημείων ορίστηκε μετά από δοκιμές ώστε να υπάρξει «συνάντηση της ροής» και δημιουργία σημείου πλήρως περικυκλωμένου από ρητίνη. Η συμπεριφορά του λογισμικού έδειξε πως χρειάζεται περαιτέρω ανάλυση των δυνατοτήτων του και του ορισμού του προβλήματος καθώς κατά τη λύση συνέχιζε να γεμίζει το εν λόγω σημείο μέχρι πληρότητας αυτού. Κάτι τέτοιο παρατηρείται στην πραγματικότητα για μικρά σε μέγεθος στεγνά σημεία. Μεγάλα κομμάτια στεγνού υφάσματος δεν πληρώνονται με ρητίνη αφού το μέτωπό της τα έχει προσπεράσει. Η συμπεριφορά της ροής φαίνεται στην Εικ. 4.10.

### *4.5.2 Τρισδιάστατα δοκιμαστικά μοντέλα*

Στα τρισδιάστατα μοντέλα παρατηρήθηκαν τα περισσότερα προβλήματα, κυρίως αδυναμία σύγκλισης και πολύ μεγάλος χρόνος υπολογισμού. Για να λυθούν τα προβλήματα αυτά έγιναν πολλές αλλαγές στις ρυθμίσεις του λογισμικού και αλλεπάλληλες δοκιμές υπολογισμού μέχρι να βρεθεί εκείνο το πακέτο ρυθμίσεων που να δουλεύει ικανοποιητικά για όλα τα μοντέλα που δοκιμάστηκαν. Οι ρυθμίσεις αυτές θα αναφερθούν στο τελικό μοντέλο του πτερυγίου.

Δημιουργήθηκαν αρκετά μοντέλα (σφαίρα, κύβος κτλ), το μεγαλύτερο ενδιαφέρον όμως παρουσιάζεται σε ένα παραλληλεπίπεδο ορθογώνιο με πύλη εισόδου ρητίνης από μία πλευρά του. Μοιάζει περισσότερο με διάταξη RTM και παρουσιάζει την κίνηση του ρευστού δίνοντας μια καλή αίσθηση της συμπεριφοράς της ρητίνης σε έναν αρχάριο μηχανικό σχεδιασμού τέτοιων συστημάτων. Για την καλύτερη επίδειξη της ροής επιλέχθηκαν κατάλληλα επίπεδα ploting. . Η συμπεριφορά της ροής φαίνεται στην Εικ. 4.11.

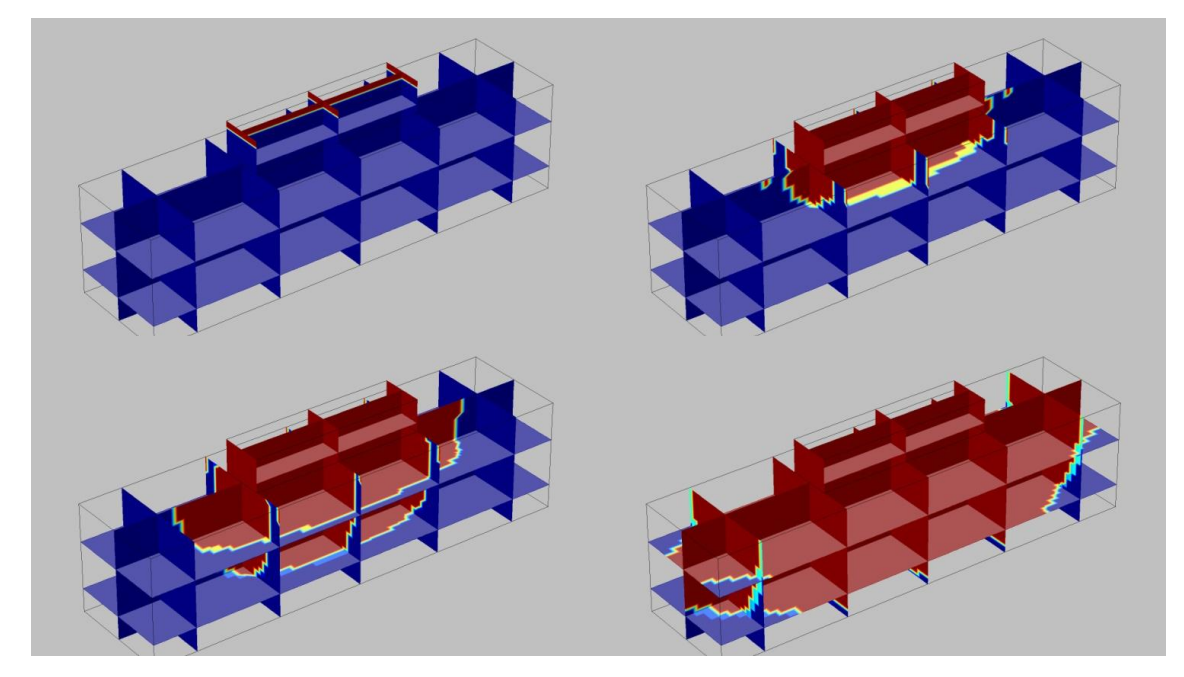

*Εικ. 4.11 Συμπαγές μοντέλο με είσοδο από το πάνω μέρος, όμοιο με διάταξη RTM*

### *4.5.3 Τρισδιάστατο μοντέλο υφάσματος-μέσου επιτάχυνσης της ροής*

Ο πρώτος κύριος στόχος που θα πλησίαζε σε συμπεριφορά την πραγματική διάταξη, ήταν το μοντέλο υφάσματος και του μέσου επιτάχυνσης της ροής (flow medium). Η μοντελοποίηση έγινε με την κατασκευή δύο ορθογώνιων παραλληλεπιπέδων το ένα πάνω από το άλλο. Το παχύτερο αντιπροσωπεύει το ύφασμα και το λεπτό στρώμα το μέσο επιτάχυνσης της ροής. Στόχος ήταν να δημιουργηθεί και να φανεί καθαρά στα αποτελέσματα το φαινόμενο lead-lag. Τα χαρακτηριστικό αυτό φαινόμενο στις διατάξεις vacuum infusion με flow medium οφείλεται στην ταχύτερη ροή της ρητίνης στο flow medium σε σχέση με το ύφασμα. Το φαινόμενο εμφανίζεται αμέσως και διατηρείται μέχρι την ολοκληρωτική πλήρωση του υφάσματος.

Στη συγκεκριμένη περίπτωση ύφασμα και μέσο ροής φέρουν τιμές διαπερατότητας που διαφέρουν κατά δύο τάξεις μεγέθους ενώ η FVC του μέσου ροής είναι μόλις 0.1. Η συμπεριφορά της ροής φαίνεται στην Εικ. 4.12.

Χωρίς να υπάρχει η δυνατότητα εργαστηριακών πειραμάτων έγινε και σε αυτή την περίπτωση μία απλή σύγκριση με αντίστοιχο μοντέλο που παρέχεται σαν παράδειγμα στο λογισμικό LIMS, βλ. Εικ. 4.13. Εδώ υπήρχε μια διαφορά μόλις 3 sec. Το μέτωπο της ροής έφτασε στα 81 δευτερόλεπτα ενώ στο LIMS στα 84 δευτερόλεπτα. Όμως, υπήρξε ανάγκη για πολύ πυκνό πλέγμα (25000 στοιχείων) για να ολοκληρωθεί η ροή στα 81 s ενώ ο χρόνος υπολογισμού ξεπέρασε τα 30 min. Με αραιότερο πλέγμα η ροή τερματιζόταν σε λιγότερο από 78 s.

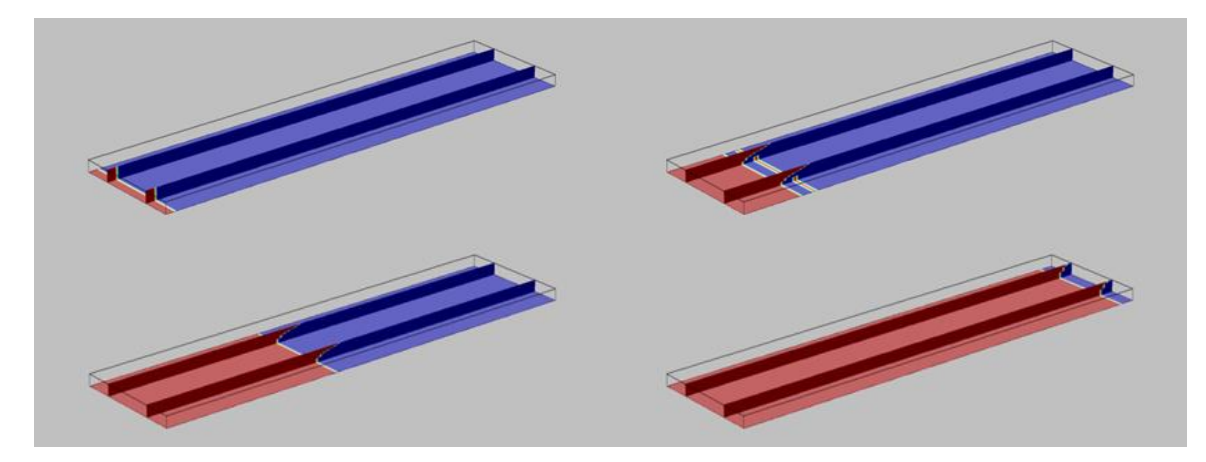

*Εικ. 4.12 Κλασική περίπτωση υφάσματος με μέσο επιτάχυνσης της ροής. Η ροή εξελίσσεται πρωτίστως κατά το πάχος του υφάσματος*

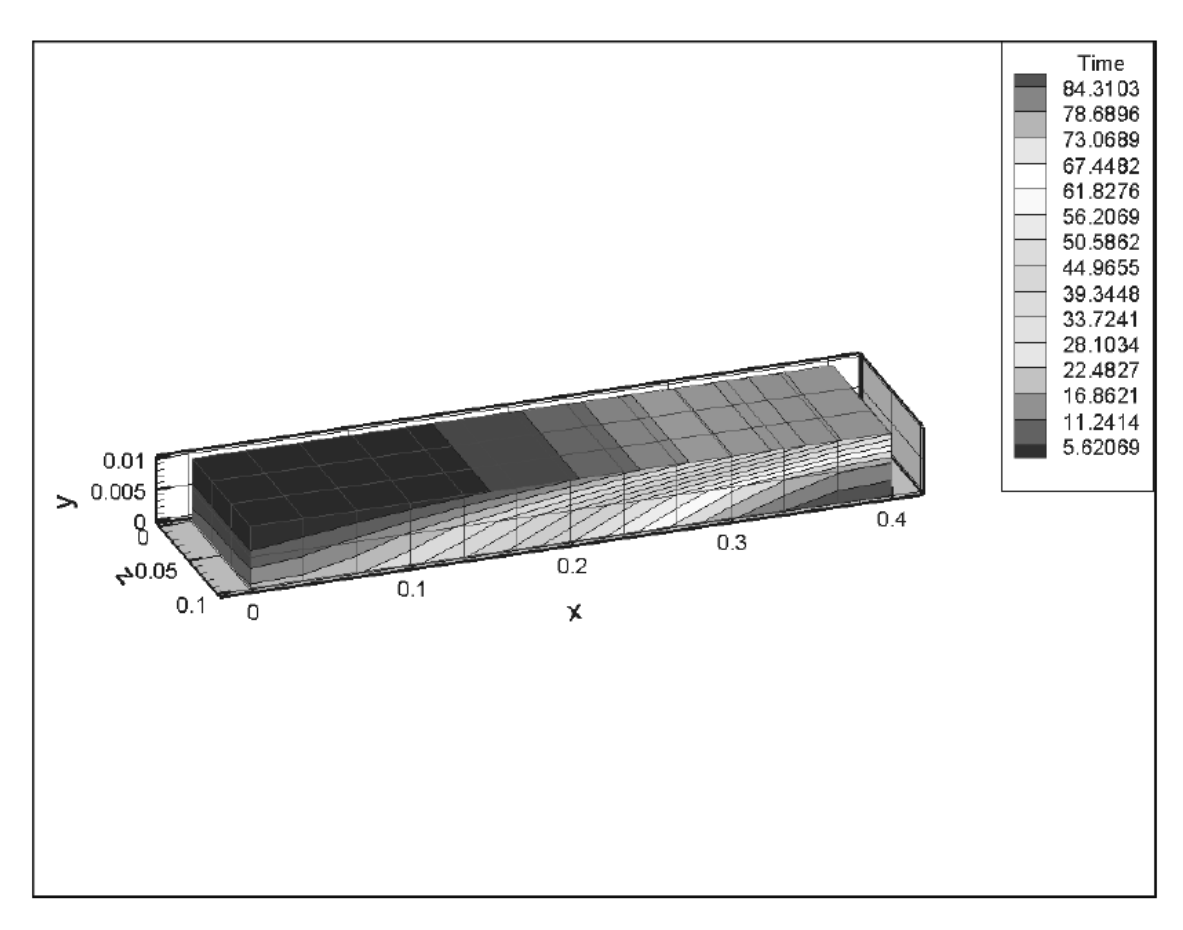

*Εικ. 4.13 Ισόχρονες καμπύλες σε 3D μοντέλο υφάσματος και μέσου ροής υπολογισμένο στο LIMS5* 

### 4.6 Μοντέλο διαποτισμού πτερυγίου υδροστροβίλου Francis

### *4.6.1 Γεωμετρία*

Με την πολύτιμη εμπειρία από τα δισδιάστατα και τρισδιάστατα μοντέλα απώτερο βήμα ήταν κατασκευή του μοντέλου το πτερυγίου. Αρχικά, κατασκευάστηκε στο Solidworks ένα πολύ λεπτό στρώμα εφαπτόμενο στο πτερύγιο που αντιπροσωπεύει το μέσο ροής. Δυστυχώς δεν ήταν εφικτό να κατασκευαστεί μέσα στο περιβάλλον του COMSOL, κάτι το οποίο απαιτεί περαιτέρω έρευνα για να επιτευχθεί. Το νέο αρχείο CAD εισήχθη χωρίς προβλήματα στο COMSOL.

Να σημειωθεί πως η διαδικασία κατασκευής του flow medium τρισδιάστατα και εισαγωγής του στο μοντέλο μπορεί να είναι εξαιρετικά πολύπλοκη ή και μη εφικτή διαδικασία αν το μοντέλο είναι ιδιαίτερο περίπλοκο. Κάποια διαδικασία προσθήκης επιφανειακού στρώματος στο στάδιο του preprocessing θα μπορούσε να αποτελέσει μια αξιόπιστη εναλλακτική λύση μελλοντικά.

### *4.6.2 Μεταβλητές*

Επόμενο βήμα ήταν να οριστούν τα δύο πακέτα παραμετροποιήσιμων μεταβλητών, ένα για κάθε στρώμα υφάσματος και μέσου ροής. Παρακάτω φαίνονται οι τιμές των μεταβλητών που χρησιμοποιήθηκαν με τη μορφή ύφασμα / μέσο ροής, όπου είναι απαραίτητο.

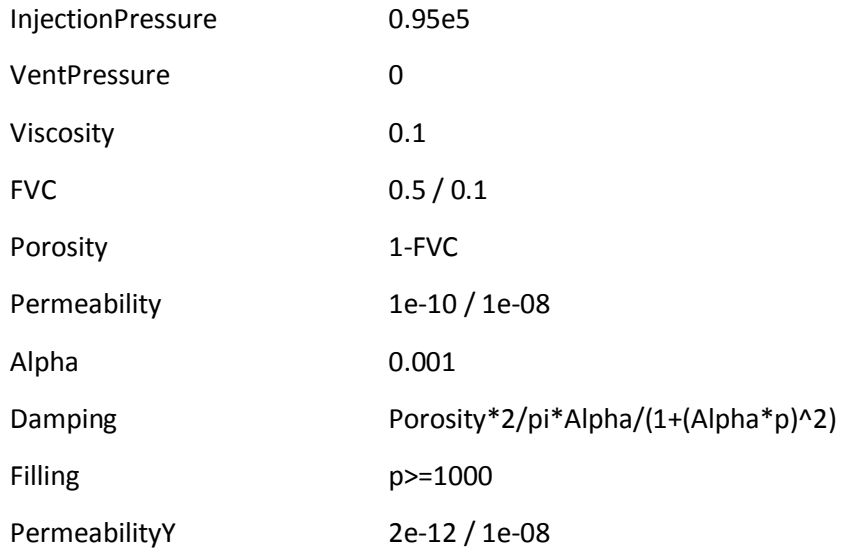

Οι τιμές που χρησιμοποιήθηκαν ανήκουν στα τυπικά όρια των υλικών που χρησιμοποιούνται συνήθως σε διαδικασίες vacuum infusion. Χωρίς όμως τον απαραίτητο εργαστηριακό εξοπλισμό δεν είναι δυνατόν να γίνουν γνωστές οι αντίστοιχες τιμές των συγκεκριμένων υλικών.

### *4.6.3 Καταστατική εξίσωση*

Επόμενο βήμα μετά την γεωμετρία και τις μεταβλητές ήταν η κατασκευή της εξίσωσης που θα λυθεί. Εκεί δίνεται η τιμή 0 στους όρους της εξίσωσης που δεν απαιτούνται και ορίζονται κατάλληλα οι μεταβλητές στους όρους τις εξίσωσης ώστε να λυθεί η εξίσωση που αναφέρθηκε προηγούμενο σημείο. Συγκεκριμένα σαν diffusion coefficient ( c ) δίνεται permeability/viscosity, σαν damping ή mass coefficient ( d<sup>a</sup> ) δίνεται ο παράγοντας κορεσμού που έχει κατασκευαστεί και φαίνεται στις μεταβλητές ως damping, ενώ όλοι οι άλλοι όροι μηδενίζονται. Παρακάτω φαίνεται η αρχική εξίσωση στο COMSOL :

$$
e_a \frac{\partial^2 p}{\partial t^2} + d_a \frac{\partial p}{\partial t} + \nabla \cdot (-c \nabla p - ap + \gamma) + \beta \cdot \nabla p + ap = f
$$

#### *4.6.4 Όρια*

Ορίστηκαν ακόμα τα όρια Dirichlet εισόδου και εξόδου της ρητίνης. Χρησιμοποιήθηκαν πλευρές του μέσου ροής ως είσοδοι και έξοδοι. Είναι πιθανό να υπάρχει ανάγκη για ανάπτυξη άλλων εισόδων και εξόδων, ανάλογα με τις εργαστηριακές μετρήσεις. Χωρίς όμως κάποια δεδομένα από μετρήσεις δεν είχε νόημα σε αυτό το σημείων να κατασκευαστούν άλλοι είσοδοι/έξοδοι.

Επίσης, η είσοδος και η έξοδος της διάταξης αποτελούνται από σωλήνα με σπειροειδή τομή σε όλο το μήκος. Ο σωλήνας αυτός έρχεται πρώτα σε επαφή με ένα μικρό μόνο μέρος του μέσου ροής ακριβώς στο τελείωμα του υφάσματος.

Επομένως, η συγκεκριμένη υλοποίηση δεν απέχει, καταρχήν, πολύ από την πραγματικότητα, χωρίς βέβαια αυτό να σημαίνει πως μπορεί να δώσει οπωσδήποτε αξιόλογα αποτελέσματα. Η επιλογή εισόδου και εξόδου φαίνεται στην Εικ. 4.14.

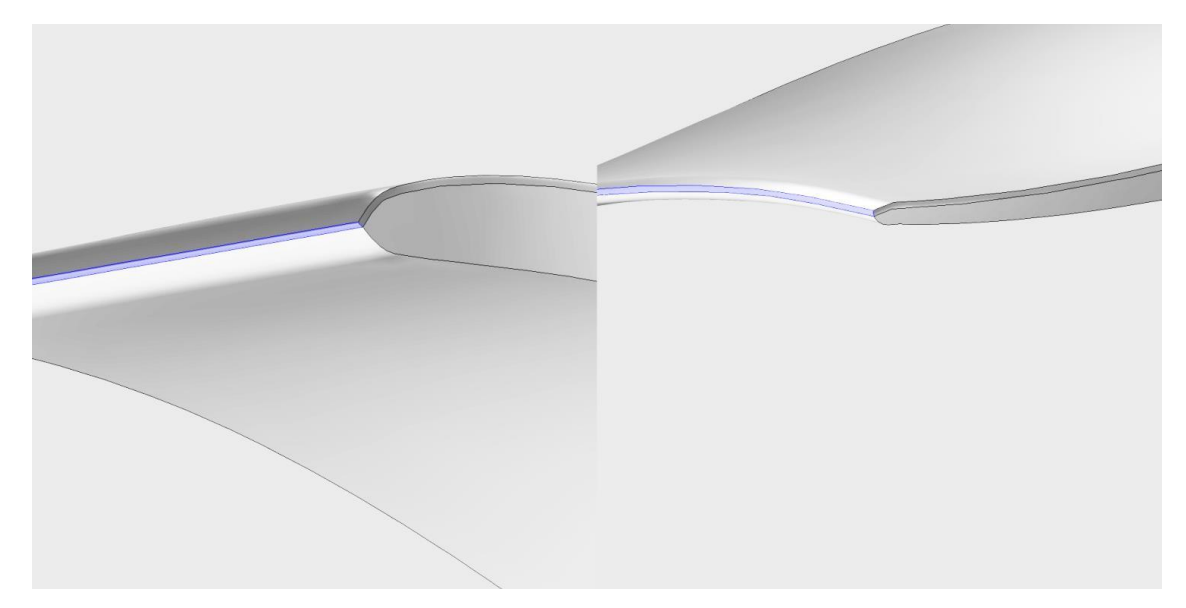

*Εικ. 4.14 Όρια εισόδου και εξόδου ροής, επιλεγμένα πάνω στο μέσο ροής ως ατμοσφαιρική και μηδενική πίεση αντίστοιχα.*

#### *4.6.5 Πλέγμα*

Στη συνέχεια κατασκευάστηκε το πλέγμα με επιλογές του χρήστη και όχι με αυτόματο τρόπο. Αρχικά, τριγωνοποιήθηκε η μία από τις δύο μικρές, πλάγιες πλευρές του πτερυγίου, ρυθμίζοντας κατάλληλα την πυκνότητα του πλέγματος. Στη συνέχεια, σαρώθηκε από πλευρά σε πλευρά το πτερύγιο, μόνο στο κομμάτι του υφάσματος. δημιουργήθηκε έτσι ένα πυκνό πλέγμα κατά το πάχος του πτερυγίου, ώστε να υπολογιστεί σωστά η ροή και να αποδοθεί ρεαλιστικά το φαινόμενο leadlag. Τέλος, με αρχή την επιφάνεια του πτερυγίου που συνορεύει με το μέσο ροής, και το επιφανειακό πλέγμα που είχε δημιουργηθεί, σαρώθηκε το μέσο ροής με μόνο ένα στρώμα στοιχείων κατά το πάχος του. Στην Εικ. 4.15 αποτυπώνεται η διαδικασία γένεσης πλέγματος.

Ο αυτοματοποιημένος τρόπος δεν δίνει αρκετές επιλογές στο χρήστη με αποτέλεσμα να γεννάται πλέγμα που είναι πυκνό σε περιοχές που δεν απαιτείται και το ανάποδο. Ως χαρακτηριστικό παράδειγμα, αξίζει να αναφερθούν οι ανάγκες πλεγματοποίησης του μέσου ροής. Το μέσο ροής απαιτεί ένα σχετικά πυκνό πλέγμα στην επιφάνεια καθώς, γιατί όπως έχει αναφερθεί, η κατά μήκος ροή γίνεται μέσα από αυτό ενώ το ύφασμα διαβρέχεται κατά κύριο λόγο κατά το πάχος του. Όμως, επειδή το μέσο ροής είναι πολύ λεπτό δεν απαιτεί πολλά στοιχεία σε αυτή τη διεύθυνση (του πάχους). Με την αυτόματη πλεγματοποίησης ο χρήστης δεν έχει τη δυνατότητα να καθορίσει αυτούς τους παράγοντες.

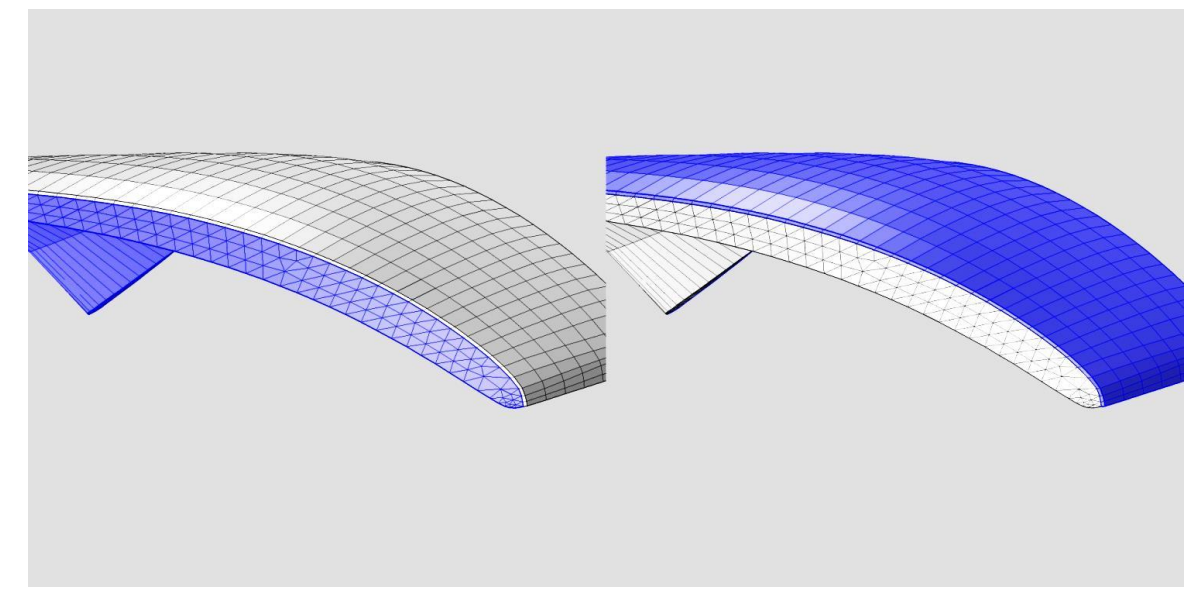

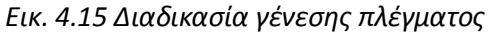

### *4.6.6 Ρυθμίσιες επίλυσης*

Στη συνέχεια έπρεπε να οριστούν οι ρυθμίσεις εκείνες που θα έδιναν λύση γρήγορα χωρίς προβλήματα σύγκλισης. Μέσα από τις δοκιμές σε απλά τρισδιάστατα μοντέλα βρέθηκαν διάφοροι τρόποι για επιτάχυνση της λύσης και απαλοιφή των προβλημάτων σύγκλισης.

Αρχικά δημιουργήθηκε πλέγμα πυκνό μόνο όπου έπρεπε.

Στη συνέχεια, επιλέχθηκε ο solver PARDISO που σύμφωνα με τις οδηγίες αλλά και τις δοκιμές που έγιναν είναι ο σταθερότερος διαθέσιμος.

Ακόμα, για τον έλεγχο του βήματος της λύσης επιλέχθηκε η μέθοδος backward differential formulation (BDF), υψηλής τάξης (από 2 έως 5) και με πολύ μικρό αρχικό βήμα (0.0001), σύμφωνα με τις προτροπές των οδηγιών.

Τέλος, για έλεγχο της σύγκλισης επιλέχθηκε μια μεταβλητή συμπεριφορά του παράγοντα damping (της λύσης, δεν έχει σχέση με τον damping factor τηε εξίσωσης) από 1 έως 1.0e-5, κάτι το οποίο πιθανά να καθυστερεί τη λύση αλλά ήταν αναγκαίο για τη σύγκλιση.

Για να υπάρχει καλύτερος έλεγχος της πορεία της λύσης επιλέγεται να φαίνεται το αποτέλεσμα της λύσης στο χρήστη κατά τη διάρκεια αυτής. Από τις διαθέσιμες επιλογές η παρουσίαση της πληρότητας (Filling=p≥1000 Pa) του υφάσματος είναι η πιο κατάλληλη.

### *4.6.7 Απεικόνιση αποτελεσμάτων*

Η αναμενόμενη συμπεριφορά παρατηρείται πράγματι κατά την απεικόνιση των αποτελεσμάτων, βλ. Εικ. 4.16. Το φαινόμενο lead-lag παρατηρείται καθαρά από την αρχή ως τη λήξη του διαποτισμού.

Δυστυχώς, χωρίς εργαστηριακή μελέτη και πειράματα δεν μπορεί να γίνει περαιτέρω αξιολόγηση των αποτελεσμάτων. Ακόμα, χωρίς εργαστηριακά προσδιορισμένες τιμές διαπερατότητας και ιξώδους δεν μπορεί να γίνει προσομείωση που να πλησιάζει το πραγματικό πείραμα.

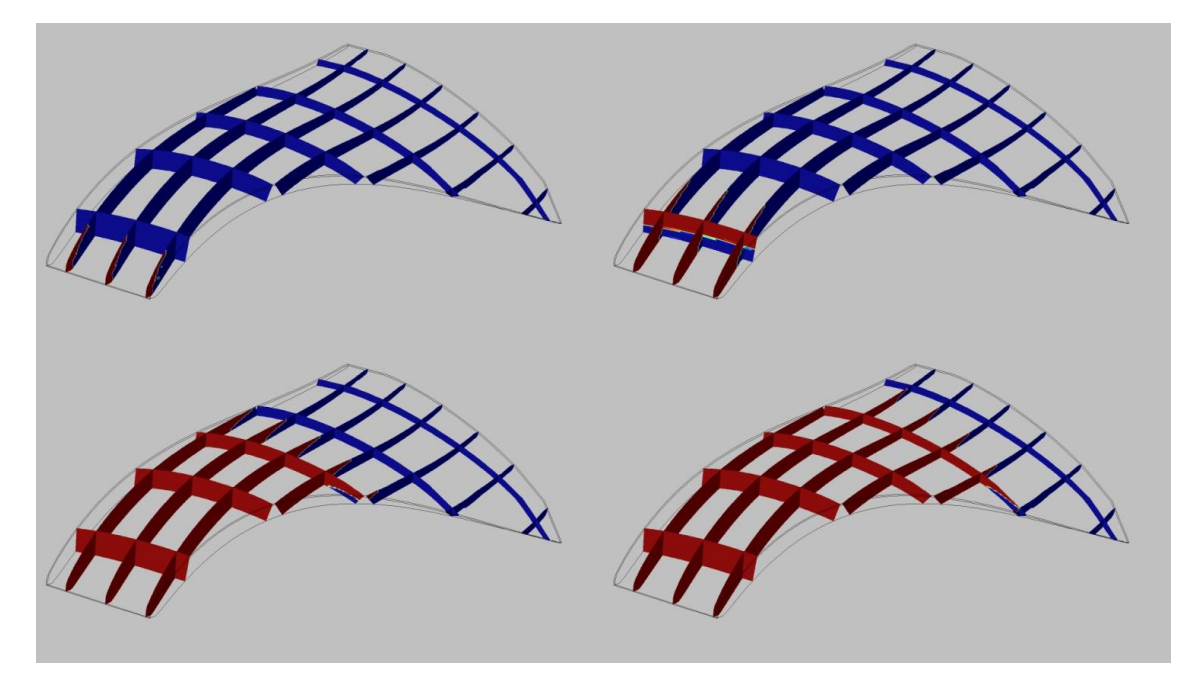

*Εικ. 4.16 Χρονική μεταβολή του μετώπου της ροής, απεικονισμένο πάνω σε κατάλληλα επιλεγμένες φέτες μέσα στον όγκο του πτερυγίου.*

# **5 Κατασκευή πτερυγίου**

### 5.1 Εισαγωγή

Τελευταίο στάδιο της εργασίας είναι η κατασκευή ενός πτερυγίου από υαλονήματα και εποξική ρητίνη με τη μέθοδο vacuum infusion σε μονό καλούπι με σακούλα υποπίεσης μίας χρήσης. Αρχικά, έγιναν κατασκευαστικές δοκιμές χρησιμοποιώντας για καλούπι ένα παραλληλεπίπεδο φύλλο αλουμινίου. Ακόμα έγιναν προσπάθειες να μετρηθεί ο χρόνος διαποτισμού δοκιμίων με σκοπό να προσδιοριστούν οι τιμές διαπερατότητας των υλικών.

### 5.2 Προσδιορισμός διαπερατότητας υλικών

Από τις ιδιότητες των υλικών που είναι απαραίτητες για την σωστή προσομοίωση της ροής της ρητίνης δεν ήταν διαθέσιμες ούτε η διαπερατότητα των υφασμάτων σε οποιονδήποτε από τους 3 άξονες, ούτε το ιξώδες της ρητίνης. Εφόσον δεν υπάρχει ο αναγκαίος εργαστηριακός εξοπλισμός για τη σωστή μέτρηση διαπερατότητας και ιξώδους έγινε μια απλή προσπάθεια μέτρησης της διαπερατότητας χρησιμοποιώντας τα διαθέσιμα υλικά. Δυστυχώς, λόγω ασταθούς πίεσης, άγνωστου ιξώδους και δυνατότητα μέτρησης διαπερατότητας μόνο σε ένα άξονα η προσπάθεια αυτή δεν έχει χρήσιμα αποτελέσματα. Αξίζει να αναφερθεί για να φανούν καλύτερα οι ανάγκες που πρέπει να καλύπτει ο εξοπλισμός μέτρησης διαπερατότητας.

Αρχικά, χωρίστηκε το φύλλο αλουμινίου το οποίο χρησιμοποιήθηκε σαν καλούπι, σε 6 τμήματα με το υλικό στεγάνωσης. Κόπηκαν τα δοκίμια σε συγκεκριμένες διαστάσεις και τοποθετήθηκαν στους διαθέσιμους χώρους, βλ. Εικ. 5.1. Μετρήθηκαν: μέσο ροής, μέσο αποκόλλησης, πυρήνας, ύφασμα 0/90, ύφασμα +-45. Οι μετρήσεις έγιναν με κάμερα που κατέγραφε το πείραμα, ενώ από το βίντεο εξήχθησαν οι χρόνοι ροής για κάθε δοκίμιο, βλ. Εικ. 5.2

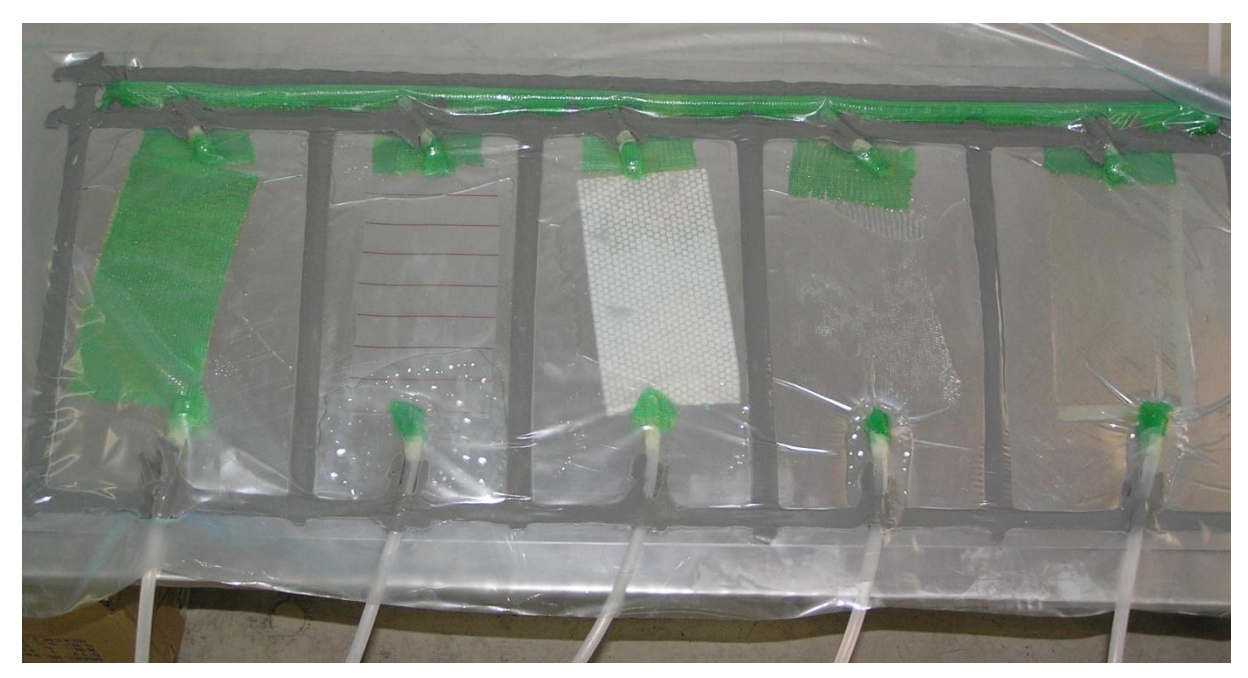

Εικ. 5.1 Διάταξη δοκιμαστικής μέτρησης ταχύτητας μετώπου ροής σε δοκίμια

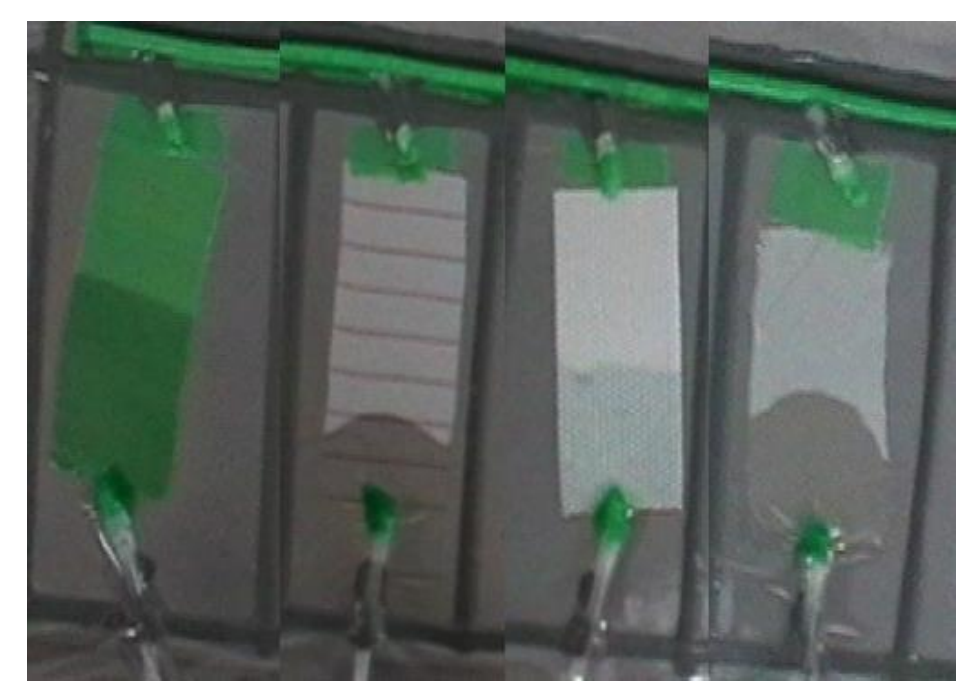

#### Εικ. 5.2 Εικόνες εξάπλωσης του μετώπου ροής σε δοκίμια

Σημειώθηκαν κάποια προβλήματα τα οποία μείωναν την αξιοπιστία των μετρήσεων.

- 1) Απώλειες πίεσης τόσο από τον περίπλοκο τρόπο στεγάνωσης του χώρου των δοκιμίων, όσο και από το κύκλωμα υποπίεσης. Εφόσον οριστικοποιηθεί το κύκλωμα αναρρόφησης πρέπει να βρεθούν και να σφραγιστούν όλα τα σημεία απωλειών. Όμως, παραμένει το πρόβλημα στεγάνωσης των δοκιμίων μέσα στο «καλούπι», το οποίο εμφανίζει δυσκολίες στην στεγάνωση αλλά και στην επαναληψιμότητα αυτής από πείραμα σε πείραμα.
- 2) Αδυναμία κοπής των δοκιμίων ακριβώς στις επιθυμητές διαστάσεις καθώς και χειρισμού των στεγνών υφασμάτων. Η φύση των υλικών αυτών (εκτός του πυρήνα) κάνει αδύνατη την αποτελεσματική και ακριβή κοπή τους στο επιθυμητό σχήμα και διαστάσεις, τουλάχιστον με χρήση ψαλιδιού. Πιθανά με κάποια διάταξη πάγκου που να φέρει ενσωματωμένο κοπτικό μέσο τα αποτελέσματα να είναι καλύτερα. Αφού τα δοκίμια κοπούν τότε το σχήμα τους παραμορφώνεται υπερβολικά εύκολα κάνοντας αδύνατη την επανάληψη των πειραμάτων με ακρίβεια.
- 3) Αδυναμία επανάληψης της κατασκευής σημείων εισόδου και εξόδου με ακρίβεια. Κανένα από τα δοκίμια δεν έφερε ίδια σημεία εισόδου εξόδου καθώς κατασκευάστηκαν με το χέρι με τα σωληνάκια ροής και στερεοποιήθηκαν στο καλούπι με το υλικό στεγάνωσης.
- 4) Οι μετρήσεις έγιναν με μονό καλούπι και σακούλα πίεσης με αποτέλεσμα το πάχος της κοιλότητας να αλλάζει με τον χρόνο (και τις αυξομειώσεις πίεσης της διάταξης). Απαιτείται καλούπι 2 δύσκαμπτων τμημάτων που θα φέρει ενσωματωμένα κανάλια εισόδου εξόδου (για να εξυπηρετεί και τις ανάγκες που περιγράφονται στο σημείο 3).

### 5.3 Κατασκευή πτερυγίου

Για την κατασκευή του πτερυγίου δεν δόθηκε έμφαση στη διαστρωμάτωση (πχ από κάποια ανάλυση πεπερασμένων στοιχείων ή δοκιμών). Η μηχανική συμπεριφορά του δοκιμίου κατά τη λειτουργία του δεν αφορά τη συγκεκριμένη εργασία, συνεπώς η διαστρωμάτωση επιλέχθηκε αυθαίρετα. Χρησιμοποιήθηκαν εξής:

- $\bullet$  στρώματα υλικού βάρους 260 gr/m $^2$ 
	- o κατεύθυνσης 0/90 (4 κομμάτια)
	- o κατεύθυνσης +-45 (4 κομμάτια)
- $\bullet$  στρώματα υλικού βάρους 100 gr/m $^2$ 
	- o κατεύθυνσης 0/90 (2 κομμάτια )
	- o 2 κομμάτια στο μέγεθος του πυρήνα
	- o 2 κομμάτι μικρότερα του πυρήνα
- πυρήνας για να επιτευχθεί το απαραίτητο πάχος του πτερυγίου
- αποκαλυπτικό ύφασμα
- μέσο ροής.

Το ακριβές σχήμα των δισδιάστατων κομματιών υφάσματος που θα τοποθετηθούν στο καλούπι μπορεί να εξαχθεί πειραματικά/εμπειρικά ή υπολογιστικά.

Η πρώτη περίπτωση είναι εξαιρετικά χρονοβόρα, επίπονη και με αμφίβολα αποτελέσματα ακρίβειας, αποτελεί όμως μια λύση όταν δεν υπάρχει διαθέσιμο κατάλληλο λογισμικό. Αρκετοί τρόποι μπορούν να εξευρεθούν για να δημιουργηθεί το δισδιάστατο περίγραμμα το κομματιών υφάσματος από το τρισδιάστατο καλούπι.

Σαν παράδειγμα θα αναφερθεί η χρήση χαρτιού μικρού πάχους για την κατασκευή πατρόν . Αρχικά, ένα κομμάτι χαρτί λίγο μεγαλύτερο από την επιφάνεια του καλουπιού (ολόκληρης ή μέρους αυτής) εφαρμόζεται πάνω της. Στη συνέχεια γίνονται μικρές τομές στα σημεία του χαρτιού που παρατηρείται η πιο έντονη παραμόρφωση (έντονο draping). Αφού, πλέον το χαρτί δεν εμφανίζει παραμορφωμένα τμήματα και ενώ έχει καλή εφαρμογή με την επιφάνεια, κόβονται όσα τμήματα περισσεύουν. Το δισδιάστατο αυτό κομμάτι μπορεί να χρησιμοποιηθεί σαν πατρόν για να κοπούν τα κομμάτια υφάσματος. Οι τομές πρέπει να γίνουν και στο ύφασμα, δηλαδή κατά κάποιον τρόπο το πατρόν περιέχει πληροφορίες για τις περιοχές του καλουπιού που δημιουργούν έντονη παραμόρφωση στο ύφασμα. Φυσικά η παραπάνω διαδικασία είναι μία λύση ανάγκης και δεν θεωρείται αξιόπιστο εργαλείο παραγωγής πατρόν.

Κομμάτι μιας ολοκληρωμένης σχεδίασης τεμαχίου από σύνθετα υλικά είναι το λογισμικό που υπολογίζει το δισδιάστατο αποτύπωμα των κομματιών υφάσματος που πρέπει να τοποθετηθούν στο καλούπι. Συνήθως, κάθε τεμάχιο απαιτεί αρκετά κομμάτια υφάσματος διαφορετικού σχήματος και μεγέθους τα οποία αντιπροσωπεύονται από διαφορετικά τμήματα (region) πάνω στην επιφάνεια του τεμαχίου. Στην πλειονότητα των περιπτώσεων κατά τη διαδικασία σχεδιασμού αναλύεται η μηχανική συμπεριφορά του τεμαχίου και ο μηχανικό δημιουργεί στο αρχείο CAD διαφορετικές περιοχές (region) πάνω στην επιφάνεια του τεμαχίου οι οποίες θα δεχτούν τις στρώσεις του υλικού. Αυτόν τον κατακερματισμό της επιφάνειας εκμεταλλεύονται κατάλληλα λογισμικά για να εξάγουν το δισδιάστατο σχήμα των απαραίτητων υφασμάτων, βλ. 5.3. Ακόμα, έχοντας πληροφορίες για το πάχος των υφασμάτων, τη shear locking angle κτλ αναλύουν την πιθανή παραμόρφωση του υφάσματος καθώς αναγκάζεται να ακολουθήσει την επιφάνεια του καλουπιού δείχνοντας στο χρήστη περιοχές έντονης παραμόρφωσης που πιθανά να απαιτούν τομές. Αφού γίνουν οι όποιες αλλαγές (πχ τομές) η πληροφορία εξάγεται σε κατάλληλο εξοπλισμό (xy cutter) όπου κόβονται τα απαραίτητα κομμάτια από το ύφασμα. Όταν υπάρχει το κατάλληλο λογισμικό η θέση των κομματιών που θα κοπούν βελτιστοποιείται πάνω στο ύφασμα για να μειωθεί το υλικό που απορρίπτεται.

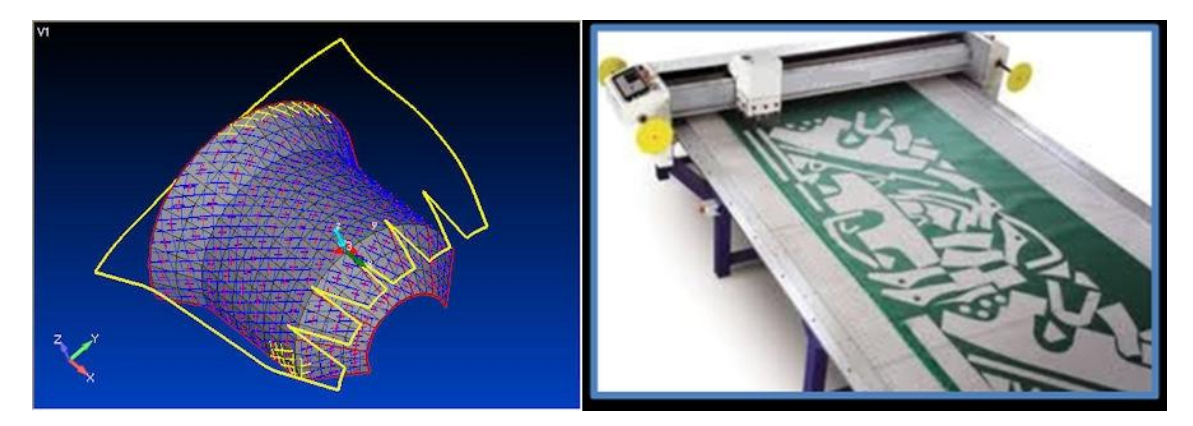

*Εικ. 5.3 Αριστερά: Το λογισμικό της simulayt σε περιβάλλον λογισμικού τρίτου κατασκευαστή. Δεξιά: Τυπική διάταξη xy plotter κοπής υφασμάτων, δέρματος κτλ. Η προσαρμοσμένη στο μηχάνημα κεφαλή είναι αυτή που του δίνει τη δυνατότητα κοπής του εκάστοτε υλικού.*

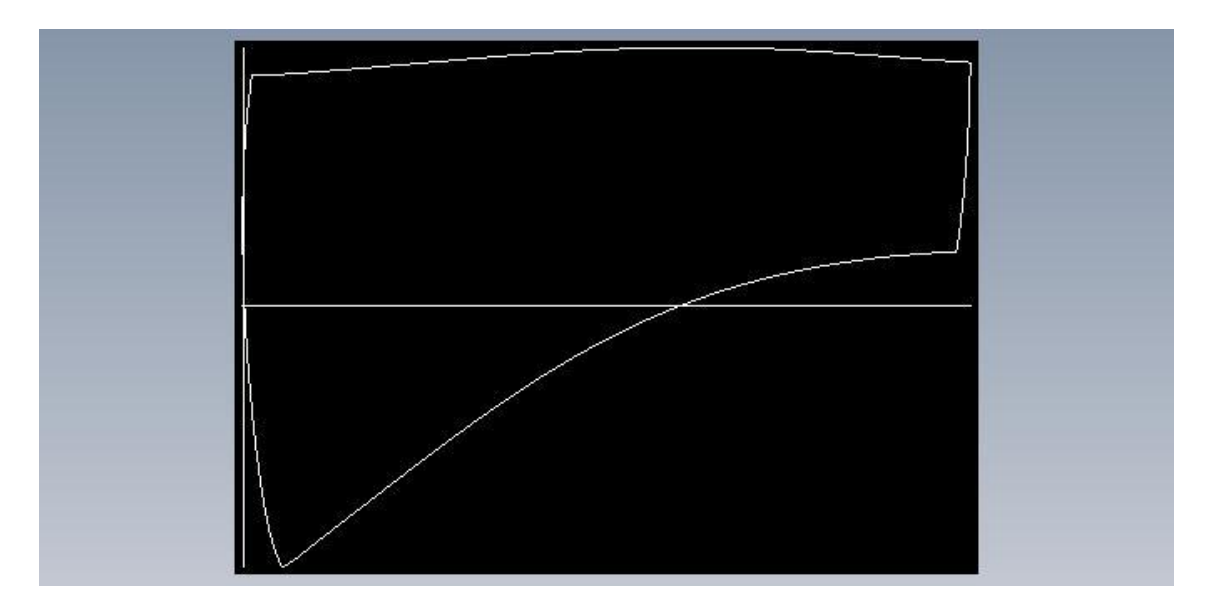

*Εικ. 5.4 Το δισδιάστατο περίγραμμα του υφάσματος που τοποθετήθηκε στο καλούπι του πτερυγίου. Αφορά κομμάτι πλεκτού υφάσματος 0/90.*

Τελικά το περίγραμμα της στρώσης, βλ. Εικ. 5.4, προέκυψε μέσω του λογισμικού Simulayt, στην ενσωματωμένη στο Solidworks έκδοσή του. Για να μπορέσει το λογισμικό να υπολογίσει και να εξάγει το δισδιάστατο περίγραμμα των κομματιών υφάσματος που θα τοποθετηθούν στο καλούπι απαιτεί ορισμένες πληροφορίες. Οι πληροφορίες αυτές δεν ήταν διαθέσιμες και για να βρεθούν χρειάζονται συγκεκριμένες εργαστηριακές μετρήσεις, χρησιμοποιήθηκαν τυπικές τιμές που ήταν προκαθορισμένες στο λογισμικό. Αρχικά ο χρήστης ορίζει πάνω στο τρισδιάστατο CAD αρχείο το region για το οποίο επιθυμεί τον υπολογισμό του δισδιάστατου κομματιού υφάσματος. Απαιτείται να ορίσει σύστημα συντεταγμένων (και την αρχή του) για το συγκεκριμένο region ώστε να είναι στο λογισμικό η κατεύθυνση 0° και 90°. Ακόμα, ορίζει τις ιδιότητες του υφάσματος, συγκεκριμένα το πάχος καθώς και την shear locking γωνία αυτού. Τέλος, ορίζει την κατεύθυνση του υφάσματος και αν πρόκειται για woven ή unidirectional. Το λογισμικό χρησιμοποιεί τις πληροφορίες για να υπολογίζει την τρισδιάστατη παραμορφωμένη κατάσταση του κομματιού υφάσματος και πληροφορεί το χρήστη πόσο εύκολη θα είναι η τοποθέτησή του πάνω στο καλούπι και τελικά παράγει το δισδιάστατο περίγραμμα. Ο χρήστης έχει τη δυνατότητα να δημιουργήσει τομές στο

ύφασμα αν δεν μπορεί να τοποθετηθεί στο καλούπι λόγω μεγάλης παραμόρφωσης ή να δημιουργήσει νέα region για τον ίδιο λόγο, τίποτα όμως από τα παραπάνω δεν απαιτήθηκε για το πτερύγιο. Οι αλγόριθμοι υπολογισμού της παραμόρφωσης του υφάσματος που χρησιμοποιεί το λογισμικό δεν είναι γνωστοί, εικάζεται, με κάθε επιφύλαξη, πως χρησιμοποιεί κάποιον αλγόριθμο παρόμοιο με τον fishnet.

### 5.4 Υλοποίηση κατεργασίας

Η υλοποίηση της κατεργασίας έγινε με τα ακόλουθα βήματα. Αυτά φαίνονται ενδεικτικά στις Εικ.  $5.5 - 5.7$ .

- 1) Αρχικά το καλούπι καθαρίστηκε με ασετόν μέχρι να μην υπάρχει ίχνος ακαθαρσίας στο καθαριστικό μέσο (χαρτί εν προκειμένω) το οποίο ιδανικά αποτελείται από ειδικό πανί που δεν αφήνει χνούδι στο καλούπι. Δεν απαιτείται εφαρμογή πριν από κάθε κύκλο παραγωγής.
- 2) Εφαρμογή μέσου σφράγισης πόρων. Συνήθως είναι υγρό ενώ απαιτείται σύντομο curing σε θερμοκρασία δωματίου ή φούρνου. Λόγω έλλειψης αναλωσίμου το βήμα παραλείφτηκε. Δεν απαιτείται εφαρμογή πριν από κάθε κύκλο παραγωγής.
- 3) Εφαρμογή αποκολλητικού μέσου. Ανάλογα με το είδος και σύμφωνα με τις οδηγίες του κατασκευαστεί μπορεί να απαιτεί αρκετές επαλείψεις, curing σε θερμοκρασία δωματίου ή φούρνου και εφαρμογή ή όχι πριν από κάθε κύκλο παραγωγής. Χρησιμοποιήθηκε υγρό κερί.
- 4) Τοποθέτηση υφασμάτων, πυρήνα, αποκολλητικού μέσου, μέσου επιτάχυνσης ροής, δικτύου υποπίεσης και ροής, στεγανοποιητικού μέσου και σακούλας υποπίεσης, βλ. Εικ. 5.5 . Εφαρμόστηκε κόλλα σε σπρέι για να μείνουν τα υφάσματα στη θέση τους.

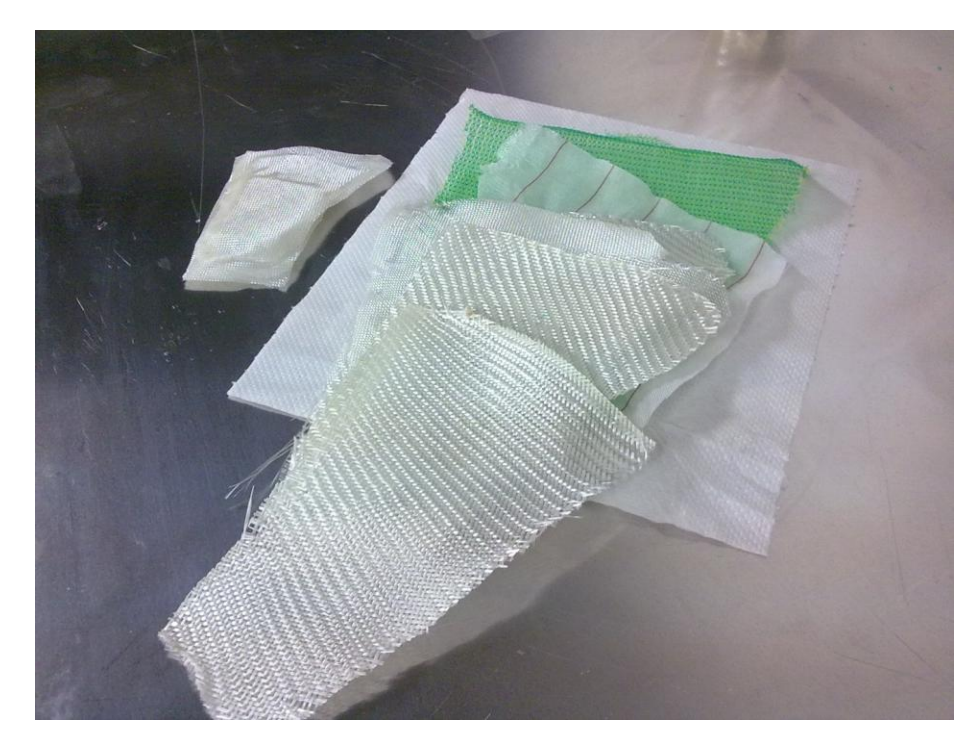

*Εικ. 5.5 Υφάσματα, peel ply(ύφασμα με κόκκινες λωρίδες), flow medium (πράσινο ύφασμα) και τα τμήματα του πυρήνα αριστερά με τα μικρά κομμάτια υφάσματος που τον καλύπτουν.*

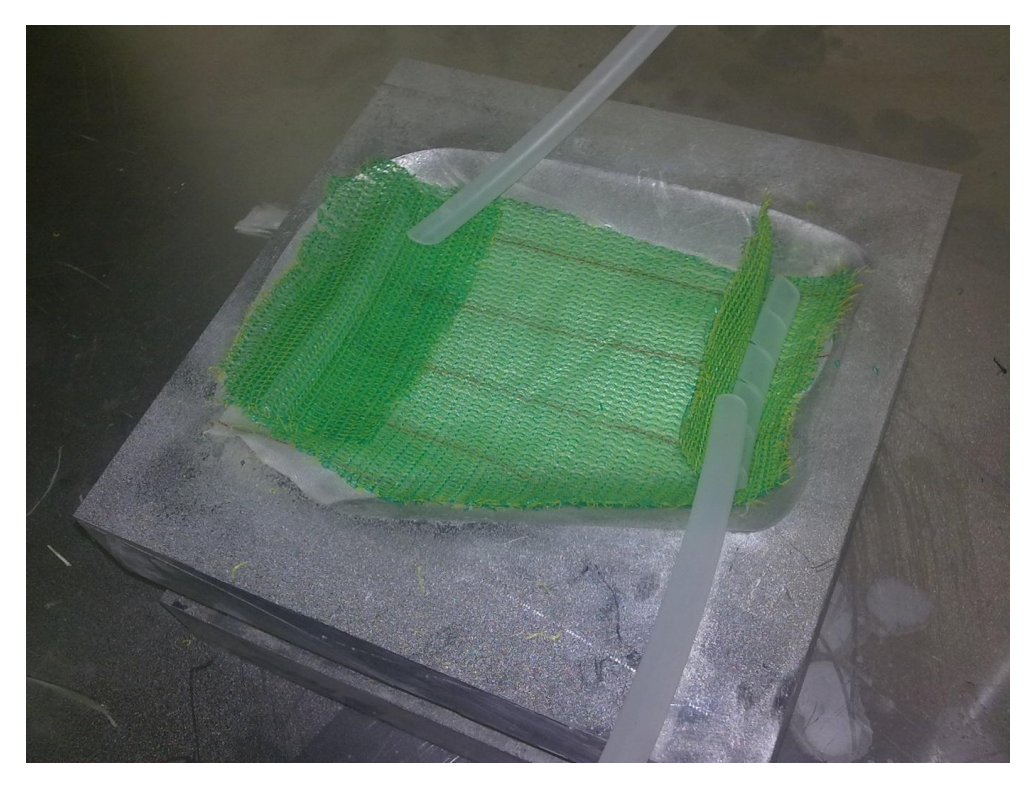

*Εικ. 5.6 Το σύνολο των υφασμάτων (preform) μαζί με το peel ply και το flow medium τοποθετημένα στο καλούπι. Φαίνονται ακόμα οι σωλήνες υποπίεσης και αναρρόφησης της ρητίνης και τα μικρά τμήματα σωλήνα με την σπειροειδή τομή που διευκολύνουν τη ροή.*

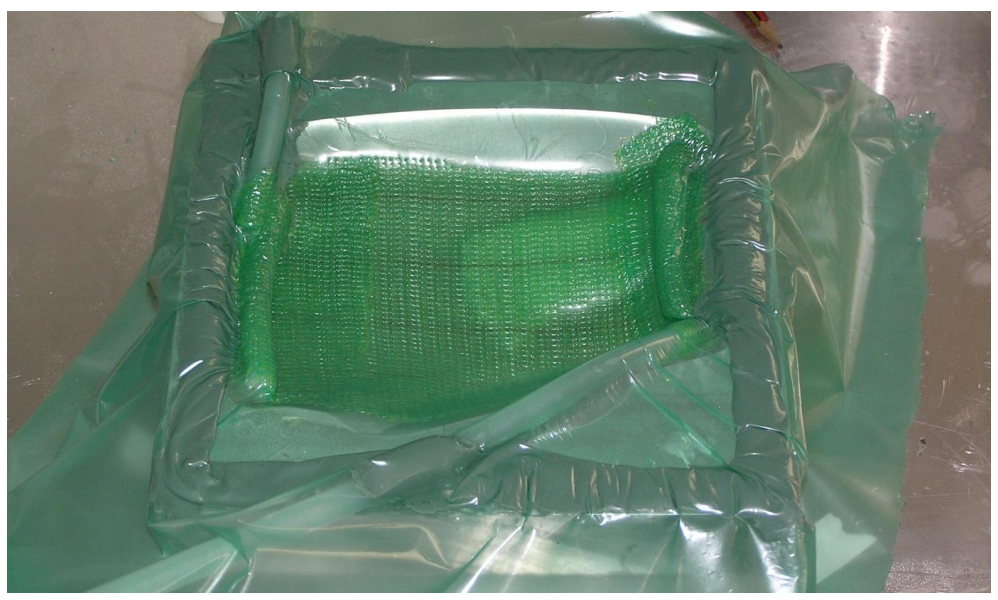

Εικ. 5.7 Σακούλα υποπίεσης η οποία ασκεί συμπίεση στο perform.

- 5) Εφαρμόστηκε σταδιακά υποπίεση στο καλούπι διευθετώντας την σακούλα ώστε να μειωθούν οι τάσεις πάνω της και να αποφευχθούν έντονες ζάρες που αποτυπώνονται στο τεμάχιο.
- 6) Έγινε έλεγχος στεγάνωσης και μείωσης των διαρροών. Λόγω έλλειψης εμπειρίας και νέου σχετικά εξοπλισμού οι διαρροές δεν ήταν δυνατόν να εξαλειφτούν. Με την απόκτηση εμπειρίας γίνεται πιο αποτελεσματική η στεγάνωση, επιλέγονται κατάλληλα υλικά ενώ γίνονται και οι απαραίτητες αλλαγές στο κύκλωμα πίεσης.
- 7) Άνοιγμα του κυκλώματος διαβροχής και αναρρόφηση ρητίνης μέχρι πλήρους διαβροχής του υφάσματος.
- 8) Κλείσιμο κυκλώματος εισαγωγής. Το τεμάχιο βρίσκεται σε υποπίεση μέχρι την πλήρη υάλωση της ρητίνης. Κατόπιν σταματά η αντλία και το κομμάτι παραμένει σε θερμοκρασία δωματίου μέχρι το πλήρες curing.
- 9) Απομάκρυνση τεμαχίου από το καλούπι και προετοιμασία του καλουπιού για τον επόμενο κύκλο παραγωγής.

Το πτερύγιο που κατασκευάστηκε φαίνεται στις Εικ. 5.8-5.14 με αντίστοιχο σχολιασμό της ποιότητας κατασκευής.

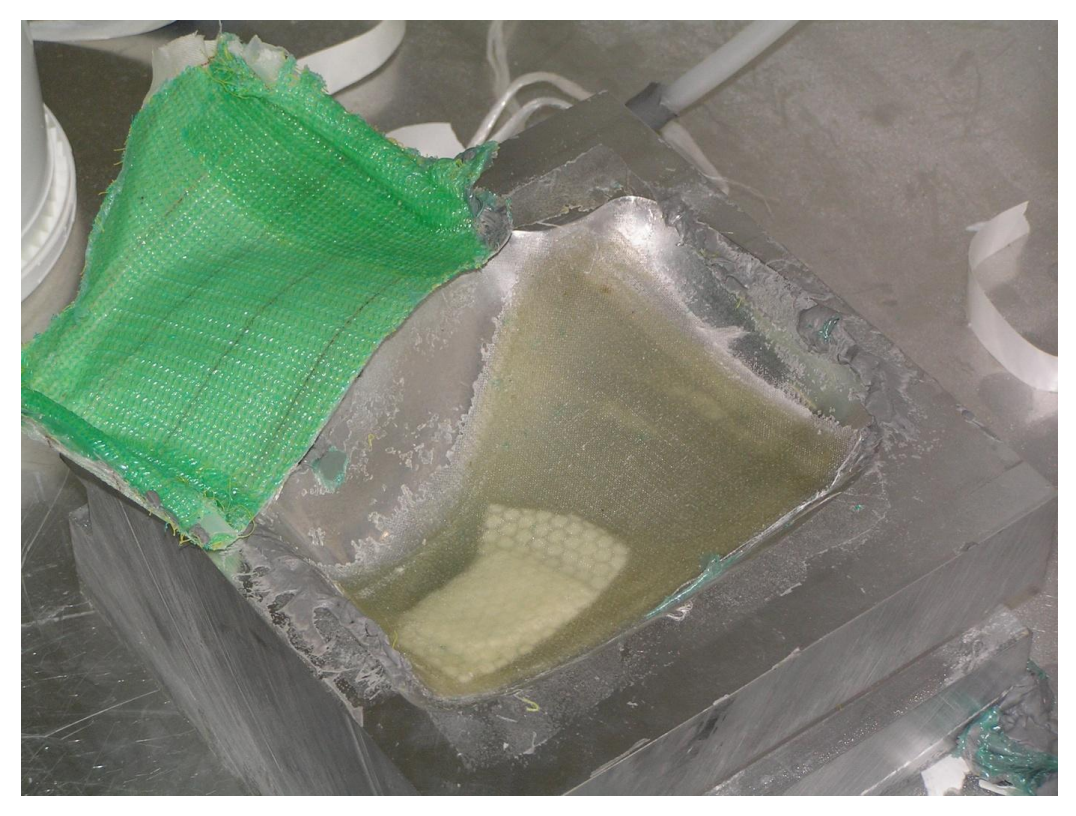

*Εικ. 5.8 Το πτερύγιο στο καλούπι και τα peel ply και flow medium τα οποία έχουν αποκολληθεί. Ο πυρήνας διακρίνεται καθαρά μέσα από τα υφάσματα ενώ το μέγεθός του είναι αρκετά μικρό, οπότε και δεν αποδίδεται σωστά η γεωμετρία του πτερυγίου.*

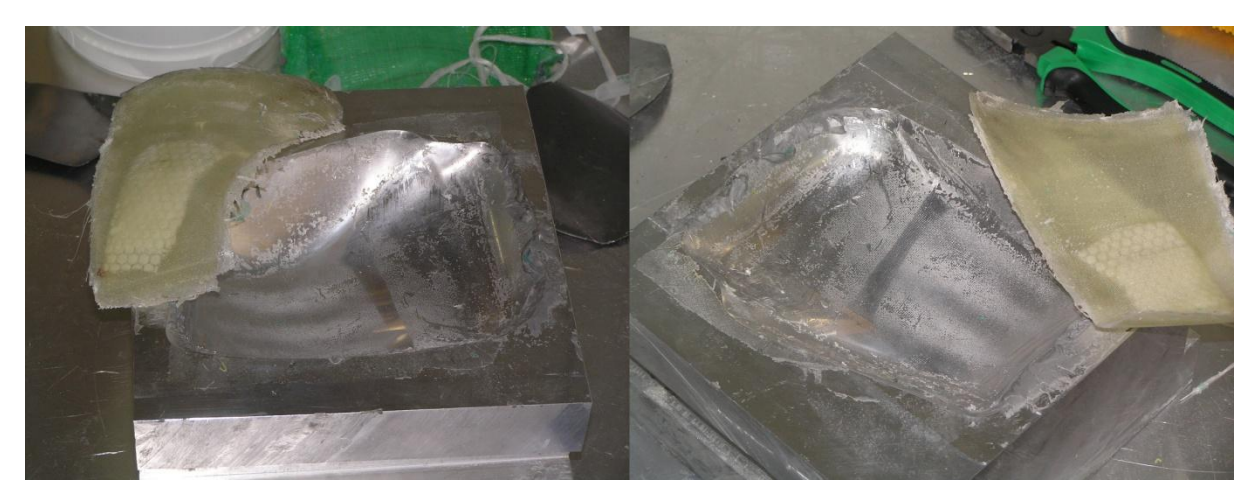

*Εικ. 5.9 Το πτερύγιο έχει μόλις αποκολληθεί.*

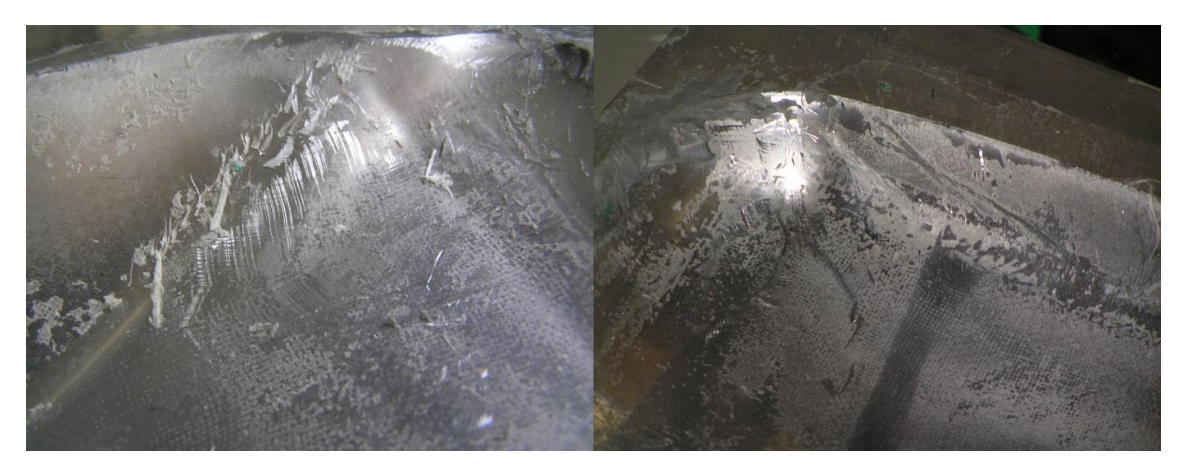

*Εικ. 5.10 Κατά την αποκόλληση του πτερυγίου από το καλούπι χρειάστηκε να δημιουργηθεί μοχλός ανάμεσα στο πτερύγιο και το καλούπι ώστε να απομακρυνθούν. Το εργαλείο που χρησιμοποιήθηκε ήταν ακατάλληλο και άφησε επιφανειακά σημάδια στο καλούπι, κάτι το οποίο θα ήταν ανεπίτρεπτο σε καλούπι παραγωγικής διαδικασίας.*

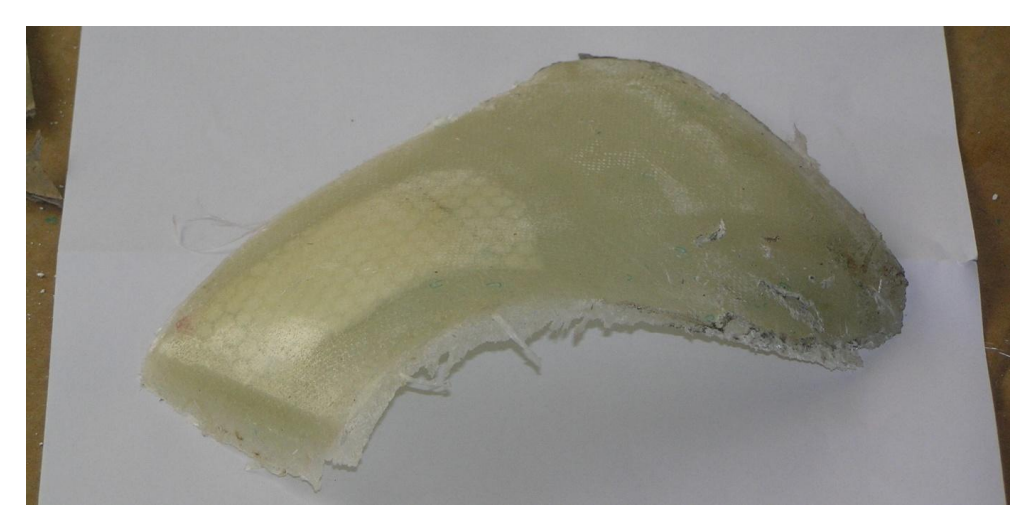

*Εικ. 5.11 Class Α επιφάνεια του πτερυγίου και κάποια κατάλοιπα από τη μαστίχα στεγανοποίησης.*

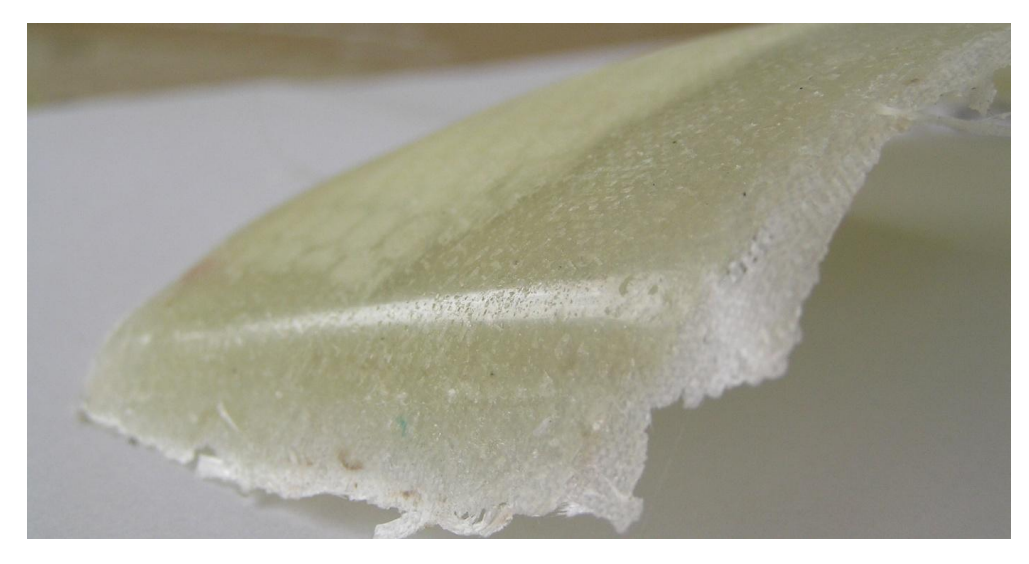

*5.12 Λεπτομέρεια της class A επιφάνειας του πτερυγίου, υπάρχουν κατάλοιπα από το κερί αποκόλλησης. Η επιφάνεια εμφανίζεται αρκετά λεία.*

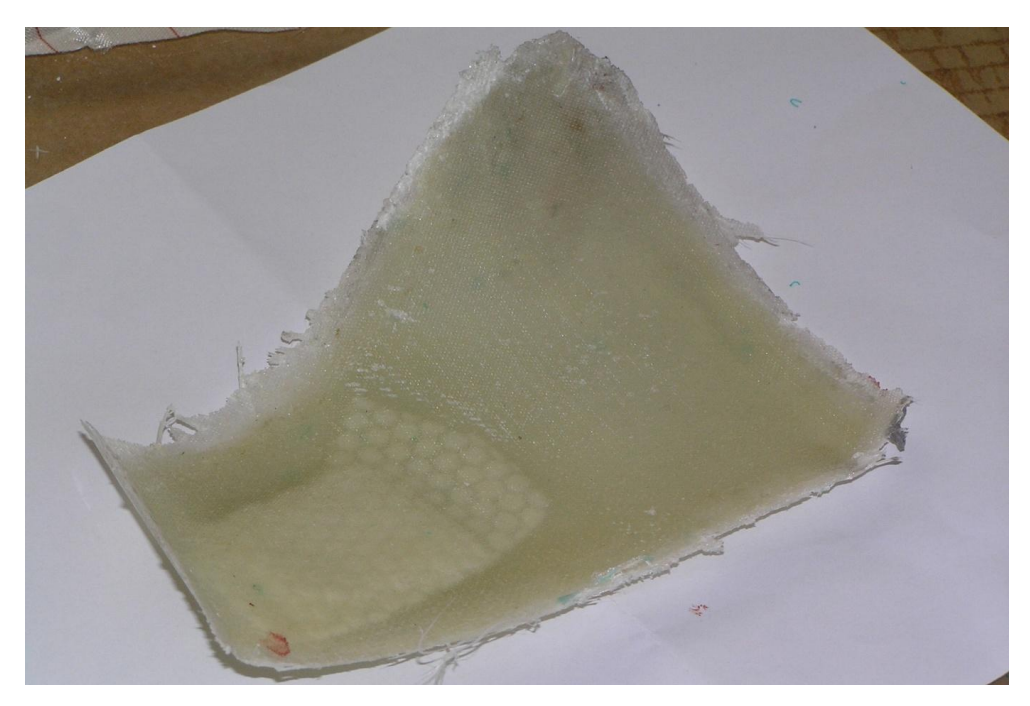

*Εικ. 5.13 Η επιφάνεια του πτερυγίου η οποία ήταν σε επαφή με το peel ply.*

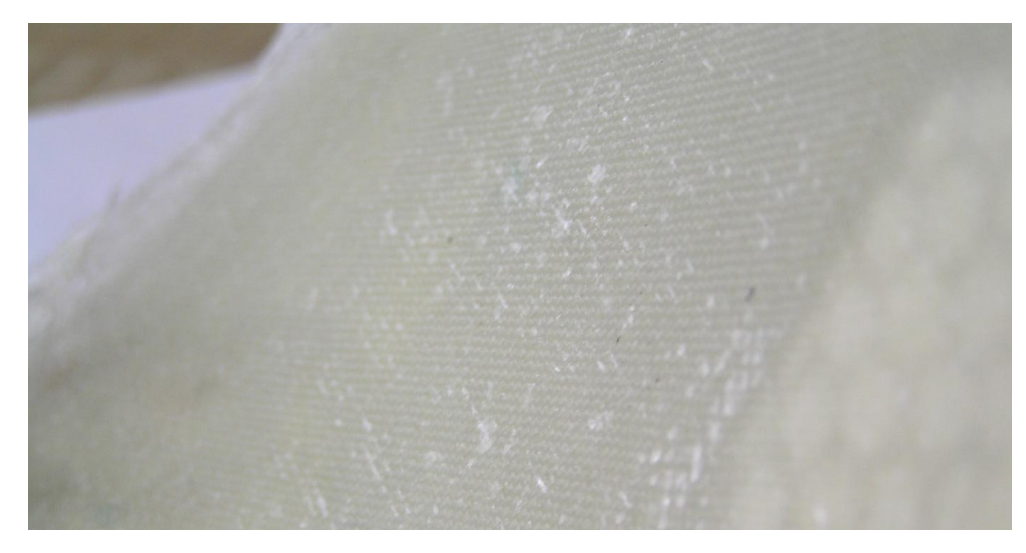

*Εικ. 5.14 Λεπτομέρεια της επιφάνειας σε επαφή με το peel ply. Η ύφανση του έχει αποτυπωθεί πάνω στο πτερύγιο κάνοντάς την ακατάλληλη για χρήση σε υδροστρόβιλο χωρίς περαιτέρω επεξεργασία.*

Υπάρχουν αρκετές παρατηρήσεις που προέκυψαν σχετικά με την υλοποίηση της κατασκευής.

Καταρχάς, η τοποθέτηση των στρώσεων-υφασμάτων έγινε με το χέρι και χρησιμοποιήθηκε σπρέι κόλλας για να διατηρούνται τα υφάσματα στη θέση τους μέχρι την εφαρμογή κενού. Η εφαρμογή κολλώδους ουσίας στα performs των LCM μεθόδων είναι μια συνηθισμένη διαδικασία. Για την απόκτηση εμπειρίας είχαν κοπεί για να τοποθετηθούν στο καλούπι υφάσματα διαφορετικού βάρους. Παρατηρήθηκε πως τα ελαφρά υφάσματα (μικρό βάρος ανά τετραγωνικό μέτρο) έχουν μεγάλη δυσκολία στη τοποθέτηση. Συγκεκριμένα εμφανίζουν έντονες αναδιπλώσεις ή/και τα νήματα χάνουν την κατεύθυνσή τους. Αυτό επηρεάζει αρνητικά την τελική ποιότητα επιφάνειας (επιλέχτηκε να τοποθετηθούν σε επαφή με το καλούπι). Ακόμα, εάν η τοποθέτηση του υφάσματος ήταν αποτέλεσμα ανάλυσης της συμπεριφοράς του πτερυγίου οι διαφοροποιημένες, σε σχέση με

τις αρχικές/επιθυμητές, κατευθύνσεις των νημάτων θα προκαλούσαν αλλοίωση της μηχανικής συμπεριφοράς του τελικού κομματιού.

Δεύτερο, η κοπή των υφασμάτων με κοινές μεθόδους κοπής υφάσματος (πχ με ψαλίδι από ανθρώπινα χέρια) δημιουργεί δύο σημαντικά προβλήματα στο perform. Αρχικά, τα νήματα χάνουν τις προδιαγεγραμμένες κατευθύνσεις τους κατά την κοπή. Μετά την κοπή οι άκρες του υφάσματος «ξεφτίζουν», πρόβλημα το οποίο εξελίσσεται με την προσπάθεια τοποθέτησής των κομματιών στο καλούπι. Έγινε σαφές πως υπάρχει η ανάγκη δημιουργίας ολοκληρωμένου μηχανισμού χειρισμού του υφάσματος από την παραλαβή του σαν ρολό μέχρι την τοποθέτησή του στο καλούπι.

Τρίτο, παρατηρήθηκε πολύ γρήγορη αρχικά διαβροχή του τεμαχίου. Για την ακρίβεια ήταν δυνατό να παρατηρηθεί η διαβροχή του υφάσματος επιτάχυνσης της ροής και η οποία επιτεύχθηκε σε χρόνο 5-10 sec. Η διαβροχή των υφασμάτων κάτω από το flow medium είναι δυνατόν να καταγραφεί μόνο με ειδικό εργαστηριακό εξοπλισμό (πλέγμα αντιστάσεων ανάμεσα στα υφάσματα ή/και αισθητήρες πίεσης στον πάτο του καλουπιού).

Τέταρτο, ο χρόνος υάλωσης της ρητίνης μετά την διαβροχή είναι σημαντικός για την παραγωγική διαδικασία. Στις εργαστηριακές συνθήκες για να υπάρχει αίσθηση του αναμενόμενου χρόνου υάλωσης παρατηρήθηκε η ποσότητα εναπομείνασας ρητίνη στο δοχείο αναρρόφησης. Η υάλωση της ρητίνης στο καλούπι αναμένεται αρκετά μετά την υάλωση της ρητίνης στο δοχείο αναρρόφησης γιατί στο δοχείο υπάρχει μικρότερη επιφάνεια επαφής με το περιβάλλον που οδηγεί σε μικρότερη ψύξη της ρητίνης, αύξηση της θερμοκρασίας της και επιτάχυνσης του πολυμερισμού της. Αντίθετα, το καλούπι αποτελείται από μασίφ αλουμίνιο διαστάσεων 200x200x50 mm περίπου δημιουργώντας ιδανικές συνθήκες αποβολής θερμότητας από τη ρητίνη του καλουπιού καθυστερώντας τον πολυμερισμό. Να σημειωθεί, πως ο όγκος της ρητίνης ο οποίος βρίσκεται παγιδευμένος στα υφάσματα ήταν παρόμοιος με τον όγκο της ρητίνης που είχε απομείνει στο ποτήρι, παρόλα αυτά ο χρόνος υάλωσης στο καλούπι ξεπέρασε τις τρεις ώρες, ενώ στο ποτήρι η υάλωση επήλθε μετά από 30 min. Ίσως, λοιπόν, υπάρχει ανάγκη μηχανισμού θέρμανσης του καλουπιού για την επιτάχυνση της υάλωσης. Στην περίπτωση αυτή είναι ανάγκη να διερευνηθεί η αξία δημιουργίας μηχανισμού ελεγχόμενης θέρμανσης και ψύξης του καλουπιού ώστε να είναι δυνατόν να δοκιμαστούν/χρησιμοποιηθούν ρητίνες σχεδιασμένες για curing συγκεκριμένου κύκλου θέρμανσης. Οι παραπάνω ρητίνες δίνουν πολύ καλύτερες μηχανικές ιδιότητες στο σύνθετο.

Τέλος, υπήρξε μεγάλη δυσκολία αποκόλλησης του κομματιού από το καλούπι. Για να αποκολληθεί χρειάστηκε να δημιουργηθεί ένα άνοιγμα ανάμεσα στο πτερύγιο και το καλούπι και να εισχωρήσει εργαλείο που λειτούργησε σαν μοχλός για να απομακρύνει το πτερύγιο. Συνήθως τέτοια εργαλεία είναι κατασκευασμένα από Teflon ή παρόμοια πολυμερή, τα οποία είναι αρκετά δύσκαμπτα αλλά δεν αφήνουν σημάδια στο καλούπι. Τέτοιο εργαλείο δεν ήταν διαθέσιμο οπότε και χρησιμοποιήθηκε μεταλλικό το οποίο τραυμάτισε την επιφάνεια του καλουπιού η οποία πρέπει να στιλβωθεί ξανά. Αλλά ακόμα και αν κατασκευαστεί κατάλληλο εργαλείο παραμένει το πρόβλημα της δημιουργίας του ανοίγματος ανάμεσα στο καλούπι και το πτερύγιου ώστε να εισχωρήσει (το εργαλείο). Για το πρώτο ξεκαλούπωμα στην εργασία αυτή χρησιμοποιήθηκε σαν λύση ανάγκης ένα κοπίδι του οποίου η κοπτική ακμή τοποθετήθηκε στο όριο επαφής πτερυγίου καλουπιού και χτυπήθηκε ώστε να εισχωρήσει ανάμεσά τους.

## **6 Συμπεράσματα**

### 6.1 Αποτίμηση

Η παρούσα εργασία ερεύνησε τα στάδια παραγωγής πτερυγίων από σύνθετα υλικά σε πλάτος και όχι σε βάθος. Στη συνέχεια δίνονται τα συμπεράσματα στις κύριες επιμέρους περιοχές ενδιαφέροντος, συμπληρωματικά αυτών που παρουσιάστηκαν στα αντίστοιχα κεφάλαια.

### *6.1.1 Σχεδιασμός καλουπιού*

Ο σχεδιασμός του καλουπιού με δημιουργία επιφανειών δίνει μεγάλη ελευθερία στο χρήστη για να δημιουργήσει καλούπι για τεμάχιο μεγάλης δυσκολίας και πολυπλοκότητας. Οι επιφάνειες μπορούν να ελεγχθούν με διαφορετικούς τρόπους για να προκύψει το επιθυμητό αποτέλεσμα. Στη συγκεκριμένη περίπτωση η δυσκολία ήταν να δημιουργηθεί επιφάνεια η οποία να είναι κατεργάσιμη σε τριαξονικό κέντρο κατεργασιών και η οποία να είναι κατάλληλη για διαδικασία VI. Και οι δύο στόχοι επιτεύχθηκαν σε αρκετά ικανοποιητικό βαθμό.

Κατά το σχεδιασμό αν και δημιουργήθηκε βοηθητική επιφάνεια γύρω από την κοιλότητα του πτερυγίου αυτή δεν διακρινόταν καθαρά μετά τη λείανση-στίλβωση του καλουπιού. Ίσως η τεχνική παραγωγής εφαπτομενικών περιοχών γύρω από αυτή του πτερυγίου να μην είναι αποτελεσματική ως μέσο καθοδήγησης της τοποθέτησης των υφασμάτων.

Ακόμα, αν και έγινε προσπάθεια παραγωγής εύκολα κατεργάσιμων επιφανειών το τελικό καλούπι είχε έντονα γλυπτό σχήμα, μεγάλο βάθος και περιοχές δυσπρόσιτες σε τριαξονική κατεργασία. Τα παραπάνω χαρακτηριστικά απαιτούσαν εργαλεία μεγάλου μήκους και μικρής διαμέτρου τα οποία απαιτούν πιο ήπιες συνθήκες κοπής (και περισσότερο χρόνο). Κάποιο εργαλείο ανάδειξης περιοχών με αυξημένη δυσκολία κατεργασίας ίσως ήταν χρήσιμο για τον σχεδιαστή ώστε να μειωθούν οι κύκλοι σχεδιασμού-προσομοίωσης κοπής.

Τέλος, οι χώροι του καλουπιού αποδείχτηκαν μάλλον μικροί για την τοποθέτηση όλων των απαραίτητων υλικών για τη διαδικασία Vacuum Infusion. Πιθανά μια ομάδα τρισδιάστατων αρχείων των υλικών vacuum infusion να έδιναν στο σχεδιαστή καλύτερη αίσθηση των αιτούμενων για τη διαδικασία χώρων.

### *6.1.2 Κατεργασία καλουπιού*

Για το σχεδιασμό της κοπής χρησιμοποιήθηκε λογισμικό CAM χωρίς το οποίο η παραγωγή Gcode θα ήταν μάλλον αδύνατη, τουλάχιστον για την παρούσα μορφή του καλουπιού. Ακόμα, με τη βοήθεια του λογισμικού ήταν δυνατόν να γίνουν πολλές διαφορετικές προσημειώσεις κοπής για να επιλεχθούν τα κατάλληλα εργαλεία και οι αποδοτικότερες τεχνικές κοπής. Τα λογισμικά CAM δίνουν τη δυνατότητα σε μηχανικούς με περιορισμένη εμπειρία τη δυνατότητα να εμβαθύνουν στις κατεργασίες CNC και να αποκτήσουν μια καλή αίσθηση του αντικειμένου σε λίγο χρόνο και με μικρό κόστος. Τέλος, βοηθούν τους μηχανικούς να σχεδιάσουν κατεργασίες με μειωμένες πιθανότητες εμφάνισης κοστοβόρων και επικίνδυνων καταστάσεων (συγκρούσεις εργαλείων τεμαχίου, εργαλείου μέσων συγκράτησης κτλ.), ενώ βοηθούν στον καλύτερο χρονικό προγραμματισμό των κατεργασιών.

Ο σχεδιασμός της κατεργασίας αποδείχτηκε ίσως η πιο χρονοβόρα διαδικασία, καθώς περιλαμβάνει τις περισσότερες μεταβλητές για τις οποίες πρέπει να ληφθεί συγκεκριμένη απόφαση μετά από μελέτη. Να σημειωθεί πως η λειτουργία του εξοπλισμού του εργαστηρίου έπρεπε να γίνει με ασφάλεια τόσο για το προσωπικό όσο και τον υλικοτεχνικό εξοπλισμό. Οι μεταβλητές αφορούσαν τα εργαλεία κοπής, τις συνθήκες κοπής και τους τρόπους που θα αφαιρεθεί υλικό (τεχνικές κοπής). Όλα τα παραπάνω είναι αλληλοεξαρτώμενα και οι δυνατοί συνδυασμοί πολλοί, είναι χρονικά ανέφικτο για γίνουν προσομοιώσεις για όλους.

Στην παρούσα εργασία, χρησιμοποιήθηκαν οι προτεινόμενες συνθήκες κοπής (από την εταιρία κατασκευής) και τα εργαλεία περιορίστηκαν στα διαθέσιμα του εργαστηρίου. Με τη βοήθεια της προσομοίωσης του λογισμικού CAM, όπως εξηγήθηκε, δοκιμάστηκαν οι διαφορετικές λύσεις και επιλέχθηκαν οι αποδοτικότερες (χρόνος/ποιότητα επιφάνειας). Θα ήταν χρήσιμο ένα βοηθητικό εργαλείο το οποίο θα έδινε κατευθυντήριες γραμμές στον μηχανικό ώστε να μειωθούν οι δυνατοί συνδυασμοί κατεργασίας που πρέπει να μελετηθούν. Ο τύπος του τεμαχίου (γλυπτό, πρισματικό) οι απαιτήσεις για ξεχόνδρισμα, η ποιότητα φινιρίσματος κτλ θα μπορούσαν να οδηγήσουν μέσα από κάποια αυτοματοποιημένη διαδικασία σε πιθανούς συνδυασμούς (εργαλεία, τύπος εργαλειομηχανής κτλ) υψηλής απόδοσης χωρίς να έχει προηγηθεί προσομοίωση.

#### *6.1.3 Προσομοίωση ροής*

Η μοντελοποίηση και η αριθμητική επίλυση της ροής της VI διαδικασίας δίνει στο μηχανικό τη δυνατότητα να αποκτήσει άριστη αίσθηση του φαινομένου και να παρατηρήσει τη συμπεριφορά της ροής με τρόπους που σε αντίστοιχα εργαστηριακά πειράματα είναι δύσκολο ή ανέφικτο (πχ φαινόμενο lead-lag, φαινόμενο runners κτλ). Ακόμα, όταν υπάρχουν αξιόπιστα στοιχεία για τις ιδιότητες του υφάσματος ο μηχανικός μπορεί να μελετήσει τη ροή και να προχωρήσει σε βελτιστοποίηση του δικτύου ροής και αναρρόφησης. Στο παρόν δοκίμιο κάτι τέτοιο ίσως μοιάζει απλό αλλά η σχεδίαση του δικτύου ροής για τη γάστρα σκάφους ή την πτέρυγα αεροσκάφους μπορεί να αναδείξει πλήρως τις δυνατότητες τις μεθόδου.

Το μοντέλο που χρησιμοποιείται είναι βασικό και χρησιμοποιεί αλγόριθμους που έχουν εξελιχθεί και είναι πλέον αποδοτικοί. Με αυτόν τον τρόπο δεν απαιτείται από το μηχανικό να δημιουργήσει κώδικα για την αριθμητική επίλυση της ροής αλλά μόνο να προσαρμόσει στις ανάγκες του κώδικες που έχουν δοκιμαστεί. Η χρονοβόρα και δύσκολη διαδικασία της ανάπτυξης, επαλήθευσης και βελτιστοποίησης του κώδικα παρακάμπτεται. Ο μηχανικός μπορεί χρησιμοποιώντας βελτιστοποιημένους κώδικες αριθμητικής ανάλυσης να τους προσαρμόσει στις ανάγκες της διαδικασίας VI και να μελετήσει τη ροή, χωρίς αυτό να σημαίνει πως δεν απαιτείται το στάδιο της επαλήθευσης των αποτελεσμάτων με εργαστηριακές μετρήσεις και πειράματα.

Στην παρούσα του μορφή δεν παίρνει υπόψη του το μεταβλητό πορώδες των συμπιεστών υφασμάτων ενώ δεν υπάρχει η δυνατότητα αυτοματοποιημένης ανάδειξης περιοχών υψηλής επικινδυνότητας εμφάνισης εγκλεισμάτων. Τέλος, απαιτούνται σειρά πειραμάτων για να αξιολογηθεί πλήρως η ικανότητα του για πρόβλεψη της ροής σε LCM μοντέλα.

### 6.2 Μελλοντική έρευνα

### *6.2.1 Εργαστηριακός εξοπλισμός*

Για τη σωστή προσομοίωση της διαδικασίας vacuum infusion είναι αναγκαίος ο ακριβής προσδιορισμό των τιμών διαπερατότητας των υφασμάτων από ρητίνη ή κάποιο ρευστό με παρόμοια ρεολογικά χαρακτηριστικά. Για το σκοπό αυτό, είναι αναγκαίο να γίνει μια σειρά πειραμάτων στα υφάσματα που προμηθεύεται το Εργαστήριο Τεχνολογίας των Κατεργασιών του ΕΜΠ. Για τις ανάγκες των πειραμάτων αυτών απαιτούνται συγκεκριμένου τύπου συσκευές. Κοινό γνώρισμα αυτών των συσκευών είναι η δυνατότητά τους να φιλοξενήσουν κομμάτι ή κομμάτια υφάσματος συγκεκριμένου τύπου μέσα από το οποίο θα περάσει το ρευστό. Συγχρόνως, πρέπει να δίνεται η δυνατότητα να μετράται με ακρίβεια η απόσταση που έχει διανύσει το ρευστό μέσα στο ύφασμα αλλά και η πτώση πίεσης.

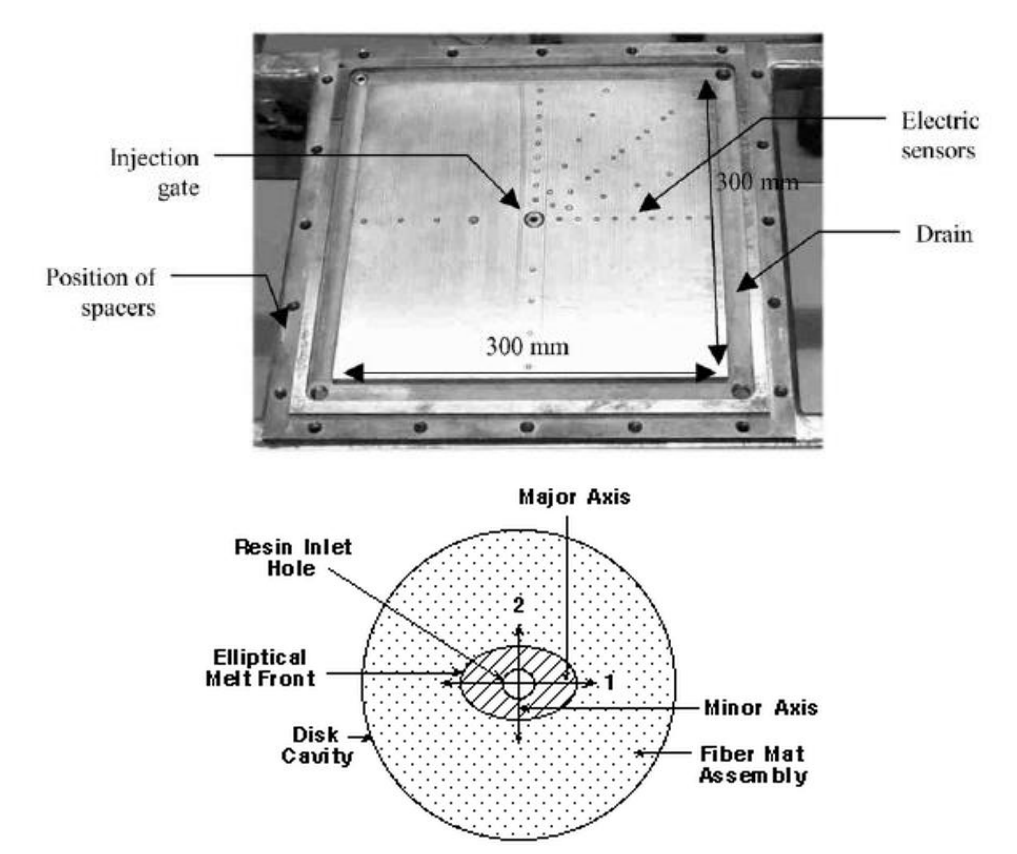

*Εικ. 6.1 Τυπική διάταξη μέτρησης της διαπερατότητας υφασμάτων (Hoes, et al., 2002)*

Για τη δισδιάστατη, στο x – y επίπεδο, μέτρηση της διαπερατότητας του υφάσματος απαιτείται μια κυκλική ή τετραγωνική συσκευή. Ένα πιθανό σχέδιο αυτής, παρουσιάζεται στην Εικ. 6.1. Είναι τετραγωνικό, αποτελούμενο από δύο τμήματα, ένα εκ των οποίων φέρει διαμπερή (πιθανά βαθμονομημένα) ανοίγματα. Μέσα από αυτά παρατηρείται ή μετράται η πρόοδος της διαβροχής και μετράται ο χρόνος της ροής. Ακόμα, τα δύο κομμάτια να κλείνουν με πλήρη στεγανότητα για να μην υπάρχει απώλεια πίεσης και διαρροή ρευστού. Ο κενός χώρος που θα αφήνει η συσκευή για το ύφασμα πρέπει να είναι συγκεκριμένος και να ασκείται πίεση στο ύφασμα που θα προκύψει από τις ανάγκες των πειραμάτων. Ιδανικά, θα πρέπει να δίνεται στο χρήστη η δυνατότητα να αυξομειώνει το διαθέσιμο πάχος για το ύφασμα για να μπορεί για παράδειγμα να μετρήσει ένα οι περισσότερα κομμάτια συγχρόνως.

Στην Εικ. 6.2 φαίνεται διάταξη που φέρει οπές στο πάνω τμήμα της. Αυτές οι οπές μπορεί να είναι απλά διαμπερείς για οπτικό έλεγχο είτε να υποδέχονται αισθητήρες που θα μετρούν με ακρίβεια πότε πέρασε το μέτωπο ροής. Η ρητίνη εισάγεται από το κέντρο και το κενό από την περιφέρεια. Για τις μετρήσεις κατά το z επίπεδο, κατά το πάχος του υφάσματος, απαιτείται μια συσκευή ανάλογη αυτής της Εικ. 6.2. Φέρει κατάλληλη υποδοχή για το δοκίμιο, επιτυγχάνει αποτελεσματική στεγανότητα και δίνει τη δυνατότητα μέτρησης της πίεσης πριν και μετά.

Επίσης, ίσως να απαιτείται και μηχανισμός που θα δημιουργεί σταθερή ροή (m<sup>3</sup>/s), καθώς η δημιουργία κενού και αναρρόφησης ρητίνης όπως στις διατάξεις παραγωγής μπορεί να μην δίνει σταθερές συνθήκες μετρήσεων.

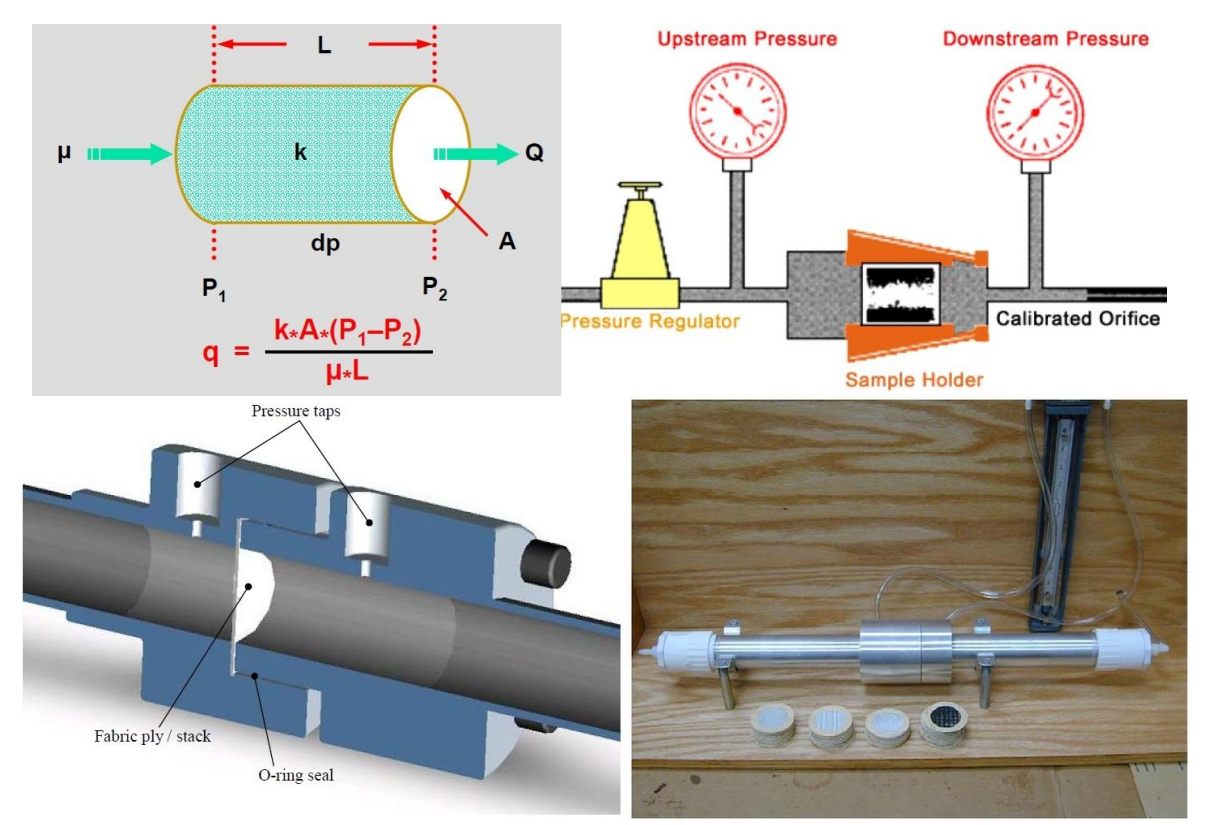

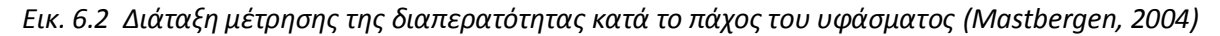

#### *6.2.2 Παράγοντας «α» και παράγντας πίεσης*

Όπως αναφέρθηκε στο Κεφάλαιο 4 απαιτείται έρευνα και δοκιμές για να προσδιοριστούν κατάλληλα οι παράγοντες α και η πίεση αλλαγής φάσης του μοντέλου προσομοίωσης.

Για τον παράγοντα α απαιτείται προσεκτική ανάλυση του μοντέλου κορεσμού σε θεωρητικό επίπεδο και ίσως προσπάθεια εύρεσης αναλυτικών λύσεων και αντιπαραβολής με τις αριθμητικές. Μια άλλη κατεύθυνση είναι η δοκιμή πολλών τιμών του α, κοντά σε αυτή που έχει ήδη προταθεί, και αντιπαραβολή των αποτελεσμάτων με πειράματα υψηλής ακρίβειας. Σε αυτή τη διαδικασία η μόνη αλλαγή θα γίνεται στον α εφόσον έχουν προσδιοριστεί με ακρίβεια όλες οι άλλες μεταβλητές (διαπερατότητα, ιξώδες, ατμοσφαιρικές συνθήκες για κάθε πείραμα και η πίεση αλλαγής φάσης).

Για την κατάλληλη επιλογή της πίεσης όπου η ροή χωρίζεται σε κορεσμένη και μη-κορεσμένη ή στεγνή απαιτείται δίκτυο αισθητήρων για την καταγραφή της ροής και της πίεσης. Πιθανότερο σε αυτό το σημείο, αν και απαιτείται προσεκτικότερη μελέτη, είναι ο συνδυασμός αισθητήρα πίεσης και αγωγιμότητας. Σε πρώτες δοκιμές θα καλιμπραριστεί η μέτρηση της αγωγιμότητας για να βρεθεί η τιμή που αντιστοιχεί στην κορεσμένη ροή. Στη συνέχεια, θα γίνει συνδυασμός των αισθητήρων αγωγιμότητας με τους αισθητήρες πίεσης για να βρεθεί η πίεση που αντιστοιχεί στην κορεσμένη ροή.

### *6.2.3 Μεταβλητό πορώδες φ*

Κατά την διαδικασία VI υπάρχει ένα τμήμα καλουπιού και μια σακούλα υποπίεσης ανάμεσα στα οποίο βρίσκεται το προς διαμόρφωση ύφασμα. Το πάχος του υφάσματος έχει παρατηρηθεί ότι αλλάζει κατά τη διάρκεια της διαδικασίας για διάφορους λόγους (spring back, viscoelastic behavior, elastoplastic deformation). Στην παρούσα εργασία το μοντέλο που χρησιμοποιήθηκε δεν παίρνει υπόψιν του την αλλαγή του πάχους του υφάσματος. Λόγω των αλλαγών αυτών στο πάχος παρατηρείται αλλαγή στη διαπερατότητα του υφάσματος ή αλλιώς στο πορώδες οι οποίες φαίνεται να έχουν αξιοσημείωτη αλλαγή στο χρόνο διαποτισμού (Klunker et al 2012). Για να ληφθεί υπόψη η αλλαγή του πορώδους κατά το διαποτισμό του υφάσματος η εξίσωση που περιγράφει πλέον τη ροή αλλάζει και μετατρέπεται σε

$$
S\frac{\partial \varphi}{\partial t} + \varphi \frac{\partial S}{\partial t} - \nabla \left(\frac{K}{\mu} \nabla p\right) = 0
$$

εφόσον χρησιμοποιηθεί ως βάση το μοντέλο της παρούσας εργασίας.

### *6.2.4 Ανάδειξη εγκλεισμάτων*

Μία σημαντική παράμετρος της προσομοίωσης των διαδικασιών LCM είναι η πιθανή δυνατότητα της να αναδεικνύει περιοχές στις οποίες υπάρχει αυξημένη πιθανότητα παγίδευσης αερίων, συχνότερα αέρα ο οποίος μένει παγιδευμένος στο ύφασμα λόγω κακής σχεδίασης της ροής. Υπάρχει ερευνητικό ενδιαφέρον τόσο για τον εντοπισμό μακροεγκλεισμάτων τα οποία είναι ουσιαστικά περιοχές μη διαποτισμένου υφάσματος, μεγαλύτερες ή μικρότερες, όσο και μικροεγκλεισμάτων τα οποία φαίνεται να προέρχονται από φαινόμενα σχετιζόμενα με τη συνύπαρξη macro- και micro ροής. Πρώτο βήμα είναι να οριστούν με κάποιο μαθηματικό μοντέλο οι συνθήκες που οδηγούν σε εγκλείσματα. Έπειτα, μπορεί να εξεταστεί η δυνατότητα του COMSOL να παρουσιάζει περιοχές με πιθανά εγκλείσματα μέσω κάποιας διαδικασίας την οποία θα εφαρμόσει πρόσθετα ο χρήστης.

### *6.2.5 Μείωση πεπερασμένων στοιχείων-χρόνου προσομοίωσης*

Στην παρούσα εργασία το πτερύγιο και το μέσο επιτάχυνσης της ροής μοντελοποιήθηκαν με τρισδιάστατα στοιχεία. Η αυτοματοποιημένη διαδικασία γένεσης πλέγματος δημιουργεί υπερβολικά μεγάλο αριθμό στοιχείων για το συγκεκριμένο μοντέλο και ο χρήστης καλείται να δημιουργήσει χειροκίνητα πλέγμα, διαδικασία εξαιρετικά χρονοβόρα. Για να απλοποιηθεί η διαδικασία γένεσης πλέγματος και να μειωθούν τα συνολικά στοιχεία θα μπορούσε ίσως να φανεί χρήσιμος ο συνδυασμός τρισδιάστατου πλέγματος για το πτερύγιο και κελύφους στοιχείων πάνω στην επιφάνεια του λόγω του πολύ μικρού πάχους του flow medium σε σχέση με το τεμάχιο. Η λογική αυτή δεν ήταν δυνατόν να υλοποιηθεί στο module του COMSOL για τις ΜΔΕ. Παρ' όλα αυτά ίσως είναι δυνατόν να υλοποιηθεί με διαφορετικό χειρισμό στο COMSOL, είτε να συνδυαστεί κάποιο άλλο λογισμικό pre-processing για τη δημιουργία πλέγματος και το COMSOL για την επίλυση. Ο παραπάνω τρόπος εξαλείφει συγχρόνως την ανάγκη τρισδιάστατου flow medium το οποίο ενώνεται με το κυρίως τεμάχιο (εδώ το πτερύγιο), η σχεδίαση του οποίου θα μπορούσε να είναι εξαιρετικά δύσκολη στην περίπτωση πολύπλοκου κομματιού.

## **7 Βιβλιογραφία**

- Advani, S. G., & Sozer, E. M. (2000). Liquid Molding of Thermoset Composites. *Comprehensive Composite Materials, Elsevier*, 807-844.
- Arbert, R., & Ermanni, P. (2006). Simulation of Entrapments in LCM Processes. *The 8th International Conference on Flow Processes in Composite Materials (FPCM8)*, (σσ. 271-278). Douai-France.
- Correia, N. A. (2004). *Analysis of the Vacuum Infusion Moulding Process.* Nottingham: University of Nottingham-Scool of Mechanical, Materials, Manufacturing Engineering and Management.
- Correia, N. C., Robitaille, F., Long, A. C., Rudd, C. D., Simacek, P., & Advani, S. G. (2005). Analysis of the vacuum infusion moulding process: I. Analytical formulation. *Composites: Part A 36 Elsevier*, 1645-1656.
- Fratta, C. D., Klunker, F., & Ermanni, P. (2013). A methodology for flow-front estimation in LCM processes based on pressure sensors. *Elsevier, Composites: Part A 47*, 1-11.
- Gardiner, G. (7/2012). Infused CFRP: New One-Design paradigm . *Composites World*.
- George, A. (2011). *Optimization of Resin Infusion Processing for Composite Materials: Simulation and Characterization Strategies.* Stuttgart: University of Aircraft Design.
- Hoes, K., Dinescu, D., Sol, H., Vanheule, M., Parnas, R. S., Luo, Y., και συν. (2002). New set-up for measurement of permeability properties of fibrous reinforcements for RTM. *Composites: Part A 33, Elsevier*, 959-969.
- Hua, T., & Krishna, P. M. (2010). Fast Liquid Composite Molding Simulation of Unsaturated Flow in Dual-Scale Fiber Mats Using the Imbbition Characteristics of a Fabric-Based Unit Cell. *Polymer Composites*, 1790-1807.
- Hua, T., & Krishna, P. M. (2012, January). Multiscale modeling of unsaturated isothermal flow in dualscale porous preform of liquid composite molding I: Isothermal flows. *Composites Part A: Applied Science and Manufacturing, Volume 43, Issue 1*, σσ. 1-12.
- Klunker, F., Aranda, S., Surjoseputro, W., Wu, W., & Ziegmann, G. (2012). Modelling the Resin Infusion Process. Past II: Accounting for Deformation of Textiles by Analogy to Thermomechanical Models. *Journal of Plastics Technology 8*, 179-205.
- Klunker, F., Aranda, S., Widyanto, S., Wu, W., Ziegmann, G., Elsenhans, C., και συν. (2011). Modelling the Resin Infusion Process, Part I: Flow Modelling and Numerical Investigation for Constant Geometries. *Journal of Plastics Technology 7*, 178-201.
- Kuentzer, N., Simacek, P., Advani, S. G., & Walsh, S. (2006). Permeability characterization of dual scale fibrous porous media. *Composites: Part A 37, Elsevier*, 2057-2068.
- Mastbergen, D. B. (2004). *Simulation and Testing of Resin Infusion Manufacturing Processes for Large Composite Structures.* Montana-USA: Montana State University-Bozeman, Mechanical Engineering.
- Parnas, R. S. (2000). *Liquid Composite Molding.* Gaithersburg: Hanser.
- Parnas, R. S., Salem, A. J., Sadiq, T. A., Wang, H.-P., & Advani, S. G. (1994). The interaction between micro- and macro- scopic flow in RTM preforms. *Composite Structures 27-Elsevier*, 93-107.
- Simacek, P., & Advani, S. G. (2003). A numerical model to predict fiber tow saturation during liquid composite molding. *Composites Science and Technology 63*, 1725-1736.
- Simacek, P., & Advani, S. G. (August 2004). Desirable Feautures in Mold Filling Simulations for Liquid Composite Molding Processes. *Polymer Comosites, Vol. 25, No.4*, 355-367.
- Zhou, F., Alms, J., & Advani, S. G. (2007). A closed form solution for flow in dual scale fibrous porous media under constant injection pressure conditions. *Composites Science and Technology-Elsevier*, 609-708.

Μανωλάκος, Δ. (2012). *Εκπαιδευτικό υλικό για το μάθημα Εφαρμογές Προηγμένων Υλικών.* Αθήνα.

Παντελής, Δ. Ι. (2008). *Μη Μεταλλικά Τεχνικά Υλικά.* Αθήνα: Παπασωτηρίου Εκδόσεις.